# **ЭНЕРГЕТИКА И АВТОМАТИЗАЦИЯ В СОВРЕМЕННОМ ОБЩЕСТВЕ**

# **МАТЕРИАЛЫ**

# **V Международной научно-практической конференции обучающихся и преподавателей**

Научное издание 2022 ● Часть II

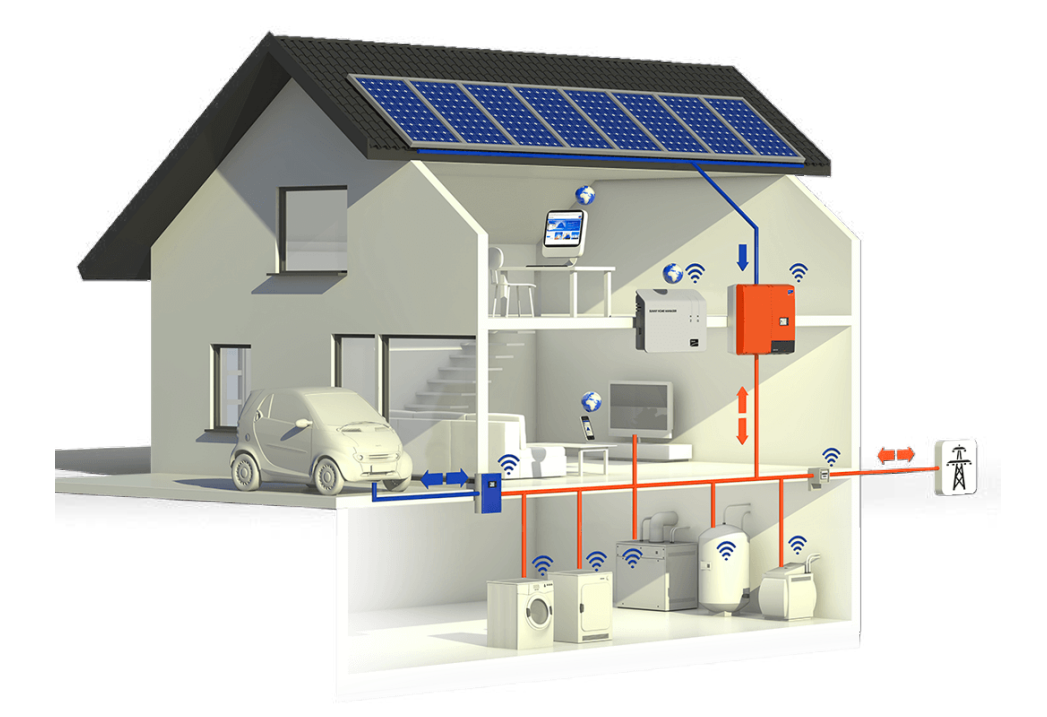

**Санкт-Петербург 2022**

**Министерство науки и высшего образования Российской Федерации** ФЕДЕРАЛЬНОЕ ГОСУДАРСТВЕННОЕ БЮДЖЕТНОЕ ОБРАЗОВАТЕЛЬНОЕ УЧРЕЖДЕНИЕ ВЫСШЕГО ОБРАЗОВАНИЯ

> **«Санкт-Петербургский государственный университет промышленных технологий и дизайна» Высшая школа технологии и энергетики**

# **МАТЕРИАЛЫ**

# **V Международной научно-практической конференции обучающихся и преподавателей «ЭНЕРГЕТИКА И АВТОМАТИЗАЦИЯ В СОВРЕМЕННОМ ОБЩЕСТВЕ»**

Научное издание 2022 ● Часть II

*Под общей редакцией директора Института энергетики и автоматизации, кандидата технических наук, доцента Т. Ю. Коротковой*

> Санкт-Петербург 2022

#### **Редакционная коллегия:**

кандидат технических наук, доцент, директор Института энергетики и автоматизации *Т. Ю. Короткова* (Санкт-Петербургский государственный университет промышленных технологий и дизайна, Высшая школа технологии и энергетики);

доктор технических наук, профессор, профессор кафедры теплосиловых установок и тепловых двигателей

*В. В. Барановский* (Санкт-Петербургский государственный университет промышленных технологий и дизайна, Высшая школа технологии и энергетики);

доктор технических наук, профессор, директор Мегафакультета биотехнологий и низкотемпературных систем

*И. В. Баранов* (Национальный исследовательский университет ИТМО)

#### **Ответственные редакторы:**

старший преподаватель кафедры теплосиловых установок и тепловых двигателей *М. С. Липатов* (Санкт-Петербургский государственный университет промышленных технологий и дизайна, Высшая школа технологии и энергетики);

старший преподаватель кафедры иностранных языков

*Е. Н. Лашина* (Санкт-Петербургский государственный университет промышленных технологий и дизайна, Высшая школа технологии и энергетики)

**Э 651** Материалы V Международной научно-практической конференции обучающихся и преподавателей «Энергетика и автоматизация в современном обществе». В 2 ч. / Минобрнауки РФ; ФГБОУ ВО «Санкт-Петерб. гос. ун-т промышленных технологий и дизайна»; сост. М. С. Липатов, Е. Н. Лашина; под общ. ред. Т. Ю. Коротковой. — СПб.: ВШТЭ СПбГУПТД, 2022. — Ч. II. — 224 с.

ISBN 978-5-91646-307-1

В настоящем сборнике представлены материалы V Международной научнопрактической конференции обучающихся и преподавателей «Энергетика и автоматизация в современном обществе», состоявшейся 20 мая 2022 года в г. Санкт-Петербурге.

Сборник предназначен для широкого круга читателей, проявляющих интерес к рассматриваемой проблематике.

Материалы представлены в авторской редакции. Ответственность за аутентичность и точность цитат, имен, названий и иных сведений, а также за соблюдение законов об интеллектуальной собственности несут авторы публикуемых материалов. Организаторы конференции не несут ответственность перед авторами и/или третьими лицами за возможный ущерб, вызванный публикацией статьи.

*Материалы конференции размещены в научной электронной библиотеке elibrary.ru и зарегистрированы в наукометрической базе РИНЦ (Российский индекс научного цитирования).* 

УДК 620.9<br>ББК 31 ББК 31

ISBN 978-5-91646-307-1

 © ВШТЭ СПбГУПТД, 2022 © Коллектив авторов, 2022

## **СОДЕРЖАНИЕ**

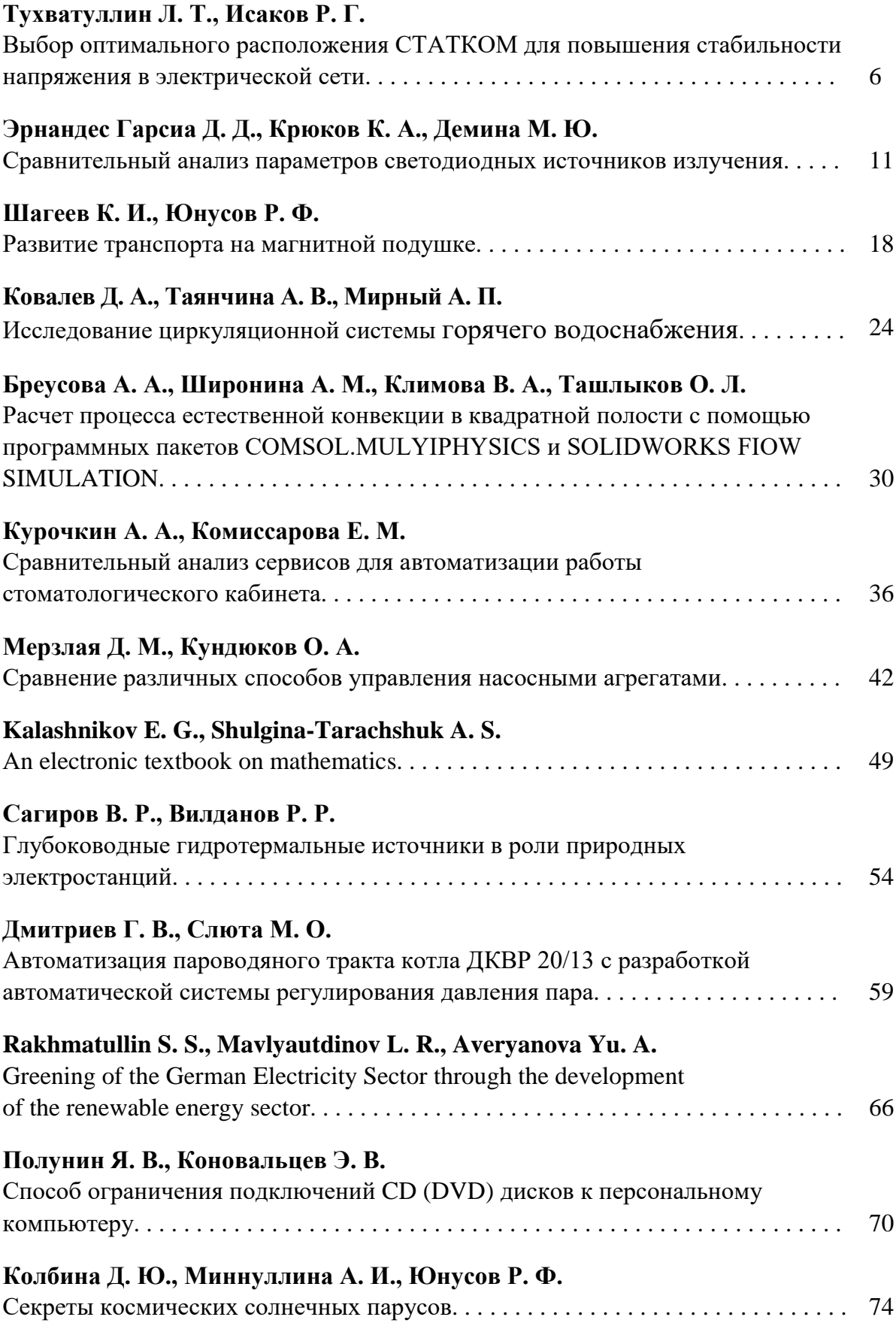

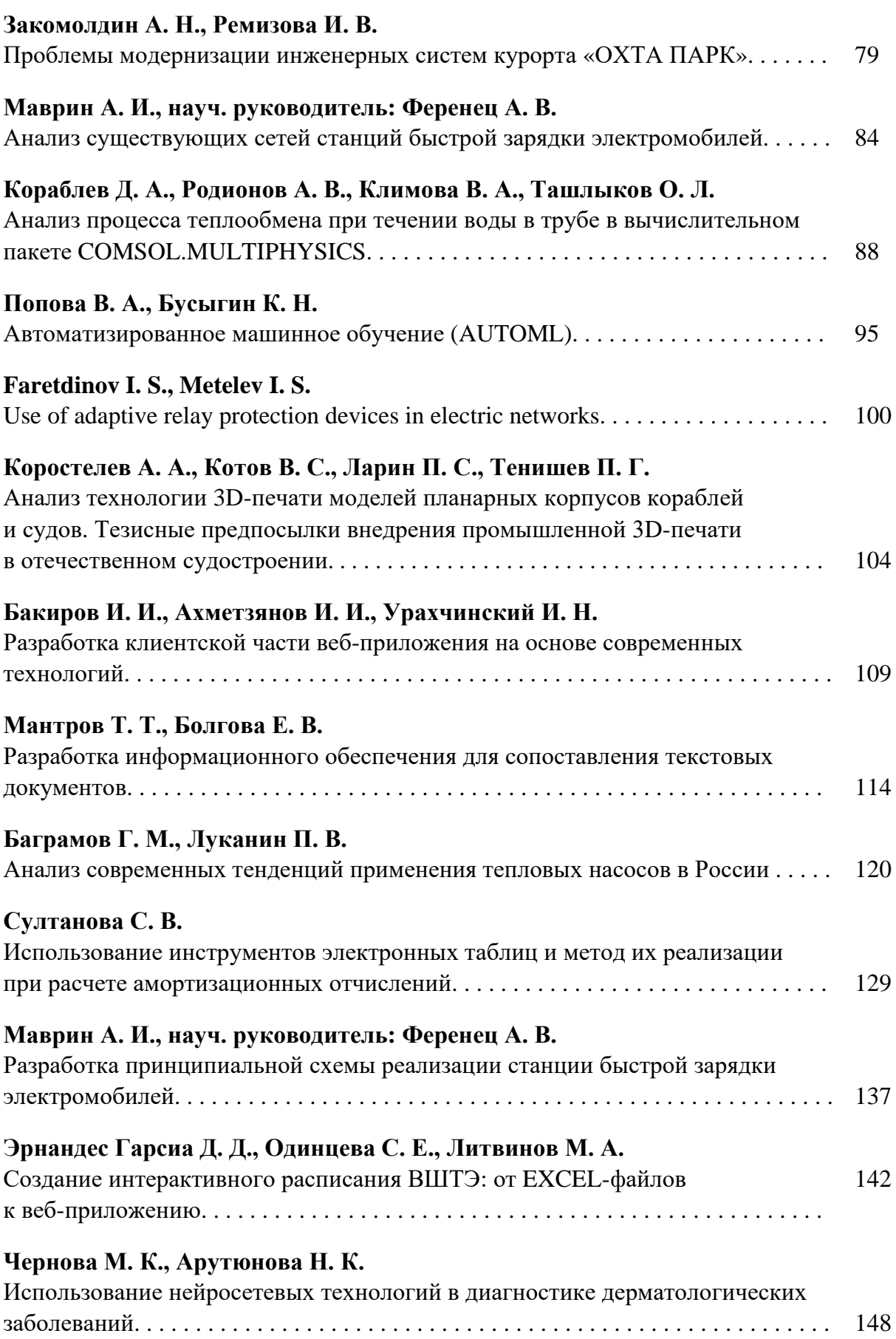

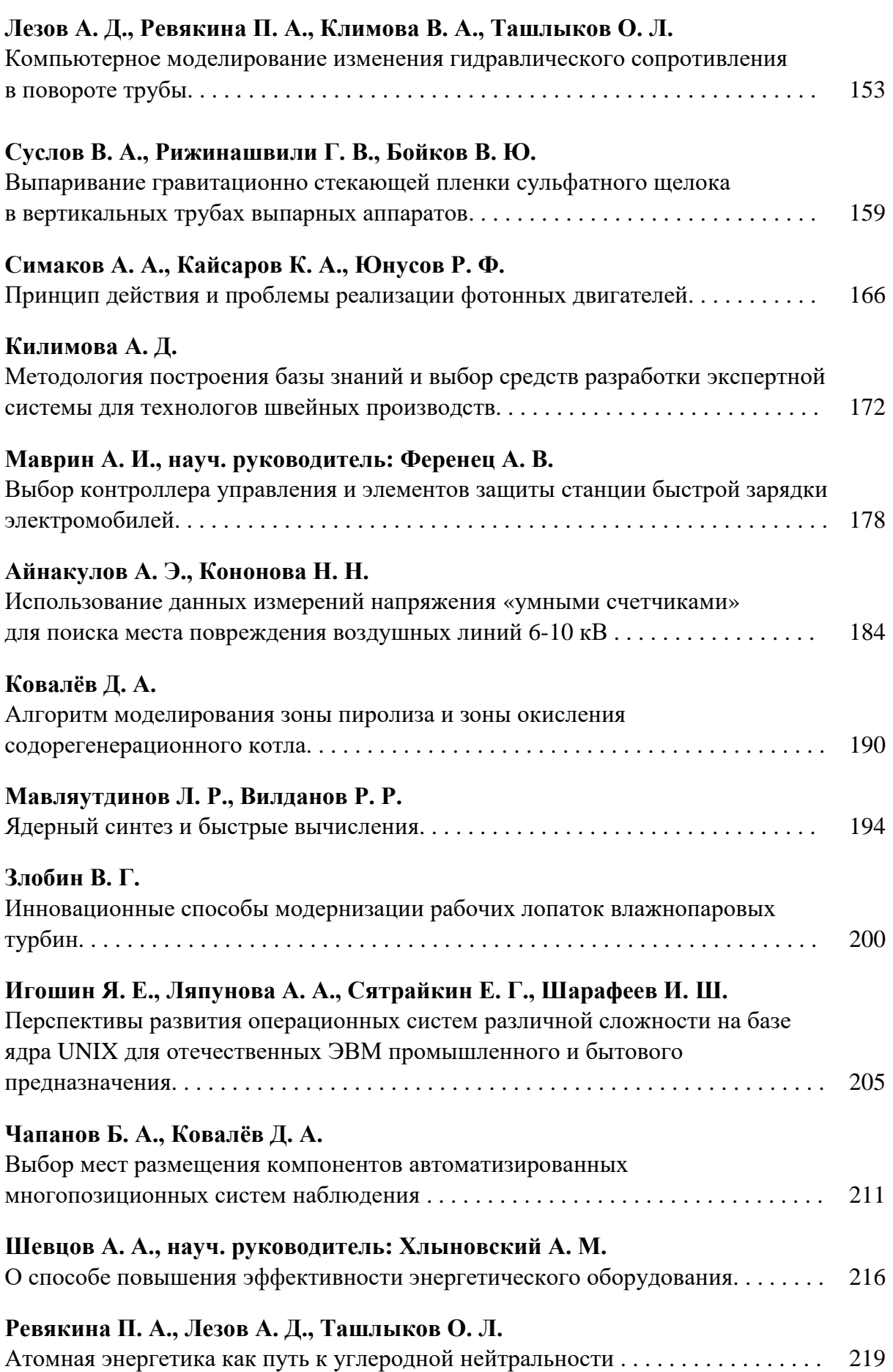

#### **ВЫБОР ОПТИМАЛЬНОГО РАСПОЛОЖЕНИЯ СТАТКОМ ДЛЯ ПОВЫШЕНИЯ СТАБИЛЬНОСТИ НАПРЯЖЕНИЯ В ЭЛЕКТРИЧЕСКОЙ СЕТИ**

Студент **Тухватуллин Леонид Тимурович,** Канд. техн. наук, доцент **Исаков Руслан Геннадьевич,** Казанский национальный исследовательский технический университет им. А. Н. Туполева, г. Казань, Российская Федерация

**Аннотация**. В работе рассматриваются принцип работы СТАТКОМ и способы его оптимального расположения в электрической сети. Также приведен пример алгоритма расчета оптимального расположения СТАТКОМ.

**Ключевые слова:** СТАТКОМ, FACTS, компенсация реактивной мощности, оптимальное расположение.

#### **SELECTION OF THE OPTIMUM LOCATION OF THE STATCOM TO INCREASE THE STABILITY OF THE VOLTAGE IN THE ELECTRIC NETWORK**

Student **Tukhvatullin Leonid Timurovich,** PhD in Technology, Associate Professor **Isakov Ruslan Gennadievich,** Kazan National Research Technical University named after A. N. Tupolev, Kazan, Russian Federation

**Abstract.** The paper discusses the principle of operation of STATCOM and ways of its optimal location in the electrical network. An example of an algorithm for calculating the optimal location of STATCOM is also given.

**Keywords:** STATCOM, FACTS, reactive power compensation, optimal location.

За последние десятилетия в мире произошло значительное повышение спроса на электроэнергию, в то время как во многих странах дальнейшее увеличение генерации и передачи электроэнергии было невозможно ввиду ограниченности ресурсов и экологических ограничений. В результате некоторые линии передачи стали сильно загруженными и стабильность энергосистем была поставлена под угрозу. Контроллеры гибкой системы передачи переменного тока (FACTS) в основном используются для решения различных задач управления в установившемся режиме энергосистемы. Однако недавние исследования показывают, что контроллеры FACTS могут использоваться для повышения стабильности энергосистемы в дополнение к их основной функции управления потоком мощности. Известно, что поток мощности через линию

передачи переменного тока зависит от комплексного электрического сопротивления линии, величины напряжения и фазового угла между напряжениями на передающем и принимающем концах. С помощью устройств FACTS в сети энергосистемы можно контролировать потоки как активной, так и реактивной мощности в линиях. Они улучшают пропускную способность, профиль напряжения, повышая устойчивость энергосистемы. Устройства FACTS включают в себя шунтирующий конденсатор, статические тиристорные компенсаторы и статический компенсатор реактивной мощности (CТАТКОМ). Как и другие устройства FACTS CТАТКОМ является дорогим устройством, поэтому важно оптимально разместить его в энергосистеме для эффективного улучшения профиля напряжения.

CТАТКОМ – это устройство компенсации реактивной мощности с параллельным подключением, которое способно генерировать и/или поглощать реактивную мощность и в котором выходная мощность может изменяться для управления конкретными параметрами электроэнергетической системы [1, с. 219-224]. CТАТКОМ может обеспечить мгновенную и плавно регулируемую реактивную мощность в ответ на переходные процессы напряжения в сети, повышая стабильность напряжения в сети. Принцип действия CТАТКОМ основан на работе источника напряжения, что вместе с уникальной ШИМ (широтно-импульсной модуляцией), управляющей переключением IGBT (биполярных транзисторов с изолированным затвором), обеспечивает высокую производительность с точки зрения эффективного номинального значения и скорости отклика. Эта особенность может быть использована для активной фильтрации гармоник и подавления мерцания напряжения. СТАТКОМ имеет множество применений при эксплуатации и управлении энергосистемами, например, для планирования потока мощности, уменьшения несимметричных составляющих, демпфирования колебаний мощности и повышения устойчивости к переходным процессам [2, с. 34-38].

Эквивалентная схема СТАТКОМ показана на рис. 1.

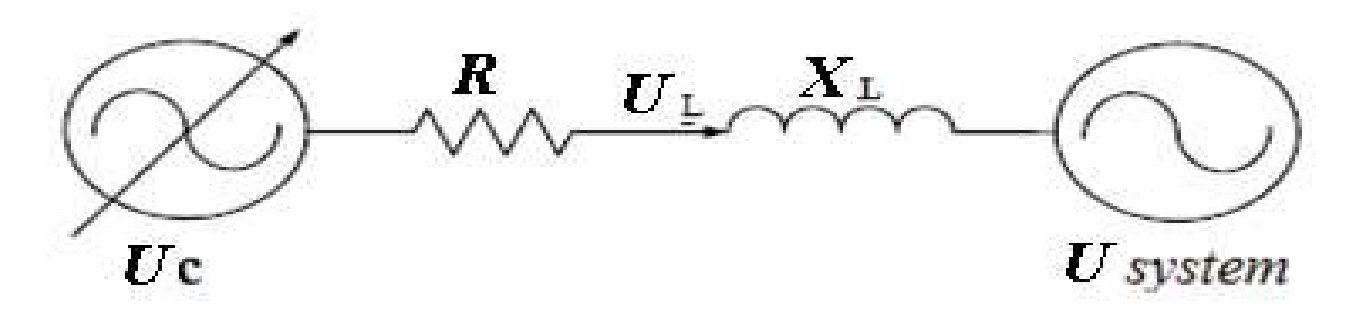

Рис. 1. Эквивалентная схема СТАТКОМ

Где  $U_c$  и  $U_{\text{system}}$  – выходное напряжение СТАТКОМ и напряжение системы соответственно. R представляет собой эквивалентное сопротивление, а  $X_l$  – индуктивность трансформатора связи или реактора.

Мощность СТАТКОМ может варьироваться с целью поддержания и контроля конкретных параметров электроэнергетической системы. Установка СТАТКОМ на критически важных шинах является эффективным решением для снижения активных и реактивных потерь. Он может улучшить стабильность статического напряжения как для базовой системы, так и для нагруженной системы. Динамика системы, влияющая на стабильность напряжения, обычно медленная. Таким образом, многие аспекты энергосистемы могут быть эффективно проанализированы с помощью статических методов, которые исследуют жизнеспособность точки равновесия, представляющей конкретное состояние системы. Методы статического анализа позволяют исследовать широкий спектр состояний системы и, при правильном использовании, могут дать глубокое понимание природы проблемы и выявление ключевых факторов, влияющих на нее. Одним из подходящих методов анализа стабильности статического напряжения является модальный анализ. В этом методе характеристики стабильности напряжения системы могут быть определены путем вычисления собственных значений и собственных векторов редуцированной матрицы Якоби.

Из соображений экономии установка контроллеров FACTS на каждую шину невозможна. Определение оптимальных мест для СТАТКОМ влечет за собой расчет стационарных условий для сети. Однако, поскольку уравнения потока нагрузки нелинейные, проблема становится очень сложной, и для ее решения необходимо провести обширное исследование. Для оптимизации размещения этих устройств в энергосистемах используются различные методы. Эти методы можно разделить на следующие категории [3, p. 437-476]:

− анализ чувствительности к потерям;

- − анализ стабильности напряжения с использованием модального анализа;
- − анализ затрат с использованием оптимального потока мощности;
- − методы эвристической оптимизации.

В [4, p. 7-12] предложен следующий алгоритм оптимального размещения СТАТКОМ:

1. Вводятся системные данные.

2. Запускается поток нагрузки с нормальными условиями.

3. Производится расчет PLI, LSF, PI и VPI для каждой шины или линии на основе моделирования нештатных ситуаций: увеличение активной и реактивной мощности до 30% от номинальных значений и возникновение отключения линии в сети.

4. Размещение СТАТКОМ на шину нагрузки.

5. Производится выбор оптимального расположения СТАТКОМ на шине с наибольшими значениями индекса, где потенциальная вероятность возникновения всех аварийных ситуаций в сети максимальна.

Неотъемлемой частью этого метода является расчет индекса потерь мощности (PLI), коэффициента чувствительности к потерям (LSF), индекса реальной мощности (PI) и индекса профиля напряжения (VPI).

1) Индекс потерь мощности (PLI). Рассчитывается данный показатель по следующей формуле:

$$
PLI(i) = \frac{M(i) - M_{\min}}{M_{\max} - M_{\min}},
$$
\n(1)

где M(i) — уменьшение потерь мощности на i-ой шине; i = 2,3,4,...N (N – общее количество шин);  $M_{\text{min}}$ — минимальное снижение потерь мощности;  $M_{\text{max}}$  – максимальное снижение потерь мощности.

2) Коэффициент чувствительности к потерям (LSF):

$$
\alpha_{\rm i} = \frac{\partial P_{\rm L}}{\partial Q_{\rm i}} = 2 \sum_{i=1}^{N} (\alpha_{\rm ij} Q_{\rm j} + \beta_{\rm ij} P_{\rm i}), \qquad (2)
$$

где  $P_i$  – генерация активной мощности на i-ой шине;  $Q_j$  – генерация реактивной мощности на j-ой шине.

3) Индекс реальной мощности (PI):

$$
PI = \sum_{i=1}^{N_{\rm L}} \left(\frac{W}{2b}\right) \left(\frac{P_{\rm i}}{P_{\rm i}^{\rm max}}\right)^{2n},\tag{3}
$$

где  $N_L$  – количество линий передачи в сети; W – реальный неотрицательный весовой коэффициент (W=1); n – штрафная функция (b=1);  $P_i$  – поток весовой коэффициент (W=1); n – штрафная функция (b=1);  $P_i$  – поток активной мощности в линии i;  $P_{\rm i}^{\rm max}$  – активная мощность линии i.

4) Индекс профиля напряжения (VPI):

$$
VPI = \log\left(k \times \left|\frac{1}{U_{\mu}-1}\right|\right),\tag{4}
$$

где

$$
k = 1 - \sqrt{\frac{1}{N} \sum_{i=1}^{N} (U_i - U_{\mu})^2},
$$
\n(5)

$$
U_{\mu} = \frac{1}{N} \sum_{i=1}^{N} U_i,
$$
\n(6)

где N – количество шин в сети;  $U_\mathrm{i}$  – величина напряжения на i-ой шине.

В заключение можно сказать, что для оптимального размещения СТАТКОМ существует несколько различных методов, каждый из которых требует наличие достаточно большого количества данных об электрической сети и проведение сложных вычислений.

#### **Список литературы:**

1. Кукарекин, Е. А. Устройство компенсации реактивной мощности типа D-STATCOM для распределительных сетей 6–10 кВ / Е. А. Кукарекин, К. В. Хацевский – Текст: непосредственный // Научное сообщество студентов XXI столетия. Технические науки: сб. статей. – Новосибирск: АНС СибАК, 2015.  $- C. 219-24.$ 

2. Ненахов, А. И. СТАТКОМ как средство подавления фликера / А. И. Ненахов – Текст: непосредственный // Энерго- и ресурсосбережение – XXI век: материалы XIII международной научно-практической интернетконференции, Орёл, 15 марта 2015 года / ГУ «Орловский региональный центр Энергосбережения». – Орёл: Федеральное государственное бюджетное образовательное учреждение высшего профессионального образования «Государственный университет – учебно-научно-производственный комплекс», 2015. – С. 34-38. – EDN YOZSMV.

3. R. Sirjani. Optimal Placement and Sizing of STATCOM in Power Systems Using Heuristic Optimization Techniques // Static Compensators (STATCOMs) in Power Systems. Singapore: Springer. 2015. pp. 437-476.

4. B. Ismail. Analytical Approaches on Optimal Placement of STATCOM Under Contingency Occasions // 2nd International Conference on Smart Power & Internet Energy Systems (SPIES). 2020. pp. 7-12.

© Тухватуллин Л. Т., Исаков Р. Г., 2022

### **СРАВНИТЕЛЬНЫЙ АНАЛИЗ ПАРАМЕТРОВ СВЕТОДИОДНЫХ ИСТОЧНИКОВ ИЗЛУЧЕНИЯ**

Студент **Эрнандес Гарсиа Даниэль Делиович,** Ассистент **Крюков Кирилл Александрович,** Канд. ф.-м. наук, доцент **Демина Маргарита Юрьевна,** Санкт-Петербургский государственный университет промышленных технологий и дизайна, Высшая школа технологии и энергетики, г. Санкт-Петербург, Российская Федерация

**Аннотация.** Исследовалась зависимость количества света, получаемого от светодиодных ламп, выпускаемых разными производителями, от потребляемой ими мощности. Исследование проводилось на учебной лабораторной установке с применением люксметра Ю16. Было обнаружено, что световой поток светодиодной лампы Uniel Sapphire растет с ростом силы тока и напряжения, в то время как световой поток светодиодной лампы Яндекс («умная лампа») практически не зависит от подаваемого напряжения, почти сразу достигая своего максимального значения, как только напряжение достигнет значения, при котором лампа начнет светиться. Были сделаны выводы, согласно которым для стабильного освещения в помещении нужно использовать «умные лампы».

**Ключевые слова:** светодиод, переменный ток, сила тока, напряжение, световой поток, освещенность.

#### **COMPARATIVE ANALYSIS OF THE PARAMETERS OF LED RADIATION SOURCES**

Student **Ernandes Garcia Daniel Deliovich,** Assistant **Kryukov Kirill Alexandrovich,** PhD in Physics and Mathematics, Associate Professor **Demina Margarita Yur'evna,** Saint Petersburg State University of Industrial Technologies and Design, Higher School of Technology and Energy, Saint Petersburg, Russian Federation

**Abstract.** The dependence of the amount of light received from LED lamps produced by different manufacturers, depending on the power consumed by them, was investigated. The study was carried out on a training laboratory installation using the Yu-16 luxmeter. It was found that the luminous flux of the Uniel Sapphire LED lamp increases with increasing current and voltage almost linearly, while the luminous flux of the Yandex LED lamp (smart lamp) practically does not depend on the supplied voltage, almost immediately reaching its maximum value as soon as the voltage reaches the value at which the lamp starts to shine. Conclusions were drawn according to which smart lamps should be used for stable lighting in the room.

**Keywords:** led lamp, alternating electric current, electric current strength, voltage, luminous flux, illumination.

Основной задачей искусственного освещения является поддержание необходимого уровня освещенности при выполнении работ различной сложности, нахождении в квартирах, домах и других объектах, а также в эксплуатационных целях. Правильно спроектированное и выполненное освещение повышает эффективность профессиональной деятельности, работоспособности, безопасности и создает комфортные и безопасные условия пребывания в любом месте.

Современные искусственные источники света подразделяются на следующие основные типы: лампы накаливания, люминесцентные, газоразрядные, галогенные, светодиодные. Каждый вид источника излучения световой энергии имеет свой принцип работы.

У *лампы накаливания* происходит нагрев спирали, выполненной из тугоплавких материалов, до 3000°С в колбе, наполненной криптоном или аргоном. В результате она испускает световое излучение и в процессе функционирования происходит ее нагрев. Срок службы таких ламп не более 1000 часов. Является самым дешевым источником света [1].

*Люминесцентные источники* света относятся к типу газоразрядных источников света низкого давления. Для получения свечения в колбе, заполненной аргоном и парами ртути, нужен пускорегулирующий аппарат. В результате действия кратковременного большого напряжения пробивается газ и пары ртути. С помощью люминофора, нанесенного на стенки колбы, создают видимое излучение определенного цвета. Мощность таких ламп достигает 200 Вт, а цветовая характеристика зависит от типа люминофора [2].

*Газоразрядные лампы высокого давления* – это источники освещения дуговые ртутные с люминофором (ДРЛ). В колбе такой лампы имеются дополнительные электроды и резисторы. Благодаря такому строению они не нуждаются в пускорегулирующем устройстве. Срок эксплуатации не более 15000 часов. Имеют 2 существенных недостатка – пульсацию и низкую цветопередачу. Используются в основном для уличного освещения.

*Галогенные лампы* относятся к классу тепловых источников освещения. Световое излучение происходит в результате нагрева спирали, находящейся в колбе, наполненной галогенами (йодом или бромом), током. Такие изделия излучают ультрафиолет. Однако многие компании борются с этим недостатком – они покрывают колбу специальным покрытием, которое не пропускает УФлучи. Срок эксплуатации ламп не превышает 2000 часов.

*Светодиодные источники света* в настоящее время являются наиболее экономичными по потреблению электрической энергии. Состоят из корпуса, светодиода или определенного количества светодиодов, расположенных в нем, рассеивателя, радиатора охлаждения, цоколя и блока питания, преобразующего переменное напряжение в постоянный ток. Выпускаются нейтрально белого, мягкого теплого и холодно-белого свечения.

| Тип лампы                    | $C$ <i>pok</i><br>службы,<br>часы | Световая<br>эффектив-<br>ность,<br>лм/Вт | Устойчи-<br>вость к<br>перепадам<br>напряжения | Цветовая<br>темпера-<br>$m$ ypa, $K$ | Cneyu-<br>альная<br>утилиза-<br>ция | Средняя<br>$cmou-$<br>мость |
|------------------------------|-----------------------------------|------------------------------------------|------------------------------------------------|--------------------------------------|-------------------------------------|-----------------------------|
| Лампа<br>накаливания         | 1000                              | 10                                       | низкая                                         | 2700                                 | He<br>требуется                     | низкая                      |
| Люминес-<br>центная<br>лампа | 8-12 000                          | 80                                       | низкая                                         | 2000-<br>6500                        | требуется                           | средняя                     |
| Галогенные<br>лампы          | 2 0 0 0                           | 15                                       | низкая                                         | 2700                                 | He<br>требуется                     | низкая                      |
| Газоразряд-<br>ные лампы     | 10 000                            | 70                                       | низкая                                         | 2000-<br>6500                        | требуется                           | высокая                     |
| Светодиод-<br>ные лампы      | 50 000                            | $80 - 100$                               | высокая                                        | 2000-<br>6500                        | He<br>требуется                     | высокая                     |

Таблица 1 – Наиболее значимые для покупателей характеристики основных типов источников искусственного освещения

Анализируя информацию, представленную в таблице, можно сделать вывод, что наиболее эффективной и лучшей для приобретения лампой будет являться светодиодная лампа [3; 4].

Однако в зависимости от производителей светодиодные лампы также могут отличаться по своим характеристикам и качеству работы. Таким образом, цель данной работы состоит в выявлении факта того, что не все светодиодные лампы приблизительно равнозначны по качеству своей работы, есть лидеры, которые наиболее предпочтительны к приобретению. Актуальность данной работы заключается в том, что в современном мире технического прогресса очень быстро появляются новые технологические решения еще вчерашних нерешаемых проблем и зачастую люди не способны оценить качество нового технического решения проблемы. Проблемой, рассматриваемой в данном исследовании, являлось выявление влияния перепадов напряжения в сети и работы светодиодной лампы в этих условиях.

Для сравнительной характеристики различных светодиодных ламп была взята стандартная светодиодная лампа Uniel Sapphire и «умная» светодиодная лампа Яндекса.

|              |             |           |                  | ----------   |                 |  |
|--------------|-------------|-----------|------------------|--------------|-----------------|--|
|              | Напряжение. | Мошность. | Aemo <i>во</i> й | _ветоотдача. | $cos \, \omega$ |  |
| Гип лампы    |             | Вm        | поток, лм        | лм/Вт        |                 |  |
| Светодиодная | 220         |           | 800              | ^0 د         |                 |  |

Таблица 2 – Номинальные характеристики исследуемой лампы Uniel Sapphire

Таблица 3 – Номинальные характеристики исследуемой «умной» лампы Яндекса

| Тип лампы                                | $H$ апряжение, $B$ | Мощность,<br>Вm | Световой<br>поток, лм | Срок службы,<br>часы |
|------------------------------------------|--------------------|-----------------|-----------------------|----------------------|
| Светодиодная «умная<br>лампочка яндекса» | 220                |                 | 900                   | До 25 000            |

Экспериментальные исследования сводились к регистрации тока и создаваемой лампой освещенности при изменении напряжения питания и проводились на установке, приведенной на рис. 1.

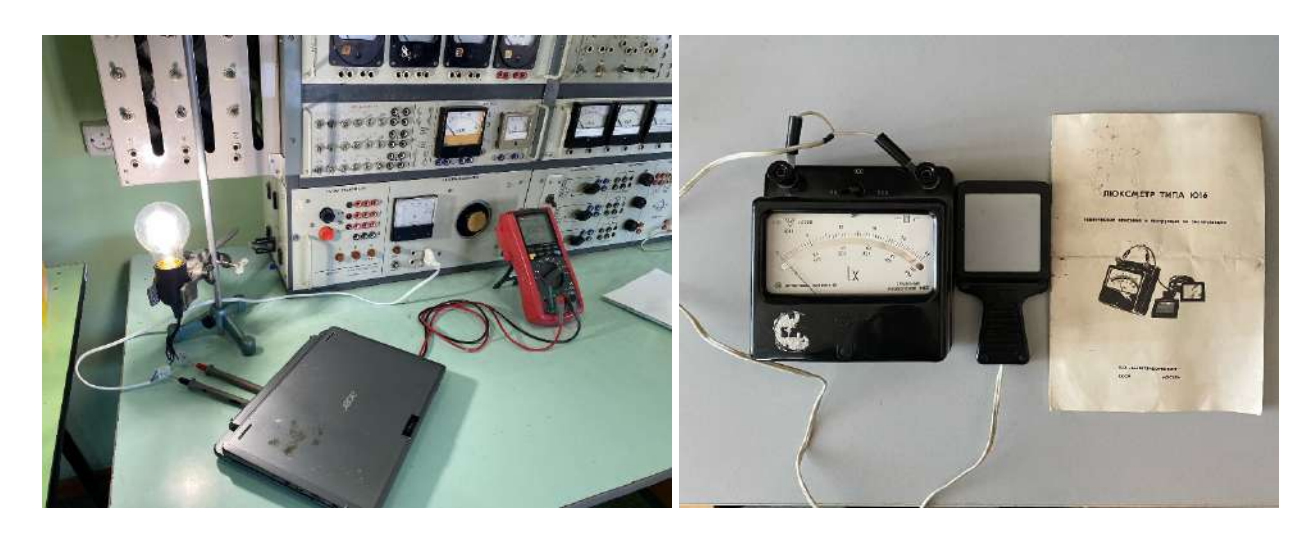

Рис. 1. Установка для исследования характеристик светодиодной лампы

Электрическая схема стенда, изображенная на рис. 1, включает в себя: блок питания, состоящий из автоматического выключателя, автотрансформатора; блок измерения электрических параметров, состоящий из вольтметра, амперметра; патрон с исследуемой лампой; блок измерения светового излучения, состоящий из селенового фотоэлемента и люксметра Ю16.

В общем случае в электрической цепи синусоидального переменного тока изменение напряжения и тока во времени не совпадают. Активную мощность определяли по формуле для однофазной нагрузки:

$$
P = I U \cos \varphi,
$$

где  $I$  – сила тока, A;  $U$  – напряжение, B;  $\varphi$  – сдвиг фаз между током и напряжением.

Световой поток Ф<sub>с</sub> определяли по формуле:

$$
\Phi_{\rm c}=4\pi El^2,
$$

где *Е* – освещенность фотоэлемента, лк; *l* – расстояние от лампы до фотоэлемента, м.

Рассчитывали светоотдачу, лм/Вт:

$$
H_c = \frac{\Phi_c}{P}.
$$

Вычисляли световой КПД, %:

$$
\eta_{\rm c} = \frac{\Phi_{\rm c}}{680 \cdot P} \cdot 100 \,\% \,.
$$

Характеристики условий, в которых проводились измерения: расстояние от лампы до фотоэлемента – 0,25 м, освещенность помещения – 100 лк, коэффициент для люксметра – 1,5.

| <b>ИЗМЕРЕНО</b> |              |                        | ВЫЧИСЛЕНО                            |                   |                              |                  |                     |  |
|-----------------|--------------|------------------------|--------------------------------------|-------------------|------------------------------|------------------|---------------------|--|
| Напря-<br>жение | Сила<br>тока | Показания<br>люксметра | Активная<br>мощность<br>в сети лампы | Освещен-<br>ность | Свет<br><i>овой</i><br>поток | Свето-<br>отдача | Свет<br>овой<br>КПД |  |
| B               | мA           | лк                     | B <sub>T</sub>                       | ЛК                | ЛМ                           | JIM/BT           | $\%$                |  |
| 170             | 0,33         | 112,5                  | 0,03927                              | 18,75             | 14,73                        | 375,00           | 55,15               |  |
| 180             | 0,99         | 120                    | 0,12474                              | 30                | 23,56                        | 188,89           | 27,78               |  |
| 190             | 3,7          | 150                    | 0,4921                               | 75                | 58,90                        | 119,70           | 17,60               |  |
| 200             | 11,99        | 225                    | 1,6786                               | 187,5             | 147,2<br>6                   | 87,73            | 12,90               |  |
| 210             | 18,77        | 275                    | 2,75919                              | 262,5             | 206,1<br>7                   | 74,72            | 10,99               |  |
| 220             | 20,09        | 275                    | 3,09386                              | 262,5             | 206,1                        | 66,64            | 9,80                |  |
| 230             | 20,09        | 275                    | 3,23449                              | 262,5             | 206,1                        | 63,74            | 9,37                |  |

Таблица 4 – Результаты определения параметров лампы Uniel Sapphire при изменении напряжения

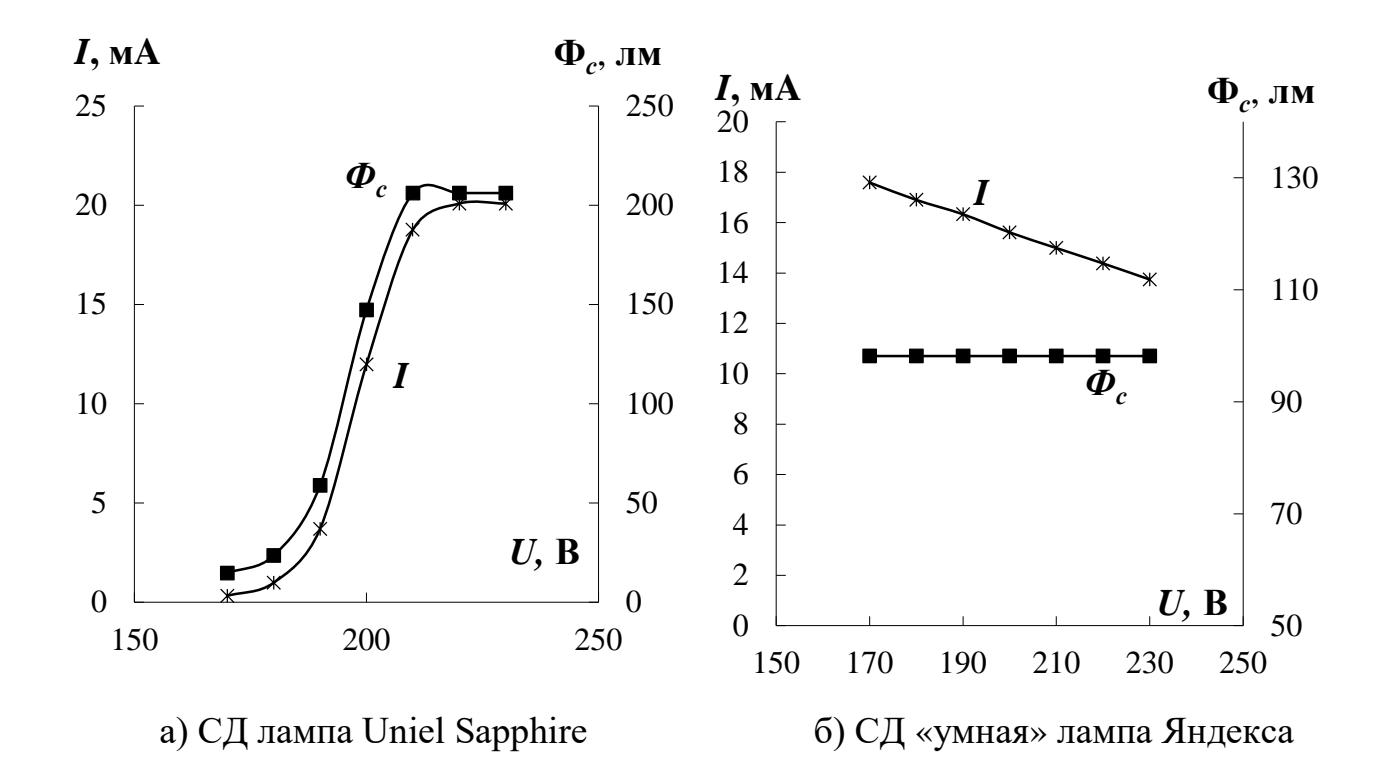

Рис. 2. Зависимость силы тока и светового потока от напряжения

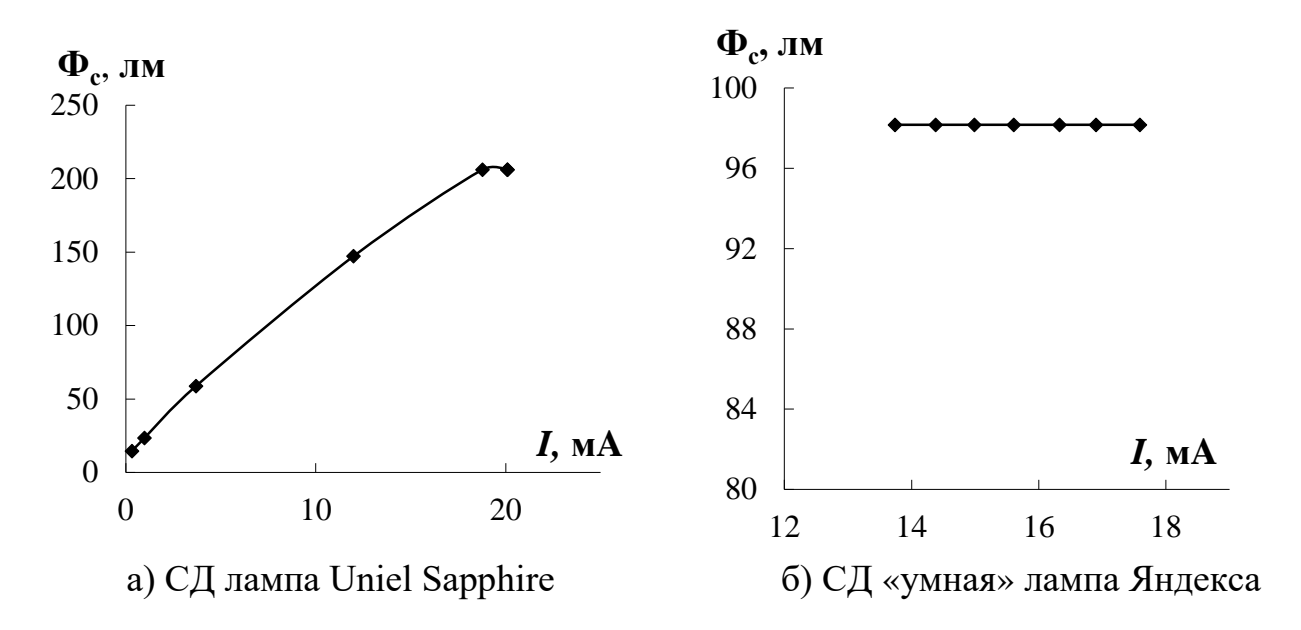

Рис. 3. Зависимость светового потока от силы тока

Таблица 5 – Результаты определения параметров «умной» лампы Яндекса при изменении напряжения

| <b>ИЗМЕРЕНО</b> |              |                        | ВЫЧИСЛЕНО                            |                  |                       |                  |                     |
|-----------------|--------------|------------------------|--------------------------------------|------------------|-----------------------|------------------|---------------------|
| Напря-<br>жение | Сила<br>тока | Показания<br>люксметра | Активная<br>мощность<br>в сети лампы | Освещен<br>ность | Свет<br>овой<br>поток | Свето-<br>отдача | Свет<br>овой<br>КПД |
| B               | мA           | ЛК                     | Bт                                   | ЛК               | ЛМ                    | JIM/BT           | $\%$                |
| 170             | 17,59        | 125                    | 2,09321                              | 125              | 98,17                 | 46,90            | 68,97               |
| 180             | 16.9         | 125                    | 2,1294                               | 125              | 98,17                 | 46,10            | 67,80               |
| 190             | 16,33        | 125                    | 2,17189                              | 125              | 98,17                 | 45,20            | 66,47               |
| 200             | 15,61        | 125                    | 2,1854                               | 125              | 98,17                 | 44,92            | 66,06               |
| 210             | 14,99        | 125                    | 2,20353                              | 125              | 98,17                 | 44,55            | 65,52               |
| 220             | 14,38        | 125                    | 2,21452                              | 125              | 98,17                 | 44,33            | 65,19               |
| 230             | 13,74        | 125                    | 2,21214                              | 125              | 98,17                 | 44,38            | 65,26               |

На основе полученных экспериментальных данных можно сделать следующие выводы:

1. Существует пороговое значение напряжения, при котором наблюдается зажигание излучения светодиодной лампы, которое для лампы Uniel Sapphire составило 170 В, для «умной» лампы Яндекса – 40 В.

2. Сила тока в цепи светодиодной лампы Uniel Sapphire нелинейно нарастает с увеличением напряжения, как и ее световой поток, а у «умной» лампы Яндекса сила тока уменьшается с ростом напряжения, причем световой поток при этом не изменяется.

#### **Список литературы:**

1. Волков, А. Ф. Курс физики. В 2 томах. Т.2. Колебания и волны. Волновая и квантовая оптика. Элементы квантовой механики. Основы физики твёрдого тела. Элементы физики атомного ядра: учебное пособие для обучающихся образовательных учреждений высшего профессионального образования. 2-е изд. / А. Ф. Волков, Т. П. Лумпиева – Донецк: Донецкий национальный технический университет, 2019. – 280 c. – Текст: непосредственный.

2. Колпачёв, А. Б. Квантовые явления в оптике: учебное пособие / А. Б. Колпачёв, О. В. Колпачёва – Ростов-на-Дону, Таганрог: Издательство Южного федерального университета, 2021. – 129 c. – Текст: непосредственный.

3. Светодиодная лампа: [сайт]. – URL: https://ru.wikipedia.org/ wiki/Светодиодная лампа (дата обращения: 10.05.2022). – Текст: электронный.

4. Дёмина, М. Ю. Светотехника: учебное пособие / М. Ю. Дёмина – Сыктывкар: СЛИ, 2016, 116 с. – Текст: непосредственный.

Эрнандес Гарсиа Д. Д., Крюков К. А., Дёмина М. Ю., 2022

### **РАЗВИТИЕ ТРАНСПОРТА НА МАГНИТНОЙ ПОДУШКЕ**

Студент **Шагеев Камиль Ильдарович,** Канд. техн. наук, доцент **Юнусов Ринат Файзрахманович,** Казанский национальный исследовательский технический университет им. А. Н. Туполева, г. Казань, Российская Федерация

**Аннотация.** В работе рассматривается конструкция магнитнолевитирующей техники (маглев), его конструкционные особенности в подвесках и системах стабилизации. Рассмотрены примеры реализации и поезда на магнитной подушке в разных странах. Изложены предложения по улучшению данной системы в теоретическом плане для дальнейшего рассмотрения их на практике.

**Ключевые слова:** электромагнитная подвеска, системы стабилизации, [электродинамическая](https://ru.wikipedia.org/wiki/%D0%AD%D0%BB%D0%B5%D0%BA%D1%82%D1%80%D0%BE%D0%B4%D0%B8%D0%BD%D0%B0%D0%BC%D0%B8%D0%BA%D0%B0) подвеска, подвеска на [постоянных магнитах,](https://ru.wikipedia.org/wiki/%D0%9F%D0%BE%D1%81%D1%82%D0%BE%D1%8F%D0%BD%D0%BD%D1%8B%D0%B9_%D0%BC%D0%B0%D0%B3%D0%BD%D0%B8%D1%82) линейные двигатели.

#### **THE DEVELOPMENT OF TRANSPORT ON A MAGNETIC LEVITATION**

Student **Shageev Kamil Ildarovich,** PhD in Technology, Associate Professor **Yunusov Rinat Fayzrakhmanovich,** Kazan National Research Technical University named after A. N. Tupolev, Kazan, Russian Federation

**Abstract.** The paper considers the design of magnetic levitation equipment (maglev), its design features in suspensions and stabilization systems. Examples of implementation and trains on a magnetic levitation in different countries are considered. Proposals for improving this system in theoretical terms are outlined for further consideration in practice.

**Keywords:** electromagnetic suspension, stabilization systems, electrodynamic suspension, permanent magnet suspension, linear motors.

В России очень много старых поездов, передвигающихся на колесной паре и рессорном подвешивании. Однако создание транспорта, левитирующего с помощью магнитных полей, разрабатывалось уже в [СССР,](https://allll.net/wiki/%D0%A1%D0%A1%D0%A1%D0%A0) и должно было сместить старомодные поезда, но идея не смогла реализоваться в связи с событиями распада СССР и наступлением последующей экономической разрухи на долгие годы.

Технология магнитной левитации [1] может в корне изменить представление наземного транспорта для человека, как когда-то изобретение колеса, только сегодня в этих колесах больше нет нужды. Поезд будет буквально

парить над дорогой. Прекрасной идеей, о которой многие подумали, является размещение пути поезда из Москвы в Санкт-Петербург. Сверхскоростные составы на магнитной подушке могут развивать скорость до 1000 км/ч, что т сократит время поездки до 30 минут [2]. В движение состав приводит линейный синхронный двигатель низкого ускорения, который создает «бегущее поле», при помощи изменения полюсов с частотой 400 раз в секунду можно регулировать скорость состава. Испытание, проведенное еще в 1911 году российскими учеными по разгону тележки массой 10 кг до 6 км/ч, легло в основу современных изобретателей, и уже скоро может воплотиться на практике.

Одной из особенностей данного транспорта является нулевое трение деталей, которое убирает полностью силу трения, остаётся только сопротивление воздуха. Решение проблемы оказалось достаточно простым – надо убрать воздух. Как это можно сделать? Проект Hyperloop (с англ. «гиперпетля») придуманный и разработанный американским изобретателем Илоном Маском.

Его задумка – это огромная вакуумная труба, внутри которой с помощью электромагнитов будет передвигаться капсула с пассажирами. Благодаря низкой силе трения такие поезда могли бы путешествовать на скорости, равной почти 800 миль в час. В России данное решение посчитали не слишком рентабельным. В основном проект слишком затратный. На инфраструктуру и откачку воздуха уйдет немало денег и материалов, а также рабочей силы. Может быть, именно поэтому на испытаниях в штате Невада капсулу не стали прятать в вакуумную трубу, а разогнали на открытом воздухе. Из-за бесшумного и быстрого передвижения, и почти безвредного влияния на экологию. Инженеры называют данный транспорт «Поезд будущего».

На данный момент используется только два вида магнитных подвесок. Хоть основной принцип действия обоих типов подвесок идентичен, сами подвески имеют значительные отличия в конструкции. Первый тип подвески – это EMS подвеска или электромагнитная подвеска. Дорожное полотно имеет T-образную форму. Под поездом, огибая T-образное полотно, закреплен мощный магнит. Величина зазора варьируется от 1 до 2 см. Магнитный поток, проходящий через полотно, изменяется при движении поезда, создает индукционные токи. При помощи регулировки индукционного тока можно стабильно держать зазор поезда, но для этого понадобится специальная система стабилизации. Чтобы поезд оставался в парящем состоянии, при остановке нужны дополнительные аккумуляторы. Второй тип подвески – это EDS подвеска или электродинамическая подвеска. Система EDS построена на сверхпроводящих магнитов, их особенность заключается в том, что даже после отключения источника питания они все еще способны проводить ток. В системе EDS нет нужды иметь специальные системы стабилизации, так как система рассчитана на взаимодействии двух полей, а в них сила отталкивания и притяжения сама регулирует зазор. Отличительной конструкционной особенностью является то, что состав левитирует [3] при наборе высоких скоростей и расстояние до поверхности дороги составляет пару сантиметров, а на низких скоростях используются дополнительные колеса. Так как система EDS

построена на взаимодействии двух полей, состав поезда нуждается в защите от магнитного воздействия – экранировании [4].

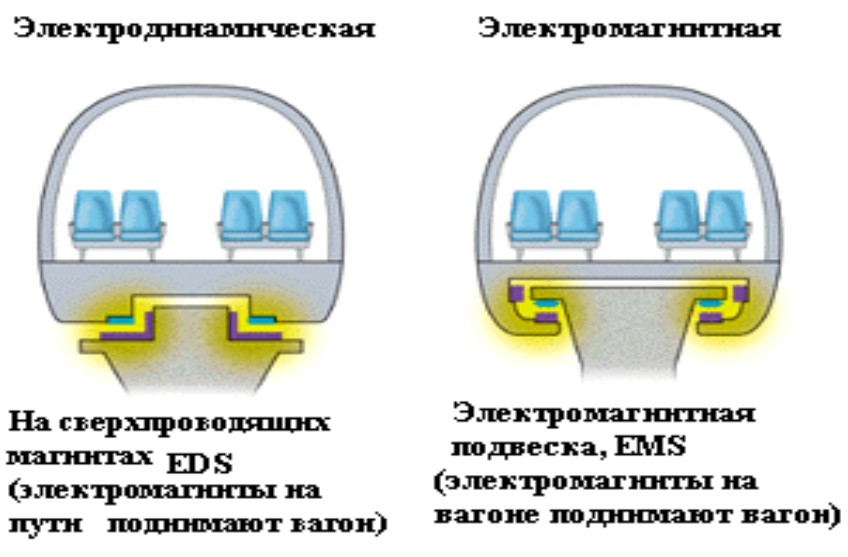

Рис. 1. Виды магнитных подвесок

*Реализация*

Эмсланд (Германия)

Transrapid, немецкая компания в 1984 году построила дорогу длиной в 31,5 км. Поезд не нуждается в машинисте, все управление производится из диспетчерского пункта. Скорость, которую развил поезд, была равна 501 км/ч.

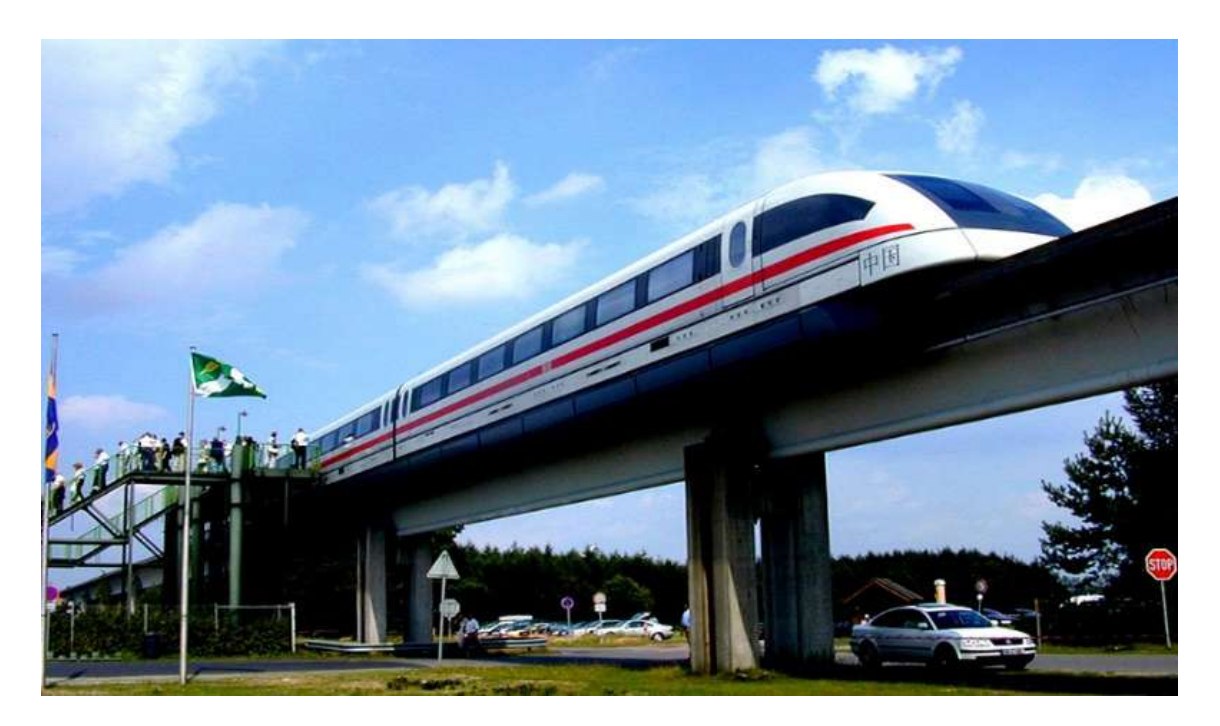

Рис. 2. Картинка маглев Эмсланд

M**-**Bahn в Берлине (Германия)

Берлинский маглев был построен в 1980 году. Путь поезда пролегал от железнодорожного узла Gleisdreieck до выставочного комплекса на Potsdamer

Straße. Для пассажиров он стал доступен в 1989 году. Поезда разгонялись до 80 км/ч и вмещали в себя 130 пассажиров. Также как и Эмсланд, они управлялись дистанционно, а для использования он был доступен только по выходным, и проезд на нем был бесплатным. Когда закончились необходимые испытания, 18 июля 1991 года линия перешла в промышленную эксплуатацию и включена в систему общественного транспорта Берлина.

Шанхай (Китай)

Линия Шанхайского поезда была открыта в 2004 году и имела длину пути 30 км от аэропорта Пудун до первой станции метро Шанхая. Развить от мог скорость до 431 км/ч. Линия была построена немецкой компанией Transrapid. Так же был использован их маглев, модифицированный поезд Siemens Transrapid 08. Проезд на нем составлял около 420 рублей.

Чанша (Китай), Маглев Чанши

Линия построена была в 2015 году, и тогда начались испытания поездов, а доступна для эксплуатации она стала в 2016 году. Стоимость поезда правительству обошлась в 749 млн долларов, конвертируя валюту в рубль, вышло около 52 млрд рублей. Сама линия пути маглев составляла 18,5 км, а поезд мог развить скорость до 120 км/ч.

Япония

Япония проводила испытания для дороги в окрестностях Яманси для проверки технологии JR-Maglev. Скорость, которую поезда смогли развить в 2013 году с пассажирами, составила 581 км/ч. Еще была продемонстрирована новая 9 км трассу, включающая в себя 9 станций. Сами поезда были изготовлены компанией Chubu HSST Development Corp.

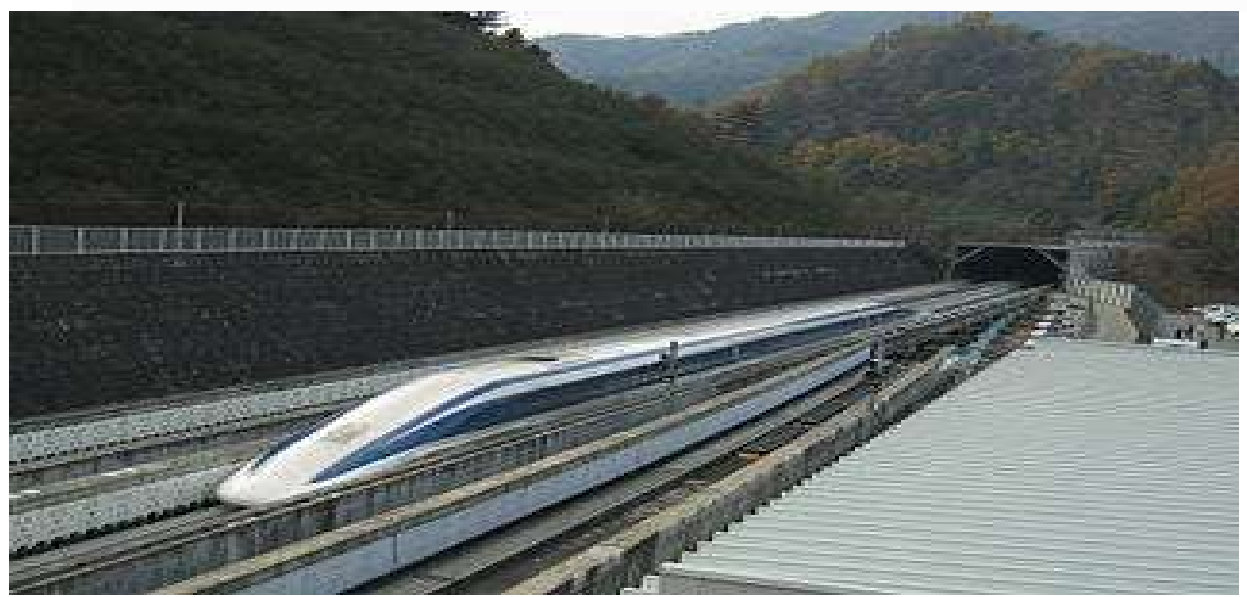

Рис. 3. Картинка маглев MLX01-901

В ближайшем будущем примерно к 2027 году будет открыта регулярная линия пути Токио–Нагоя.

Плюсы проекта Маглев:

- 1. Теоретически наиболее значительная скорость из тех, какие возможно получить в массовом невоздушном транспорте.
- 2. Низкие расходы по эксплуатации из-за неимения трущихся элементов.
- 3. Эффективное применение электричества.
- 4. Возможности увеличения скорости вплоть до нескольких тысяч км/час при перемещении поезда в вакуумной трубе. Исследования согласно этому типу перемещения велись ещё давно, однако фактическое использование потребует новейших технологий и также больших финансовых вложений.
- 5. Низкий шум.

Минусы проекта Маглев:

- 1. Цена реализации летающего чуда обойдется примерно в 18 млн долларов, однако маглев Чанши на 18 км пути обошелся в 749 млн долларов.
- 2. На поддержание полета и движения тратится очень много электроэнергии, а также вес магнитов является большой проблемой.
- 3. Поле, излучаемое подвеской, может быть вредоносно для персонала поезда и жителей, живущих в округе.
- 4. •Маглев можно разогнать до фантастических скоростей, однако при поворотах осуществлять контроль зазора будет невозможно без сверхбыстродействующих систем.
- 5. Ученые считают, что люди, использующие кардиостимуляторы, не смогут использовать поезда Маглев.
- 6. Требуется непростая дорожная инфраструктура.

К примеру, указатель представляет собою 2 участка пути, которые меняются в связи с направлением поворота. Из-за этого практически невозможно, что пути будут иметь какие-то разветвлённые сети с развилками, а также пересечениями.

Несмотря на ряд минусов маглева, специалисты из Азии имеют единое мнение, что вложение денег в разработку маглевов является оправданным. Детально проанализировав работу поезда на магнитной подушке с обычными челноками, они пришли к выводу: маглев хоть и тратит большое количество электроэнергии, но денег на обслуживание изнашивающихся деталей уходит гораздо меньше. Поэтому производство такого транспорта в будущем вполне реально. Однако для этого надо продолжить развитие этих технологии для уменьшения затрат на производство.

Существует несколько теоретических решений проблем маглева.

- 1. Имеются проекты магнитных путей с разными типами магнитного подвеса, к примеру, Tubular Rail предлагает воздержаться от рельса как такового, также использовать только периодически расставленные кольцевые опоры.
- 2. Можно также попытаться уменьшить удельный вес поезда (о материалах поезда в источниках ничего нет) за счет других материалов, что поможет уменьшить вес магнитов и расход электроэнергии.

#### Появится ли в России?

Современные технологии шагнули далеко вперёд, так где же российские маглевы? На самом деле, в августе 2021 года проводились испытания монорельсовой транспортной системы и левитирующих поездов, разработка которой ведётся институтом МИТ (Московский институт теплотехники). Итоги испытаний и разработки еще не были оглашены, поэтому не стоит терять надежды на появление магнита ликвидационного поезда. По заверению, это будет экологически чистый транспорт, не требующий огромных затрат. Как и все маглевы, он будет работать в беспилотном режиме.

Изготовление маглевов может стать серийным. Мечта любого пассажира ездить без шума и тряски, а добираться за пару минут скоро будет реальной. Осталось подождать совсем немного. Не исключено, что маглевы через пару лет станут обыденностью, такими же привычными, как сейчас троллейбусы и трамваи.

#### **Список литературы:**

1. Юнусов, Р. Ф. Электронная образовательная среда в техническом вузе / Р. Ф. Юнусов – Текст: непосредственный // Современные научные исследования в сфере педагогики и психологии: Сборник результатов научных исследований. – Киров, 2018. – С. 800-812.

2. Юнусов, Р. Ф. Разработка методики использования компьютерных моделей в физике / Р. Ф. Юнусов. – Текст: непосредственный // Новые технологии, материалы и оборудование российской авиакосмической отрасли: Материалы Всероссийской научно-практической конференции с международным участием. – 2018. – С. 442-446.

3. Юнусов, Р. Ф. Электронный курс общей физики / Р. Ф. Юнусов. – Текст: непосредственный // Новые технологии, материалы и оборудование российской авиакосмической отрасли – АКТО-2016: Сборник докладов Всероссийской научно-практической конференции с международным участием: в двух томах. – Казань, 2016. – С. 1014-1019.

4. Шакиртов, А. И. Особенности применения технологии магнитной левитации в транспорте / А. И. Шакиртов. – Текст: непосредственный // Образование. Наука. Производство. Материалы X Международного молодежного форума с международным участием. – Белгород: Издательство Белгородского государственного технологического университета им. В. Г. Шухова, 2018. – С.1301-1305.

© Шагеев К. И., Юнусов Р. Ф., 2022

23

### **ИССЛЕДОВАНИЕ ЦИРКУЛЯЦИОННОЙ СИСТЕМЫ ГОРЯЧЕГО ВОДОСНАБЖЕНИЯ**

Канд. техн. наук, зав. кафедрой автоматизации технологических процессов и производств **Ковалев Дмитрий Александрович,** Аспирант **Таянчина Алевтина Васильевна,** Санкт-Петербургский государственный университет промышленных технологий и дизайна, Высшая школа технологии и энергетики, г. Санкт-Петербург, Российская Федерация Инженер **Мирный Александр Петрович**, ООО «ЛЕМЭК», г. Санкт-Петербург, Российская Федерация

**Аннотация.** В работе представлены результаты исследования циркуляционной системы горячего водоснабжения (ГВС), проводится анализ режимов работы в условиях пиковых нагрузок и случайных возмущений, выявляются основные возмущающие воздействия, влияющие на систему управления ГВС.

**Ключевые слова:** горячая вода, системы управления горячим водоснабжением, водоснабжение, горячее водоснабжение жилых зданий, циркуляционные системы горячего водоснабжения, температура горячей воды, пластинчатый теплообменник.

#### **RESEARCH OF THE HOT WATER SUPPLY CIRCULATION SYSTEM**

PhD in Technology, Associate Professor, Head of the Department of Automation of Technological Processes and Productions **Kovalev Dmitry Alexandrovich,** PhD Student **Tayanchina Alevtina Vasilievna,** Saint Petersburg State University of Industrial Technologies and Design, Higher School of Technology and Energy, Saint Petersburg, Russian Federation Engineer **Mirny Alexander Petrovich,** LLC «LEMEK», Saint Petersburg, Russian Federation

**Abstract.** The paper presents the results of a study of the hot water supply (HWS) circulation system, analyzes the operating modes under conditions of peak loads and random disturbances, and identifies the main disturbing effects that affect the HWS control system.

**Keywords:** hot water, hot water supply control systems, water supply, hot water supply of residential buildings, hot water circulation systems, hot water temperature, plate heat exchanger.

На сегодняшний день горячее водоснабжение является неотъемлемой частью жизни человека. Система горячего водоснабжения состоит из источника приготовления горячей воды, трубопроводов, по которым вода от источника поступает к водоразборным приборам потребителей, и устройств для регулирования параметров и контроля расхода теплоносителя [1, с. 9]. Зачастую подача горячей воды к потребителю осуществляется с помощью индивидуального теплового пункта (ИТП). Это ряд устройств, которые могут осуществлять подачу потребителю горячей воды, теплоносителя, а также вентиляцию. Системы ГВС могут иметь различную конструкцию: открытые, тупиковые, циркуляционные, однако именно последние на данный момент считаются наиболее эффективными. В таких системах горячая вода не застаивается и не остывает. Тем не менее, существует множество жалоб от потребителей, эксплуатирующих циркуляционные системы ГВС, на нестабильность температуры горячей воды и на выход параметра горячей воды за пределы регламентных значений, предусмотренных ГОСТ 2874-82 «Вода питьевая» и СанПиН 2.1.4.2496-09 «Гигиенические требования к обеспечению безопасности систем горячего водоснабжения» [2, с. 5].

Для начала следует изучить схему циркуляционной системы ГВС, на которой обозначены контуры движения воды и основное оборудование ИТП (рис. 1).

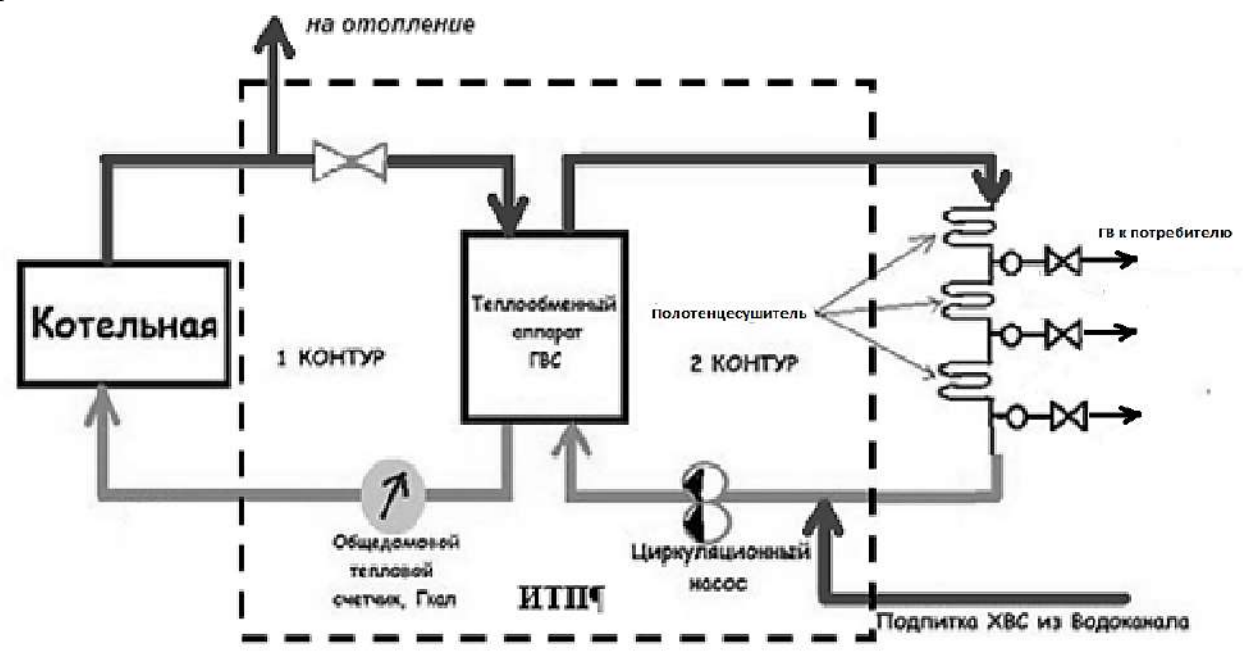

Рис. 1. Схема циркуляционной системы ГВС

На данной схеме пунктиром обозначен ИТП, в котором находится теплообменный аппарат, через который проходят два контура движения воды. Контур 1 – греющая вода от котельной, которая также идет на отопление. Контур 2 – горячая вода, подаваемая потребителю. Горячая вода, которая осталась после водоразбора, поступает на узел смешения, где подпитывается холодной водой. Расход греющей воды, поступающей от котельной, управляется по параметру температуры горячей воды, а исполнительным механизмом является клапан, установленный на линии подачи греющей воды в теплообменник, а циркуляцией воды во втором контуре управляет циркуляционный насос. Работой насоса и клапана управляет регулятор danfoss ecl comfort 210.

Зная принцип работы циркуляционной системы ГВС, можно сказать, что регулируемым параметром является температура горячей воды, поступающей потребителю, управляющим воздействием является изменение расхода греющей воды, поступающей от котельной, а возмущающими воздействиями являются: изменение водоразбора потребителем (как следствие – количество холодной подпиточной воды, поступающей в систему ГВС), температура подпиточной воды, температура горячей воды, вернувшейся от потребителя, и температура греющей воды, поступающей от котельной.

Также можно сказать, что водоразбор горячей воды характеризуется существенной часовой неравномерностью в течение суток, в будние дни существуют ярко выраженные утренние и вечерние пики потребления (максимумы) [3, с. 159]. Внутри данных максимумов расход также неравномерен, что оказывает значительные возмущения.

Экспериментальное исследование системы управления горячим водоснабжением позволяет оценить качество работы системы на основе данных с реального объекта. В процессе исследования были изучены режимы работы системы ГВС как объекта управления для зимнего и летнего сезонов с применением дополнительных средств контроля и обработки полученной информации.

1. На базе регулятора Danfoss Ecl Comfort 210, контроллера «Контар МС8», электромагнитного расходомера и низкоинерционных преобразователей температуры была создана система для сбора и архивирования данных.

2. Фиксируются и архивируются основные параметры объекта исследования (расход подпиточной воды, температура греющей воды от котельной, температура горячей воды к потребителю, температура холодной воды и температура воды в точке смешения).

3. Параметры объекта исследования измеряются при помощи штатного расходомера и дополнительного измерительного оборудования. Полученная информация преобразуется в цифровую форму и архивируется на персональном компьютере.

4. Полученные данные обрабатываются в программе Excel, составляются таблицы и графики для дальнейшего анализа.

После получения и анализа данных стало заметно, что в летнее время, при температуре теплоносителя 65°С, параметр температуры горячей воды, поступающий к потребителю, стабилен и не имеет значительных отклонений. Данные, представленные на первом рис. 2, были сняты 4 сентября 2018 г. Можно заметить, что при температуре теплоносителя 65°С параметр температуры горячей воды, поступающей к потребителю, стабилен и имеет незначительное отклонение на 2 градуса, что по нормам СанПин является допустимым при работе в ночное время.

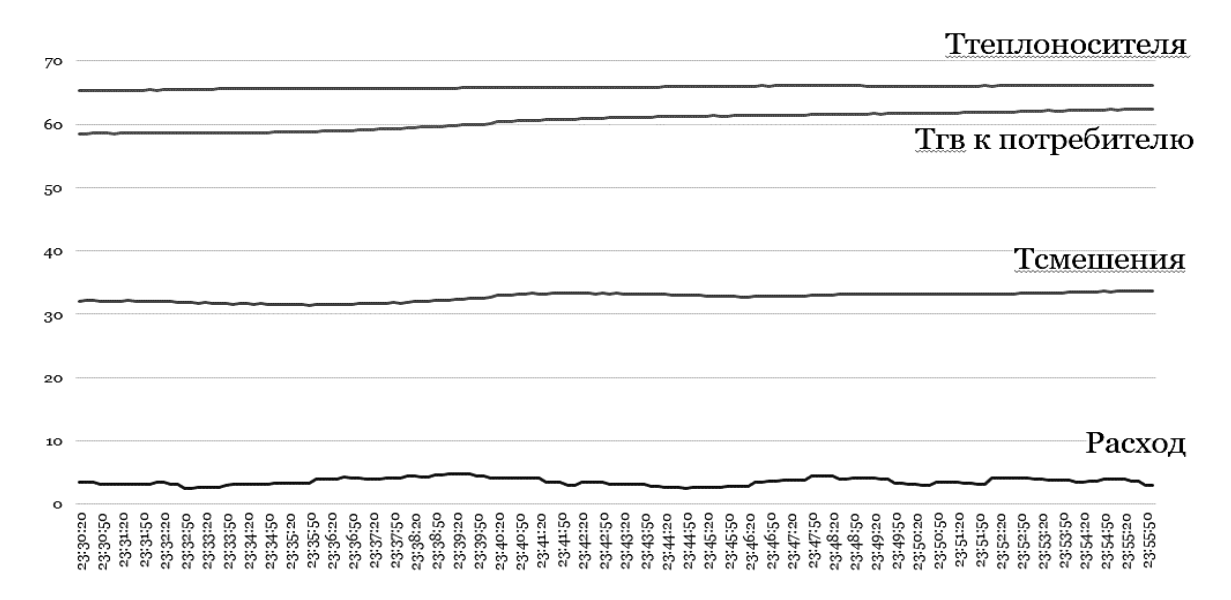

Рис. 2. График изменения температуры горячей воды, поступающей потребителю при температуре теплоносителя 65°С

Однако на рис. 3, на графике изменения температуры горячей воды потребителю в зимнее время (20 января 2019 г.) при подаче теплоносителя с котельной с температурой 98°С наглядно виден скачкообразный характер изменения температуры.

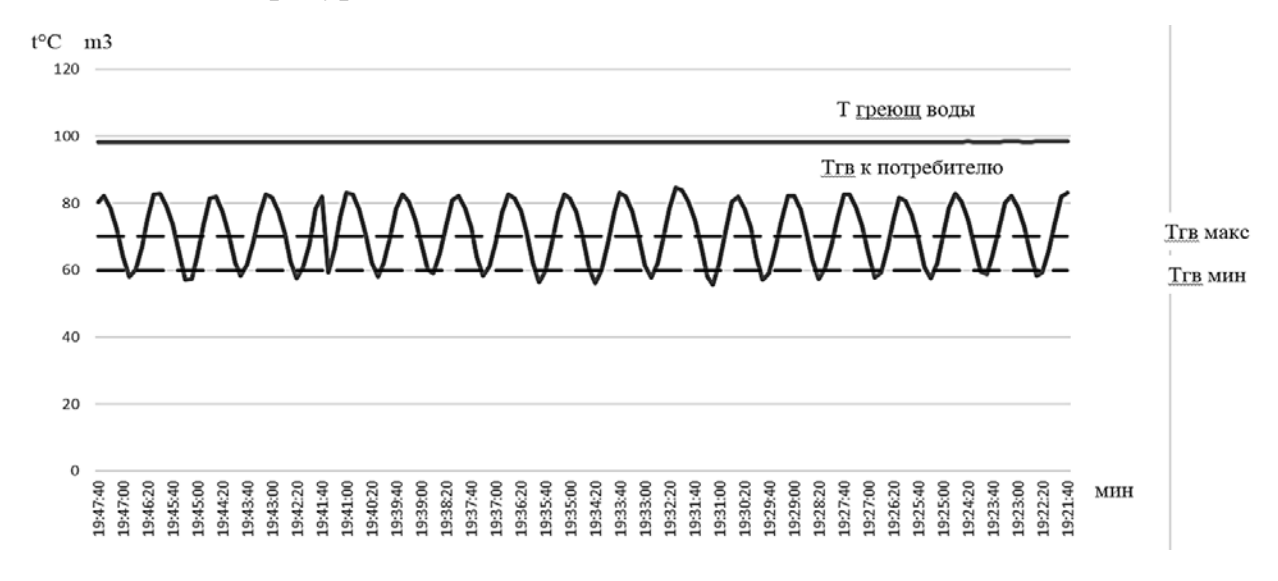

Рис. 3. График изменения температуры горячей воды, поступающей потребителю в зимнее время при температуре теплоносителя 98°С

Пунктирными линиями отмечены максимальная и минимальная допустимые температуры горячей воды, поступающей потребителю. Исходя из представленного графика, видно, что за время измерения (25 минут) температура горячей воды, поступающей потребителю, менялась в диапазоне от 56°С до 84°С. Такой разброс не удовлетворяет нормативным требованиям. Кроме этого, за время измерения было выявлено 19 максимумов и 18 минимумов функции. Это позволяет выявить, что температура горячей воды меняется от минимального до максимального значения (на 28°С) в течение чуть более чем одной минуты, что создает серьезные неудобства потребителю, вынужденному каждую минуту регулировать температуру воды из крана.

В целях исследования причины резких скачков температуры горячей воды был получен график степени открытия клапана, регулирующего подачу греющей воды в теплообменник (рис. 4).

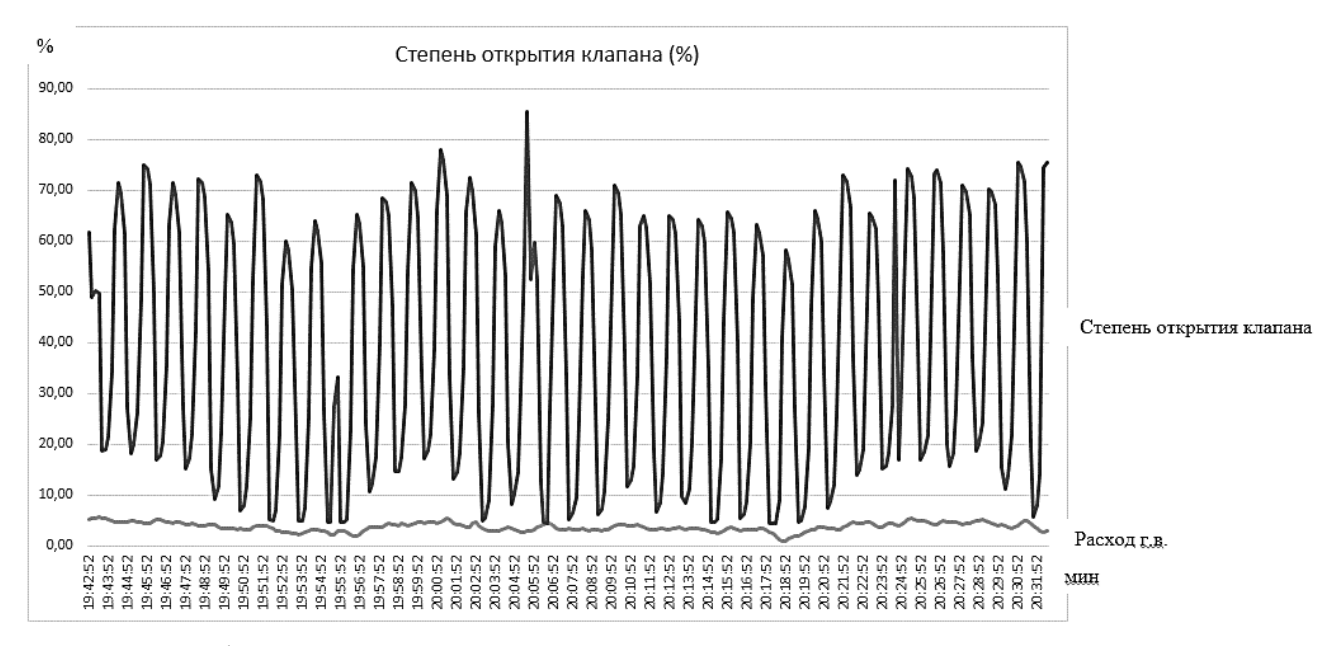

Рис. 4. График изменения степени открытия клапана, регулирующего подачу греющей воды в теплообменник

На графике видно, что степень открытия клапана колеблется от 5 до 85% открытия. К тому же, переход функции положения клапана из нижней точки в верхнюю и обратно занимает в среднем 40 секунд, что говорит о значительном запаздывании

Поскольку преобразователь температуры также может иметь запаздывание 20-60 секунд, а изменение расхода горячей воды во время пиковых нагрузок за 1-2 минуты может измениться более, чем в 2 раза, клапан не способен перестроиться на новый режим работы теплообменника во время пиковых нагрузок [4, с. 56].

Таким образом, в результате исследования системы ГВС и анализа режимов работы можно сказать, что при высокой температуре теплоносителя, поступающего в зимний период от котельной и при пиковых нагрузках во время

вечернего водоразбора, система управления температурой горячей воды не обеспечивает поддержание температуры горячей воды в допустимых пределах. Анализ результатов исследования режимов работы системы ГВС позволил установить реальные диапазоны и динамику изменения температуры горячей воды при пиковых нагрузках. Можно сделать вывод, что основными возмущениями являются расход горячей воды, взятой потребителями (и, как следствие, расход и температура холодной подпиточной воды, поступающей в систему) и температура теплоносителя, поступающего от котельной.

#### **Список литературы:**

1. Колесникова, А. В., Хуторной, А. Н. Система горячего водоснабжения жилого дома: учебно-методическое пособие / А. В. Колесникова, А. Н. Хуторной – Томск: издательство ТГАСУ, 2013. – С. 72. – Текст: непосредственный.

2. Егорова, Н. А., Букшук, А. А., Красовский, Г. Н. Гигиенические проблемы горячего водоснабжения населения (обзор) / Н. А. Егорова, А. А. Букшук, Г. Н. Красовский – Текст: непосредственный // Гигиена и санитария. –  $2012. -N<sub>2</sub> 2. - 8 c.$ 

3. Нияковский, А. М., Сидорова, А. Ю. Особенности подбора пластинчатых теплообменников горячего водоснабжения в модернизируемых тепловых пунктах жилых зданий / А. М. Нияковский, А. Ю. Сидорова. – Текст: непосредственный // Вестник Полоцкого государственного университета. Серия F, Строительство. Прикладные науки. – 2018. – № 8. – С. 158-164.

4. Александрова, А. Ф. Управление системой горячего водоснабжения зданий и сооружений с эффективным пластинчатым теплообменником / А. Ф. Александрова. – Текст: электронный // Молодой ученый. – 2017. – № 3 (137). – С. 56-59. – URL: https://moluch.ru/archive/137/38551/ (дата обращения: 12.04.2020).

© Ковалев Д. А., Таянчина А. В., Мирный А. П., 2022

### **РАСЧЕТ ПРОЦЕССА ЕСТЕСТВЕННОЙ КОНВЕКЦИИ В КВАДРАТНОЙ ПОЛОСТИ С ПОМОЩЬЮ ПРОГРАММНЫХ ПАКЕТОВ COMSOL.MULYIPHYSICS И SOLIDWORKS FIOW SIMULATION**

Студент **Бреусова Анна Александровна,** Студент **Широнина Александра Михайловна,** Старший преподаватель **Климова Виктория Андреевна,** Канд. техн. наук, доцент **Ташлыков Олег Леонидович,** Уральский федеральный университет им. первого Президента России Б. Н. Ельцина, г. Екатеринбург, Российская Федерация

**Аннотация.** В данной работе исследуется процесс естественной конвекции в квадратной полости, заполненной воздухом, в программном пакете COMSOL.Multiphysics. Для оценки результатов моделирования в этом комплексе задача решена в пакете SolidWorks Flow Simulation, а также по эмпирической зависимости. В результате вычислений получено распределение скорости и поле температур в центральном сечении полости и коэффициент теплоотдачи от стенки к воздуху.

**Ключевые слова:** естественная конвекция, коэффициент теплоотдачи, вычислительная гидродинамика, COMSOL.Multiphysics, SolidWorks Flow Simulation.

#### **CALCULATION OF THE NATURAL CONVECTION PROCESS IN A SQUARE CAVITY USING THE COMSOL.MULYIPHYSICS AND SOLIDWORKS FIOW SIMULATION SOFTWARE PACKAGES**

Student **Breusova Anna Alexandrovna,** Student **Shironina Alexandra Mikhailovna,** Senior Lecturer **Klimova Viktoriia Andreevna,** PhD in Technology, Associate Professor **Tashlykov Oleg Leonidovich,** Ural Federal University named after the First President of Russia B. N. Yeltsin, Ekaterinburg, Russian Federation

**Abstract.** The work considers the investigation of the process of natural convection in a square cavity filled with air in the COMSOL.Multiphysics software package. In order to evaluate the results of simulation, the solution of this problem in the SolidWorks Flow Simulation package is also considered, as well as the use of empirical dependence. As a result of calculations, we obtain the velocity and temperature fields in the central cross-section of the cavity and the heat-transfer coefficient from the cavity wall to the air.

**Keywords:** natural convection, heat-transfer coefficient, computational hydrodynamics, COMSOL.Multiphysics, SolidWorks Flow Simulation.

Моделирование процесса естественной конвекции в замкнутом пространстве является распространенной инженерной задачей. К сожалению, аналитическое решение подобных задач недоступно из-за сложности, а эмпирические зависимости получены для небольшого количества простых геометрий. Для решения подобных задач можно использовать программные пакеты для автоматизации инженерных расчетов, которые численно решают дифференциальные уравнения, описывающие процесс конвекции.

Целью данной работы является оценка возможности применения программного комплекса COMSOL.Multiphysics для расчета теплопередачи при естественной конвекции. С помощью пакета COMSOL.Multiphysics можно анализировать как отдельные, так и взаимосвязанные физические процессы. Среда разработки моделей позволяет пройти все этапы от построения геометрической модели, задания свойств материалов и описания физики задачи до решения и визуализации результатов моделирования.

Чтобы иметь возможность оценить точность моделирования, рассматривается относительно простая задача – естественная конвекция в квадратной полости, имеющей вертикальные стенки разной температуры [1]. Для оценки результатов моделирования при помощи COMSOL.Multiphysics рассмотрено решение данной задачи в пакете SolidWorks Flow Simulation, а также по эмпирической зависимости [2; 3].

#### *Постановка задачи*

В данной работе исследуется процесс естественной конвекции в квадратной полости длиной 5 см и толщиной стенок 1 см. Левая и правая вертикальные стенки удерживаются на постоянной температуре  $T_1 = 310$  К и  $T_2$  = 280 К соответственно, тогда как верхняя и нижняя стенки являются адиабатическими. Полость заполнена воздухом. Из-за силы тяжести и различных температур вертикальных стенок полостей внутри полости образуется стационарный естественный конвективный поток (вихрь) с вертикальной температурной стратификацией.

Согласно закону Ньютона–Рихмана тепловой поток в процессе теплоотдачи пропорционален площади поверхности теплообмена F и разности температур поверхности t<sub>cт</sub> и жидкости t<sub>ж</sub>:

$$
Q = \alpha \cdot F \cdot (t_{\rm cr} - t_{\rm m}),
$$

где α – коэффициент теплоотдачи он стенки к воздуху; F – площадь теплопередающей поверхности;  $t_{cr}$  – температура стенки;  $t_{w}$  – температура воздуха.

Число Рэлея описывает характеристики естественной конвекции внутри полости и определяется следующим образом:

$$
Ra = \frac{\beta \cdot g \cdot \rho^2 \cdot C_p \cdot L^3 \cdot \Delta T}{\lambda \cdot \mu},
$$

где β = 1/Т, К–1 – коэффициент объемного расширения воздуха;  $g = 9.81$  м<sup>2</sup>/с – гравитационное ускорение; С<sub>р</sub>, Дж/(кг·К) – удельная теплоемкость воздуха при постоянном давлении;  $\Delta T$ ,  $K$  – разница температур между стенками; λ, Вт/(м·К) – теплопроводность воздуха; μ, Па·с − динамическая вязкость воздуха; L – размер стороны квадратной полости.

Критерий Нуссельта определяется по формуле, которая применима в диапазоне чисел Рэлея  $10^3...10^6$ :

$$
Nu = 0.28 \cdot Ra^{0.25} \cdot \left(\frac{L}{D}\right)^{-0.25}
$$

,

где D, м – расстояние между вертикальными стенками, а L, м – высота полости  $(D = L$  в рассматриваемом случае) [3].

Коэффициент теплоотдачи от воздуха к стенке полости:

$$
\alpha = \frac{Nu \cdot \lambda}{D}.
$$

В условиях описанной задачи коэффициент теплоотдачи от стенки к воздуху равен  $3,62$  Вт/м<sup>2</sup>К.

#### *Решение при помощи COMSOL.Multiphysics*

Решим задачу с теплообменом в жидкости и твердых телах в вычислительном пакете COMSOL.Multiphysics. Рассматривать будем плоскую задачу, поэтому после запуска программы выбираем пространственное измерение 2D. В списке прикладных режимов устанавливаем модуль «Head transfer in solids and fluids», который описывает теплообмен в твердых телах и жидкостях и модуль «Turbulent Flow, Low Re k-ε», который характеризует турбулентный режим течения с относительно малыми числами Рейнольдса. Далее, вводим необходимые данные для построения квадратной полости, представленной на рис. 1. В данной задаче использовались следующие материалы: «Air» (воздух) и «Steel AISI 4340» (сталь, для стенок), представленные на рис. 2.

Для задания температур горячей, холодной и изотермической стенок выбираем соответствующие грани квадратной полости.

Расчетная сетка «Mesh 1» устанавливается в поле «Element size» со значением «Normal», который снизит погрешность расчетов до минимума при оптимальной скорости вычислений [4].

В результате вычислений получено распределение скорости на поверхности теплообмена (рис. 3), и поле распределения температуры по поверхности квадратной полости (рис. 4).

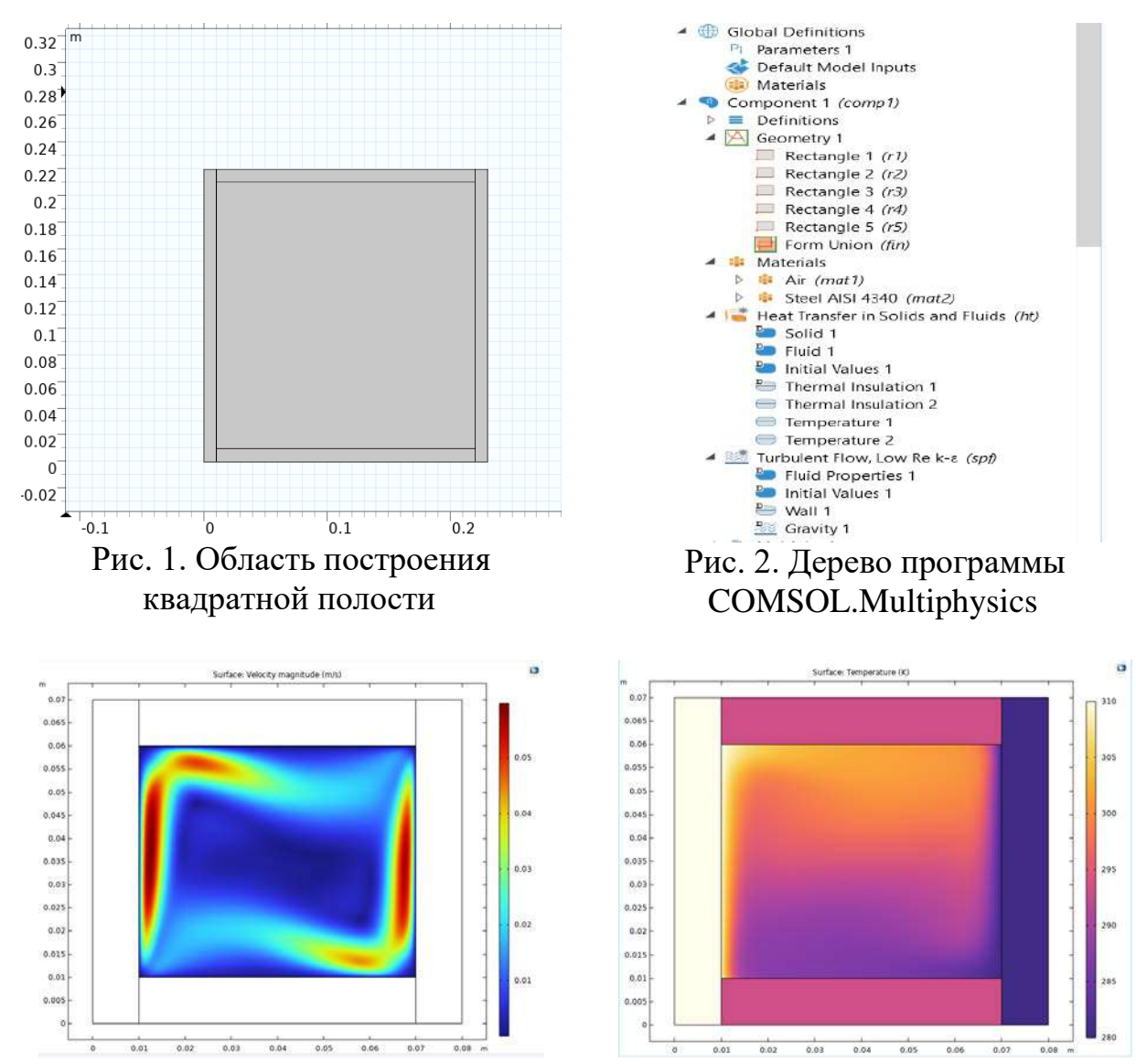

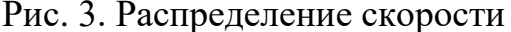

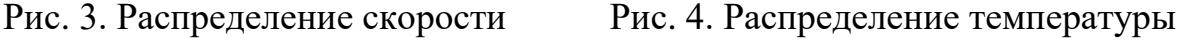

#### *Описание решения задачи SolidWorks Flow Simulation*

Для сравнения полученных результатов аналогичный расчет был проведен в пакете вычислительной гидродинамики SolidWorks Flow Simulation.

Уравнения, используемые для анализа естественной конвекции в Flow Simulation, представляют собой законы сохранения массы, энергии и импульса и практически идентичны используемым в COMSOL.Multiphysics. Однако COMSOL.Multiphysics при выборе физических моделей позволяет задать одну из многих моделей турбулентного течения либо использовать ламинарный вариант, тогда как в SolidWorks Flow Simulation для ламинарных, турбулентных и переходных течений используются одни и те же уравнения. Стоит отметить, что пакет SolidWorks Flow Simulation имеет более простой интерфейс, также в нем отсутствует возможность добавления пользовательских физических моделей, а круг решаемых задач довольно ограничен.

Геометрические характеристики и начальные условия, использующиеся в расчете в SolidWorks Flow Simulation, совпадают с данными из COMSOL.Multiphysics.

В результате расчетов получены поля температур (рис. 5) и скоростей (рис. 6) в центральном сечении в квадратной полости [5].

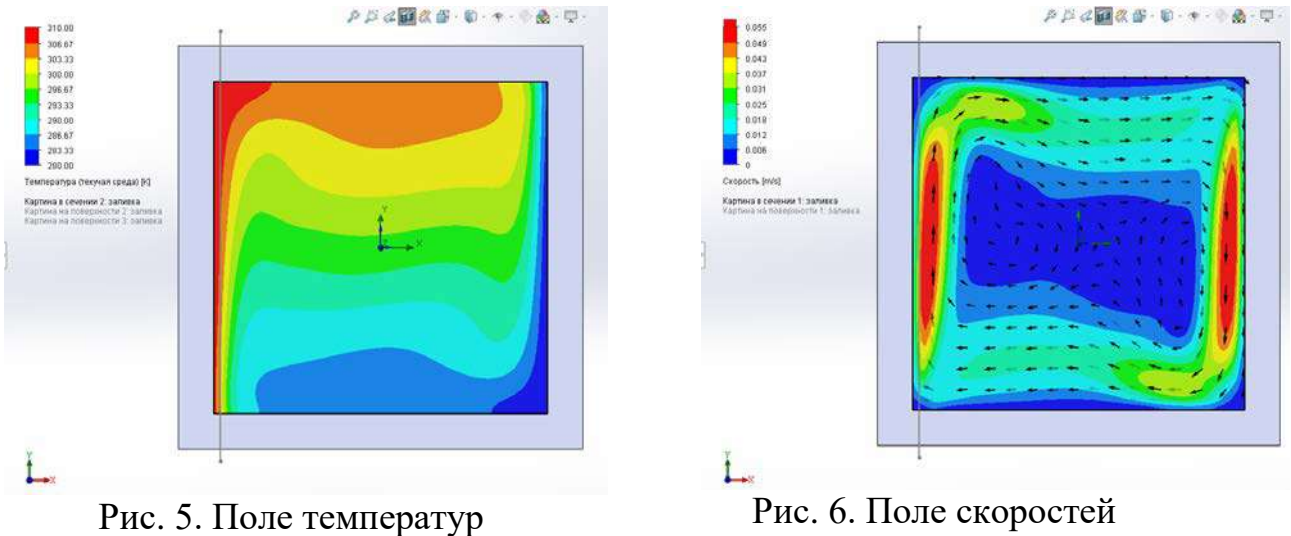

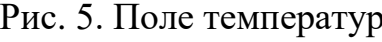

### *Заключение*

На рис. 7 представлен график зависимости температуры возле горячей стенки от координаты по высоте в программных пакетах COMSOL.Multiphysics и SolidWorks Flow Simulation.

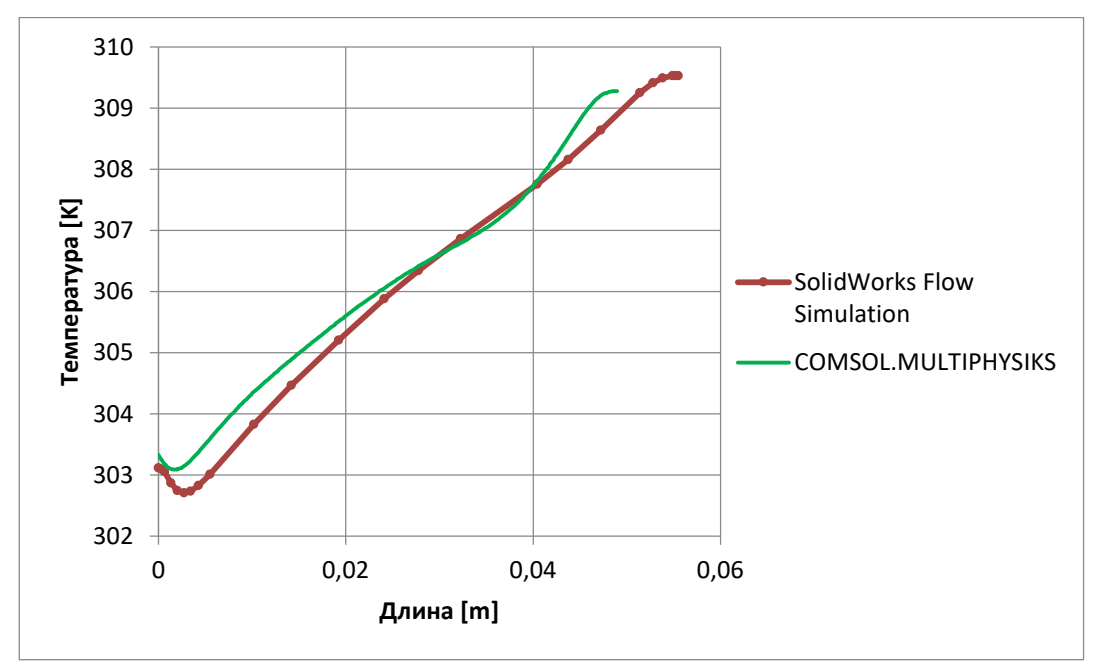

Рис. 7. График распределения температуры вдоль горячей стенки

Сравнение результатов представлены в таблице 1.

|                                                 | Программный пакет                        | Pacyem  |         |
|-------------------------------------------------|------------------------------------------|---------|---------|
| Характеристика                                  | COMSOL.                                  | Flow    |         |
|                                                 | <b>MULTIPHYSICS</b><br><b>Simulation</b> |         | формуле |
| Коэффициент<br>теплоотдачи, Вт/м <sup>2</sup> К | 3,59                                     | 3,44    | 3,62    |
| Плотность теплового<br>потока, Вт               | 107,07                                   | 103,229 | 108,6   |

Таблица 1 – Сравнение полученных результатов

Расхождение в результатах между программными пакетами COMSOL.Multiphysics и SolidWorks Flow Simulation составляет около 4% из-за разных способов генерации расчетной сетки. Расхождение в результатах между расчетом COMSOL.Multiphysics и расчетом по эмпирическим формулам составляет 0,83%. Это свидетельствует о том, что программа COMSOL.Multiphysics является более точной для решения более сложных аналитических задач.

#### **Список литературы:**

1. Михеев, М. А. Основы теплопередачи: учебник / М. А. Михеев, И. М. Михеева. – М.: Энергия, 1977. – 34 с. – Текст: непосредственный.

2. Davis G. De Vahl: Natural Convection of Air in a Square Cavity: a Bench Mark Numerical Solution // Int. J. for Num. Meth. in Fluids. 1983. V. 3. pp. 249-264.

3. Starikov E. V., Klimova V. A., Shcheklein S. E. Study of natural convection development in narrow vertical channels // IOP Conf. Series: Journal of Physics: Conf. Series. 2018. 1105. 012005.

4. Егоров, В. И. Применение ЭВМ для решения задач теплопроводности: учебное пособие / В. И. Егоров. – СПб: СПб ГУ ИТМО, 2006. – 77 с. – Текст: непосредственный.

5. Van Dyke M. An Album of Fluid Motion // The Parabolic press, Stanford, California. 1982.

© Бреусова А. А., Широнина А. М., Климова В. А., Ташлыков О. Л., 2022
# **СРАВНИТЕЛЬНЫЙ АНАЛИЗ СЕРВИСОВ ДЛЯ АВТОМАТИЗАЦИИ РАБОТЫ СТОМАТОЛОГИЧЕСКОГО КАБИНЕТА**

Студент **Курочкин Александр Алексеевич,** Канд. ф.-м. наук, доцент **Комиссарова Елена Михайловна,** Казанский национальный исследовательский технический университет им. А. Н. Туполева, г. Казань, Российская Федерация

**Аннотация.** В современный век технологий работа многих организаций и учреждений становится более автоматизированной. То же касается и стоматологических клиник. Большие клиники давно используют подобные системы для облегчения проведения внутренних рабочих процессов. Но, к сожалению, подобные продукты существуют только для больших учреждений, в то время как маленькие стоматологические кабинеты, не требующие огромного функционального набора, подобных систем не имеют. Следовательно, существует необходимость нахождения или создания данного вида программного обеспечения.

**Ключевые слова**: стоматология, клиника, кабинет, автоматизация, медицина.

# **COMPARATIVE ANALYSIS OF SERVICES FOR AUTOMATION OF THE DENTAL OFFICE WORK**

Student **Kurochkin Aleksandr Alekseevich,** PhD in Physics and Mathematics, Associate Professor **Komissarova Elena Mikhailovna,** Kazan National Research Technical University named after A. N. Tupolev, Kazan, Russian Federation

**Abstract.** In the modern age of technology, the work of many organizations and institutions is becoming more automated. The same applies to dental clinics. Large clinics have long used such systems to facilitate internal workflows. But, unfortunately, such products exist only for large institutions, when small dental offices that do not require a huge functional set do not have such systems. Therefore, there is a need to find or create this kind of software.

**Keywords:** dentistry, clinic, office, automation, medicine.

Профессия стоматолога существует с тех пор, как человек начал сталкиваться с зубными болями. Когда сама профессия начала приобретать материальный характер, появилась потребность в ведении базы проводимых

работ, базы клиентов, чтобы можно было точно рассчитать цену лечения, более разумно и справедливо оплачивать труд стоматологов.

По сей день основная суть профессии стоматолога остается неизменной: необходимость в лечении зубов. Появляется все больше клиник с огромным количеством специалистов в разных областях: стоматолог, хирург, рентгенолог, ортопед, ортодонт, пародонтолог. Чтобы более удобно и эффективно осуществлять работу клиник, создаются системы по автоматизации процесса.

Программ по автоматизации работы стоматологических клиник существует немало. Одними из самых популярных примеров подобного программного обеспечения являются DentalPRO, IDENT и Клиентикс CRM.

DentalPRO – средство автоматизации стоматологической клиники, реализующая большое количество функций. DentalPRO автоматически анализирует выводы врача по клиенту, предлагая как методы лечения зуба по поставленному диагнозу, так и наглядные варианты лечения клиента сразу после осмотра, чтобы тот смог сам выбирать, какой план будет для него оптимальным: от удобства лечения до минимально возможных денежных затрат. Также данный продукт позволяет увеличить скорость работы самих врачей за счет упрощения заполнения анкеты клиента, предоставления полной информации о приемах в одном месте, включая отслеживание пути лечения клиента. Администраторам и руководителям клиники DentalPRO помогает сократить количество трудочасов благодаря автоматическому созданию отчетов, контролю работы врачей, использованию Call-центра, позволяющему вовремя уведомлять клиента о предстоящем приеме; при получении звонка система определяет по номеру телефона звонящего (если тот есть в базе данных), показывает его карту и план лечения. Немаловажным является тот факт, что создатели DentalPRO предоставляют услугу по обучению персонала.

IDENT предоставляет широкий спектр возможностей. Данный продукт предлагает удобную зубную формулу (наглядное описание зубной системы человека), по завершении заполнения которой появляется список шаблонов с первичным диагнозом, жалобами, прикусом и т.д., что позволяет уменьшить время осмотра врача, тем самым оптимизируя работу. Для связи с клиентами в IDENT используются как звонки, так и СМС, которые можно использовать и для напоминания о приеме, и для общей связи с клиентом, например, оповещениях об акциях. С помощью отчетов можно оценивать работу врачей: как часто пациенты остаются на лечение у конкретного доктора. IDENT обеспечивает полноту информации о количестве материала на складе, например, отправляет уведомление о недостаточном объеме материала, что позволяет своевременно заказывать новую партию, не прерывая работу клиники.

Клиентикс CRM – система управления отношениями с клиентами, которая, как и вышерассмотренные системы, имеет в своем распоряжении большой набор функций. Присутствует возможность проведения осмотра, существует база клиентов, составление планов лечения. В отличие от предыдущих систем, Клиентикс CRM больше ориентирована не на врачей и их работу, она акцентирует внимание на бюрократической составляющей клиники, на общении с клиентом. Для удобства как клиента, так и администратора, существует IP

телефония, которая вбирает в себя лучшее от DentalPRO и IDENT, а именно вывод на экран информации о звонящем клиенте, создание отчетности по эффективности звонков. Множество полезных финансовых отчетов позволяет отслеживать текущую ситуацию в клинике. На их основе можно разрабатывать план дальнейшей работы. Система также помогает создавать целый ряд необходимых документов, в том числе по разработанному пользователем шаблону. Клиенту же доступна онлайн запись, что значительно облегчает работу регистратуры, но данная функция, как и многие другие, оплачивается клиникой отдельно от основного пакета.

| Программный<br>продукт  | Достоинства                                                                                                    | Недостатки                                                                                                    |
|-------------------------|----------------------------------------------------------------------------------------------------|----------------------------------------------------------------------------------------------------|
| DentalPRO               | 1. Данный программный продукт<br>существует на всех доступных<br>платформах.<br>2. Автоматизация на уровне<br>вынесения диагноза и составления<br>плана лечения.<br>3. Сопровождение и координация<br>пациентов.<br>4. Удобные средства для оценки<br>работы сотрудников.                                                                  | 1. Нет персонализации<br>функций. Если небольшим<br>клиникам не нужны все<br>возможности системы, им все<br>равно придется оплачивать<br>полный тариф.<br>2. Несмотря на обучение,<br>предоставляемое<br>дистрибьютором, порог<br>вхождения, т.е. необходимый<br>начальный уровень<br>подготовки достаточно велик. |
| <b>IDENT</b>            | 1. Очень удобная амбулаторная карта,<br>в том числе зубная формула.<br>2. Наличие склада позволяет<br>отслеживать количество<br>имеющегося материала.<br>3. Возможность отправлять СМС-<br>оповещения клиентам.<br>4. Интеграция с агрегаторами и<br>отслеживание эффективности<br>рекламы.<br>5. Возможность работы с онлайн-<br>кассами. | 1. Отсутствие мобильного<br>приложения для врачей.<br>2. Онлайн-запись возможна<br>только через сторонние<br>сервисы.<br>3. Несмотря на наличие СМС-<br>оповещений, они не<br>автоматизированы.<br>4. Нет возможности очного<br>обучения персонала.                                                                |
| Клиентикс<br><b>CRM</b> | 1. Разнообразие функций для ведения<br>отчетности.<br>2. Возможность выбора конкретных<br>модулей при покупке продукта,<br>таким образом, не придется<br>переплачивать за неиспользуемый<br>контент.<br>3. Удобная и многофункциональная<br>IP телефония.<br>4. Возможность внедрения кассы.                                               | 1. Зачастую низкое качество<br>обратной связи.<br>2. Невысокая<br>ориентированность на<br>стоматологическую<br>составляющую.                                                                                                    |

Таблица 1 – Преимущества и недостатки рассмотренных систем

| Функции/свойства            | <b>DentalPRO</b> | <b>IDENT</b> | Клиентикс СRМ |  |  |
|-----------------------------|------------------|--------------|---------------|--|--|
| База клиентов               |                  |              |               |  |  |
| Амбулаторная карта пациента |                  | $^{+}$       |               |  |  |
| Аналитика и отчеты          |                  |              |               |  |  |
| Выставление счетов          |                  |              |               |  |  |
| Зубная карта                | $^{+}$           | $^{+}$       | ┿             |  |  |
| История лечения             | $^+$             | $^{+}$       |               |  |  |
| Личный кабинет клиента      |                  |              |               |  |  |
| Маркетинговые инструменты   | $\, + \,$        | $^{+}$       |               |  |  |
| Автоматическая IP телефония |                  |              |               |  |  |
| Очное обучение персонала    |                  |              |               |  |  |
| Онлайн обучение персонала   |                  | $^+$         |               |  |  |
| Цена (в месяц)              | От 7990р.        | От 5900р.    | От 8100р.     |  |  |

Таблина 2 – Сравнительный функциональный анализ

В общем и целом, несмотря на то, что каждая из этих систем осуществляет автоматизацию работы стоматологической клиники, векторы развития, как и общая направленность, у них разные. IDENT ориентируется на врачей и медицинскую составляющую, при этом имея достаточно возможностей для администраторов и управляющих и сравнительно низкую стоимость. Клиентикс CRM обеспечивает лишь базовый набор функций для стоматологов, но, с другой стороны, имеет широкий спектр возможностей по грамотному управлению клиникой как бизнесом, включая работу с клиентами, но и стоимость данной системы больше, нежели у остальных. В DentalPRO удобно и полно реализована работа и врачей, и управляющих, и клиентов. Притом функционально данная система не уступает ни IDENT, ориентированной на медицинскую составляющую, ни Клиентикс CRM, для которых важнее бизнес-часть.

С точки зрения малых стоматологических кабинетов, каждая система имеет свои преимущества и недостатки. С одной стороны, такие учреждения не требуют большого набора функций, что обеспечивает Клиентикс CRM. Благодаря своей модульной системе распространения, покупатель может выбирать конкретные возможности под свои требования, не переплачивая за ненужные функции. Но в то же время, данный программный продукт является самым дорогим из представленных, что может оттолкнуть малые кабинеты. К тому же, как было выше отмечено, данная система ориентирована на бизнесчасть клиники, кабинетам же нужна именно стоматологическая составляющая.

DentalPRO и особенно IDENT более дешевы, имеют больше возможностей конкретно для стоматологов, много вариантов отчетности и прочих функций. Но значительная их часть избыточна, стоматологическим кабинетам просто не нужны данные функции, а платить за них в любом случае приходится, т. к. модульностью, подобной той, что есть в Клиентикс CRM, данные продукты не располагают.

К сожалению, практически все они ориентированы на внедрение в крупные клиники. Стоматологические кабинеты же стоят перед выбором: либо платить крупные суммы за использование программ, большинство функций которых им не нужны, либо собственными силами стараться оптимизировать рабочий процесс.

Таким образом, возникает потребность в создании наиболее лаконичной, эффективной дешевой системы удобной,  $\overline{M}$ автоматизации работы стоматологических кабинетов, потому как использование представленных выше систем несет за собой либо финансовые убытки, либо менее комфортный опыт использования.

Данная работа будет посвящена созданию программного продукта для малых стоматологических клиник и кабинетов, который будет являться оптимальным как в финансовом, так и в функциональном плане.

С точки зрения функционала, данная программа будет включать в себя лишь необходимые клиникам составляющие, отбрасывая при этом все ненужное. Благодаря проведенному выше анализу и опросу стоматологических кабинетов были выявлены следующий набор необходимых функций:

Ведение базы клиентов с их историями лечения. Это, несомненно, 1. важнейший элемент как стоматологической клиники, так и любой другой в медицинской сфере, т. к. эти данные важны как для клиента, так и для врача, чтобы знать проблемы, с которыми сталкивался клиент, благодаря чему точнее ставить диагноз и способ лечения.

 $\mathcal{D}_{\mathcal{L}}$ Возможность авторизации нескольких врачей. Т. к. даже в малой клинике работают сразу несколько специалистов, например, стоматолог, хирург и ортодонт, каждому из них нужно свое пространство с его собственными клиентами, предстоящими работами, календарем.

 $\mathcal{F}$ Наличие окна для заполнения результатов осмотра. Так как осмотр начало процесса лечения, именно на его основе строится будущее лечение, следовательно, хранение результатов осмотра, как и прикрепление его к карте клиента, - ключевой элемент будущего приложения.

 $\overline{4}$ Ведение карты выполненных работ. Клиентов у одного врача может быть несколько, следовательно, самостоятельно следить за тем, какой объем работ был выполнен в каждом отдельном случае, довольно проблематично. Таким образом, карта выполненных работ по каждому клиенту необходима. К тому же она позволит самой клинике отслеживать расход материала и общую цену лечения.

Наличие визуального расписания приемов. Время приема назначают 5. не врачи, а работники регистратуры. Чтобы доктор точно знал о предстоящем приеме и о количестве приемов в целом, необходим календарь.

Учет материалов. Несмотря на то, что денежный оборот и количество 6 клиентов у кабинетов и малых клиник меньше, нежели у крупных учреждений, склад материалов им также необходим. Вытекает потребность в автоматизации учета содержимого склада, чтобы работа клиники была непрерывной.

Ведение месячной и годовой отчетности по работе кабинета. Данная 7. возможность позволит учреждению отслеживать свою прибыль, выстраивать стратегию по развитию.

8. Создание прайс-листа услуг для конкретной клиники. Прайс-лист клиники позволит врачам сразу же после осмотра предоставлять клиенту приблизительную стоимость лечения как сумму всех проводимых по прайслисту работ.

Данный набор функций будет удовлетворять требованиям малой клиники или стоматологического кабинета, исключая избыточные возможности, что позволит сделать интерфейс программы легким и нативным, к тому же длительность обучения персонала благодаря этому будет непродолжительной.

Программный продукт будет реализовываться при помощи языка программирования C# и платформы пользовательского интерфейса Windows Forms. Учитывая то, что в подавляющем большинстве подобных клиник используются компьютеры с установленными операционными системами Windows версии 7 и выше, система на оборудовании будет работать быстро и стабильно. В качестве СУБД будет применяться MSSQL [1-6].

Учитывая легкость разработки системы при помощи описанных выше инструментов, процесс создания продукта будет непродолжительным, что позволит установить цену его покупки/аренды минимальной. Это сделает данный программный продукт более предпочтительным для стоматологических кабинетов и небольших стоматологических клиник.

### **Список литературы:**

1. Программа для стоматологии DentalPRO – эффективное управление вашей стоматологией:  $\lceil \text{ca} \check{n} \check{\tau} \rceil$ . – 2022. – URL: https://dental-pro.online/ (дата обращения: 20.04.2022). – Текст: электронный.

2. IDENT – программа для стоматологии: [сайт]. – 2022. – URL: https://ident24.ru/?utm\_source=a2is&utm\_medium=cart/ (дата обращения: 20.04.2022). – Текст: электронный.

3. Клиентикс CRM – удобная программа для клиник и медицинских центров: [сайт]. – 2022. – URL: https://klientiks.ru/health (дата обращения: 20.04.2022). – Текст: электронный.

4. DentalPRO: Цены, Отзывы, Функции, Сравнения: [сайт].– 2022. – URL: https://a2is.ru/catalog/programmy-upravleniya-stomatologiyey/dentalpro#reviews (дата обращения: 22.04.2022). – Текст: электронный.

5. IDENT: Цены, Отзывы, Функции, Обзор, Сравнения: [сайт]. – 2022. – URL: https://a2is.ru/catalog/programmy-upravleniya-stomatologiyey/ident#reviews (дата обращения: 22.04.2022). – Текст: электронный.

6. Клиентикс CRM: Цены, Отзывы, Функции, Сравнения: [сайт].– 2022. – URL: https://a2is.ru/catalog/programs-for-clinics/klientiks-zdorove (дата обращения: 22.04.2022). – Текст: электронный.

© Курочкин А. А., Комиссарова Е. М., 2022

# **СРАВНЕНИЕ РАЗЛИЧНЫХ СПОСОБОВ УПРАВЛЕНИЯ НАСОСНЫМИ АГРЕГАТАМИ**

Студент **Мерзлая Дарья Михайловна,** Старший преподаватель **Кундюков Олег Анатольевич,** Санкт-Петербургский государственный университет промышленных технологий и дизайна, Высшая школа технологии и энергетики, г. Санкт-Петербург, Российская Федерация

**Аннотация.** В работе рассматриваются способы управления насосными агрегатами, характеристики каждого метода, а также приведен их сравнительный анализ.

**Ключевые слова:** насосный агрегат, способы управления насосными агрегатами, дросселирование, байпасирование, частотное управление, гидромуфта.

## **COMPARISON OF DIFFERENT WAYS TO CONTROL PUMPING UNITS**

Student **Merzlaya Daria Mikhailovna,** Senior Lecturer **Kundyukov Oleg Anatolyevich,** Saint Petersburg State University of Industrial Technologies and Design, Higher School of Technology and Energy, Saint Petersburg, Russian Federation

**Abstract.** The paper considers ways to control pumping units, the characteristics of each method and also their comparative analysis is given.

**Keywords:** pumping unit, pumping unit control methods, throttling, bypassing, frequency control, fluid coupling.

Насос представляет собой гидравлическую машину, которая служит для перемещения жидкости в результате сообщения ей энергии. Насос, работающий в паре с электродвигателем, называется насосным агрегатом. Он преобразует электрическую энергию в гидравлическую энергию потока воды. Существуют различные типы насосов. В центробежных насосах перенос жидкости осуществляется непрерывным потоком за счет центробежных сил, возникающих при вращении рабочего колеса. В поршневых насосах перемещение жидкости осуществляется при помощи вытеснения её из цилиндра поршнем. Такие насосы могут работать как с жидкостями, так и с газами. В вихревых насосах жидкость всасывается во входное отверстие и закручивается в вихрь благодаря колесу с лопатками, которые выступают в роли лопастей. В винтовых насосах вода поднимается при помощи вращающегося вала. Данный тип насоса предназначен для поднимания воды с глубокозалегающих источников [1].

Область применения насосов достаточно обширна. Насосы для дома и дачи используют в системе водоснабжения, канализации и отопления, например, для подачи воды из колодцев, создание систем полива и горячего водоснабжения. Также насосы применяются во многих отраслях промышленности, например, для перекачки горючих жидкостей, добычи и переработки нефти, обеспечения инженерного и технологических процессов заводов и фабрик.

Из всех вышеперечисленных насосов наиболее распространёнными являются центробежные. В данной статье рассматриваются способы управления насосными агрегатами центробежного типа. На рис. 1 приведена схема такого насоса.

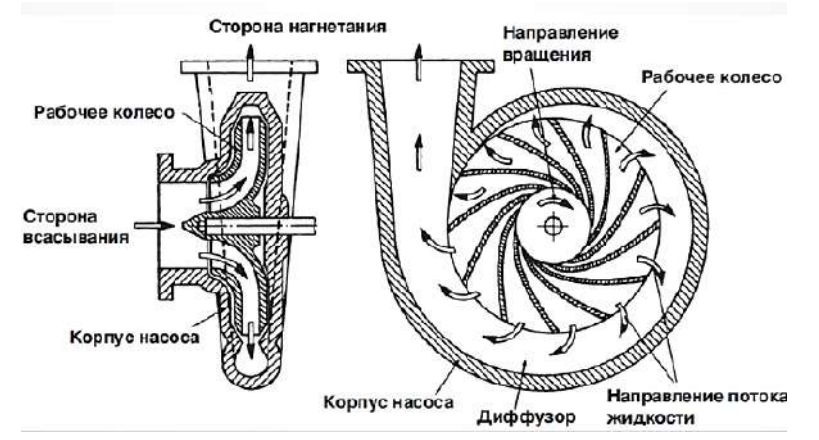

Рис. 1. Схема центробежного насоса

Компактность конструкции, простота соединений с насосом, легкая автоматизация управления и низкие эксплуатационные затраты определили массовое применение асинхронных электродвигателей, обеспечивающих надежную работу насосных установок.

Применение асинхронных двигателей на насосных агрегатах обеспечивает следующие параметры:

- 1) плавный пуск двигателя;
- 2) снижение уровня шума при пуске и работе;
- 3) обеспечение автономной и безопасной работы;
- 4) эффективное использование потребляемой мощности.

Электродвигатель входит в состав электропривода насосного агрегата, который представляет собой управляемую электромеханическую систему. Основная цель такой системы – преобразовывать электрическую энергию в механическую и обратно, и управлять этим процессом. К электроприводам насосных агрегатов предъявляются следующие требования: обеспечение постоянства подачи, высокий коэффициент полезного действия, необходимость пуска двигателя под нагрузкой, большая частота включений, минимальное время протекания переходных процессов, широкий диапазон регулирования скорости, устойчивость к высокой влажности и высокой температуре.

В связи с развитием технологий, в качестве электроприводов для насосных установок стали использоваться регулируемые электроприводы, применение которых позволяет улучшить режим работы станции, повысить энергетическую выгоду, снизить аварийность. По своей сути регулируемый электропривод выполняет 2 основные функции: преобразование электрической энергии в механическую, управление работой установки так, чтобы обеспечивался необходимый напор и расход воды [2].

Главными параметрами, которые характеризуют режим работы насосной установки, являются подача и напор. Подача или расход (Q) – объем жидкости, перекачиваемый насосной установкой за единицу времени (м<sup>3</sup>/ч). Напор (H) разность удельных энергий жидкости в напорном и всасывающем патрубках насоса, необходимая для подъема жидкости на заданную высоту. Понятие напор равноценно термину давление. Напор измеряется в метрах [3].

Расход и напор являются исходными данными при проектировании насосного агрегата. При проектировании учитывается технологический процесс, в который вовлечен разрабатываемый механизм. Эти исходные данные позволяют выбрать центробежный насос, электродвигатель, датчики обратных связей (по расходу, напору, скорости и т. д.), тип системы регулирования (замкнутая, разомкнутая), преобразователь частоты, контроллер, коммутационную и защитную аппаратуру.

При проектировании электропривода рассматриваемого механизма следует учитывать такой важный фактор, как потери давления, возникающие в трубопроводе. Характеристика таких потерь называется характеристикой сети. Точка пересечения графиков характеристик насоса и сети называется рабочей точкой электропривода насосного агрегата. Именно в этой точке значения напора и расхода являются оптимальными, что позволит насосу работать максимально эффективно [4]. На рис. 2 изображен график характеристики сети, напорно-расходной характеристики насоса и рабочая точка.

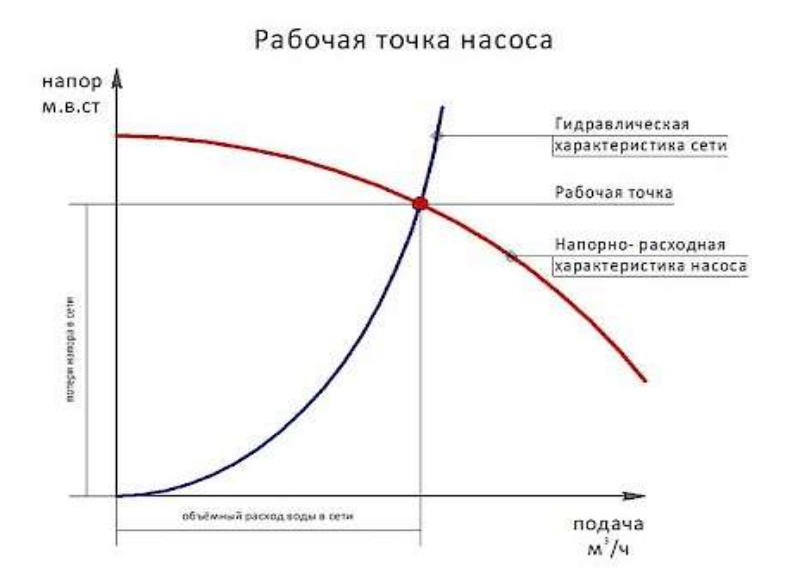

Рис. 2. График характеристик сети и насосного агрегата

Для решения задачи стабилизации какого-либо выходного параметра или обеспечения требуемого режима работы насосной установки применяют различные способы управления: дросселирование, частотное управление, байпасирование (перепуск), управление при помощи гидромуфты.

Рассмотрим различные способы управления насосными агрегатами:

Дросселирование - гашение части напора, который создается  $\left( \frac{1}{2} \right)$ насосом, с помощью искусственно вводимого гидравлического сопротивления. Чаще всего дросселирование достигается частичным закрытием или открытием задвижки. По своей сути это самый простой и самый неэффективный способ управления подачей насоса. При таком управлении- закрытии задвижки насоса, рабочая точка перемешается по напорно-расходной характеристике вверх, при этом увеличивается напор, а подача и КПД уменьшаются. На рис. 3 изображен график изменения характеристики сети при дросселировании, где рабочая точка переходит из состояния (а) в состояние (с).

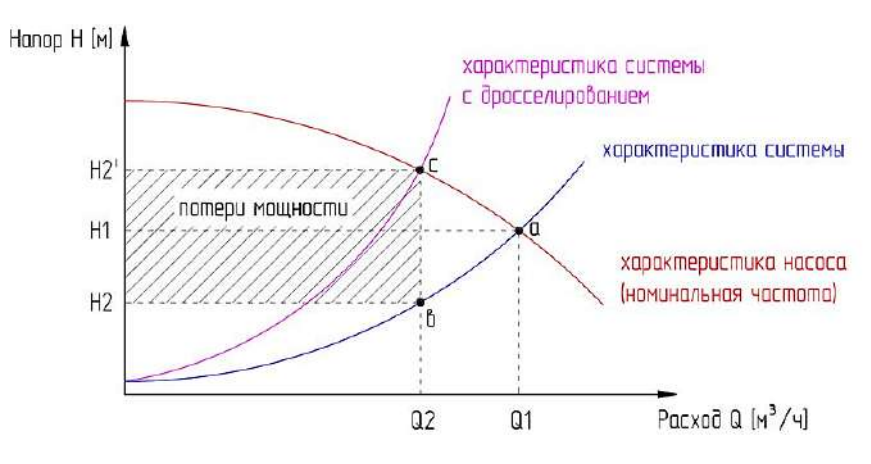

Рис. 3. График при дросселировании

2) Частотное управление - установка преобразователя частоты, который позволяет изменять скорость рабочего колеса.  $C<sub>YTb</sub>$ данного способа заключается в том, что этот метод позволяет изменять скорость вращения рабочего колеса в зависимости от обратной связи по определенному параметру (расход, напор, скорость вращения). Исходя из формул, которые приведены на рис. 4, можно сделать вывод, что при снижении скорости колеса в два раза его подача уменьшается в два раза, напор уменьшается в 4 раза. Таким образом, изменение частоты вращения рабочего колеса обеспечивает работу насоса с максимальным КПД и позволяет снизить шумы при работе. Такой способ является наиболее эффективным и наиболее дорогим методом управления подачей насоса. Так как стоимость такого преобразователя соизмерима со стоимостью насоса. На рис. 4 приведен график изменения характеристик насоса при частотном управлении, где рабочая точка перемещается из состояния 1 в состояние 2.

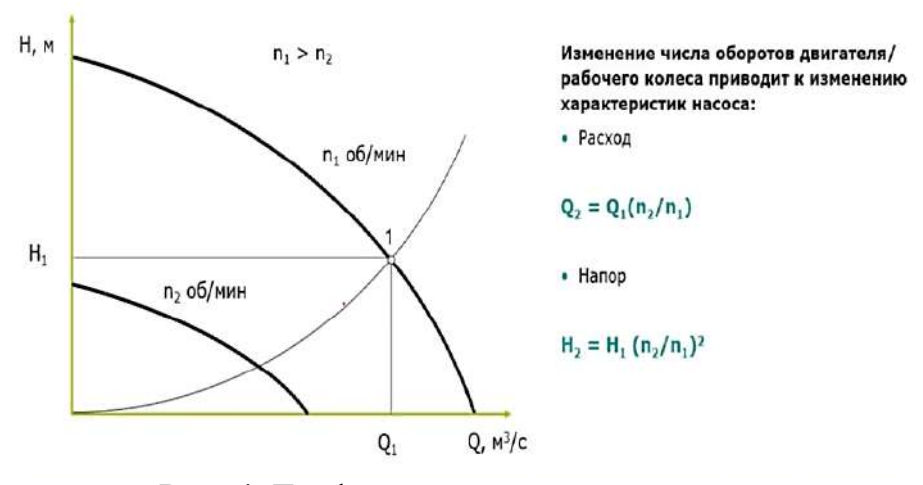

Рис. 4. График при частотном управлении

3) Байпасирование (перепуск) – для управления производительностью насоса на перемычке между его входным и выходным патрубком устанавливают регулятор, поддерживающий постоянный перепад давлений на насосе. При уменьшении подачи насоса возрастает создаваемый им напор – регулятор реагирует на отклонение перепада от установленной отметки, перепуская воду из напорного патрубка во всасывающий. Таким образом, подача насоса остается неизменной, а расход воды в сети может сильно варьироваться. Превосходство этого способа управления является то, что насос всегда работает с постоянной подачей и напором в зоне оптимального КПД [5]. Однако энергопотребление остается прежним. На рис. 5 представлен график изменения характеристики сети при байпасировании, где рабочая точка переходит из состояния 1 в состояние 2.

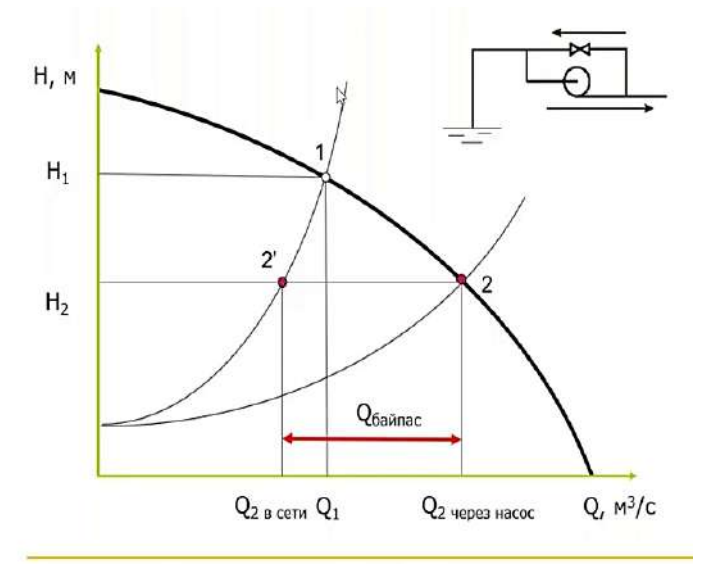

Рис. 5. График при байпасровании

4) Управление с помощью гидромуфты. Конструкция гидромуфты включает в себя два колеса (насосное и турбинное). Изнутри рабочие полости, разделенные лопатками, заполняются рабочей жидкостью(маслом). Вращаясь с одной частотой, насосное колесо через рабочую жидкость сообщает ей энергию, которая, в свою очередь, передает запас этой энергии турбинному колесу,

заставляя его вращаться с другой частотой. Изменяя наполнение гидромуфты рабочей жидкостью, можно плавно регулировать число оборотов насоса при постоянном числе оборотов электродвигателя. Наличие такой муфты дает возможность включать и выключать насос с открытой задвижкой [6].

Для сравнения рассмотренных способов управления насосными агрегатами можно составить таблицу. Сравнительные характеристики приведены в таблице 1.

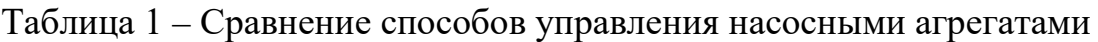

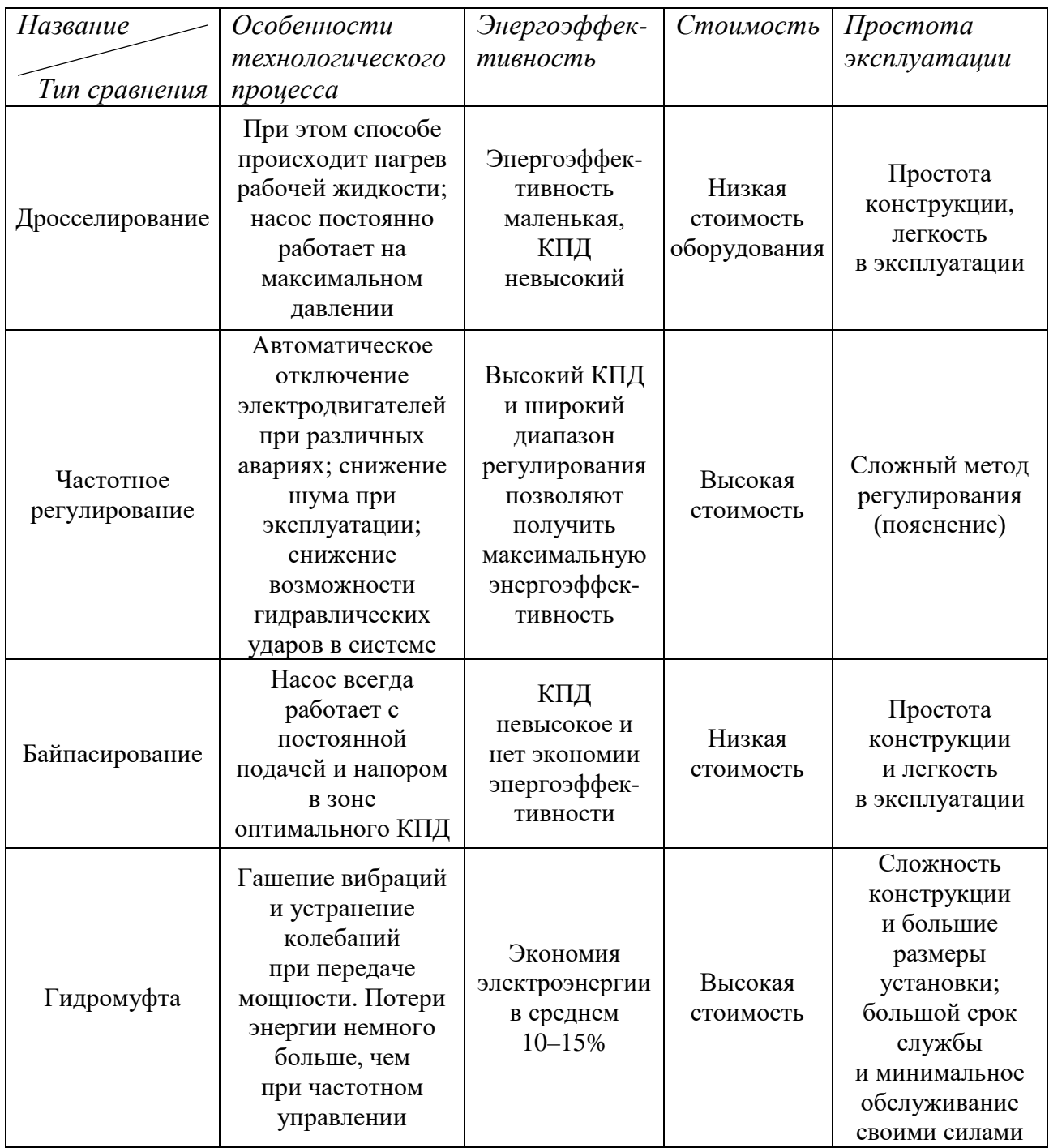

*Вывод.* В результате проделанной работы были рассмотрены способы управления насосными агрегатами. Был проведен анализ каждого из этих методов. В статье приведена таблица сравнения способов управления насосными агрегатами. Анализ данной таблицы показывает, что частотный способ управления является наилучшим. Именно этот способ позволяет сделать весь процесс автоматизированным, понизить расходы электроэнергии за счет плавного регулирования, повысить срок службы разных элементов.

### **Список литературы:**

1. 30 видов насосов. Типы насосов. Устройство и работа насоса: [сайт]. – URL: https://www.arkronix.ru/blog/30\_vidov\_nasosov\_tipy\_nasosov\_ustroystvo\_ i\_rabota\_nasosa/ (дата обращения: 11.04.2022). – Текст: электронный.

2. Лезнов, Б. С. Частотно-регулируемый электропривод насосных установок / Б. С. Лезнов – М.: Машиностроение, 2013. – Текст: непосредственный.

3. Основные характеристики центробежного насоса: [сайт]. – URL: https://olivamebel.ru/info/osnovnye-harakteristiki-centrobezhnogo-nasosa/ (дата обращения: 12.04.2022). – Текст: электронный.

4. Технические характеристики насосов: [сайт]. – URL: <https://industriation.ru/tehnicheskie-harakteristiki-nasosov> / (дата обращения: 22.04.2022). – Текст: электронный.

5. Нагнетатели и тепловые двигатели. Тепловой расчет паровой многоступенчатой противодавленческой турбины: учебно-методическое пособие к выполнению курсовой работы. – Санкт-Петербург: Высшая школа технологии и энергетики СПбГУПТД, 2018. – 68 с. – Текст: непосредственный.

6. Способы регулирования работы центробежного насоса: [сайт]. – URL: <https://molotokrus.ru/sposoby-regulirovaniya-raboty-tsentrobezhnogo-nasosa/> (дата обращения: 22.04.2022). – Текст: электронный.

© Мерзлая Д. М., Кундюков О. А., 2022

## **AN ELECTRONIC TEXTBOOK ON MATHEMATICS**

Student **Kalashnikov Evgeny Gennadievich,** Senior Lecturer **Shulgina-Tarachshuk Alevtina Sergeevna,** Karaganda Buketov University Karaganda, Kazakhstan

**Abstract.** The article deals with programs for creating electronic textbooks. As a result of using the Turbosite program, a textbook on mathematics for grade 6 on the topic «Natural numbers» was developed. For each topic there are theoretical material, test tasks and a training video.

**Keywords:** electronic textbook, Turbosite, Natural numbers, test, video.

# **ЭЛЕКТРОННЫЙ УЧЕБНИК ПО МАТЕМАТИКЕ**

Студент **Калашников Евгений Геннадьевич,** Старший преподаватель **Шульгина-Таращук Алевтина Сергеевна,** Карагандинский университет имени Е. А. Букетова г. Караганда, Казахстан

**Аннотация.** В статье рассматриваются программы создания электронных учебников. В результате использования программы Turbosite был разработан учебник по математике для 6 класса по теме «Натуральные числа». По каждой теме имеется теоретический материал, тестовые задания и обучающее видео.

**Ключевые слова:** электронный учебник, Turbosite, натуральные числа, тест, видео.

Before proceeding to the direct creation of an electronic manual, you need to familiarize yourself with the available software tools for creating electronic books: Natata eBook Compiler; TurboSite; iSpring Suite; SbookBuilder; SunRav BookOffice; eBooks Writer Lite.

After analyzing the available software tools for creating EB, the choice was made on the TurboSite software package. This shell is the most suitable for the development of EB due to the fact that it is easy to use, has a Russian-language interface and has optimal functionality [1].

TurboSite is a program with which you can create an electronic publication in the shortest possible time. This program has a fairly simple interface. To create a site, you need to select the theme you like, then add the required number of pages, add information blocks, fill in additional fields and click the «Generate site» button. The finished result of the work performed can be viewed in any browser. A website or EB created with TurboSite will work on any operating system, in any modern browser, and can be uploaded to any free hosting.

The proposed EB is divided into several completed interconnected fragments, each of which has a specific function and is visually represented by a separate module. In what follows, we will call them blocks. So, in the textbook there are the following blocks:

- «Theoretical material»;

- «Checkpoint».

In addition to the blocks in the electronic textbook, a navigation system using hyperlinks is implemented. The relationship between sections is realized through the content, according to which the student can go to any section of the textbook [2].

The developed EB is intended for independent work of students in the study of mathematics as part of the educational course of the school curriculum. Its creation is intended to provide students studying the subject of mathematics with all the theoretical material provided for by the school curriculum, as well as test tasks for verification.

The electronic textbook «Mathematics» consists of 5 items and 33 sub-items.

EB system requirements

The ES includes all the complexity of methods, techniques, methods for reproducing graphic and audiovisual information, taking into account the reproduction of the EB from a local media, local network or from educational sites on the World Wide Web [3].

In the developed EB it is necessary:

1. rely on modern forms of education, while ensuring compatibility with traditional educational materials, in accordance with the documents regulating the content of education;

2. to operate to the maximum extent with the advantages of audiovisual presentation of educational materials: phenomena, objects, processes, observed and hidden, real and imaginary elements;

3. operate with the possibilities of computer modeling in the subject area, as well as modeling the real environment and the natural behavior of the student in it.

The following topics are covered in the EB:

natural numbers and zero

- divisibility of natural numbers

- ordinary fractions and operations on them

- decimal fractions and operations on them

- interest [4].

In some topics, there is a video lesson or a link to a training video that helps to better assimilate the material (Figure 1, Figure 2).

At the end of each topic there is a test that helps to evaluate the study of the material covered (Figure 3, Figure 4).

#### Делители и кратные натуральных чисел

Делителем натурального числа а называют натуральное число, на которое а делится без остатка.

Например, число 18 имеет 6 делителей: 1;2:3:6:9 и 18.

Число 1 является делителем любого натурального числа.

Кратным натурального числа а называют натуральное число, которое делится без остатка на а. Любое натуральное число имеет бесконечное множество кратных. Например, числа кратные 3: 3;6;9;12;15 и т.д.

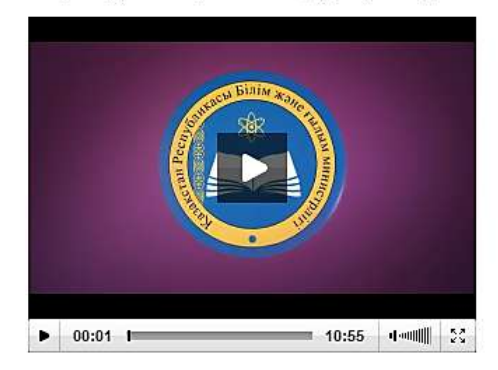

# Figure 1. Video tutorial

#### Делители и кратные натуральных чисел

Делителем натурального числа а называют натуральное число, на которое а делится без остатка

Например, число 18 имеет 6 делителей: 1;2:3:6:9 и 18.

Число 1 является делителем любого натурального числа.

Кратным натурального числа а называют натуральное число, которое делится без остатка на а. Любое натуральное число имеет бесконечное множество кратных. Например, числа кратные 3: 3;6;9;12;15 и т.д.

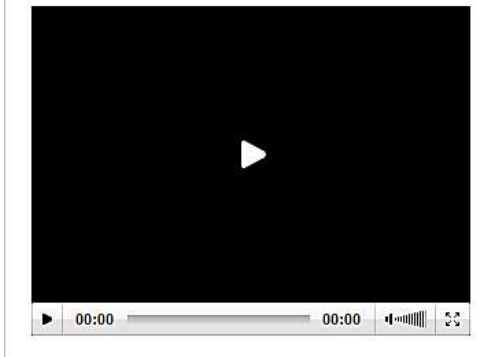

Ссылка на обущающее видео в YouTube: Делители и кратные натуральных чисел.

## Figure 2. Link to the tutorial video

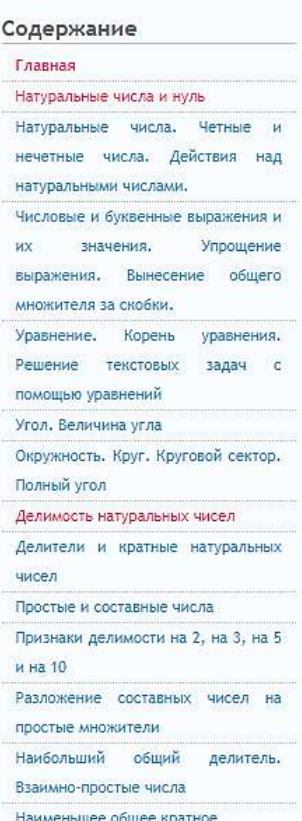

Обыкновенные дроби и действия

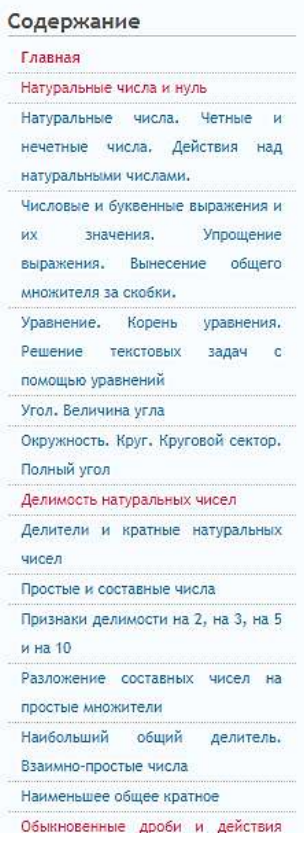

#### Делители и кратные натуральных чисел

Делителем натурального числа а называют натуральное число, на которое а делится без остатка

Например, число 18 имеет 6 делителей: 1;2:3:6:9 и 18.

Число 1 является делителем любого натурального числа.

Кратным натурального числа а называют натуральное число, которое делится без остатка на а. Любое натуральное число имеет бесконечное множество кратных. Например, числа кратные 3: 3;6;9;12;15 и т.д.

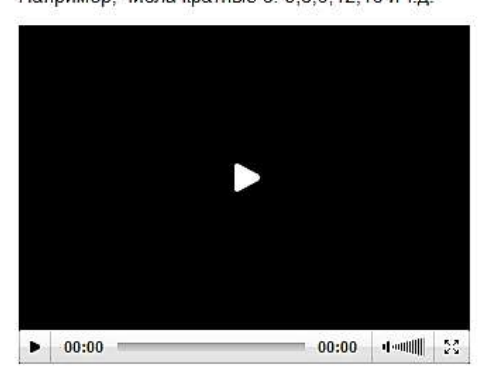

Ссылка на обущающее видео в YouTube:Делители и кратные натуральных чисел.

Пройдите тест для проверки усвоения материала

### Figure 3. Link to the test to check

Содержание Главная

Натуральные числа и нуль

натуральными числами.

значения.

множителя за скобки.

помощью уравнений Угол. Величина угла

Полный угол

чисел

и на 10

**MX** 

.<br>Натуральные числа. Четные и

нечетные числа. Действия над

Числовые и буквенные выражения и

выражения. Вынесение общего

Уравнение. Корень уравнения. Решение текстовых задач с

Окружность. Круг. Круговой сектор.

Признаки делимости на 2, на 3, на 5

Разложение составных чисел на

Наибольший общий делитель.

Делимость натуральных чисел Делители и кратные натуральных

Простые и составные числа

простые множители.

Взаимно-простые числа Наименьшее общее кратное Обыкновенные дроби и действия

Упрощение

|                                                                             | Главная                                                            |  |  |  |
|-----------------------------------------------------------------------------|--------------------------------------------------------------------|--|--|--|
| Что такое делитель натурального числа?                                      | Натуральные числа и нуль                                           |  |  |  |
| ۰<br>число, на которое натуральное число делится без остатка                | Натуральные числа.<br>Четные<br>и                                  |  |  |  |
| число, полученное от деления одного числа на другое                         | нечетные числа. Действия над                                       |  |  |  |
| число, показывающее, сколько раз повторяется другое число для получения     | натуральными числами.                                              |  |  |  |
| результата умножения                                                        | Числовые и буквенные выражения и                                   |  |  |  |
| ○ число, являющееся результатом вычитания                                   | Упрощение<br>их<br>значения.<br>Вынесение<br>общего.<br>выражения. |  |  |  |
| Какое число является остатком в примере 92:6?                               | множителя за скобки.                                               |  |  |  |
|                                                                             | Уравнение.<br>Корень<br>уравнения.                                 |  |  |  |
| 5<br>$\bigcirc$                                                             | Решение<br>текстовых<br>задач<br>$\sim$ C                          |  |  |  |
| O <sub>4</sub>                                                              | помощью уравнений                                                  |  |  |  |
| @7                                                                          | Угол. Величина угла                                                |  |  |  |
| O <sub>7</sub>                                                              | Окружность. Круг. Круговой сектор.<br>Полный угол                  |  |  |  |
| В упаковках лежат по 6 пар новых носков. Сколько пар носков можно взять, не | Делимость натуральных чисел                                        |  |  |  |
| испортив упаковку?                                                          | Делители и кратные натуральных                                     |  |  |  |
| O <sub>24</sub>                                                             | чисел                                                              |  |  |  |
| O <sub>15</sub>                                                             | Простые и составные числа                                          |  |  |  |
| O <sub>27</sub>                                                             | Признаки делимости на 2, на 3, на 5                                |  |  |  |
| $\circ$ 16                                                                  | и на 10                                                            |  |  |  |
|                                                                             | Разложение составных чисел на                                      |  |  |  |
| Какое число является кратным 9?                                             | простые множители                                                  |  |  |  |
| O.44                                                                        | Наибольший<br>общий<br>делитель.                                   |  |  |  |
| O.36                                                                        | Взаимно-простые числа                                              |  |  |  |
| O <sub>20</sub>                                                             | Наименьшее общее кратное                                           |  |  |  |
| $\bigcirc$ 47                                                               | Обыкновенные дроби и действия                                      |  |  |  |

Figure 4. Verification test

An electronic textbook is needed for independent work of students in full-time and, especially, distance learning, because it:

allows adaptation in accordance with the level of training of the student, his needs, mental abilities and ambitions;

facilitates understanding of the studied material due to methods of presenting material other than in a printed textbook: impact on auditory and emotional memory, inductive approach, etc.;

makes it possible to neatly and beautifully arrange the work and hand it over to the teacher in the form of a file or printout;

provides the widest opportunities for self-checking at all stages of work;

frees from massive transformations and calculations, allowing you to focus on the essence of the subject, consider more examples and solve more problems.

### **References:**

1. Lavrent'yev V. N. *Elektronnyy uchebnik* [Electronic textbook] // *Informatika i obrazovanie. –* 2000. – No. 9. Pp. 87-91. (in Russian).

2. Teveleva S. V. *Elektronnyy uchebnik kak sredstvo distantsionnogo obucheniya* [Electronic textbook as a means of distance learning] // *Informatika i obrazovanie*. – 2000. – No. 8. – Pp. 48-51. (in Russian).

3. Abrosimov A. G. *Tekhnologii distantsionnogo obucheniya v dopolnitel'nom obrazovanii* [Distance learning technologies in additional education] *Informatika i obrazovanie. –* 2004. – No. 7. – Pp. 77-83. (in Russian).

4. Fufaev E. V. *Pakety prikladnyh programm* [Application packages]. Moscow, 2004. – 352 p. (in Russian).

#### **Список литературы:**

1. Лаврентьев, В. Н. Электронный учебник / В. Н. Лаврентьев // Информатика и образование, 2000. – № 9. – С. 87-91. – Текст: непосредственный.

2. Тевелева, С. В. Электронный учебник как средство дистанционного обучения / С. В. Тевелева // Информатика и образование. – 2000. – № 8. – С. 48- 51. – Текст: непосредственный.

3. Абросимов, А. Г. Технологии дистанционного обучения в дополнительном образовании / А. Г. Абросимов // Информатика и образование. – 2004. – № 7. – С. 77-83. – Текст: непосредственный.

4. Фуфаев, Е. В. Пакеты прикладных программ: учебник / Е. В. Фуфаев. – М.: Академия, 2004. – 352 с. – Текст: непосредственный.

© Калашников Е. Г., Шульгина-Таращук А. С., 2022

# **ГЛУБОКОВОДНЫЕ ГИДРОТЕРМАЛЬНЫЕ ИСТОЧНИКИ В РОЛИ ПРИРОДНЫХ ЭЛЕКТРОСТАНЦИЙ**

Студент **Сагиров Вильдан Ранисович,** Канд. техн. наук, доцент **Вилданов Рустем Ренатович,** Казанский государственный энергетический университет, г. Казань, Российская Федерация

**Аннотация.** В работе мы кратко рассматриваем историю и процесс открытия создания электричества в глубинах моря и представляем новые исследования, основанные на этом явлении.

**Ключевые слова:** гидротермальные жерла, электродвижущая сила (ЭДС) глубоководных гидротермальных источников.

# **DEEP-SEA HYDROTHERMAL SOURCES IN THE ROLE OF NATURAL POWER PLANTS**

Student **Sagirov Vildan Ranisovich,** PhD in Technology, Associate Professor **Vildanov Rustem Renatovich,** Kazan State Power Engineering University, Kazan, Russian Federation

**Abstract.** In this paper, we briefly review the history and process of the discovery of the creation of electricity in the depths of the sea and present new research based on this phenomenon.

**Keywords:** hydrothermal vents, electromotor force (EMF) of deep-sea hydrothermal sources.

Открытие глубоководных гидротермальных источников в 1970-х годах вызвало большой интерес в различных областях науки. Совсем недавно исследователи обнаружили с помощью анализа электрических свойств образцов минералов, собранных из глубоководных гидротермальных источников и выполнив электрохимические измерения на месте в глубоком море, явление выработки электричества в глубоководных гидротермальных системах [1, с. 7692-7694].

Глубоководные гидротермальные жерла – это трещины в земной коре, которые выбрасывают нагретые корой жидкости. Циркуляция гидротермальных жидкостей геологически связана с магматизмом и геохимически обрабатывается высокотемпературными взаимодействиями минералов с морской водой

[2, с. 181-222]. Из-за высокого давления на глубине температура выбрасываемых гидротермальных жидкостей иногда бывает больше 400 градусов по Цельсию. Жидкости содержат обильные ионы металлов и газы, и образуют минеральные месторождения, когда охлаждаются окружающей холодной водой на морском дне [3, с. 363-381].

Вокруг гидротермальных источников находятся уникальные экосистемы, в том числе высокая плотность креветок, крабов, моллюсков и других макро - и микроорганизмов. Хотя растения, использующие световую энергию, являются основными производителями кислорода и поддерживают поверхностные экосистемы, глубоководные вентиляционные экосистемы основаны на окислительно-восстановительной энергии между восстановительной гидротермальной жидкостью и окислительной морской водой. Различные микроорганизмы могут использовать окислительно-восстановительную энергию для производства органического вещества из неорганического углерода, и эти организмы называются хемосинтетическими или хемоавтотрофными микроорганизмами. Многие животные содержат специфические хемосинтетические микроорганизмы внутри и снаружи своих клеток и тканей, и используют органическое вещество через симбионтов в качестве источника питания. Поэтому производство и поддержание биомассы зависит окислительно-восстановительных неравновесных условий в зонах смешения восстановительной гидротермальной жидкости и окислительной морской воды.

*Электрохимические свойства сульфидных минералов из глубоководного жерла.* В процессе подъема через подповерхностное дно и разгрузки из жерл морского дна богатые металлами и сульфидами гидротермальные жидкости охлаждаются и смешиваются с морской водой вблизи морского дна, что приводит к выпадению минеральных осадков и образованию гидротермальных месторождений полезных ископаемых на морском дне и подповерхностном дне, таких как расщелины, фланцы и холмы. Гидротермальные месторождения полезных ископаемых широко изучены как потенциальный, полезный металлический ресурс. Кроме того, ожидается, что сульфидные металлы будут служить новыми материалами для катализа, сенсорных элементов и других применений. Однако имеется мало информации об электрических свойствах природных гидротермальных минералов. Накамура и др. исследовали характеристики электропроводности природных минералов, собранных из «Черных Курильщиков» в глубоководном гидротермальном поле в южном бассейне Лау. Минералы, преимущественно состоящие из CuFeS<sub>2</sub>, FeS<sub>2</sub> и CaSO<sub>4</sub>, хотя на внешних поверхностях также были обнаружены ZnS и оксиды железа.

Вольтамперные характеристики минерала были исследованы на расстоянии 2 мм с помощью образцов, вырезанных с внутренней поверхности, средней внутренней и наружной поверхности стенок расщелин. Наблюдаемое линейное увеличение тока с напряжением подтвердило металлоподобную

55

электропроводность образцов стенок. Кроме того, проводимость на большие расстояния (>10 см), измеренная в различных местах между внутренней и внешней поверхностью стенки расщелин, также была высокой. Сопротивление составляло менее 10 Ом/см, и дымоходный блок можно было использовать в качестве кабеля для электрической цепи (рис. 1). Номинальное напряжение для трех светодиодных ламп, показанных на рисунке, составляло 2,8 В. Это указывает на то, что стенка дымохода имела свойства проводящего провода с минимальным сопротивлением. Объемные кристаллы халькопирита и пирита обычно считаются непроводящими. Сульфидные минералы дымохода состояли из микронных и субмикронных кристаллических частиц, которые образовывали плотно взаимосвязанную структуру. Наряду с образованием структурных дефектов сульфидные дымоходные минералы способны опосредовать эффективный перенос электронов.

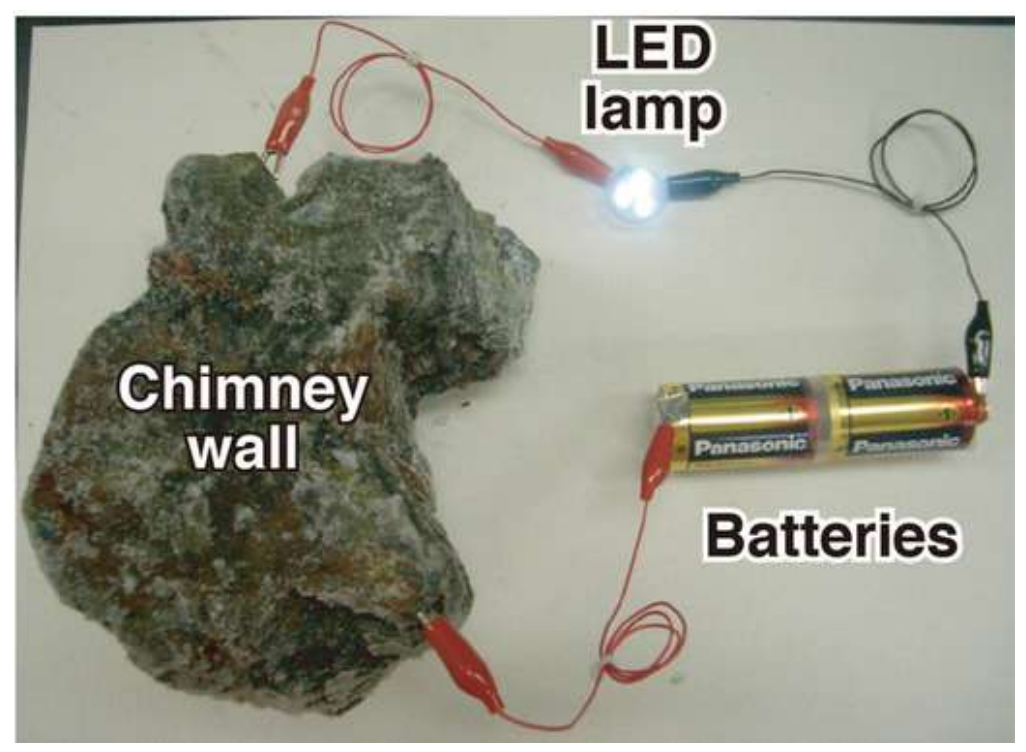

Рис. 1. Демонстрация электропроводности сульфидных минералов в стенке дымохода

*ЭДС глубоководных гидротермальных источников.* Как описано выше, хемосинтетические сообщества вокруг глубоководных гидротермальных источников в основном поддерживаются окислительно-восстановительной энергией, получаемой в результате смешивания восстановительных гидротермальных жидкостей и окислительной морской воды. Поэтому между гидротермальными жидкостями и морской водой существует электродвижущая сила. Чтобы исследовать действительную электродвижущую силу, ученые предприняли попытку прямого измерения окислительно‐восстановительных

потенциалов гидротермальных жидкостей в реакции. Для эксперимента было использовано искусственное гидротермальное жерло C0014G, которое было установлено на морском дне (глубина воды 1053 м) в Северном гидротермальном поле Ихэя, средняя Окинавская впадина, путем бурения и обсадки океанским буровым судном «Чикю». Платиновый электрод вводили в гидротермальную жидкость дистанционно управляемым транспортным средством (далее УТС) и измеряли окислительно-восстановительные потенциалы. Средняя температура и окислительно-восстановительный потенциал окружающей морской воды составляли приблизительно 4 °C и +478 мВ по сравнению со стандартным водородным электродом соответственно, в то время как температура гидротермальной жидкости составляла приблизительно 309 °C и -39 мВ соответственно. Между гидротермальной жидкостью и морской водой наблюдалась разница потенциалов 0,52 В.

Затем они попытались вырабатывать электроэнергию с помощью системы топливных элементов, установленной на искусственном гидротермальном жерле. Были приготовлены два электрода платиновой группы (анод: титановая сетка с иридиевым покрытием, катод: титановая сетка с платиновым покрытием). Из-за нехватки платины на исследовательском судне в качестве анода использовался иридий. Иридий может катализировать окисление  $H_2S$  таким же образом, как и платина. Между катодом и анодом в качестве нагрузки были подключены три светоизлучающих диода (светодиода). УТС было оснащено этими электродами и нагрузкой. Когда анод был вставлен в высокотемпературную гидротермальную жидкость на жерле C0014G, все светодиодные лампы были освещены Светодиоды также загорались, когда топливный элемент был развернут в естественном гидротермальном жерле. Эти результаты ясно показали, что окислительно‐восстановительный потенциал между гидротермальными жидкостями и морской водой имеет электродвижущую силу и что электроэнергия может быть искусственно произведена с помощью системы топливных элементов.

*Создание термоэлектричества в минералах из глубоководных жерл.* Ученые исследовали термоэлектрические свойства минералов халькопирита, вырезанных из глубоководной трубы гидротермального жерла, и показали, что природные сульфидные минералы (халькопирит) могут функционировать как термоэлектрические материалы, которые преобразуют температурный градиент в электричество. Большая термоэлектрическая мощность и высокий коэффициент мощности, вероятно, являются результатом легирования носителей в природных минералах халькопирита, которые были получены из нестехиометрического состава CuFeS (Cu1+x Fe1-xS2: x=0,17, 0,08 и 0,02). Кроме того, наличие нано‐ и микроскопических структур на минеральных поверхностях, образующихся в результате гидротермальных выбросов, может снизить теплопроводность, в то время как электрическая проводимость остается

57

постоянной, тем самым улучшая значение ZT. Максимальная термоэлектрическая мощность в эксперименте составила -713 мкВ К-1. Разница в 305 °C через дымоходные минералы между гидротермальной жидкостью и морской водой может производить примерно 217 мВ электроэнергии.

*Выводы.* Глубоководные гидротермальные источники – это среды с самой высокой биологической плотностью и активностью. Источником энергии этих экосистем являются химические окислительно-восстановительные реакции, вызванные смешиванием и прямым контактом между восстановителями в гидротермальных жидкостях и окислителями в морской воде. Гидротермальные месторождения обладают высокой электропроводностью, и небольшая порция окислительно-восстановительной энергии может быть преобразована в электричество по отношению к общей энергетической массе. Люди потенциально могут использовать это электричество в качестве источника энергии, сигналов окружающей среды и для других применений. Кроме того, это геологически произведенное электричество (геоэлектричество) распространено на протяжении всей истории Земли и даже во Вселенной и может иметь отношение к происхождению и эволюции земных и внеземных живых форм.

### **Список литературы:**

1. Nakamura R., Takashima T., Kato S., Takai K., Yamamoto M., Hashimoto K. Angew // Chem. Int. Ed. 2010. 49. pp. 7692–7694.

2. German C. R., Von Damm L. L. In Treatise on Geochemistry. Vol. The Oceans and Marine Geochemistry // (Ed.: H. Elderfield), Elsevier Ltd. 2006. pp. 181- 222.

3. Haymon R. M., Kastner M. Earth Planet // Sci. Lett. 1981. 53. pp. 363–381.

4. *Yamamoto M. Nakamura R., Takai K.* Deep-Sea Hydrothermal Fields as Natural Power Plants. pp. 2162-2166. URL: https://doi.org/10.1002/celc.201800394 (дата обращения: 14.04.2022).

© Сагиров В. Р., Вилданов Р. Р., 2022

# **АВТОМАТИЗАЦИЯ ПАРОВОДЯНОГО ТРАКТА КОТЛА ДКВР 20/13 С РАЗРАБОТКОЙ АВТОМАТИЧЕСКОЙ СИСТЕМЫ РЕГУЛИРОВАНИЯ ДАВЛЕНИЯ ПАРА**

Студент **Дмитриев Георгий Витальевич,** Аспирант, ассистент **Слюта Марина Олеговна,** Санкт-Петербургский государственный университет промышленных технологий и дизайна, Высшая школа технологии и энергетики, г. Санкт-Петербург, Российская Федерация

**Аннотация.** В данной статье рассматриваются способы управления давлением пара на выходе из барабана котла ДКВР 20/13. Анализируется способ управления давлением пара. Подбираются настройки ПИ-регулятора, и на основании сравнительного анализа выбираются оптимальные.

**Ключевые слова:** автоматизация пароводяного тракта котла, котельное оборудование, ПИ-регулятор, объект управления, автоматическая система регулирования.

# **AUTOMATION OF THE STEAM AND WATER PATH OF THE DKVR 20/13 BOILER WITH THE DEVELOPMENT OF THE AUTOMATIC STEAM PRESSURE CONTROL SYSTEM**

Student **Dmitriev Georgy Vitalevich**, PhD student, Assistant **Slyuta Marina Olegovna**, Saint Petersburg State University of Industrial Technologies and Design, Higher School of Technology and Energy, Saint Petersburg, Russian Federation

**Abstract.** This article discusses ways of controlling steam pressure at the outlet of the boiler drum DKVR 20/13. The method of steam pressure control is analyzed. The settings of PI-controller are selected, and the optimal ones are selected on the basis of a comparative analysis.

**Keywords:** automation of boiler water-steam circuit, boiler equipment, PI controller, control object, automatic control system.

Автоматизация котельного оборудования является одним из перспективных направлений в энергетике на данный момент. Это обусловлено тем, что с каждым годом появляются все более современные, точные и надежные технические средства автоматизации (ТСА). Грамотное использование таких технических средств помогает лучше контролировать и управлять технологическим процессом, не прибегая к замене самого котлоагрегата или его конструкционных деталей.

В данной статье приведен пример автоматизации пароводяного тракта котла ДКВР 20/13 с разработкой автоматической системы регулирования (АСР) давления пара за барабаном котла. Данная тематика является актуальной, поскольку использование такой АСР позволяет снизить нагрузку на котлоагрегат в период переходного процесса, а также более точно следовать режимной карте ввиду использования современных технических средств автоматизации, что положительно сказывается на качестве пара.

Первоочередной задачей при разработке АСР является выбор и обоснование способа управления. Он определяется, в основном, связями между звеньями системы и формируемым законом регулирования. Поэтому в рамках исследования было произведено сравнение регулирования по отклонению и по возмущению.

В результате сравнения было выявлено, что несмотря на наличие постоянной статической ошибки, регулирование по отклонению является предпочтительнее регулирования по возмущению, ввиду простоты реализации, а также меньшего количества переменных параметров [1].

Поэтому было выбрано регулирование подачи топлива в топку по отклонению, за счет изменения давления топлива перед форсунками котла. Для управления процессом парообразования в барабане котла ДКВР 20/13 регулируют изменение подачи топлива на горелки котла (рис. 1).

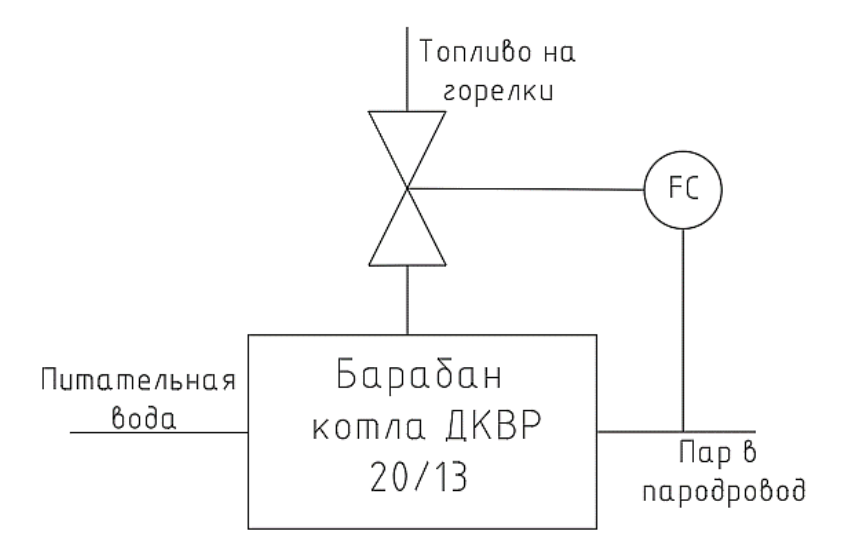

Рис. 1. АСР давления пара на выходе из барабана котла

Объектом управления в данной системе является барабан котла, регулируемым параметром – давление на выходе из барабана, а регулирующим воздействием – расход топлива, подаваемого в горелки.

Исходя из анализа технологического процесса, протекающего в объекте управления (ОУ), необходимо представить входные и выходные параметры процесса, их взаимосвязь, определить управляющее и основное возмущающее воздействия (рис. 2) [2].

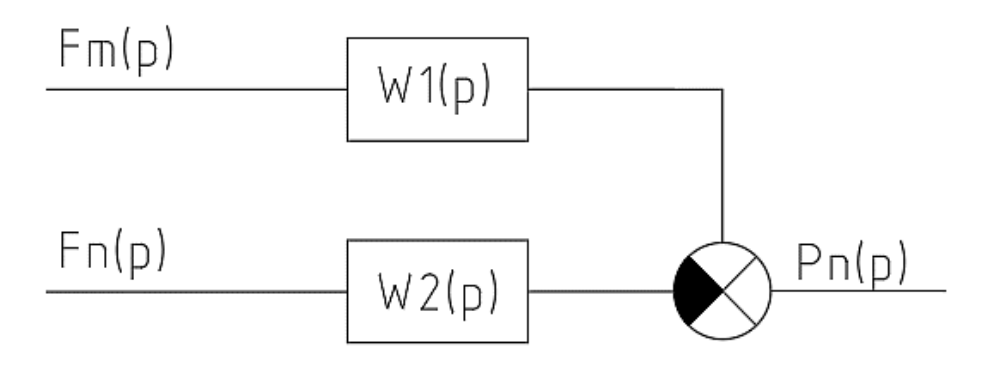

Рис. 2. Структурная схема математической модели давления пара в барабане котла

На рис. 2 введены следующие обозначения:

Рn – давление пара на выходе котла;

Fm – расход топлива (природный газ или жидкое топливо – мазут);

Fn – расход пара, уходящего из котла.

 $W_1$  – передаточная функция по каналу: изменение расхода топлива – изменение давления пара на выходе;  $W_2$  – передаточная функция по каналу: изменение расхода пара – изменение давления пара на выходе.

Управляющим воздействием можно считать изменение расхода топлива на горелки. Передаточная функция объекта по каналу управления (изменение расхода топлива – изменение давление пара) представлена выражением 1.

$$
W_{0y} = \frac{0.14 \cdot e^{-9.1p}}{16p + 1} \tag{1}
$$

Основным возмущающим воздействием можно считать изменение расхода пара в паропровод. Передаточная функция по каналу возмущения (изменение расхода пара – изменение давления пара) представлена выражением 2.

$$
W_{B03} = \frac{0.063 \cdot e^{2.1p}}{56p + 1} \tag{2}
$$

Алгоритмическая структурная схема одноконтурной АСР давления пара на выходе из барабана котла ДКВР 20/13 представлена на рис. 3.

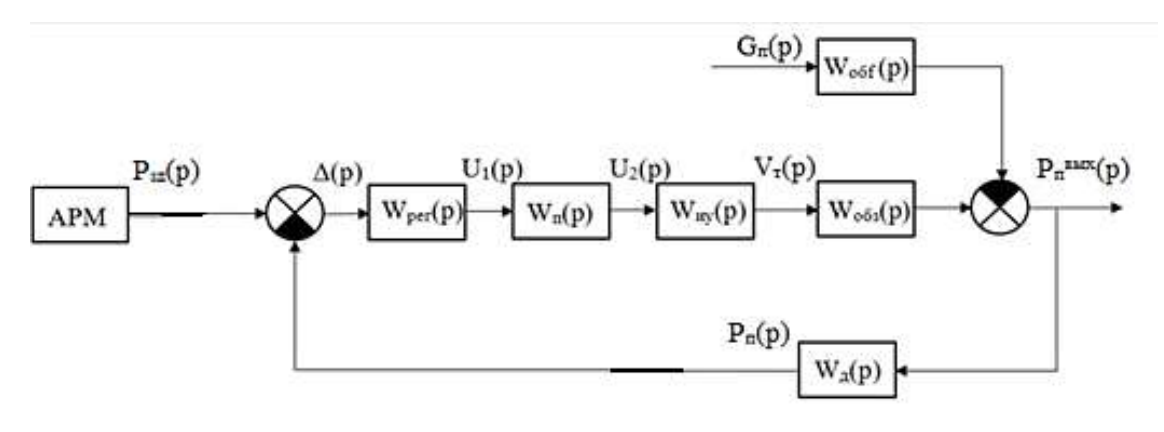

Рис. 3. Алгоритмическая структурная схема одноконтурной АСР давления пара

Так как в данной работе используется регулятор с ШИМ выходного сигнала ± 24В, формирующим ПИ-закон регулирования совместно с пускателем и исполнительным механизмом, то в схеме моделирования не нужно использовать передаточные функции преобразователя и исполнительного механизма (рис. 4) [3].

На рис. 4 введены следующие обозначения:

АРМ – автоматизированное рабочее место;

 $P_{3A}$ ,  $P_{\Pi}^{\text{BLIX}}$ ,  $P_{\Pi}$  – заданное значение давления пара на выходе из барабана котла, давление пара на выходе из барабана котла, величина давления пара на выходе датчика в виде унифицированного сигнала;

Δ – ошибка регулирования;

U – значение управляющего сигнала с регулятора;

 $W_{\mu}$ ,  $W_{\text{0.63}}$ ,  $W_{\text{0.65}}$ ,  $W_{\text{per}}$  – передаточные функции датчика давления, объекта управления по каналу управления и возмущения и регулятора.

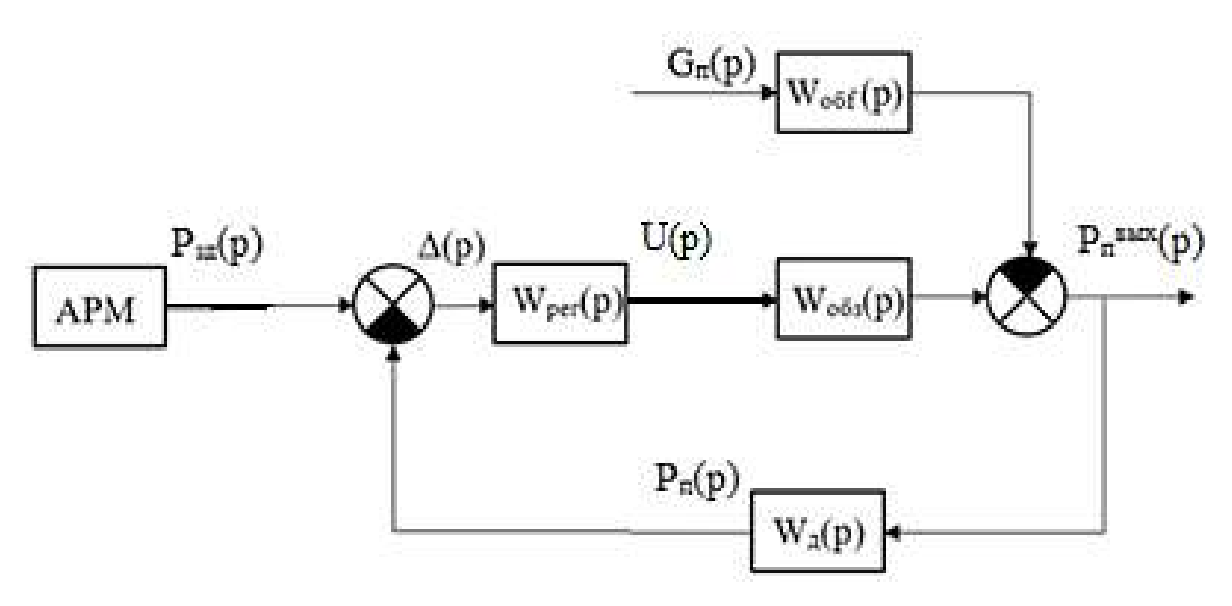

Рис. 4. Алгоритмическая структурная схема одноконтурной АСР давления пара на выходе из барабана котла

Информация о требуемом значении регулируемой величины поступает с автоматизированного рабочего места (АРМ) оператора на суммирующее устройство, где формируется сигнал ошибки регулирования. Далее сигнал следует в ПИ-регулятор с передаточной функцией  $W_{\text{per}}$ . Регулятор вырабатывает дискретный управляющий сигнал U. После чего сигнал поступает в пускатель, откуда передается на исполнительное устройство, которое в соответствии с получаемым командным сигналом U воздействует на процесс подачи топлива на горелки.

На основании всего изложенного выше была построена математическая модель разрабатываемой ACP в программной среде Simulink. В этой математической модели был произведен подбор параметров регулятора, а также произведена оценка качества регулирования и анализа влияния возмущающего воздействия [4].

данном проекте регулирование по ПИ-закону, следовательно,  $\mathbf{B}$ рассчитываются коэффициенты П и И. Параметры ПИ-регулятора подбирались двумя способами. Параметры, подобранные алгоритмом TUNE представлены на рис. 5.

| P                                 | Tuned<br>8.9239       | <b>Block</b>                                    | 14           |  |  |
|-----------------------------------|-----------------------|-------------------------------------------------|--------------|--|--|
|                                   |                       |                                                 |              |  |  |
|                                   |                       |                                                 |              |  |  |
|                                   |                       | 8.5305                                          | 12           |  |  |
|                                   | 0.42031               | 0.45883                                         |              |  |  |
| D                                 | n/a                   | n/a                                             | 10           |  |  |
| N                                 | n/a                   | n/a                                             |              |  |  |
|                                   |                       |                                                 | 8            |  |  |
|                                   |                       |                                                 |              |  |  |
| <b>Performance and Robustness</b> |                       |                                                 |              |  |  |
|                                   | <b>Tuned</b>          | <b>Block</b>                                    | 6            |  |  |
|                                   |                       |                                                 |              |  |  |
| Rise time                         | 11.9 seconds          | 11.9 seconds                                    | 4            |  |  |
| Settling time                     | 68.9 seconds          | 66.7 seconds                                    |              |  |  |
| Overshoot                         | 7.61%                 | 10.9%                                           | $\mathbf{z}$ |  |  |
| Peak                              | 1.08                  | 1.11                                            |              |  |  |
| Gain margin                       | 7.51 dB @ 0.181 rad/s | 7.65 dB @ 0.177 rad/s                           | $\circ$      |  |  |
| Phase margin                      |                       | 61.2 deg @ 0.0702 rad/s 57.6 deg @ 0.0702 rad/s |              |  |  |
| Closed-loop stability             | Stable                | Stable                                          |              |  |  |

Рис. 5. Характеристики и график переходного процесса

Как видно из расчета, произведенного командой TUNE программной среды Simulink, значение П-составляющей равняется 8,9239, значение И-составляющей равняется 0,42031. Время регулирования процесса с данными настройками составляет 68,9 с, а перерегулирование – 7,61%

Для получения настройки ПИ-регулятора был использован метод автоколебаний. Коэффициент  $k_n$  пропорционального звена был подобран таким образом, чтобы на выходе системы получить автоколебания, получается  $k_n = 24.5$ . Период автоколебаний при таком коэффициенте  $T<sub>u</sub>=31$  секунда. При помощи формул получены коэффициенты оптимальных настроек ПИ-регулятора:

$$
Kp = 0.6 * Ku = 14.7
$$
 (3)

$$
Ki = 2 * \frac{Kp}{Tu} = 0.9483
$$
 (4)

График переходного процесса САУ представлен на рис. 6.

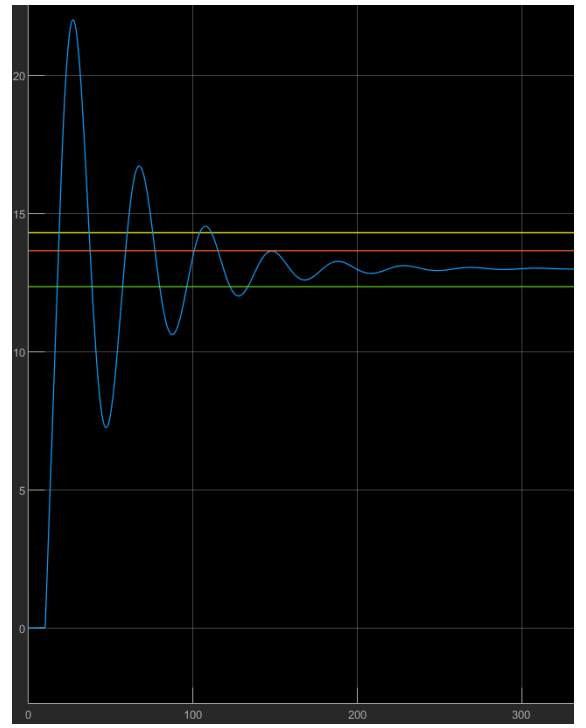

Рис. 6. График переходного процесса САУ

На графике представлено:

Синяя линия – график переходного процесса;

Желтая линия – граница 15% перерегулирования;

Оранжевая линия – верхняя граница 5% зоны;

Зеленая линия – нижняя граница 5% зоны.

Как видно из графика, время переходного процесса составляет 300 с, а перерегулирование составляет 69%.

Промоделировав систему в Simulink и подобрав два варианта настроек ПИрегулятора, необходимо сравнить качественные показатели, достигнутые с использованием этих настроек, и определить наилучшие. Полученные результаты представлены в таблице 1.

Для объективной оценки сравнение было по нескольким параметрам: время регулирования, перерегулирование, ошибка регулирования, степень затухания.

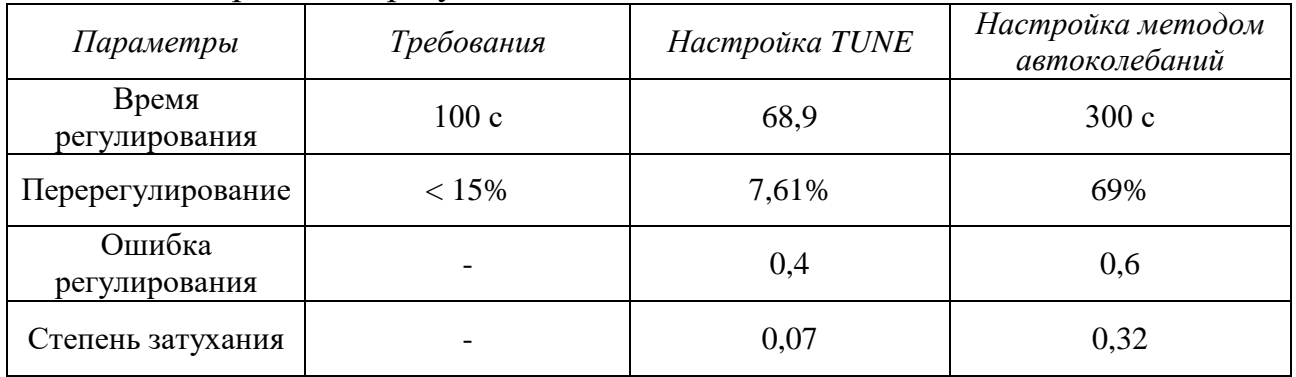

Таблица 1 − Сравнение результатов

Исходя из анализа данных в таблице 1, становится понятно, что настройки, подобранные методом автоколебаний, не удовлетворяют заданию, а наилучшими являются настройки, подобранные с использованием команды TUNE. Более того, настройки командой TUNE не только превосходят настройки методом автоколебаний, но и превосходят установленное задание, что является определяющим фактором в их выборе.

Таким образом, была разработана автоматическая система регулирования (АСР) давлением пара на выходе из барабана котла, которая позволяет с большей точностью и лучшим качеством управлять технологическим процессом, протекающим в объекте управления. Более того, использование данной АСР позитивно скажется на экономике предприятия, так как позволит сократить расходы на капитальный ремонт оборудования, ведь меньшее время протекания переходного процесса сокращает время влияния пиковых нагрузок на оборудование котельной.

### **Список литературы:**

1. Ковалёв, Д. А. Теория автоматического управления: учеб. пособие / Д. А. Ковалев, В. А. Шаряков, О. Л. Шарякова. – Текст: непосредственный // М-во науки и высшего образования РФ, С.-Петерб. гос. ун-т пром. технологий и дизайна, Высш. шк. технологии и энергетики. – Санкт-Петербург: ВШТЭ СПбГУПТД, 2020. – 79 с.

2. Суриков, В. Н. Автоматизация технологических процессов и производств: учебно-методическое пособие по курсовому проектированию / В. Н. Суриков, Г. П. Буйлов. – Текст: непосредственный // М-во образования и науки РФ, ВШТЭ СПбГУПТД. – СПб.: ВШТЭ СПбГУПТД, 2017. – 116 с.

3. Суриков, В. Н. Технические средства автоматизации технологических процессов и производств: учебно-методическое пособие по курсовому проектированию / В. Н. Суриков. – Текст: непосредственный // М-во науки и высшего образования РФ, С.-Петерб. гос. ун-т пром. технологий и дизайна, Высш. шк. технологии и энергетики. – Санкт-Петербург: ВШТЭ СПбГУПТД,  $2020. - 98$  c.

4. Simulink. Симуляция и модельно-ориентированное проектирование: [сайт]. – 2022. – URL: https://docs.exponenta.ru/simulink/index.html (дата обращения: 12.04.2022). – Текст: электронный.

© Дмитриев Г. В., Слюта М. О., 2022

# **GREENING OF THE GERMAN ELECTRICITY SECTOR THROUGH THE DEVELOPMENT OF THE RENEWABLE ENERGY SECTOR**

Student **Rakhmatullin Samat Sultanovich,** Student **Mavlyautdinov Linar Ramilevich,** PhD in Technology, Associate Proffessor **Averyanova Yulia Arkadievna,** Kazan State Power Engineering University, Kazan, Russian Federation

**Abstract.** This paper, based on a review of the literature, attempts to examine the current development of the renewable energy sector in Germany in order to present to the scientific community the current state of affairs and future strategies for greening electricity and heat production in that state.

**Keywords:** renewable energy sources, greening, electric power, Germany, alternative energy.

# **ЭКОЛОГИЗАЦИЯ ЭЛЕКТРОЭНЕРГЕТИКИ ГЕРМАНИИ НА ПРИМЕРЕ РАЗВИТИЯ СЕКТОРА ВОЗОБНОВЛЯЕМЫХ ИСТОЧНИКОВ ЭНЕРГИИ**

Студент **Рахматуллин Самат Султанович,** Студент **Мавляутдинов Линар Рамилевич,** Канд. техн. наук, доцент **Аверьянова Юлия Аркадьевна,** Казанский государственный энергетический университет, г. Казань, Российская Федерация

**Аннотация.** В данной работе, базирующейся на анализе источников литературы, предпринимается попытка рассмотрения современного развития сектора возобновляемых источников энергии в Германии, с целью представления научному сообществу текущего положения дел и будущих стратегий экологизации производства электроэнергии и теплоснабжения в обозначенном государстве.

**Ключевые слова:** возобновляемые источники энергии, экологизация, электроэнергетика, Германия, альтернативная энергетика.

Researchers report that renewable energy sources (RES) are one of the most important energy sectors in Germany, and strategies to expand their use are a key step in the country's energy transition. Representatives of the energy professions of German energy companies report that the national energy supply in the near future will become more environmentally friendly in the country, and the energy policy of the state itself - less dependent on imports of traditional fossil fuels [1, p. 1257].

Analysts emphasize that every year Germany's energy industry is becoming more and more «green». Indeed, the share of renewable energy in the market of local energy consumption in recent years is steadily growing. For example, renewable energy in Germany at the beginning of the twenty-first century occupied only six percent of the country's generation capacity, but eighteen years later, by 2018, this figure had increased by thirty-two percent. This state of affairs means that the national goal of thirty-five percent of electricity capacity generated by renewables by 2020 was achieved in the country two years earlier than expected [2, p. 116].

As for current and future energy plans, Germany aims to generate up to fortyfive percent of its electricity for local demand with renewables by 2025. This goal is spelled out in the relevant RES law [3, p. 53].

It should be noted that renewable energy is now becoming increasingly necessary and important in the heating sector of the designated state. Today RES account for about fourteen percent of the final consumption of electricity generated for heating and cooling needs. Scientists report that by 2025, this figure should reach twenty percent [4, p. 22].

As part of this work, it is important to consider in more detail the energy sources themselves, which in the current energy agenda contribute to the energy transition in Germany. Today, wind and solar energy are the most important types of RES in the country. However, biomass and hydropower are also of great importance in the German energy system in 2022 [5, p. 619].

Solar energy in the country is mainly represented in the form of photovoltaic installations and solar panels, which directly convert the sun's rays into electricity. This electricity is then either supplied to the private sector as part of decentralized electricity strategies, or used for the needs of Germany's centralized energy complex. This kind of RES development is one of the most affordable approaches to the modern energy transition in the state. According to recent data, at the end of 2021 the number of photovoltaic systems exceeded two million units in Germany, which together produced more than fifty gigawatts of electricity, which makes this technology of environmentally friendly electricity production the second largest source of renewable energy in the country after onshore wind power plants with a combined capacity of about sixty gigawatts [6, p. 221].

As already mentioned, solar energy technologies are also used in the country in the heating sector. Here a large role is played by solar collectors, which use the sun's energy to heat domestic water, as well as to meet the corresponding demand in industrial heating processes [7, p. 102].

As for wind power, its role in the expansion of RES in Germany is considered key. Back in 2018, the installed capacity of onshore and offshore wind power complexes was fifty-three and six and a half gigawatts, respectively. In total, wind power plants generated about one hundred and ten terawatt hours of electricity that

year, with wind energy accounting for almost nineteen percent of the country's gross electricity consumption.

It is important to note that according to the country's energy strategy, developed by the federal government, in eight years the capacity of offshore wind turbines should be at least fifteen gigawatts [8, p. 105].

Also, in recent years in Germany for the production of electricity and heat, including biofuels, is actively used biomass in solid, liquid, as well as in gaseous form. Biofuels account for about twenty-five percent of all renewable energies used for electricity generation in the country and about eighty-six percent of renewable energy sources used for heat and cooling production. In addition, biofuels occupy almost ninety percent of the RES sector used to meet energy demand in the German transport sector [9, p. 186].

Thus, we can summarize that the current development of renewable energy in Germany is characterized by great success in the implementation of clean energy projects, and in the future the country intends to continue moving towards large-scale deployment of renewable energy and green energy technologies.

## **References:**

1. Drücke, J. et al. (2021) Climatological analysis of solar and wind energy in Germany using the Grosswetterlagen classification. *Renewable Energy*. 2 (4), 1254– 1266.

2. Fuchs, G. (2021) Who Is Confronting Whom? Conflicts About Renewable Energy Installations in Germany. *Journal of Leadership, Accountability and Ethics*. 2 (1), 114–125.

3. Abrell, J., Kosch, M. (2022) Cross-country spillovers of renewable energy promotion-The case of Germany. *Resource and Energy Economics.* 3 (1), 49–57.

4. Chang, L. et al. (2022) How renewable energy matter for environmental sustainability: Evidence from top-10 wind energy consumer countries of European Union. *Sustainable Energy, Grids and Networks.* 2 (3), 16–30.

5. Cergibozan, R. (2022) Renewable energy sources as a solution for energy security risk: Empirical evidence from OECD countries. *Renewable Energy*. 3 (1), 617–626.

6. Yu, J. et al. (2022) Role of solar-based renewable energy in mitigating CO2 emissions: evidence from quantile-on-quantile estimation. *Renewable Energy.* 2 (6), 216–226.

7. Thimet, P., Mavromatidis, G. (2022) Review of model-based electricity system transition scenarios: An analysis for Switzerland, Germany, France, and Italy. *Renewable and Sustainable Energy Reviews.* 1 (4), 98–106.

8. Leonhardt, R. et al. (2022) Advancing local energy transitions: A global review of government instruments supporting community energy. *Energy Research & Social Science.* 3 (2), 102–110.

9. Dobigny, L. (2022) Actors, motives and social implications of 100% renewable energy territories in Austria and Germany. *Local Energy Governance.* 2 (1), 181–196.

## **Список литературы:**

1. Drücke J. et al. Climatological analysis of solar and wind energy in Germany using the Grosswetterlagen classification // Renewable Energy. 2021. Vol. 2. No. 4. pp. 1254–1266.

2. Fuchs G. Who Is Confronting Whom? Conflicts About Renewable Energy Installations in Germany // Journal of Leadership, Accountability and Ethics. 2021. Vol. 2. No. 1. pp. 114–125.

3. Abrell J., Kosch M. Cross-country spillovers of renewable energy promotion-The case of Germany // Resource and Energy Economics. 2022. Vol. 3. No. 1. pp. 49–57.

4. Chang L. et al. How renewable energy matter for environmental sustainability: Evidence from top-10 wind energy consumer countries of European Union // Sustainable Energy, Grids and Networks*.* 2022. Vol. 2. No. 3. pp. 16–30.

5. Cergibozan R. Renewable energy sources as a solution for energy security risk: Empirical evidence from OECD countries // Renewable Energy. 2022. Vol. 3. No. 1. pp. 617–626.

6. Yu J. et al. Role of solar-based renewable energy in mitigating CO2 emissions: evidence from quantile-on-quantile estimation // Renewable Energy. 2022. Vol. 2. No. 6. pp. 216–226.

7. Thimet P., Mavromatidis G. Review of model-based electricity system transition scenarios: An analysis for Switzerland, Germany, France, and Italy // Renewable and Sustainable Energy Reviews*.* 2022. Vol. 1. No. 4. pp. 98–106.

8. Leonhardt R. et al. Advancing local energy transitions: A global review of government instruments supporting community energy // Energy Research & Social Science. 2022. Vol. 3. No. 2. pp. 102–110.

9. Dobigny L. Actors, motives and social implications of 100% renewable energy territories in Austria and Germany // Local Energy Governance. 2022. Vol. 2. No. 1. pp. 181–196.

© Рахматуллин С. С., Мавляутдинов Л. Р., Аверьянова Ю. А., 2022

# **СПОСОБ ОГРАНИЧЕНИЯ ПОДКЛЮЧЕНИЙ CD (DVD) ДИСКОВ К ПЕРСОНАЛЬНОМУ КОМПЬЮТЕРУ**

Курсант **Полунин Ярослав Викторович,** Заместитель начальника кафедры **Коновальцев Эдуард Валерьевич,** Краснодарское высшее военное авиационное училище летчиков, г. Армавир, Российская Федерация

**Аннотация.** Защита персонального компьютера от несанкционированного доступа к данным является актуальной задачей. В статье представлен способ ограничения подключений CD (DVD) дисков к компьютеру с целью исключения бесконтрольного копирования находящихся на нем данных.

**Ключевые слова:** диск, несанкционированное действие, код программы, событие, сообщение, система.

# **METHOD FOR LIMITING CD (DVD) DISK CONNECTIONS TO A PERSONAL COMPUTER**

Cadet **Polunin Yaroslav Viktorovich,** Deputy Head of the Department **Konovaltsev Eduard Valerievich,** Krasnodar Higher Military Aviation School of Pilots, Armavir, Russian Federation

Abstract. Protecting a personal computer from unauthorized access to data is an urgent task. The article presents the method for limiting CD (DVD) disc connections to a computer in order to exclude uncontrolled copying of the data on it.

**Keywords:** disk, unauthorized action, program code, event, message, system.

Защита различного рода данных, находящихся на жестком диске персонального компьютера, от несанкционированных действий (копирование, редактирование, удаление и др.) является актуальной проблемой. Существуют различные методы и способы решения данной задачи. Рассмотрим способ ограничения подключений CD (DVD) дисков к компьютеру с целью исключения бесконтрольного копирования находящихся на нем данных.

В статье предлагается способ, основанный на уведомлении программы об изменении аппаратной конфигурации персонального компьютера. При загрузке CD (DVD) диска в дисковод этот диск определяется, что и является изменением аппаратной конфигурации. Windows в данном случае отправляет всем окнам приложений (работающих программ) набор сообщений *WM\_DEVICECHANGE* по умолчанию [1].

Каждое сообщение *WM\_DEVICECHANGE* имеет связанное событие, описывающее изменение и структуру, предоставляющую подробную информацию об изменении. Подробно обо всех событиях описано в [2].

В предлагаемом способе интерес представляет событие *DBT\_DEVICEARRIVAL* [3]. Когда пользователь вставляет новый CD (DVD) диск в дисковод, приложения получают сообщение *WM\_DEVICECHANGE* с событием *DBT\_DEVICEARRIVAL* [1].

Программа реализована на языке Object Pascal в интегрированной среде разработки Delphi 7 [4].

При запуске программа определяет все подключенные жесткие диски и дисководы (рис. 1).

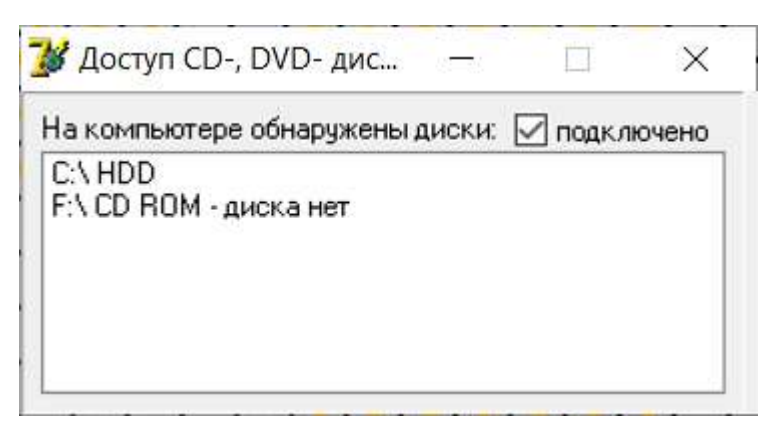

Рис. 1. Внешний вид формы, отображающей подключенные диски

На рис. 2 представлен фрагмент кода программы определения подключенных дисков.

```
for i := 65 to 90 do
begin
  C := \text{chr}(i) + \{':\}'DType := GetDriveType(PChar(C));
  case DType of
    0: DriveString := C + ' Не определяется ';
    1: DriveString := C + ' He подключен ';
    DRIVE REMOVABLE: DriveString := C + ' USB ';
    DRIVE FIXED: DriveString := C + ' HDD ';
    DRIVE REMOTE: DriveString := C + ' Cъемный (сетевой) диск ';
    DRIVE CDROM: begin
                 F:=chr(i);if DiskInDrive(F) = true then
                 begin
                 DriveString := C + ' CD ROM'+' - \text{mock Bcrashen};
                 end//if DiskIn Drive(F) = true thenelse DriveString := C + 'CD ROM'+' - \mu \text{COR} Her'; end;
    DRIVE RAMDISK: DriveString := C + ' RAM ';
  end; //case DType of
```
Рис. 2. Фрагмент кода программы определения подключенных дисков

Основой способа является использование процедуры *WMDeviceChange*  (var Msg: TMessage) [4], представленной на рис. 3.
```
procedure TForml.WMDeviceChange(var Msg: TMessage); //вставляем лиск
 const
  DBT DEVICEARRIVAL = $8000; // система определила новый диск
begin
   inherited;
   case Msg.wParam of
    DBT DEVICEARRIVAL:
     begin
Application. CreateForm(TForm2, Form2);
Form2. Show;
     end;
  end:
 end:
       Рис. 3. Фрагмент кода программы определения подключения 
                           CD (DVD) дисков
```
В момент определения подключения CD (DVD) диска (событие *DBT\_DEVICEARRIVAL***)** запускается окно ввода пароля, представленное на рис. 4. При этом данное окно блокирует все действия пользователя: закрыть, свернуть, запустить диспетчер задач невозможно. Тем самым обойти защиту не представляется возможным.

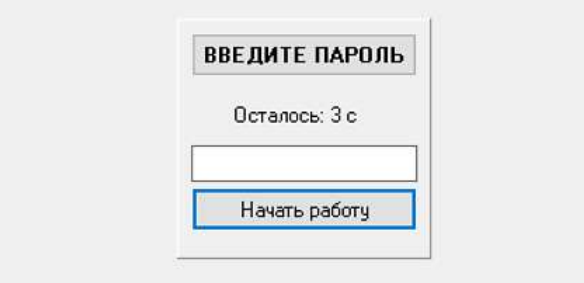

Рис. 4. Окно ввода пароля

При появлении данного окна запускается таймер на 10 секунд. Если в течение этого времени не ввести пароль, то система автоматически извлечет диск из дисковода (рис. 5).

```
procedure TForm2.TimerTimer(Sender: TObject);
begin
Label2. Caption:='Осталось: '+IntToSTr(10-i)+ ' с';
if i>10 then
begin
mciSendString('Set cdaudio door open wait', nil, 0, Forml.Handle);
i := 0:Timer.Enabled:=false;
Form2.Close;
end; // выбрасываем
i := i + 1;end;
```
#### Рис. 5. Фрагмент кода программы работы таймера

После ввода пароля нажимается кнопка *Начать работу*. Далее при необходимости формируется пароль (в данном примере пароль – текущая дата), сравнивается введенный пароль и заданный. Если пароли совпадают, окно закрывается, таймер выключается и разрешается доступ к работе с дисководом. Если пароли не совпали, то система автоматически извлекает диск. Фрагмент кода программы проверки пароля представлен на рис. 6.

```
procedure TForm2.Button1Click(Sender: TObject);
begin
 Passwordl:=IntToStr(Dav)+IntToStr(Month)+IntToStr(Year);
 Password: = Editl. Text;
  if Password = Passwordl then begin Form2. Close; Timer. Enabled:=false;
end
else
begin
mciSendString('Set cdaudio door open wait', nil, 0, Forml.Handle);//извлечение
Form2.Close;
end;
end:
```
#### Рис. 6. Фрагмент кода программы проверки пароля

Таким образом, представленный в статье способ, основанный на получении от системы сообщения *WM\_DEVICECHANGE* с событием *DBT\_DEVICEARRIVAL***,** позволит не допустить несанкционированное подключение CD (DVD) диска к персональному компьютеру.

#### **Список литературы:**

1. Microsoft: [сайт]. – 2022. – URL: https://docs.microsoft.com/enus/windows/win32/devio/detecting-media-insertion-or-removal (дата обращения: 01.04.2022). – Текст: электронный.

2. Microsoft: [сайт]. – 2022. – URL: [https://docs.microsoft.com/en](https://docs.microsoft.com/en-us/windows/win32/)[us/windows/win32/d](https://docs.microsoft.com/en-us/windows/win32/)evio/wm-devicechange (дата обращения: 01.04.2022). – Текст: электронный.

3. Microsoft: [сайт]. – 2022. – URL: https://docs.microsoft.com/enus/windows/win32/devio/dbt-devicearrival (дата обращения: 01.04.2022). – Текст: электронный.

4. Архангельский, А. Я. Программирование в Delphi 7 / А. Я. Архангельский – Москва: Издательство ООО «Бином-Пресс», 2003. – 1152 с. – Текст: непосредственный.

© Полунин Я. В., Коновальцев Э. В., 2022

### **СЕКРЕТЫ КОСМИЧЕСКИХ СОЛНЕЧНЫХ ПАРУСОВ**

## Студент **Колбина Дарья Юрьевна,** Студент **Миннуллина Аделя Ильшатовна,** Канд. техн. наук, доцент **Юнусов Ринат Файзрахманович,** Казанский национальный исследовательский технический университет им. А. Н. Туполева, г. Казань, Российская Федерация

**Аннотация.** Данная статья посвящена перспективной технологии доставки людей и оборудования в космическом пространстве. Сегодня уже нет сомнений, что технология использования солнечных парусов имеет неоспоримые преимущества, поэтому ученые со всего мира занимаются разработкой теорий применения гибридных тяговых систем, способных использовать энергию солнечного ветра совместно с другими источниками. Благодаря таким наработкам появляются вполне реалистичные планы по покорению дальнего космоса.

**Ключевые слова:** солнечный парус, давление света, космос, энергоэффективная технология, космический аппарат, технология применения солнечных парусов.

### **SECRETS OF SPACE SOLAR SAILS**

Student **Kolbina Daria Yurievna,** Student **Minnullina Adela Ilshatovna,** PhD in Technology, Associate Professor **Yunusov Rinat Fayzrakhmanovich,** Kazan National Research Technical University named after A. N. Tupolev, Kazan, Russian Federation

**Abstract.** This article is devoted to a promising technology for the delivery of people and equipment in outer space. Today, there is no doubt that the technology of using solar sails has undeniable advantages, so scientists from all over the world are developing theories for the use of hybrid propulsion systems that can use solar wind energy in conjunction with other sources. Thanks to such developments, quite realistic plans for the conquest of deep space appear.

**Keywords:** solar sail, light pressure, space, energy efficient technology, spacecraft, solar sail application technology.

Звездное небо всегда было одной из самых притягательных областей для поисков и исследований, и причиной этому является, конечно же, его непостижимая бесконечность. Сложно представить, сколько нас ждет удивительных открытий и достижений, связанных с изучением космоса.

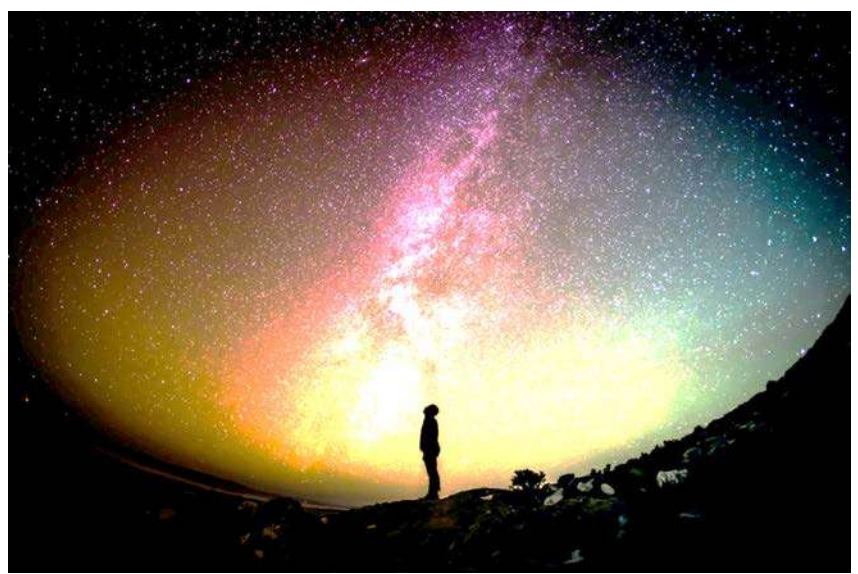

Рис. 1. Фото Грега Ракози на Unsplash

Основой основ для таких исследований являются технологии доставки людей и оборудования в космическом пространстве. На сегодняшний день большинство околоземных спутников для перемещения используют энергию ионных двигателей, которые способны работать до трех лет и являются довольно дорогой технологией. Учитывая, какие расстояния необходимо преодолевать в космосе, главной задачей является поиск энергоэффективной технологии. Одним из перспективных направлений является технология использования солнечного ветра под названием «Солнечные паруса».

Как бы странно это не звучало, но солнечные паруса буквально являются парусами и по принципу работы почти не отличаются от парусов, которые мы видели на яхтах и кораблях.

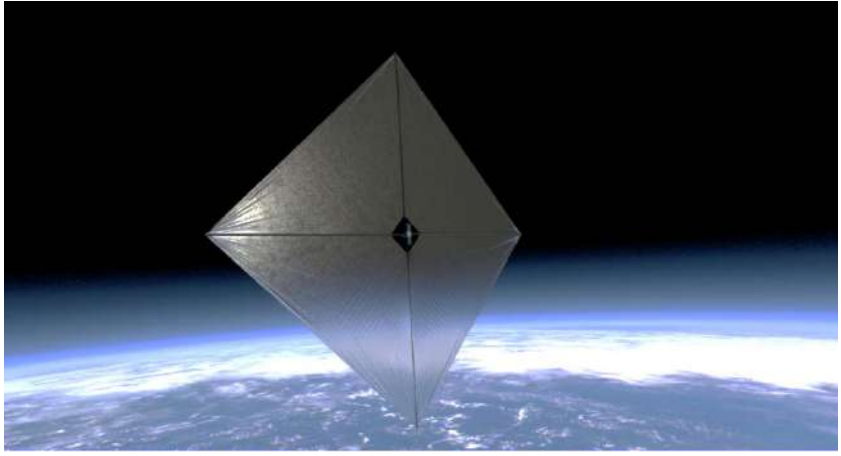

Рис. 2. Солнечный парус

Но ведь в космос не зря называют безвоздушным пространством, там нет воздуха, а стало быть, и ветра нет.

Так как же стала возможной технология использования космических парусов?

Все началось более ста лет назад. В 1899 году российский ученый Петр Лебедев с помощью крутильных весов первым успешно продемонстрировал световое давление, доказав существование солнечного ветра.

Через некоторое время Константин Циолковский стал первым, кто предложил использовать давление солнечного света для перемещения в космическом пространстве. Циолковский предложил использовать огромные зеркала из очень тонких листов, попадая в которые, фотоны солнечного света будут передавать им импульс и толкать космический корабль вперед.

Вскоре российский ученый Фридрих Цандер опубликовал техническую работу, где подробно проанализировал возможности использования световой энергии для создания солнечного паруса.

Таким образом, научные умы создали базовую теорию о применении солнечного ветра, которая в 1970-х годах вдохновила знаменитого американского астрофизика Карла Сагана на создание большой научной работы, исследующей возможности перемещения в космическом пространстве с помощью гигантских солнечных парусов, конечной целью которой была постройка и запуск космического корабля с солнечными парусами.

21 мая 2010 года состоялся первый в мире запуск космического аппарата с технологией применения солнечных парусов.

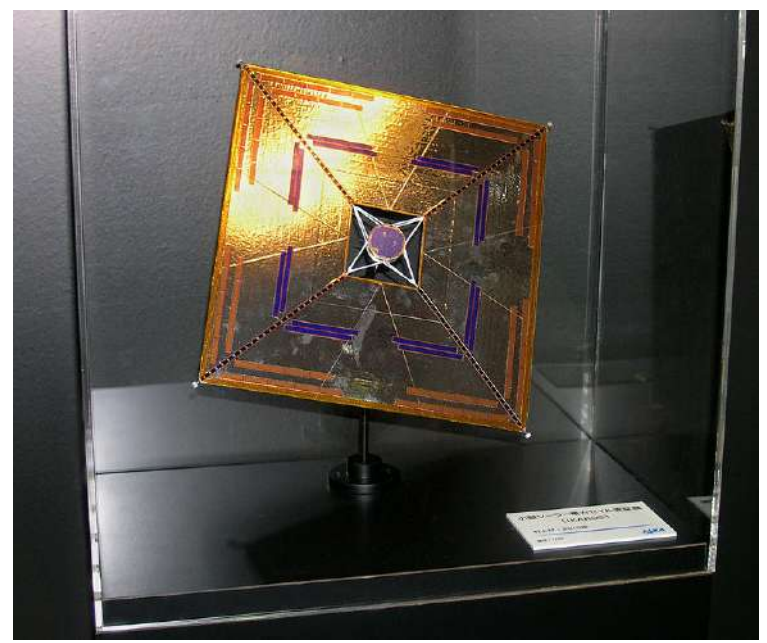

Рис. 3. Фото устройства

Японский аппарат IKAROS был успешно выведен на околоземную орбиту и имел солнечный парус, который он постепенно раскрыл и начал с помощью него регулировать скорость и направление своего движения. Это было поистине прекрасным примером движения научной мысли. Но эксперимент показал, что у этой технологии есть и существенные недостатки. Это произошло, когда IKAROS попал в тень, после чего все его системы отключились, и он погрузился в «сон».

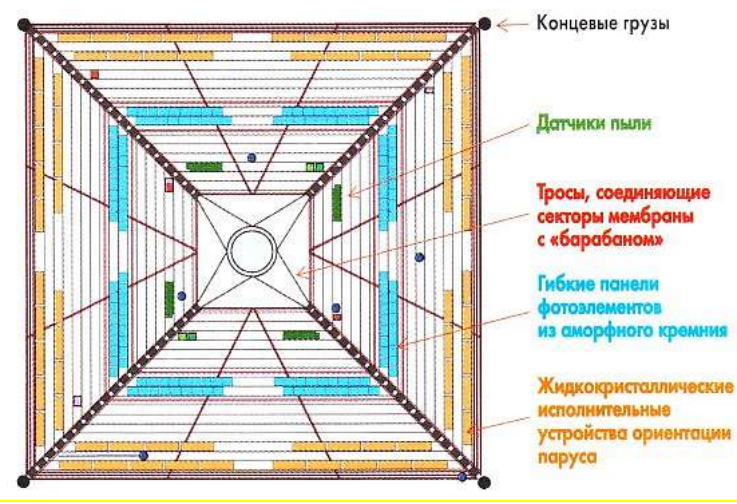

Рис. 4. Устройство IKAROS

В мае 2015 года был запущен экспериментальный космический аппарат LightSail-1, который провел тестовый полет в течении суток.

На этот раз ученые учли опыт IKAROS и оснастили аппарат возможностью накапливать энергию для использования ее в моменты попадания в тень. После успешного проведения испытаний был создан космический аппарат LightSail-2, который провел на орбите Земли гораздо больше времени и собрал много больше данных, чем его предшественник. Парус у LightSail-2 составлял 32 квадратных метра и раскрывался несколько недель, после чего начал свое движение по околоземной орбите.

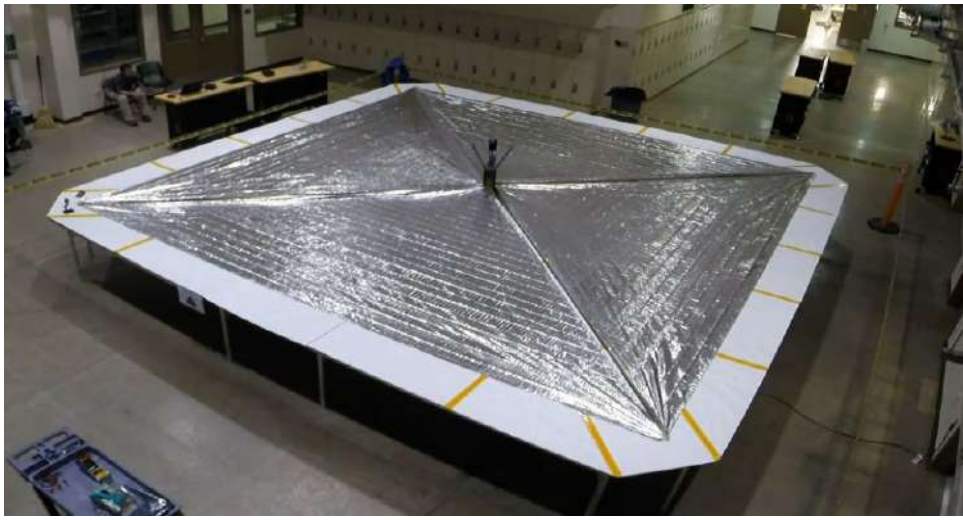

Рис. 5. LightSail-2

Для чего делается такая большая площадь паруса?

Дело в том, что давление, которое оказывает солнечный ветер на парус, совсем не велико и составляет около 0,34 H на  $100 \text{ m}^2$ , чего достаточно мало, чтобы придать существенный импульс даже небольшому космическому аппарату, но так как эффект ускорения является накопительным, скорость аппарата постоянно растет и через некоторое время достигает достаточно больших значений. В месяц ускорение растет на 549 км/ч. На момент испытаний LightSail-2 делал полный оборот вокруг земли за 90 минут.

Сегодня уже нет сомнений, что технология использования солнечных парусов имеет неоспоримые преимущества, поэтому ученые со всего мира занимаются разработкой теорий применения гибридных тяговых систем, способных использовать энергию солнечного ветра совместно с другими источниками [1-6].

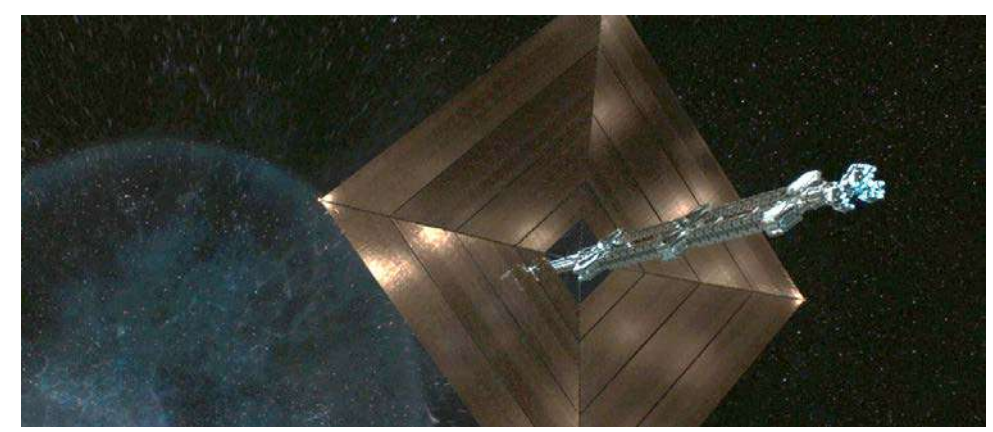

Рис. 6. Кадр из фильма «Чужой: Завет»

Благодаря таким наработкам и появляются вполне реалистичные планы по покорению дальнего космоса. Поэтому развитие применения солнечных парусов является очень существенной задачей. Несмотря на то, что есть ряд сложностей, таких как ослабевание солнечного ветра по мере удаления от источника света, слабая тяга, хрупкая поверхность паруса, ученые с каждым днем приближают тот день, когда мы отправимся под солнечными парусами бороздить просторы космического океана.

#### **Список литературы:**

1. Википедия: [сайт]. – 2022. – URL: [https://en.wikipedia.org/wiki/Solar\\_sail](https://en.wikipedia.org/wiki/Solar_sail) (дата обращения: 10.05.2022). – Текст: электронный.

2. Global.jaxa: [сайт]. – 2022. – URL:<https://global.jaxa.jp/projects/sas/ikaros/> (дата обращения: 10.05.2022). – Текст: электронный.

3.Nasa:  $\lceil \text{ca}_{\text{HT}} \rceil$ . – 2022. – URL: https://www.nasa.gov/ [vision/earth/technologies/solarsails.html](https://www.nasa.gov/%20vision/earth/technologies/solarsails.html) (дата обращения: 11.05.2022). – Текст: электронный.

4. Scientificrussia: [сайт]. – 2022. – URL: <https://scientificrussia.ru/> (дата обращения: 12.05.2022). – Текст: электронный.

5. Yahoo: [сайт]. – 2022. – URL: [https://www.yahoo.com/lifestyle/2015-06-07](https://www.yahoo.com/lifestyle/2015-06-07-lightsail-deploys-sails.html) [lightsail-deploys-sails.html](https://www.yahoo.com/lifestyle/2015-06-07-lightsail-deploys-sails.html) (дата обращения: 12.02.2022). – Текст: электронный.

6. Ohb: [сайт]. – 2022. – URL: <https://www.ohb.de/en> (дата обращения: 12.05.2022). – Текст: электронный.

© Колбина Д. Ю., Миннуллина А. И., Юнусов Р. Ф., 2022

## **ПРОБЛЕМЫ МОДЕРНИЗАЦИИ ИНЖЕНЕРНЫХ СИСТЕМ КУРОРТА «ОХТА ПАРК»**

Студент **Закомолдин Александр Николаевич,** Канд. техн. наук, доцент **Ремизова Ирина Викторовна**, Санкт-Петербургский государственный университет промышленных технологий и дизайна, Высшая школа технологии и энергетики, г. Санкт-Петербург, Российская Федерация

**Аннотация.** Представлен текущий уровень состояния инженерных систем эксплуатации курорта, выявленные после реконструкции недостатки. Предложены возможные пути решения проблем освещения коттеджного поселка и управления работой банного комплекса.

**Ключевые слова:** реконструкция курорта, освещение коттеджного поселка, оборудование «Моха», система управления банного комплекса, оборудование KNX для систем автоматизации.

## **PROBLEMS OF MODERNIZATION OF ENGINEERING SYSTEMS OF THE «OKHTA PARK» RESORT**

Student **Zakomoldin Alexander Nikolaevich,** PhD in Technology, Associate Professor **Remizova Irina Viktorovna,** Saint Petersburg State University of Industrial Technologies and Design, Higher School of Technology and Energy, Saint Petersburg, Russian Federation

**Abstract.** The current state of the engineering systems of the resort operation, the shortcomings identified after the reconstruction are presented. Possible ways of solving the problems of lighting a cottage settlement and managing the work of a bath complex are proposed.

**Keywords:** reconstruction of the resort, lighting of the cottage village, «Moha» equipment, the control system of the bath complex, KNX equipment for automation systems.

Горнолыжный курорт «Охта Парк» появился в 1993 году. Недалеко от Санкт-Петербурга был найден интересный склон, идеально подходящий для катания на лыжах. Члены команды своими силами сделали подъемник и расчистили довольно большую площадь под первую трассу [1]. Тогда же состоялось открытие горнолыжной школы и всей сопутствующей инфраструктуры. Постепенно школа развивалась и «Охта Парк» стал популярной горнолыжной базой.

В 2015 году управляющая компания «Охта Парк» начала реконструкцию курорта. После реконструкции направления курорта были расширены, позволяя привлекать туристов в различные сезоны.

Во время реконструкции парка была проведена замена кресельной канатной дороги. Построен коттеджный посёлок и мотель, комплекс бассейнов и банный комплекс. Установлена газовая котельная мощностью 4,2 МВт. Создан пункт диспетчеризации, в котором собираются данные с котельной, поступает информация с индивидуального теплового пункта, пожарной и охранной систем сигнализации, от систем управления освещением склонов и контроля удалённым доступом. В процессе дальнейшей эксплуатации парка были выявлены некоторые пропущенные проблемы, описанные далее.

Освещение коттеджного поселка, а именно включение подсветки на крыше и фасаде коттеджей производится с помощью программного реле времени «Пик-2». Реле установлены в электрическом шкафу каждого коттеджа, и при смене регламента включения освещения перенастройку модулей приходится осуществлять вручную. С учетом смены времён года менять время включения приходится как минимум один раз в неделю, обходя 54 коттеджа и теряя при этом немалое время.

Для устранения данного недостатка предлагается управление фасадным освещением коттеджей делать удаленно с центрального пункта диспетчеризации при помощи оборудования «Моха» [2]. Система удаленного ввода/вывода «Моха» позволит проводить включение и отключение освещения дистанционно по расписанию, а также непосредственно самим диспетчером. Установка промышленного контроллера и модулей удаленного ввода/вывода «Моха» приведет к значительной экономии времени, уходившего раньше на перенастройку реле «Пик-2».

Банный комплекс «Боярская баня» по результатам реконструкции оснащен системой центрального управления отоплением, теплоснабжением и электроосвещением. На территории «Боярской бани» расположены двухэтажная парная и СПА комплекс.

Для достижения максимального уровня комфорта в управлении функциями автоматизации СПА комплекса предусмотрен планшетный персональный компьютер, расположенный на стойке рецепции у администратора банного комплекса. Управление работой банного комплекса осуществляется предустановленным программным обеспечением InSidеControl. InSideControl – это приложение Schneider Electric, позволяющее легко и интуитивно контролировать установку домашней автоматизации KNX в режиме реального времени из любого места, будь то из локальной сети или из любой точки мира через Интернет, используя соединение VPN [3]. Приложение

подключается к установке KNX через IP-шлюз KNX InSideControl с помощью беспроводного подключения (локального или удаленного) или подключения 3G (в зависимости от ресурсов и параметров оператора мобильной связи). С помощью программного обеспечения для настройки InSidеControl приложение можно адаптировать к нужной установке, в которой можно создавать различные типы виджетов или элементов управления для мониторинга и/или управления установкой KNX [4]. Данное решение служит для центрального управления электроосвещением, отоплением и теплоснабжением. Интерфейс данного приложения показан на рис. 1.

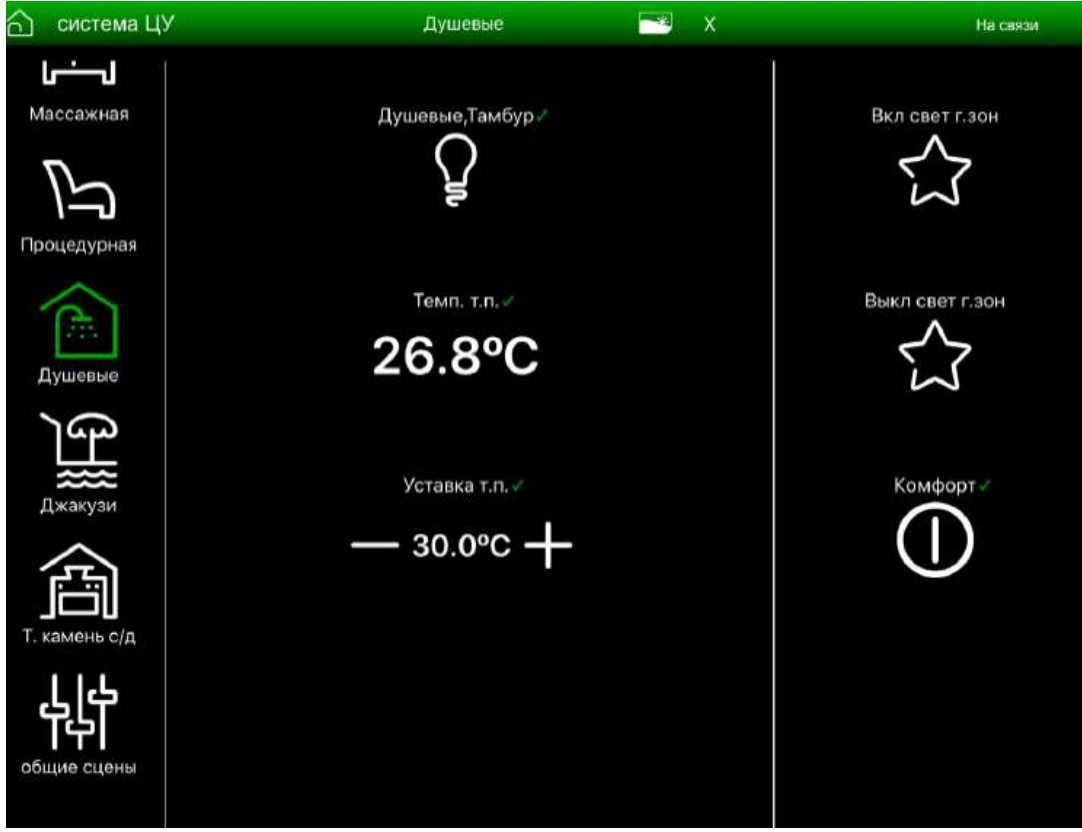

Рис. 1. Интерфейс приложения «InSidеControl»

Комплекс разделён на функциональные объекты: массажная зона, процедурная, душевые, джакузи, теплый камень. Все функциональные объекты разбиты по группам, в соответствии с обслуживаемым помещением. Управление освещением или температурой, например, в душевой, запускается нажатием иконки навигации в планшете с названием «Душевая». Активная иконка имеет зелёный цвет*.* Система центрального управления предполагает непрерывный режим работы 24 часа в сутки. Для управления освещением банного комплекса рассматриваются основные функции мониторинга и регулировки освещения, для простоты понимания выделено три типа освещения:

Недиммируемое освещение – группа освещения без возможности регулировки яркости. Функциональные объекты этой группы имеют две функции управления: включение и выключение.

Диммируемое освещение – группа освещения, которая имеет возможность регулировки яркости. Объекты этой группы имеют 3 функции управления: включение, выключение и регулировка яркости.

Объекты группы декоративного освещения «Тёплый камень» позволяют включать, выключать светодиодную ленту, находящуюся внутри камня, настраивать её цвет и яркость. Для включения или выключения недиммируемых групп электроосвещения необходимо использовать соответствующий объект управления. Объект управления диммируемой группой освещения имеет дополнительный элемент - «слайдер».

Перемещение ползунка слайдера по экрану планшета позволяет регулировать яркость освещения. Декоративное освещения «Тёплого камня» реализовано светодиодной лентой RGB. В разделе с объектами управления светодиодной лентой используется навигационная иконка «Камень светодиодная лента». Управление осуществляется с помощью трёх объектов: «Управление светодиодной лентой» ‒ включает и выключает ленту, задаёт цвет; «Яркость» – регулирует яркость диодов; «Разноцвет» – включает режим смены цвета ленты по заданному сценарию.

Для мониторинга и управления системой подогрева тёплых поверхностей, например, микроклимата в раздевалках, используются два типа объектов: «Объект мониторинга» – отображает реальную температуру тёплой поверхности, воздуха для раздевалок; «Объект управления» – позволяет установить желаемую температуру поверхности, воздуха.

Для удобства эксплуатации и экономии ресурсов созданы 2 сценария электроосвещения и функция изменения режима теплопотребления.

Иконка «Включить свет гостевой зоны» позволяет управлять всеми группами электроосвещения, которые отвечают за гостевые зоны. Свет в гостевых зонах загорается, если был выключен, или продолжает гореть, если был включен.

Для вызова иного сценария используется иконка «Выключить свет гостевой зоны». При этом осуществляется выключение всех групп электроосвещения, которые отвечают за гостевые зоны. Свет в гостевых зонах гаснет, если был включен.

Режим «Комфорт» – это нормальный эксплуатационный режим Банного комплекса. Его рекомендуется запускать, если в ближайшее время ожидаются гости или уже их встретили. Пользователю предоставляется возможность регулировать температуру: температуру тёплых поверхностей от 25°С до 35°С; температуру воздуха в гостиной от 19°С до 25°С.

82

Для экономии, уменьшения теплопотребления предусмотрена возможность отключения режима «Комфорт». При отключении режима «Комфорт» все действующие температурные установки смещаются в меньшую сторону на 5°С. При этом диапазон регулировки температуры становится: для тёплых полов от 20°С до 30°С; для воздуха в гостиной – от 16°С до 22°С. Режим «Комфорт» выключается, если в ближайшее время использование банного комплекса не предполагается.

В процессе эксплуатации описанного выше оборудования был выявлен серьезный недостаток. При выходе из строя планшета теряется возможность управления системами. Отсутствует возможность регулирования температуры купели. Для устранения озвученных проблем планируется заменить действующую установку на современную шину KNX с возможностью управления без планшета.

#### **Список литературы:**

1. Охта Парк – не совсем парк. [Гид по Петербургу](https://peterburg.guide/): [сайт]. – URL: https://peterburg.guide/bazy-otdyha/ohta-park/ (дата обращения: 15.05.2022). – Текст: электронный.

2. Системы удаленного ввода/вывода: [сайт]. – URL: https://moxa.spb.ru/product-category/sistemy-udalennogo-vvodavyvoda/ (дата обращения: 15.05.2022). – Текст: электронный.

3. InSideControl App // Schneider Electric. 2013. 35 p.

4. Технология KNX для систем автоматизации: [сайт]. – URL: https://www.ixbt.com/home/knx-intro.shtml (дата обращения: 15.05.2022). – Текст: электронный.

© Закомолдин А. Н., Ремизова И. В., 2022

83

# **АНАЛИЗ СУЩЕСТВУЮЩИХ СЕТЕЙ СТАНЦИЙ БЫСТРОЙ ЗАРЯДКИ ЭЛЕКТРОМОБИЛЕЙ**

Студент **Маврин Алексей Игоревич,** Науч. руководитель: канд. техн. наук, профессор **Ференец Андрей Валентинович,**  Казанский национальный исследовательский технический университет им. А. Н. Туполева,

г. Казань, Российская Федерация

**Аннотация.** В работе приводится анализ существующих сетей зарядных станций Tesla supercharger и станций в Санкт-Петербурге. На основании полученной информации приводятся рекомендации к параметрам, закладываемым к проектированию новых станций быстрой зарядки.

**Ключевые слова:** станция быстрой зарядки электромобилей, сеть зарядных станций, Tesla supercharger, карта зарядных станций, зарядная инфраструктура.

## **ANALYSIS OF THE EXISTING NETWORKS OF FAST CHARGING STATIONS FOR ELECTRIC VEHICLES**

Student **Mavrin Alexey Igorevich,** Academic Adviser: PhD in Technology, Professor **Ferenets Andrey Valentinovich,** Kazan National Research Technical University named after A. N. Tupolev, Kazan, Russian Federation

**Abstract.** The paper provides an analysis of the existing networks of charging stations Tesla supercharger and stations in Saint Petersburg. Based on the information received, recommendations are given for the parameters laid down for the construction of new fast charging stations.

**Keywords:** fast charging station for electric vehicles, charging stations network, Tesla supercharger, charging station map, charging infrastructure.

Для разработки новых станций быстрой зарядки электромобилей необходимо учитывать существующий опыт разработки и развития зарядной инфраструктуры коммерческих компаний и городских зарядных сетей. В ходе работы будет предложен анализ одной из наиболее распространённых сетей быстрой зарядки электромобилей, предназначенной для зарядки электромобилей марки Tesla. В качестве второго примера приводится сеть зарядных станций, установленных на территории Санкт-Петербурга. Зарядная инфраструктура Санкт-Петербурга считается одной из наиболее развитых в России.

На данный момент сеть зарядных станций Tesla supercharger является наиболее распространенной и известной в Америке. Эта система зарядных станций предназначена для зарядки линейки автомобилей Tesla. Проектирование сети было начато в 2012 году, и на данный момент насчитывает около 2000 зарядных станций по всему миру (среди них 1101 станция в Северной Америке, 592 станции в европейских странах и 498 станций в азиатских странах). Такие зарядные станции наиболее распространены в Северной Америке. На рис. 1 представлена карта расположения зарядных станций в Северной Америке [1].

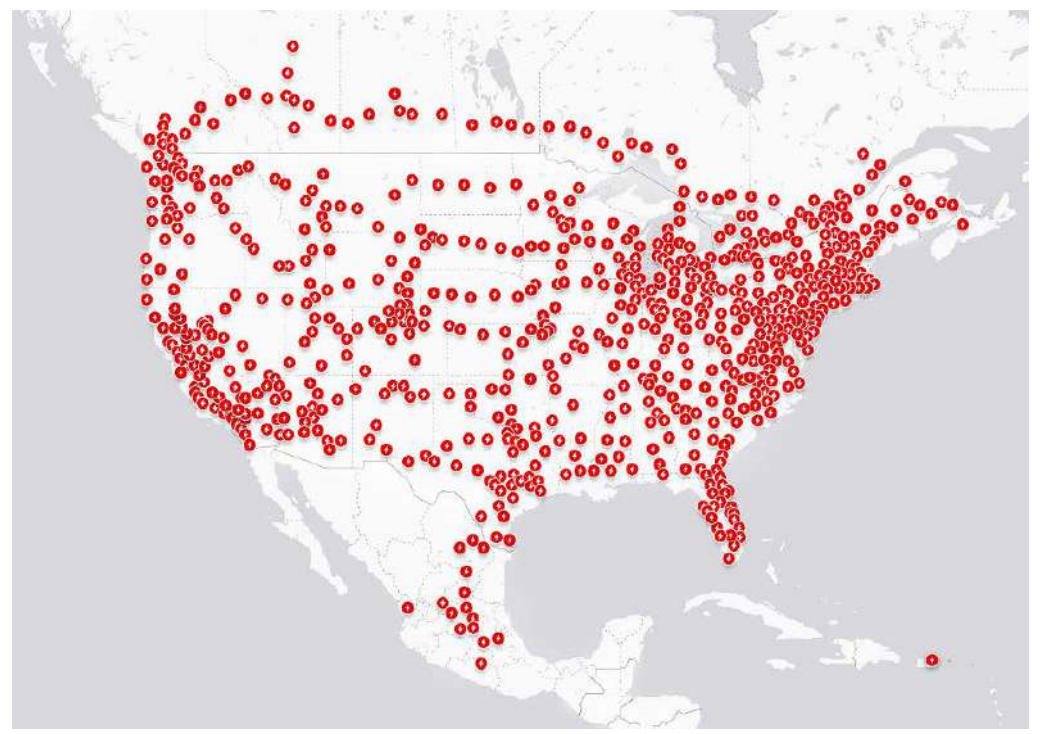

Рис. 1. Карта расположения зарядных станций Tesla supercharger в Северной Америке

Станции быстрой зарядки предлагают возможность использования зарядных интерфейсов с пиковыми мощностями 72, 150, 250 кВт. Напряжение таких зарядных станций составляет 480В. Среди особенностей сети зарядных станций Tesla supercharger стоит выделить следующее:

1. Уделение особого внимания проектированию станций на междугородних трассах. Этот фактор дает возможность владельцам электромобилей перемещаться на большие расстояния в пределах покрытия сети зарядных станций.

2. Размещение достаточно большого количество зарядных станций в пределах городов.

3. Возможность осуществлять зарядку одновременно нескольких электромобилей на одной станции.

4. Создание общей инфраструктуры зарядных станций, позволяющих не привязываться к определенному месту. Это означает, что любой владелец автомобиля Tesla имеет возможность пользоваться любой зарядной станцией в любой точке мира.

5. Низкая распространенность зарядных станций за пределами стран Северной Америки, Европы и отдельных стран азиатского региона.

6. Невозможность использования зарядных станций для зарядки электромобилей других моделей.

На данный момент на территории Санкт-Петербурга действуют 37 публичных зарядных станций от ПАО «Россети – Ленэнерго», а также 23 публичные зарядные станции от иных организаций. Подавляющее большинство зарядных станций от ПАО «Россети – Ленэнерго» являются станциями быстрой зарядки. По состоянию на 01.01.2021 количество электромобилей городе составляло 309 шт. В среднем, на одну зарядную станцию приходится около 5 электромобилей, что позволяет обеспечивать нужды владельцев, но не является показателем достаточно хорошо развитой инфраструктуры зарядных станций. Для устойчивого развития инфраструктуры зарядных станций необходимо соблюдение условий наличия 2-4 зарядных станций на каждый электромобиль. Тем не менее, с точки зрения развития инфраструктуры зарядных станций в России, Санкт-Петербург занимает лидирующие позиции. Карта расположения зарядных станций на территории Санкт-Петербурга представлена на рис. 2 [2].

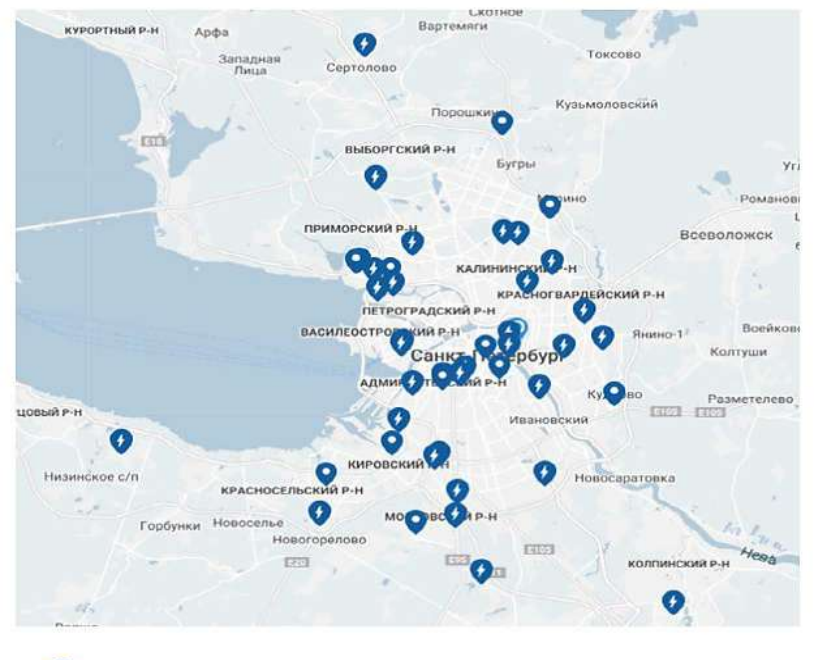

• Станции быстрой зарядки Mode 3-4/Level 3

• Стандартные зарядные станции Mode 2/Level 2

# Рис.нок 2. Карта расположения зарядных станций ПАО «Россети – Ленэнерго» в Санкт-Петербурге

Среди особенностей сети зарядных станций «Россети – Ленэнерго» стоит выделить следующее:

1. Относительно высокая распространенность в центральной части города.

2. Относительно высокое количество станций быстрой зарядки в процентном соотношении.

3. Универсальность зарядных станций, позволяющая осуществлять зарядку разных моделей автомобилей.

4. Невозможность использования сети зарядных станций жителям других городов.

5. Отсутствие стратегии опережающего развития сети зарядных станций, считающейся наиболее оптимальной во всем мире.

6. Использование только одного зарядного интерфейса на территории станции без возможности одновременной зарядки нескольких автомобилей [3; 4].

На основании предложенного анализа можно предложить рекомендации по разработке новых станций быстрой зарядки и зарядной инфраструктуры в других городах России. Прежде всего, необходимо учитывать особенности распространения тех или иных моделей электромобилей для выбора типа зарядного соединителя. В России наибольшее распространение получили автомобили с зарядным соединителем Charge-de-move (CHAdeMO). Кроме того, необходимо учитывать места наибольшего спроса на станции быстрой зарядки электромобилей. Как правило, это центральные районы городов, а также места большого скопления людей, таких как торговые центры, деловые центры, общественные парковки. Для формирования тенденции устойчивого развития рынка электромобилей необходимо соответствовать стратегии опережающего развития сети зарядных станций. В таком случае использование электромобилей станет возможным на повседневной основе.

### **Список литературы:**

1. Развитие зарядных сетей Tesla Supercharger: [сайт]. – 2022. – URL: https:// www.statista.com/chart/22642/active-tesla-superchargers-worldwide. (дата обращения: 30.04.2022). – Текст: электронный.

2. Электрозаправки:  $\lceil \text{ca} \check{n} \check{\tau} \rceil. - 2022. - \text{URL: <https://rosseti-lenenergo.ru/ev/>.$ (дата обращения: 30.04.2022). – Текст: электронный.

3. Айриев, Р. С. Перспективы экологической транспортной системы в мегаполисе / Р. С. Айриев. – Текст: электронный // Мир транспорта. – 2018. – № 2 (75). – С. 220-232. – URL: https://elibrary.ru/item.asp?id=35215367 (дата обращения: 30.04.2022).

4. Автостат: [сайт]. – 2022. – URL: https://www.autostat.ru/infographics/ 46211/?yrwinfo=1613246883191593-4993424436859709963-balancer-knoss-searchyp-sas-2-BAL00124-production-app-host-man-web-yp-358. (дата обращения: 04.04.2021). – Текст: электронный.

© Маврин А. И., 2022

## **АНАЛИЗ ПРОЦЕССА ТЕПЛООБМЕНА ПРИ ТЕЧЕНИИ ВОДЫ В ТРУБЕ В ВЫЧИСЛИТЕЛЬНОМ ПАКЕТЕ COMSOL.MULTIPHYSICS**

Студент **Кораблев Данил Александрович,** Студент **Родионов Андрей Витальевич,** Старший преподаватель **Климова Виктория Андреевна,** Канд. техн. наук, доцент **Ташлыков Олег Леонидович,** Уральский федеральный университет им. первого Президента России Б. Н. Ельцина, г. Екатеринбург, Российская Федерация

**Аннотация.** В работе рассмотрен теплообмен между потоком жидкости и стенкой круглой трубы, через которую подводится теплота. Анализ теплообмена выполнен в двух вычислительных пакетах – COMSOL.Multiphysics и SolidWorks Flow Simulation.

**Ключевые слова:** тепловой поток, режим течения, коэффициент теплоотдачи, моделирование, труба.

# **ANALYSIS OF THE HEAT TRANSFER PROCESS DURING WATER FLOW IN A PIPE IN THE COMSOL.MULTIPHYSICS COMPUTING PACKAGE**

Student **Korablev Danil Alexandrovich,** Student **Rodionov Andrey Vitalievich,** Senior Lecturer **Klimova Viktoriia Andreevna,** PhD in Technology, Associate Professor **Tashlykov Oleg Leonidovich,** Ural Federal University named after the First President of Russia B. N. Yeltsin, Ekaterinburg, Russian Federation

**Abstract.** The heat exchange between the liquid flow and the wall of a circular tube, through which heat is supplied, is considered in this work. The heat transfer was analyzed in two computing packages, COMSOL.Multiphysics and SolidWorks Flow Simulation.

**Keywords:** heat flow, flow regime, heat transfer coefficient, simulation, pipe.

В теплообменных аппаратах наиболее часто организуется теплопередача от одного теплоносителя к другому через стенку теплообменной трубки. Интенсивность теплопередачи определяется главным образом коэффициентом теплоотдачи, характеризующим конвективный теплообмен между жидкостью и стенкой. На практике коэффициент теплоотдачи рассчитывают по эмпирическим формулам, построенным на основе теории подобия. Но данный подход имеет недостаток – отсутствие универсальной формулы, которая учитывала бы геометрию задачи, условия течения и свойства жидкости.

В настоящее время развитие численных методов и компьютерной техники позволяет использовать другой метод – численное решение дифференциальных уравнений, описывающих конкретную задачу. Для моделирования конвективного теплообмена используются уравнения, формулирующие законы сохранения массы, момента и энергии [1]:

$$
\frac{\partial \rho}{\partial t} + \frac{\partial}{\partial x_k}(\rho u_k) = 0,
$$
\n
$$
\frac{\partial \rho u_i}{\partial t} + \frac{\partial}{\partial x_k}(\rho u_i u_k - \tau_{i,k}) + \frac{\partial \rho}{\partial x_i} = S_i,
$$
\n
$$
\frac{\partial \rho}{\partial t} + \frac{\partial}{\partial x_k}[(\rho E + p)u_k + q_k - \tau_{i,k}u_i] = S_k u_k + Q_H.
$$

где ρ – плотность; *u* – скорость; *p* – давление текущей среды; *t* – время; *S* – внешние массовые силы, действующие на единицу массы текущей среды (например, сопротивление пористого тела, гравитация, вращение), *E* – полная энергия единицы массы текущей среды; *Q<sup>Н</sup>* – тепловыделение (или поглощение) на единицу объема; *q* – распределенный тепловой поток;  $\tau_{i,k}$  – тензор вязких сдвиговых напряжений; нижние индексы означают суммирование по трем координатным направлениям.

Эти уравнения дополняются уравнениями состояния текучей среды, эмпирическими зависимостями вязкости и теплопроводности от температуры, уравнениями, моделирующими турбулентное течение.

Для получения решения уравнения дискретизируются по пространству и по времени, для чего строится расчетная сетка, привязанная к геометрии задачи. Разные компьютерные пакеты используют несколько методов построения расчетной сетки. Наиболее популярные – метод конечных объемов, используемый в SolidWorks Flow Simulation [2], и метод конечных элементов, который применяется в COMSOL.Multiphysics [3].

В данной работе рассмотрен конвективный теплообмен между стенкой круглой трубы и текущей в трубе воды. Модель трубы представлена на рис. 1. Выполнен расчет в COMSOL.Multiphysics и в SolidWorks Flow Simulation с целью определения коэффициента теплоотдачи. Для анализа возможностей моделирования выбрана задача о течении в трубе, так как данный процесс часто встречается в промышленных теплообменных системах и хорошо изучен экспериментально.

### *Теоретическое обоснование*

Ламинарный режим сменяется турбулентным при некотором значении безразмерного числа Рейнольдса. Число Рейнольдса, при данном переходе, называется критическим и обозначается как  $Re_{KP}$ . Чаще всего, для труб круглого сечения  $Re_{KP} = 2320$ . Из этого следует, что этот критерий помогает в выяснении режима течения жидкости. При  $Re < Re_{KP}$  течение является ламинарным, при Re  $>$   $Re<sub>KP</sub> - TVp$ булентным.

*Турбулентный режим.* Когда число Рейнольдса превышает свое критическое значение, ламинарное движение жидкости переходит в турбулентное, от латинского слова *turbulentus* (вихревой). Причем при числах Re= 2300 – 4000 имеет место переходная, критическая область. Поток становится неустойчивым, в нем появляются завихрения, которые в дальнейшем переходят во вполне развитое турбулентное течение. Оно устанавливается в трубах при  $Re \approx 4000$ .

При таком движении у частиц жидкости появляется дополнительная компонента скорости, заставляющая их перемещаться еще и перпендикулярно направлению движения жидкости, из-за чего создаются вихри.

Распределение скоростей при турбулентном течении более равномерное, а в пристеночном слое нарастание скорости более крутое, чем при числах Рейнольдса, меньших критического. В ядре потока скорость практически неизменна, а ядро этого потока занимает почти всё сечение; в тонком пограничном слое происходит резкое падение скорости практически до нуля. В результате такого распределения скоростей коэффициент Кориолиса принимает более низкие значения (a=1,05–1,10).

Для моделирования турбулентных течений в пакете COMSOL Multiphysics® использованы несколько моделей турбулентности: L-VEL, yPlus, Спаларта-Аллмараса, *k-ε*, *k-ω*, низкорейнольдсовая *k-ε*, *SST* и *v2-f*. Все они доступны при использовании модуля «Вычислительная гидродинамика» (CFD Module), а модели L-VEL, yPlus, *k-ε* и низкорейнольдсовая *k-ε* доступны также при использовании модуля «Теплопередача» (Heat Transfer Module).

В *k-ε* модели турбулентности используются два добавочных уравнения для расчета кинетической энергии турбулентности *k* и скорости диссипации кинетической энергии *ε*. Буферный слой не строится в модели, чтобы рассчитать скорость около стенки, используются пристеночные функции. Благодаря быстрой сходимости и относительно низким требованиям к объему памяти, *k-ε* модель очень часто используется на предприятиях при решении промышленных задач. Она не совсем точна при моделировании течений жидкости с положительным градиентом давления, струйных течений и течений в области с сильно искривленной геометрией. Модель хорошо подходит для решения задач с внешним обтеканием тел сложной геометрической формы.

Модель *k-ω* весьма схожа с *k-ε*, разве что здесь решается уравнение для удельной скорости диссипации кинетической энергии *ω*. Данная модель относится к моделям с низким числом Рейнольдса, но она также может быть использована совместно с пристеночными функциями. Она обладает более высокой степенью нелинейности, а потому хуже сходится, чем стандартная *k-ε* модель, а кроме того, достаточно чувствительна к начальному приближению. Использование *k-ω* модели дает хорошие результаты в тех задачах, где *k-ε* модель недостаточно точна, например, при моделировании внутренних течений, течений по сильно искривленным каналам, отрывных и струйных течений [4].

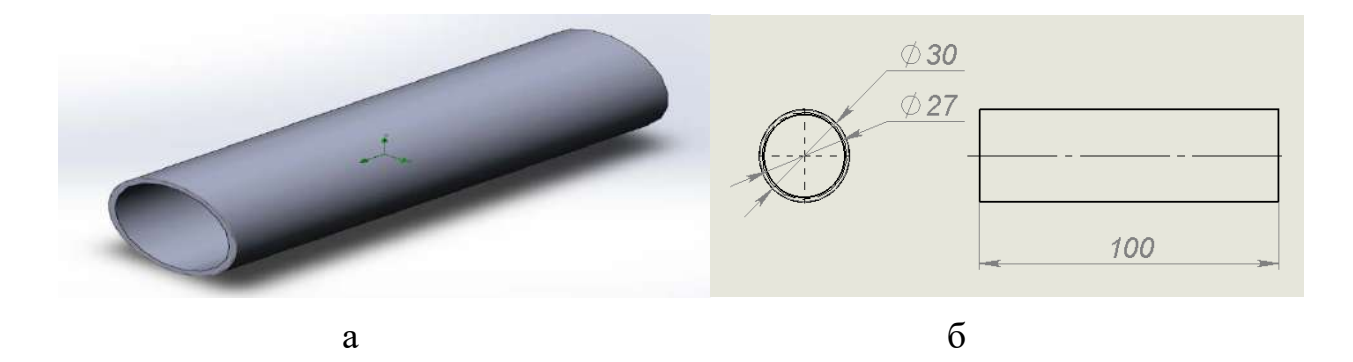

Рис. 1. Иследуемый образец: а) Внешний вид и б) Размеры

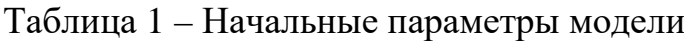

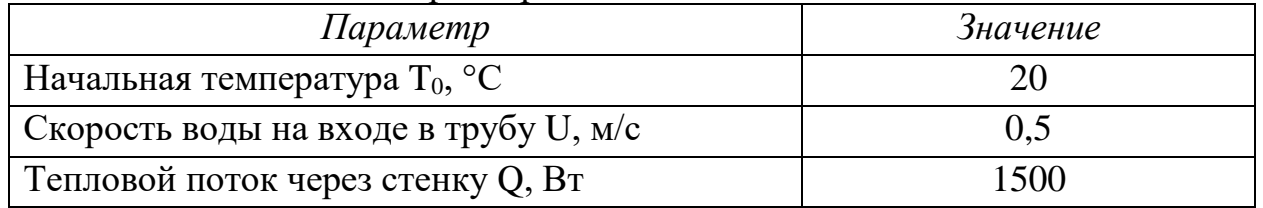

## *Решение в COMSOL.MULTIPHYSICS*

Рассмотрим решение поставленной задачи в COMSOL.MULTIPHYSICS.

Ниже на рис. 2 представлены входные данные для построения модели и дальнейшего расчета в вычислительном пакете COMSOL.Multiphysics.

| Settings          |              |                  |                         |  |  |
|-------------------|--------------|------------------|-------------------------|--|--|
| <b>Parameters</b> |              |                  |                         |  |  |
| Label:            | Parameters 1 |                  |                         |  |  |
| Parameters        |              |                  |                         |  |  |
| ₩<br>Name         | Expression   | Value            | Description             |  |  |
| R <sub>0</sub>    | $13.5$ [mm]  | 0.0135 m         | Внутренний радиус трубы |  |  |
| R1                | $15$ [mm]    | 0.015 m          | Внешний радиус трубы    |  |  |
| L                 | $100$ [mm]   | 0.1 <sub>m</sub> | Длина трубы             |  |  |
| T <sub>0</sub>    | 293.15[K]    | 293.15 K         | Начальная температура   |  |  |
|                   |              |                  |                         |  |  |

Рис. 2. Параметры модели для COMSOL.Multiphysics

Начинаем работу с создания в COMSOL.Multiphysics модели трубы: необходимо выбрать модуль «2D Axisymmetric» – для построения тела вращения. Далее выбираем физические модели: в нашем случае это Heat transfer in Solids and Fluids («Теплопередача в твердых телах и жидкостях»). Затем выбираем тип задачи – Stationary («Стационарный»), который характеризуется неизменным состоянием системы во времени и может использоваться для расчета установившегося течения.

После этого необходимо добавить материалы нашей модели. Для стенки трубы выбрана сталь Steel AISI 4340, а в качестве жидкости внутри этой трубы используется вода Water. Вода в данном случае – несжимаемая жидкость.

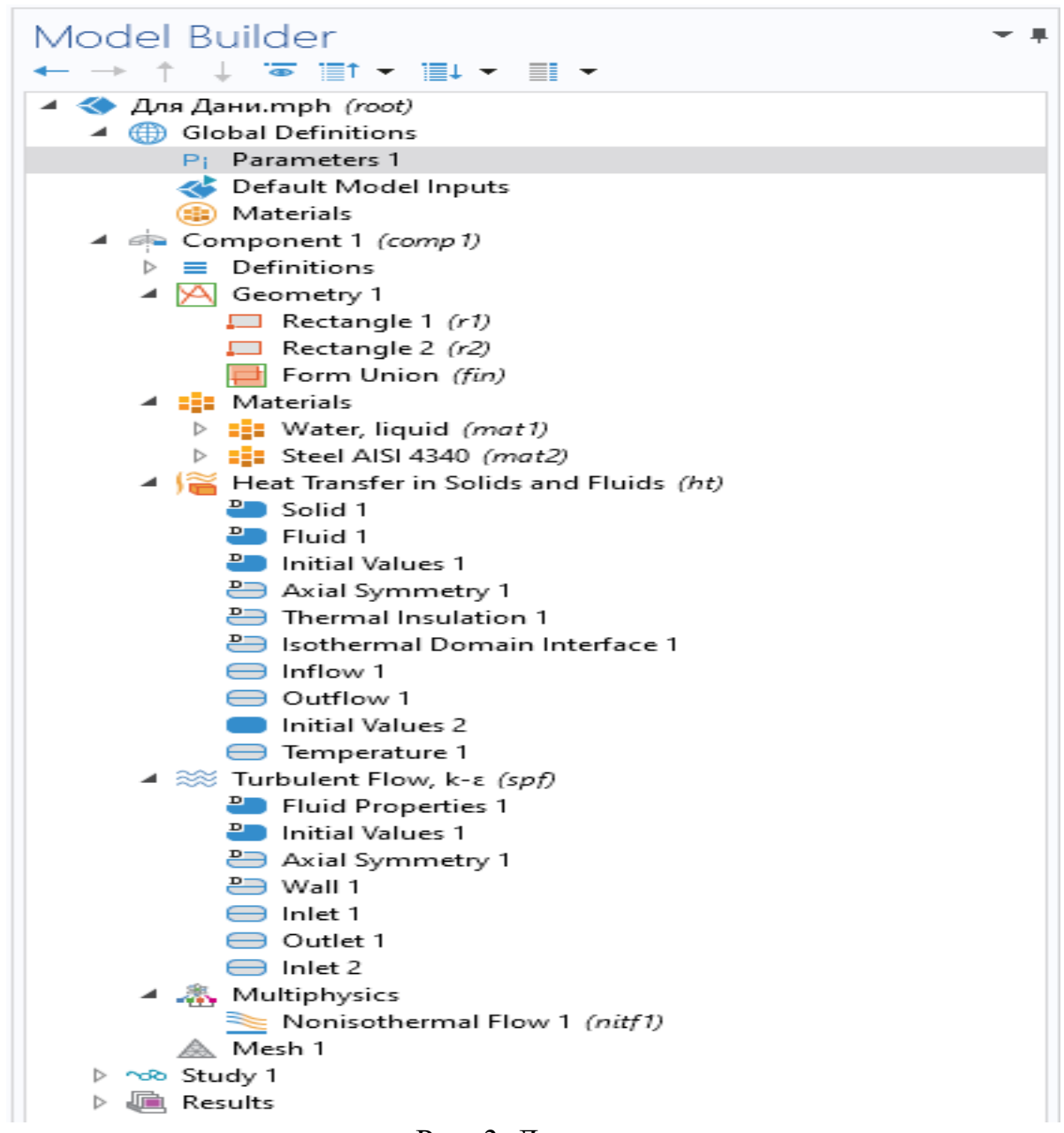

Рис. 3. Дерево проекта

В качестве граничных и начальных условий заданы температура стенки – 98°С, температура воды на входе 20°С.

Во вкладке Turbulent Flow выставляем параметры турбулентного режима, задаем скорость течения воды, а также давление данной системы. Скорость на входе 0,5 м/с и давление 101325 Па.

Подготовив модель, запускаем расчет с помощью кнопки Compute и после всех расчетов получаем нужные нам результаты. Рис. 3 демонстрирует полностью заполненное дерево конструктора нашей модели.

### *Результаты расчетов в COMSOL.MULTIPHYSICS*

В итоге, во вкладке Results находим Temperature, 3D и нажимаем. Таким образом, мы получим поверхностное распределение температуры нашей модели. Результаты представлены на рис. 4–7.

### *Моделирование в SOLIDWORKS FLOW SIMULATION*

С целью сопоставить результаты расчетов из программного комплекса COMSOL.Multiphysics был проведен идентичный расчет в SolidWorks Flow Simulation.

Все входные данные, характеристики материалов и геометрические параметры совпадают с аналогичными параметрами в вычислительном пакете COMSOL.Multiphysics.

Результаты расчета внесены в таблицу 2. В ней видно, что данные SolidWorks Flow Simulation и COMSOL.Multiphysics не имеют больших отличий, что говорит о том, что эти два вычислительных пакета работают так, что отклонение результатов не превышает допустимых значений погрешности (5%).

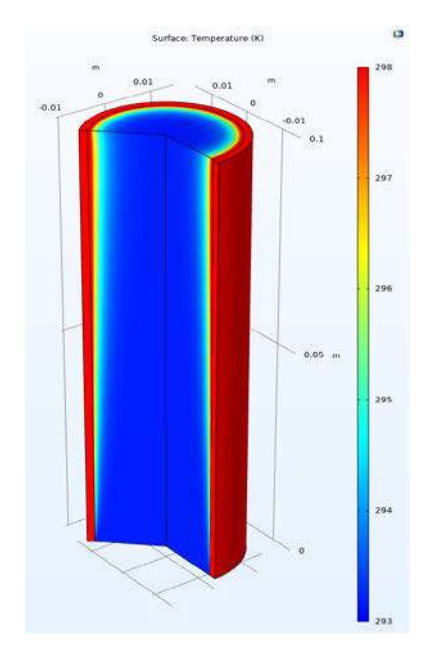

Рис. 4. Картина в сечении поля температур

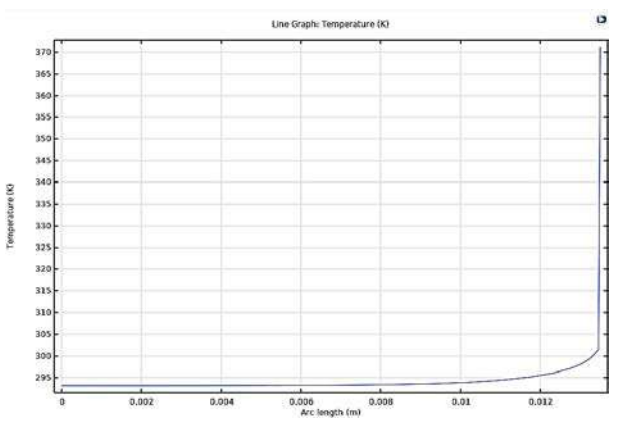

Рис. 6. График распределения температуры по диаметру трубы

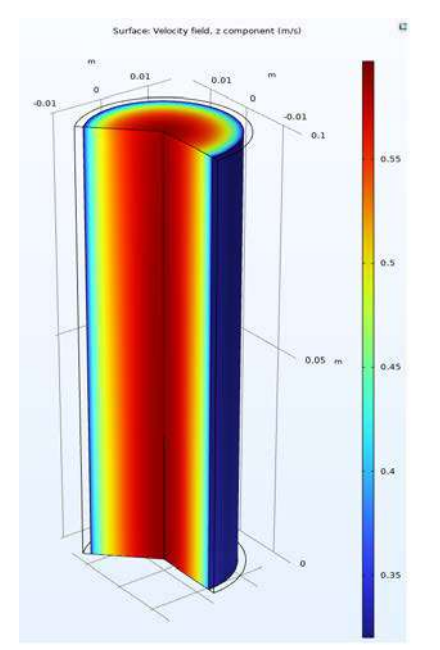

Рис. 5. Картина в сечении поля скоростей

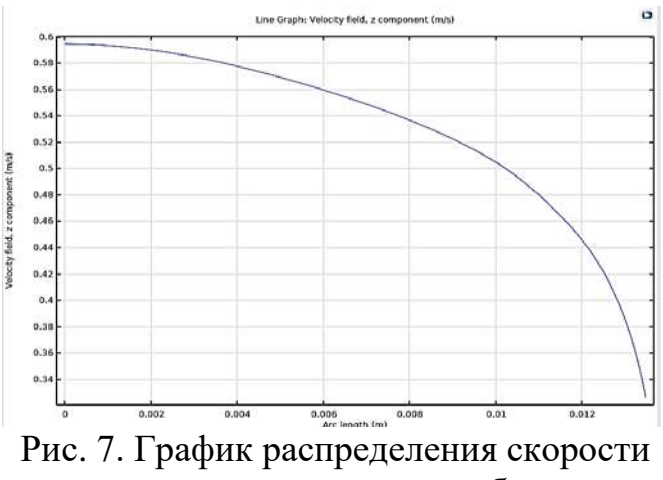

воды по диаметру трубы

Таблица 2 – Сравнение результатов двух вычислительных пакетов

| Параметр     | Вычислительный пакет |                     | <i>Отклонение</i> |
|--------------|----------------------|---------------------|-------------------|
|              | <i>SolidWorks</i>    | COMSOL.Multiphysics | результатов, %    |
|              | Flow                 |                     |                   |
|              | <i>Simulation</i>    |                     |                   |
| Коэффициент  | 3152,584             | 3216,08             | 1.97              |
| теплоотдачи, |                      |                     |                   |
| $Br/M^2K$    |                      |                     |                   |

## *Результаты*

Полученные результаты верифицировались с помощью подобного расчета в пакете вычислительной гидродинамики SolidWorks Flow Simulation. Расхождение результатов не превысило 2%. Они представлены в таблице 2.

Моделирование в COMSOL.Multiphysics в дальнейшем поможет в решении ряда проблем теплообменных аппаратов, так как данный вычислительный пакет предполагает моделирование не только однофазных сред, но и различные фазовые переходы.

### **Список литературы:**

1. Исаченко, В. П. Теплопередача: учебник для вузов, изд. 3-е. перераб. и доп. / В. П. Исаченко – М.: «Энергия», 1975. – 488 с. – Текст: непосредственный.

2. Flow Past a Cylinder: [сайт]. – URL: https://www.comsol.ru/model/flowpast-a-cylinder-97 (дата обращения: 05.05.2022). – Текст: электронный.

3. Technical reference. Solidworks Flow Simulation. 2019.

4. Как выбрать модель турбулентности: [сайт]. – URL: https://www.comsol.ru/blogs/which-turbulence-model-should-choose-cfdapplication/ (дата обращения: 10.05.2022). – Текст: электронный.

**©** Кораблев Д. А., Родионов А. В., Климова В. А., Ташлыков О. Л., 2022

# **АВТОМАТИЗИРОВАННОЕ МАШИННОЕ ОБУЧЕНИЕ (AUTOML)**

Студент **Попова Вероника Андреевна,**

Старший преподаватель **Бусыгин Константин Николаевич,** Санкт-Петербургский государственный университет промышленных технологий и дизайна,

> Институт информационных технологий и автоматизации, г. Санкт-Петербург, Российская Федерация

**Аннотация.** В работе обозревается автоматизированное машинное обучение, рассматриваются автоматизированные шаги в создании моделей машинного обучения (МО). Приводятся ограничения, возникающие в данном процессе.

**Ключевые слова:** автоматизация, машинное обучение, AutoML, модель, признаки.

### **AUTOMATED MACHINE LEARNING (AUTOML)**

Student **Popova Veronika Andreevna,** Senior Lecturer **Busygin Konstantin Nikolaevich,** Saint Petersburg State University of Industrial Technologies and Design, Institute of Information Technology and Automation, Saint Petersburg, Russian Federation

**Abstract.** This paper discusses automated machine learning, automated steps in creating machine learning (ML) models are considered. The limitations arising in this process are given.

**Keywords:** automatization, machine learning, AutoML, model, features.

В наши дни автоматизация не является чем-то новым, она уже преобразила многие организации и отрасли. Благодаря автоматизации заметно повышается объем изготавливаемой продукции, ускоряется выполнение технически сложных манипуляций, сокращаются расходы. Машинное обучение (МО) как подмножество искусственного интеллекта привносит новую ветвь в развитие автоматизации.

Автоматизация использует технические средства и математические модели для освобождения человека от повторяющихся рутинных действий, выполняемых по определенному алгоритму. Это позволяет ускорить и оптимизировать рабочие процессы, освобождает время работников для решения

более трудных и творческих задач. Для автоматизации некоторой деятельности требуется разработать аналогичный существующему алгоритм, который будет выполняться техническими средствами без участия человека. Машинное обучение в качестве методологии разработки алгоритмов решения трудно формализуемых задач открывает новые возможности развития технологии автоматизации и является хорошим подспорьем для выполнения многих еще не решенных задач. Становятся доступными для автоматизации цепочки производственных процессов, включающие необходимость распознавания звуков, жестов или изображений, нетривиальной диагностики, обнаружения или категоризации, прогнозирования и так далее.

В свою очередь машинное обучение также можно автоматизировать, так как оно снова и снова включает одни и те же действия. Здесь вводится понятие *автоматизированного машинного обучения (AutoML)* – процесса, который автоматически выполняется многие трудоемкие и повторяющиеся задачи, связанные с разработкой модели. Также это методы и процессы, позволяющие сделать МО доступным для специалистов, не занимающихся МО, повысить эффективность МО и ускорить исследования в этой области. AutoML призван упростить процесс создания моделей МО за счет автоматизации часто используемых шагов, таких как предварительная обработка признаков, выбор модели и настройка гиперпараметров [1].

*Автоматическая предварительная обработка признаков*. Производительность рабочего процесса автоматизированного машинного обучения зависит от того, как обрабатываются и передаются модели различные типы переменных, т.к. большинство моделей машинного обучения принимают только числовые переменные. Таким образом, кодирование категориальных признаков становится необходимым шагом для любых подходов к автоматизированному машинному обучению. Это не только повышает качество модели, но и помогает улучшить разработку функций.

Основной стратегией сокращения функций является анализ основных компонентов (PCA – principal component analysis). PCA широко применяется в современных платформах AutoML, поскольку он часто используется для уменьшения размерности большого набора данных, что делает более практичным применение машинного обучения, когда исходные данные по своей природе имеют большую размерность. Он основан на линейных отношениях между элементами признаками, и часто неясно, каковы эти отношения, поскольку он также «скрывает» элементы признаков, которые вносят незначительный вклад в дисперсию данных, иногда он может устранить небольшое, но существенное отличие, которое может повлиять на производительность модели МО [2].

*Автоматический выбор алгоритма.* После обработки признаков, требуется найти подходящий набор алгоритмов для обучения и оценки. Существует несколько алгоритмов кластеризации, такие как k-means (kсредних), иерархических кластеризация, спектральная кластеризация и DBSCAN (Density-based spatial clustering of applications with noise - Основанная на плотности пространственная кластеризация для приложений с шумами). У каждого из алгоритмов есть своя область применения, и в ней он может работать лучше, чем другие, в зависимости от свойств распределения набора данных. Конвейеры AutoML помогут выбрать правильный алгоритм из набора подходящих для данной задачи [1].

*Оптимизация гиперпараметров.* Каждый алгоритм машинного обучения имеет один или несколько гиперпараметров. Но гиперпараметры есть не только алгоритмов МО, методы обработки объектов также имеют свои гиперпараметры, и они также нуждаются в тонкой настройке.

Настройка гиперпараметров или оптимизация гиперпараметров – это автоматический способ перебора или поиска по одному или нескольким гиперпараметрам модели, чтобы найти набор, который приводит к наилучшей обученной модели. Это может занять много времени, так как требуется снова обучать модель (внутренний цикл) для каждого набора значений гиперпараметров в развертке (внешний цикл). Если параллельно обучается сразу много моделей, можно сократить требуемое время за счет использования большего количества оборудования. Настройка гиперпараметров имеет решающее значение для успеха модели, и конвейер AutoML поможет определить диапазон гиперпараметров, с которыми можно поэкспериментировать, что приведет к созданию наиболее эффективного конвейера МО [1].

Автоматизация машинного обучения, основная часть МО, делает его процессы более быстрыми и эффективными. Без автоматизации процессы МО могут занять месяцы, от подготовки данных до фактического развертывания. Инструменты автоматизации машинного обучения были созданы, чтобы помочь ускорить конвейер машинного обучения. В некоторых случаях это означает автоматизацию только определенных задач, таких как выбор модели. В других случаях это означает автоматизацию всего процесса машинного обучения.

То, как иногда бывает представлено AutoML в некоторых заголовках, может создать впечатление, что оно способно полностью изменить способ создания моделей, устранив необходимость в специалистах по данным. На деле существует не так много компаний, использующих AutoML (например, Google Cloud AutoML, DataRobot, Darwin, H20.ai и другие). Все-таки большинство компаний создают AutoML в качестве инструмента для повышения производительности нынешних специалистов по данным и упрощают процесс для тех, кто выходит на поле, чтобы сделать его более доступным. Это и есть ответ на вопрос «Заменит ли AutoML специалистов по данным?». Помимо сложности автоматизации многих задач, на самом деле это не является главным в AutoML, его цель — помочь специалистам по данным и освободить их от бремени повторяющихся и менее требовательных задач, чтобы они могли

97

тратить свое время на более сложные, творческие и трудные для автоматизации задачи.

Можно выделить несколько ограничений существующих систем AutoML: *Неконтролируемое обучение (unsupervised) и обучение с подкреплением (reinforcement).* Это менее известные типы МО, но немаловажные, т.к. они используются для решения различных типов реальных задач. Их методы направлены на обнаружение закономерностей из данных, когда нет достоверной информации. В отличие от контролируемого обучения, этот тип подхода МО не опирается на помеченные наборы данных, которые обычно очень дороги и труднодоступны. Кроме того, нет четкой меры успеха, которую можно было бы использовать для оценки качества результатов неконтролируемого обучения, поскольку нет достоверных данных, с которыми можно было бы сравнивать. В результате труднее судить об эффективности различных методов, т. к. нет прямого способа их сравнения. Эта субъективность в определении «успеха» и важная роль экспертных знаний в процессе — две вероятные причины, по которым существующие системы AutoML не охватывают этот подход. Насколько известно на этот момент, еще не было предложено никакой системы AutoML для автоматизации процесса обучения с подкреплением [3].

Современный AutoML упускает из виду более сложные задачи неконтролируемого обучения и обучения с подкреплением, сосредотачиваясь только на контролируемых задачах, которые требуют помеченных данных в качестве входных данных.

*Сложные типы данных.* Большинство систем AutoML изначально разрабатывались для работы с наиболее распространенным типом данных, который представляет собой структурированные, табличные или «реляционные» данные. Сетевые данные и веб-данные, с другой стороны, являются двумя более сложными типами данных. Эти типы данных по-прежнему не являются частью уравнения AutoML, что ограничивает количество задач, которые можно решить с помощью AutoML на данный момент.

*Разработка функций, встроенная в знание предметной области.* В системах AutoML часто игнорируется один из ключевых компонентов создания отличных моделей МО – разработка функций (признаков). Разработка функций – больше искусство, чем наука, потому что она создается вручную, в ней складываются те аспекты, которые внесет в нее специалист по данным. Соответственно, производительность может варьироваться, если разработка выполняется разными специалистами.

Разработка также зависит от задачи, типа объектов, а зачастую ограничена входным набором данных. Как следствие, это один из самых трудоемких этапов любого проекта по науке о данных, наряду с очисткой и предварительной обработкой данных. Тем не менее, достаточно хорошие модели можно построить, приняв более общую механическую структуру для создания функций,

не зависящих от набора данных. Почти все продвинутые платформы AutoML включают какую-то автоматическую предварительную обработку данных (например, обработку пропущенных значений, удаление дубликатов, масштабирование), но лишь немногие предлагают автоматическую разработку функций (например, DataRobot, H2O Driverless AI). Однако ни один из них не может автоматически включать знания предметной области в процесс машинного обучения, и это остается исключительно человеческим умением [4].

В ближайшем будущем AutoML не заменит специалистов по данным. Здесь можно провести сравнение с математиками, смогли ли их заместить компьютеры? Ответ однозначно «нет». Наоборот, требования к ним расширились, потому что теперь при расчете можно применять весомые гипотезы. Независимо от того, любую ли модель МО сможет создать AutoML по запросу, такие модели не лишены недостатков. Мы живем в то время, когда рост данных настолько велик, что опережает способность людей осмыслить их все. Это оправдано не только человеческими способностями, но и тем, что люди привыкли полагаться на экспертов для выполнения этой задачи. Сейчас AutoML – одна из самых интересных областей, которая находится в центре внимания и обещает смягчить эту проблему за счет автоматизации повторяющихся задач рабочего процесса МО.

### **Список литературы:**

1. Das S. Hands-On Automated Machine Learning. Sibanjan Das // «Packt Publishing». 2018. 282 p.

2. Lever J., Krzywinski M., Altman N. Principal component analysis // Nature Methods. 2017. pp. 641–642.

3. Burkov A. The Hundred-Page Machine Learning Book. 2019. 160 p.

4. Саттон, Р. С. Обучение с подкреплением / Р. С. Саттон, Э. Г. Барто – Москва: БИНОМ. Лаборатория знаний, 2014. – 402 с. – Текст: непосредственный.

© Попова В. А., Бусыгин К. Н., 2022

## **USE OF ADAPTIVE RELAY PROTECTION DEVICES IN ELECTRIC NETWORKS**

Student **Faretdinov Ilshat Salavatovich,** Senior Lecturer **Metelev Ivan Sergeevich,** Kazan National Research Technical University named after A. N. Tupolev, Kazan, Russian Federation

**Abstract.** This article discusses adaptive relay protection devices, thanks to which it is possible to improve the level of adaptability of electric networks. As a result of the study, the main methods of using devices for adaptability are given, examples of microgrids where such protections are applied are considered.

**Keywords:** relay protection, adaptability, Smart Grid, microgrid.

## **ИСПОЛЬЗОВАНИЕ АДАПТИВНЫХ ПРИБОРОВ РЕЛЕЙНОЙ ЗАЩИТЫ В ЭЛЕКТРИЧЕСКИХ СЕТЯХ**

Студент **Фаретдинов Ильшат Салаватович**, Старший преподаватель **Метелев Иван Сергеевич**, Казанский национальный исследовательский технический университет им. А. Н. Туполева, г. Казань, Российская Федерация

**Аннотация.** В этой статье обсуждаются приборы адаптивной релейной защиты, благодаря которым возможно улучшить уровень адаптивности электрических сетей. В результате исследования приведены основные методы использования приборов для адаптивности, рассмотрены примеры микросетей, где применяются такие защиты.

**Ключевые слова:** релейная защита, адаптивность, Smart Grid, микросеть.

One of the most promising areas for the development of the electric power industry is the introduction of Smart Grid technology. From a technical point of view, Smart Grid technology means the use of modern information, control and telecommunication control devices, sensors, and protection. The need to use this technology is justified by the introduction of new power generation devices (including alternative energy sources), the improvement of power supply systems, and changes in the rules for the technical operation of power supply systems [1].

Microgrids are one of the brightest examples of Smart Grid technology. A microgrid in the electric power industry is usually a medium or low voltage electrical network, which often includes sources of distributed energy generation and is capable

of operating both in an isolated mode and in parallel with an existing power grid. The presence of distributed generation sources and the possibility of dynamic changes in the topology of the electrical network negatively affect the sensitivity of relay protection devices [1; 2].

Given the above problems, the need for new solutions to ensure the protection of power systems is obvious. Traditional protection devices are not always suitable for use in distribution systems and microgrids, and modern rules for the operation of power supply systems require a high level of safety and selectivity.

To ensure reliable protection of power systems, adaptive protection devices implemented using modern digital communication technologies can be used. This adaptive protection can detect faults both in the external network, using a transitional microgrid for autonomous operation, and in the internal network, separating the smallest part from it for fault detection. For communication, it is proposed to use a specially developed standard IEC 61850. This standard is intended to describe data flows, types of information, rules for describing elements of power facilities. An example of a relay protection system is proposed in figure 1.

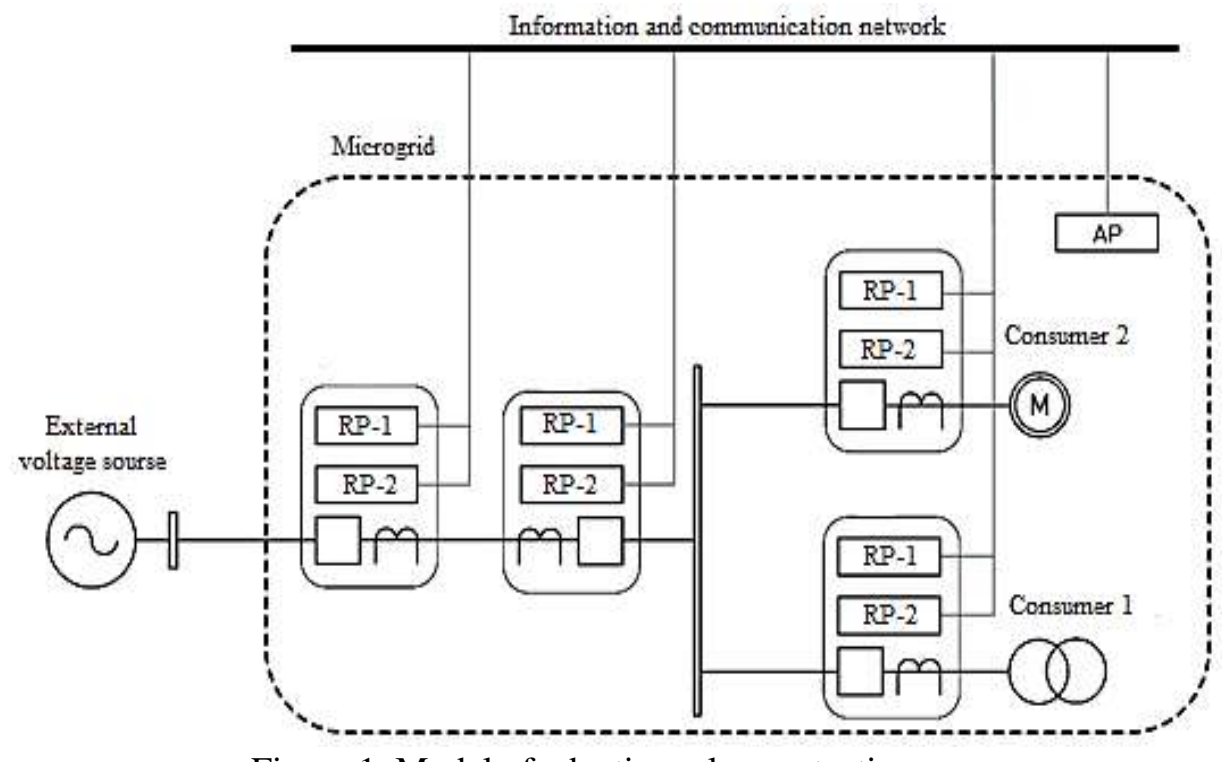

Figure 1. Model of adaptive relay protection

In the figure, the abbreviations RZ-1, RZ-1, AR designate the relay protection devices of the first order, the second order and the device for automatic protection settings, respectively.

Usually, when organizing and implementing a relay protection system, the distribution network is divided into local zones covering its individual sections. Connecting a new source of distributed generation within an already used network is associated with the need to completely adjust the settings of protection devices. These

adjustments are necessary to ensure the required level of selectivity, speed and sensitivity in stand-alone and parallel operation with an external electrical network. An increase in the volume of distributed generation within a microgrid significantly increases the complexity of its parameterization.

Since protective relays are usually located at the boundary between two adjacent protection zones, they must be able to respond to faults in both zones. In practice, each protection device has a sensitivity level such that the protection zones overlap. This protection setting is called redundancy [3].

For relay protection devices, the basic functionality can be divided into direct and reverse. Direct direction - to the flow separation zone. In this direction, the protection must be able to identify all the different types of shunt faults that are in the protection zone.

Some functionality is also required for reverse direction to ensure proper selectivity. This may mean, for example, sending blocking signals to previous protection devices. The reverse direction also plays an important role in achieving system adaptability. From this direction, the protective relay can receive information, for example, on the possibilities of short-circuit current contributions from various sources.

Modern adaptive relay protection systems support the ability to configure within a specific network continuously or using pre-prepared modes and groups of settings. In any case, correct operation and fine-tuning of protection are possible only under the condition of continuous synchronized measurement of various parameters of the microgrid mode at its nodes, followed by processing of the received information in a specialized device that controls the entire network and is capable of processing large amounts of information. Modern technologies will make it possible to create miniature protection devices that allow monitoring the quality of the network in real time, which is another distinctive feature of modern relay protection devices. When an emergency occurs in a microgrid, such a device determines the type and location of damage, and then issues a command to turn off the damaged section of the network [4].

In order to introduce the concept of automatic calculation of settings, it is necessary to correct the regulatory and technical documentation, since the current requirements prescribe the performance check of the relay protection device after each change in settings by applying test signals from the test device, which cannot be done in the automatic setting mode.

The proposed concept of adaptive protection of microgrids makes it possible to achieve great results in providing the required parameters of operation of networks of various levels of complexity. Adaptive relay protection increases the sensitivity and speed of protection of microgrids with distributed generation sources, increases the resistance of the relay protection system to failures of the information network, measuring transducers or individual devices, eliminates the «human factor» when performing calculations.

### **References:**

1. Sharygin M. V., Kulikov A. L., Vukolov V. Yu., Petrov A. A. *Adaptivnaya releynaya zashchita elektricheskikh setey s istochnikami raspredelennoy generatsii* [Adaptive relay protection of electrical networks with sources of distributed generation]. *Izvestiya rossiyskoy akademii nauk. Energetika. –* 2020, pp. 60-68. (in Russian).

2. Kauhaniemi, K., Voima, S. (2012) Adaptive Relay Protection Concept for Smart Grids. *Renewable Efficient Energy II Conference. Vaasa*. 10-20.

3. IEA Global Outlook 2020. – URL: [https://www.iea.org/reports/global-ev](https://www.iea.org/reports/global-ev-outlook-2020/)[outlook-2020/](https://www.iea.org/reports/global-ev-outlook-2020/) (Accessed: 04.05.2022).

4. Martynov M. V., Efremova V. A., Burov A. V., Gaydash A. A. *Adaptivnaya distantsionnaya zashchita linii elektroperedach. Releynaya zashchita i avtomatizatsiya* [Adaptive distance protection of power lines]. *Relay protection and automation*. – 2015, pp. 21-25. (in Russian).

#### **Список литературы:**

1. Шарыгин, М. В. Адаптивная релейная защита электрических сетей с источниками распределенной генерации / М. В. Шарыгин, А. Л. Куликов, В. Ю. Вуколов, А. А. Петров // Известия Российской академии наук. Энергетика. – 2020. – С. 60-68. – Текст: непосредственный.

2. Kauhaniemi K., Voima S. Adaptive Relay Protection Concept for Smart Grids // Renewable Efficient Energy II Conference. Vaasa. 2012. pp. 10-20.

3. IEA Global Outlook 2020: [сайт]. – URL: [https://www.iea.org/reports/global](https://www.iea.org/reports/global-ev-outlook-2020)[ev-outlook-2020](https://www.iea.org/reports/global-ev-outlook-2020)/ (дата обращения: 04.05.2022). – Текст: электронный.

4. Мартынов, М. В., Ефремова, В. А., Буров, А. В., Гайдаш, А. А. Адаптивная дистанционная защита линии электропередач / М. В. Мартынов, В. А. Ефремова, А. В. Буров, А. А. Гайдаш // Релейная защита и автоматизация. – 2015. – С. 21-25. – Текст: непосредственный.

© Фаретдинов И. С., Метелев И. С., 2022

# **АНАЛИЗ ТЕХНОЛОГИИ 3D-ПЕЧАТИ МОДЕЛЕЙ ПЛАНАРНЫХ КОРПУСОВ КОРАБЛЕЙ И СУДОВ. ТЕЗИСНЫЕ ПРЕДПОСЫЛКИ ВНЕДРЕНИЯ ПРОМЫШЛЕННОЙ 3D -ПЕЧАТИ В ОТЕЧЕСТВЕННОМ СУДОСТРОЕНИИ**

Мл. научный сотрудник **Коростелев Алексей Александрович,** Канд. техн. наук **Котов Валентин Сергеевич,** Канд. техн. наук **Ларин Павел Сергеевич,** Военный учебно-научный центр Военно-Морского Флота «Военно-морская академия имени Адмирала Флота Советского Союза Н. Г. Кузнецова», Военно-морской политехнический институт, г. Санкт-Петербург, Российская Федерация Канд. техн. наук **Тенишев Пётр Геннадьевич,** Военный учебно-научный центр Военно-Морского Флота «Военно-морская академия имени Адмирала Флота Советского Союза Н. Г. Кузнецова», Научно-исследовательский институт кораблестроения и вооружения, г. Санкт-Петербург, Российская Федерация

**Аннотация.** В данной статье представлена модель планарного корпуса корабля, обводы которого образуются плоскостями (планарной конструкцией), описан процесс разработки и печати 3D-модели корпуса планарного корабля, обозначены тезисы областей анализа технологий промышленной 3D-печати в области судостроения.

**Ключевые слова:** планарный корпус, катамаран, тримаран, функциональный комплекс, авианосец, универсальный десантный корабль.

## **ANALYSIS OF THE TECHNOLOGY OF 3D PRINTING OF MODELS OF PLANAR HULLS OF SHIPS AND VESSELS, THE THESIS BACKGROUND TO THE INTRODUCTION OF INDUSTRIAL 3D PRINTING IN DOMESTIC SHIPBUILDING**

Junior Researcher **Korostelev Aleksei Aleksandrovich,** PhD in Technology **Kotov Valentin Sergeevich,** PhD in Technology **Larin Pavel Sergeevich,** Military Training and Research Center of the Navy «Naval Academy named after Admiral of the Fleet of the Soviet Union N. G. Kuznetsov», Naval Polytechnic Institute, Saint Peterburg, Russian Federation PhD in Technology **Tenisheff Petr Gennadevich,** Military Training and Research Center of the Navy «Naval Academy named after Admiral of the Fleet of the Soviet Union N. G. Kuznetsov», Scientific Research Institute of Shipbuilding and Armament, Saint Peterburg, Russian Federation

**Abstract.** This article presents a model a planar ship hull, the contours of which are formed by planes (planar structure), describes the process developing and printing a 3d model a planar ship hull, outlines the theses the areas analysis industrial 3d printing technologies in the field of shipbuilding.

**Keywords:** planar hull, catamaran, trimaran, functional complex, aircraft carrier, universal landing ship.

Развитие проектирования и эксплуатации современных кораблей военноморских сил большинства зарубежных стран идет по пути поиска новых архитектурных схем, позволяющих повысить эффективность их использования. Увеличение эффективности надводных кораблей стало возможным за счет применения нетрадиционных гидродинамических схем обводов корпуса [1; 2].

В НИИКиВВМФ исследуется вышеперечисленная проблематика на базе формирования концепции планарного корпуса (состоящего из плоских поверхностей без изгибов и кривизны) и возможности развертывания на его базе функциональных комплексов кораблей класса авианосец и универсальный десантный корабль (также существуют проработки и для гражданского судостроения и маломерных скоростных катеров).

Планарная конструкция обводов корпуса предназначена для повышения основных проектных параметров, таких как вместимость, остойчивость, мореходность, ходкость, боевая эффективность, снижение сроков и стоимости постройки, повышение прочности и др.

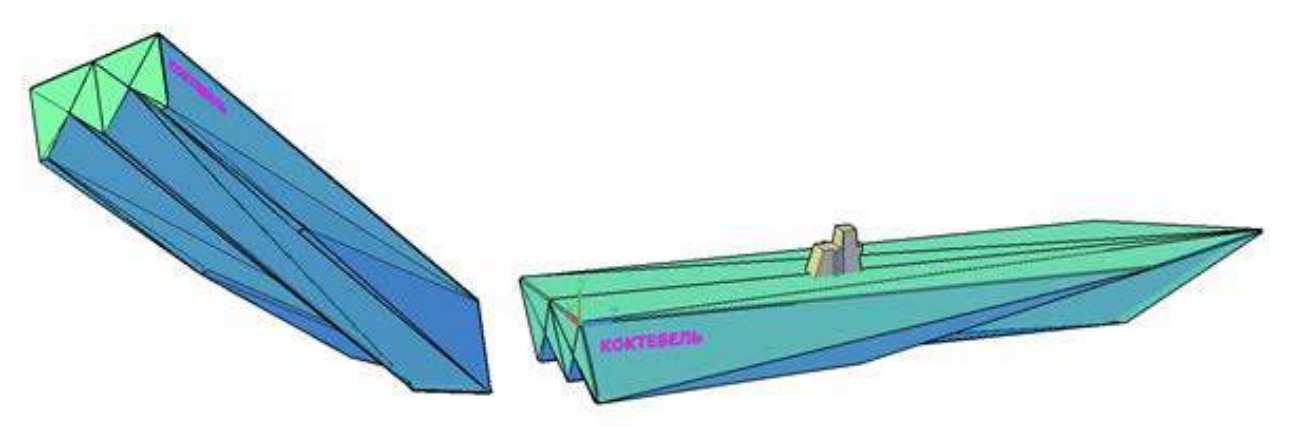

Рис. 1. Вариант геометрии планарного корпуса тримаранного типа

Тримаранный тип корпуса позволяет создать стабилизированную платформу, которая способна обеспечить требуемую вместимость для размещения необходимого вооружения и целевой военной техники (десантная техника, плавающие средства десанта, летательные аппараты корабельные) для транспортных платформ, а также с целью повышения мореходных качеств кораблей ближней зоны, с целью возможности переориентации их в класс океанских кораблей при сохранении заданного водоизмещения.

На базе семейства или отдельных типов многокорпусных платформ могут разворачиваться различные функциональные комплексы, а также их сочетания (гибриды).

В качестве инструментального средства для разработки 3D-моделей было выбрано российское программное обеспечение Компас-3D v20 [3; 4].

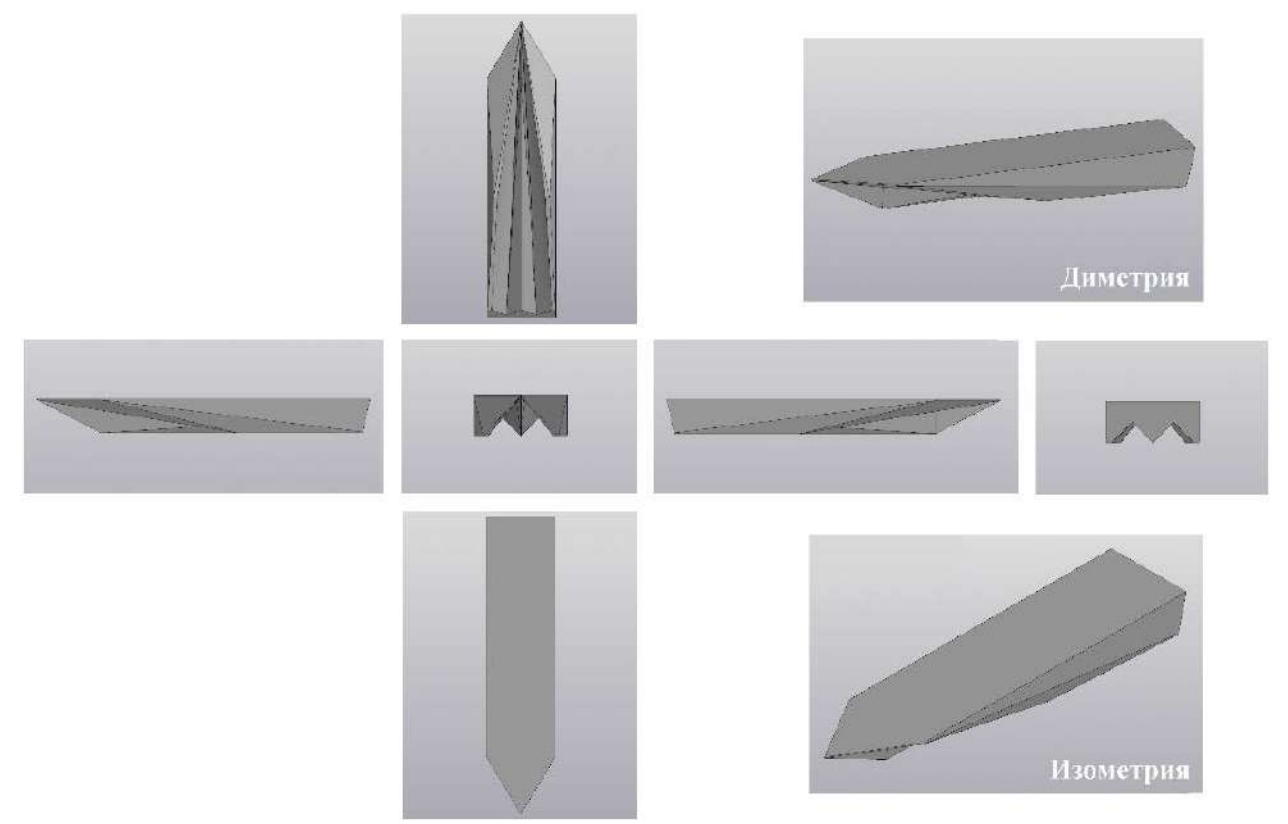

Рис. 2. Проекции модели корпуса планарного корабля в ПО Компас-3D

Целью разработки модели является необходимость выявления требуемых направлений для анализа технологичности, с целью обоснования современной методологии промышленной 3D-печати, то есть печати реальных корпусных конструкций кораблей и судов.

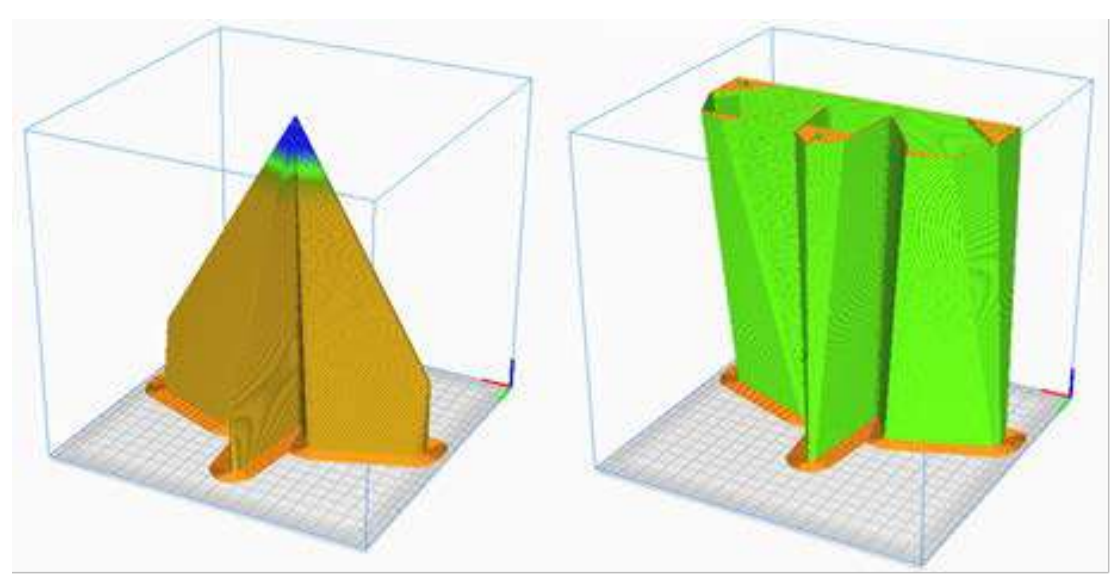

Рис. 3. Технологические блоки модели планарного корпуса

Для изготовления модели планарного корпуса, размеры которого составляют 780\*180\*83 мм (L\*B\*H), 3D-модель была разделена на блоки, кратные области печати 3D-принтера. Блоки модели экспортируются в формат STL с требуемыми параметрами высокого качества: максимальное линейное отклонение – 0,01 мм, максимальное угловое отклонение – 3 мм. Заключительным этапом в подготовке модели к 3D-печати является создание G-code моделей корпуса планарного корабля в программном обеспечении Ultimaker Cura 4.13 с преднастроенными параметрами профиля печати.

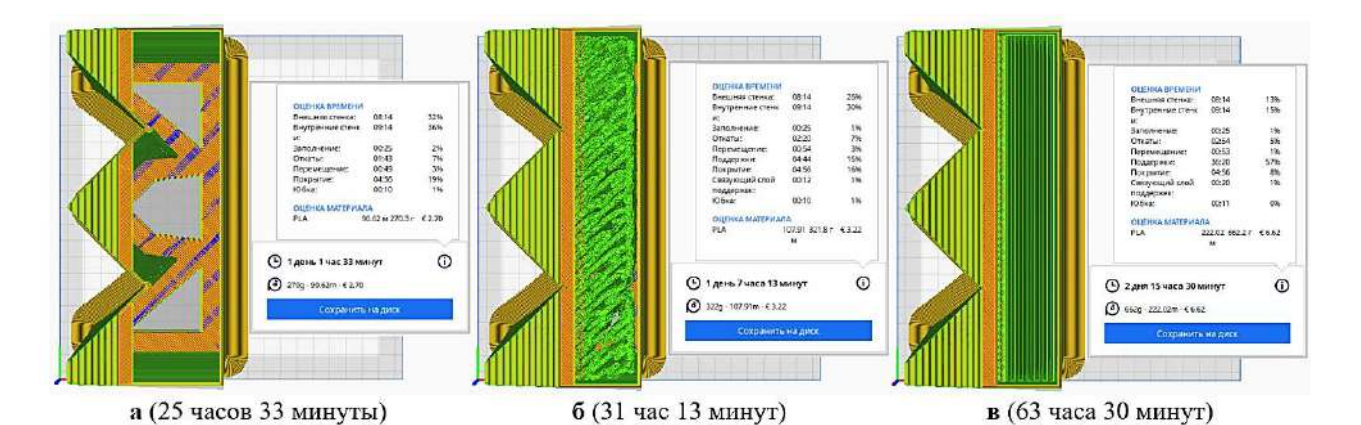

## Рис. 4. Оценка времени изготовления блока планарного корпуса в ПО Ultimaker Cura 4.13: а – без поддержек, б и в – с поддержками структурой дерево и нормаль соответственно

Анализ времени изготовления модели показал прирост создания планарного корпуса около 30–35% по сравнению с моделями корпусов традиционной архитектуры геометрии корпуса (водоизмещающие) сравнимого водоизмещения. Данных значений удалось достичь благодаря особенностям геометрии корпуса: отсутствует необходимость изготовления блоков с поддержками (при правильном расположении стенки корпуса не могут провиснуть); шаблон заполнения имеет меньшее количество отдельных линий, соответственно значительно меньше перемещений, ускорений и рывков.

Современные технологии промышленной 3D-печати развиваются колоссальными темпами. Технологии 3D-печати уже применятся как в отечественном, так и в зарубежном судостроении.

Промышленная печать может использоваться как для изготовления деталей, используемых в дальнейшем для каркасной сборки корпусных деталей, так и для блочного формирования секций с полным или частичным корпусным насыщением.

На основе исследования технологических процессов печати моделей появляется возможности формировать требования к созданию промышленных комплексов 3D-печати для создания реальных корпусных конструкций перспективных кораблей и судов. К таким направлениям можно отнести, например, одновременную, независимую работу нескольких печатающих головок в различных плоскостях и различных пространственных ориентациях.
Материалами промышленной 3D-печати могут служить композиты или порошковые металлические фракции, а также их сочетания.

Важным вопросом является разработка и исследование геометрической внутренней структуры корпусных элементов, то есть такой их оптимальной «образующей» геометрии («скелета»), которая бы позволяла повышать их прочностные свойства, обеспечивая таким образом поиск баланса массовых и прочностных и пр. свойств материалов в зависимости от заданного типа печатаемой корпусной конструкции.

Данное направление может найти применение в промышленной 3D-печати подвижных внешних конструкций с целью снижения их массы при сохранении прочности с упором на исследовании прочности геометрии бионических фрактальных структур [5] и их оптимизации, в том числе по параметрам технологичности, стоимости и скорости 3D-печати.

#### **Список литературы:**

1. Гайкович, А. И. Теория проектирования водоизмещающих кораблей и судов / А. И. Гайкович. – Текст: непосредственный. – T. 2. Анализ и синтез системы «Корабль». – СПб: Изд. «МОРИНТЕХ», 2014. – 872 с.

2. Ашик, В. В. Проектирование судов: учеб. для вузов по спец. «Судостроение и судоремонт» / В. В. Ашик. – Текст: непосредственный. – 2-е изд., перераб. и доп. – Ленинград: Судостроение, 1985. – 318 с.

3. Коростелев, А. А. Перспективы использования 3D-печати для изготовления деталей корабля / А. А. Коростелев, М. В. Марковский, С. И. Медведев. – Текст: непосредственный // Сборник статей научно-технической конференции «Неделя военной науки – 2021». – Санкт-Петербург, 2021. – С. 283- 286.

4. Коростелев, А. А. Разработка 3D-моделей корпуса портативного радара на базе микроконтроллера Arduino Uno / А. А. Коростелев, С. И. Медведев. – Текст: непосредственный // Сборник статей Международной научнопрактической конференции «Инновационный путь развития как ответ на вызовы нового времени». – Уфа, 2021. – С. 30-33.

5. Башков, О. В. Исследование влияния толщины азотированного поверхностного слоя на стадийность деформации и разрушения стали 12Х18Н10Т методом акустической эмиссии, корреляции цифровых изображений и анализа диаграмм нагружения / О. В. Башков, С. В. Панин, А. В. Бяков. – Текст: непосредственный // Физическая мезомеханика. –2010. – Т. 13, № 6. – С. 73-80.

© Коростелев А. А., Котов В. С., Ларин П. С., Тенишев П. Г., 2022

## **РАЗРАБОТКА КЛИЕНТСКОЙ ЧАСТИ ВЕБ-ПРИЛОЖЕНИЯ НА ОСНОВЕ СОВРЕМЕННЫХ ТЕХНОЛОГИЙ**

Студент **Бакиров Ильназ Ильфатович,** Студент **Ахметзянов Ильгизар Ильсурович,** Канд. техн. наук, доцент **Урахчинский Игорь Николаевич,** Казанский национальный исследовательский технический университет им. А. Н. Туполева, г. Казань, Российская Федерация

**Аннотация.** В работе представлена реализация элемента клиентской части веб-приложения студии изобразительного искусства. Программный код написан на языке JavaScript c использованием библиотеки Vue js и Node js.

**Ключевые слова:** SPA-приложения, Vue js, React js, Node js, RESTархитектура.

#### **DEVELOPMENT OF THE CLIENT PART OF A WEB APPLICATION BASED ON MODERN TECHNOLOGIES**

Student **Bakirov Ilnaz Ilfatovich,** Student **Akhmetzyanov Ilgizar Ilsurovich,** PhD in Technology, Associate Professor **Urakhchinskiy Igor Nikolaevich,** Kazan National Research Technical University named after A. N. Tupolev, Kazan, Russian Federation

**Abstract.** This paper proposes the implementation of the element of the client part of the web application of the fine arts studio. The program code is written in JavaScript using the Vue js and Node js libraries.

**Keywords:** SPA applications, Vue js, React js, Node js, REST architecture.

На сегодняшний день люди все больше используют Интернет. Поэтому компании заинтересованы в разработке собственной Интернет-площадки. В основном, веб**-**приложения позволяют получать необходимую информацию о компании, предоставляемых услугах и т. д. Однако не менее важны используемые технологии разработки, которые позволяют оптимизировать создание веб**-**сайта, адаптировать его под мобильные устройства и ускорить работу интернет-ресурса. Следовательно, очень важно при веб**-**разработке правильно выбрать методы и технологии создания клиентской части веб**-**приложения.

Разработку клиентской части веб**-**системы можно разделить на три этапа:

1. Выбор программных средств разработки.

- 2. Представление данных в общим формате и получение их в клиентской части.
- 3. Отображение данных на клиентской части.

Подробно рассмотрим каждую из них.

### Выбор программных средств разработки

Веб-приложения требуют быстрый отклик на действие в клиентском части и легко адаптируемого интерфейса для всех устройств. Поэтому выбор программных средств для создания такой системы очень важен. Наиболее популярны на сегодня одностраничные приложения или SPA (Single Page Application). SPA-приложения - это веб-приложения, в которых загрузка необходимого кода происходит на одну страницу. Наиболее часто используемым языком является JavaScript. Для разработки клиентской части обычно используют специальные шаблоны - JS фреймворки. Одними из самых популярных фреймворков являются Angular is, React is и Vue is. Однако Angular тяжелее в освоении, поэтому рассмотрим первые два.

Vue - JavaScript фреймворк с открытым исходным кодом для создания пользовательских интерфейсов. Он легко интегрируется в проекты с использованием других JavaScript-библиотек. Может функционировать как вебфреймворк для разработки одностраничных приложений в реактивном стиле [1]. Он идеально подходит для создания адаптируемых пользовательских интерфейсов и сложных одностраничных приложений.

Преимущества:

- адаптивность;
- удобная интеграция:
- высокая скорость работы с низким требованием к памяти.

Нелостатки:

- чрезмерная гибкость при разработке больших проектов.

React - JavaScript-библиотека с открытым исходным кодом для разработки пользовательских интерфейсов. Фреймворк поддерживается Facebook, Instagram и сообществом отдельных разработчиков и корпораций. Его используют для разработки одностраничных и мобильных приложений. Фреймворк позволяет разрабатывать приложения масштабируемыми и быстро [2].

Преимущества:

- простой синтаксис;

- высокий уровень гибкости;
- простая миграция между версиями.

Нелостатки:

- тяжелее в освоении, чем Vue.

В результате анализа существующих библиотек создания веб-приложений для реализации клиентской части приложения был выбран фреймворк Vue. Для создания красивого пользовательского интерфейса Vue используем библиотеку Vuetify [3].

Взаимодействие между клиентской и серверной частью осуществляется с помощью Node js.

Node is представляет собой способ построения веб-приложения, который специально ориентирован для работы в стиле REST (Representation State Transfer или «передача состояния представления»). REST-архитектура предполагает применение следующих методов или типов запросов HTTP для взаимодействия с сервером: GET, POST, PUT, DELETE [4].

Зачастую REST-стиль особенно удобен при создании всякого рода Single Page Application, которые нередко используют специальные javascriptфреймворки типа Angular, React или Vue js. По сути, Web API представляет собой веб-службу, к которой могут обращаться другие приложения.

Представление данных в общем формате и получение их в клиентской части

Данные, необходимые для отображения на браузере, объявим в виде JSON (JavaScript Object Notation) объекта - JavaScript объект в виде строки с определенными свойствами [5, с. 159]. Например, данные студии по рисованию представлены в виде:

# workrooms: [  $id: I$ . пате: 'Студия рисования', title: 'Студия рисования пастелью онлайн',  $image: require('@/assets/draw studio.jpg'),$ place: 'Россия, Казань', rating:  $4.5$

Для передачи данных из JSON файла используем Node js. Получим данные с помошью Get запроса:

> const workroomsRoutes =  $(app, fs)$  => { const dataPath =  $'\omega/data/workrooms.ison'.$

$$
app.get('/workrooms', (req, res) => {
$$
\n
$$
fs.readFile(dataPath, 'utf8', (err, data) => {
$$
\n
$$
if (err) {
$$
\n
$$
throw err;
$$
\n
$$
}
$$
\n
$$
res.send(JSON.parse(data));
$$
\n
$$
));
$$
\n
$$
);
$$
\n
$$
module. exports = userRouters;
$$

#### Отображение данных на клиентской части

Чтобы отобразить данные на странице веб-приложения, в основном использовалась html разметка. А для красивого и удобного размещения элементов взаимодействия с пользователем применили библиотеку Vuetify. Далее показан пример кода:

$$
\langle v\text{-}card
$$
\n:loading=\n`\n\n class = \n swx-auto my-12\n max-width = \n *374\n >\n\n \langle template slot = \n *progress \n >\n\n <\n\n \langle v\text{-progress-linear}\n < color = \n \langle deep-purple\n >\n height = \n *10\n \quad \n indeterminate\n >\n\n <\n\n \langle v\text{-progress-linear}\n <\n\n \langle template\n <\n v\text{-img}\n & height = \n *250\n \quad src = \n *n. image\n >\n\n <\n\n \langle v\text{-card}-text\n <\n\n v\text{-rand}\n <\n\n \langle v\text{-card}-text\n <\n\n v\text{-row}\n & align = \n *center\n <\n\n class = \n *env-\n >\n\n <\n\n \langle v\text{-rating}\n <\n\n value = \n *4.5\n \langle color = \n *ambers\n &\n } &\n\n //-rating\n >\n\n <\n\n //-rating\n >\n\n <\n\n //-rating\n <\n\n //-rating\n <\n\n //-rrows\n <\n\n div class = \n *grey - text ms-4\n >\n\n //-rrows\n <\n\n //-rrows\n <\n\n //-rhook\n //-rhook\n`

На рис. 1 представлен пример отображения основной информации одной из студий изобразительного искусства:

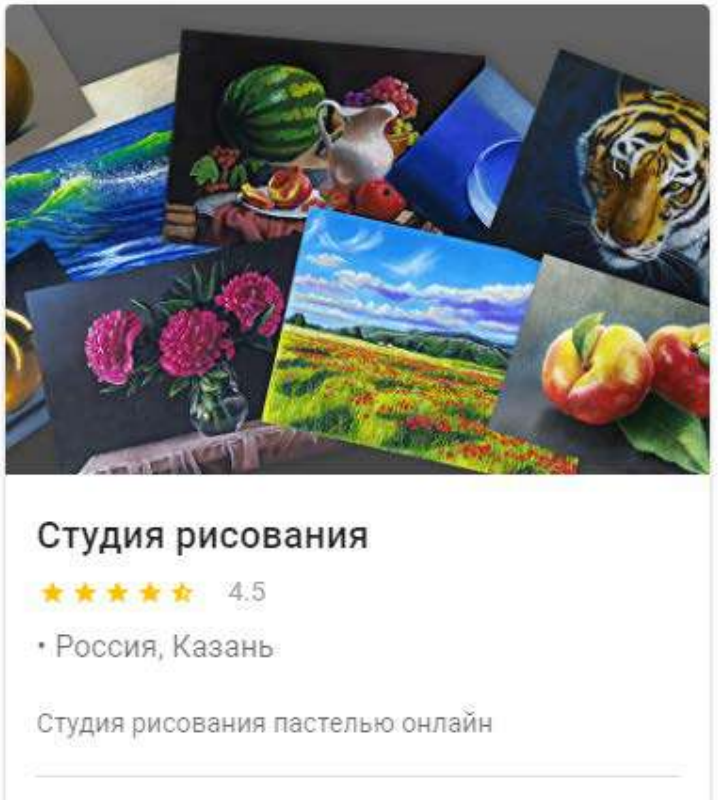

Рис. 1. Отображение карточки студии

#### *Заключение*

В ходе работы были проанализированы технологии разработки вебприложения и разработан элемент клиентской части веб-приложения студии изобразительного искусства.

### **Список литературы:**

1. Документация Vue is:  $\lceil \text{ca}_{\text{HT}} \rceil$ . – 2022. – URL: [https://ru.vuejs.org/index.htmls/](https://docs.mapbox.com/mapbox-gl-js/) (дата обращения: 20.04.2022). – Текст: электронный.

2. Что лучше – React или Vue? [сайт]. – 2022. – URL: https://artjoker.ua/ru/blog/chto-luchshe-react-ili-vue/ (дата обращения: 17.04.2022). – Текст: электронный.

3. Документация Vuetify: [сайт]. – 2022. – URL: https://vuetifyjs.com/en/getting-started/installation/ (дата обращения: 20.04.2022). – Текст: электронный.

4. REST API: [сайт]. – 2022. – URL: https://blog.skillfactory.ru/glossary/restapi/ (дата обращения: 17.04.2022). – Текст: электронный.

5. Пьюривал, С. Основы разработки веб-приложений / С. Пьюривал – СПб: Питер, 2015. – 272 с. – Текст: непосредственный.

© Бакиров И. И., Ахметзянов И. И., Урахчинский И. Н., 2022

# **РАЗРАБОТКА ИНФОРМАЦИОННОГО ОБЕСПЕЧЕНИЯ ДЛЯ СОПОСТАВЛЕНИЯ ТЕКСТОВЫХ ДОКУМЕНТОВ**

Студент **Мантров Тимофей Тимофеевич,**

Канд. техн. наук, доцент **Болгова Евгения Витальевна,** Белгородский государственный национальный исследовательский университет, г. Белгород, Российская Федерация

**Аннотация.** В статье рассматривается разработанная программа для сравнения текстовых документов. В результате выбираются документы, которые можно сравнить и выявить совпадения в каждом из них.

**Ключевые слова:** информационная система, сравнение, текстовые документы, выявление заимствований.

# **DEVELOPMENT OF INFORMATION SUPPORT FOR THE COMPARISON OF TEXT DOCUMENTS**

Student **Mantrov Timofey Timofeevich,** PhD in Technology, Associate Professor **Bolgova Eugenia Vitalievna,** Belgorod State National Research University, Belgorod, Russia

**Abstract.** The paper considers the developed program for the comparison of text documents. As a result, documents are selected that can be compared and identify matches in each of them.

**Keywords:** information system, comparison, text documents, identification of borrowings.

В настоящее время во многих сферах общества работа с электронной документацией является неотъемлемой частью. Сотрудники различных сфер деятельности производят различные операции, подвергая электронные документы редактированию, обновлению, изменению. Стоит отметить, что иногда приходится сравнивать тот или иной документ с другим, в целях выявления заимствований информации, а также выявления схожих и различных моментов. Существует специальное ПО, предназначенное для этих целей, но оно также имеет ряд недостатков, главными из которых является стоимость лицензии, а также отсутствие возможности загрузки нескольких документов для дальнейшего сравнения их между собой.

Программный продукт должен обеспечивать возможность выполнения перечисленных ниже функций:

– загружать текстовые документы посредством оконного интерфейса через проводник;

- иметь возможность очистки слотов с загруженными текстовыми документами;
- для экономии вычислительных ресурсов необходима возможность изначальной проверки на полное соответствие текстовых документов;
- в случае несоответствия текстовых документов необходима возможность сравнения текстовых документов с визуальным отображением их различий;
- возможность сохранения результатов сравнения текстовых документов с визуальным отображением их различий;
- формирования - ВОЗМОЖНОСТЬ результирующей таблицы сравнения текстовых документов;
- на каждом из шагов работы программы пользователю должна быть доступна возможность изменить свое действие и, например, дать выбрать другой файл.

Основанием для разработки информационной системы сопоставления документов являются выявленные в ходе анализа недостатки объекта с точки зрения затратности времени на ручное выполнение объемных процессов. В процессе проверки работ студентов преподавателями такими недостатками являются:

- ручное открытие пар документов с практическими работами студентов;
- определение заимствований в документах путем визуального поиска полобных мест:
- вероятность пропуска какого-либо документа за счет количества самих документов;
- данный процесс выполняется вручную, что обуславливает высокую вероятность ошибок:
- множественные ошибки в процессе работы с информацией, связанные с «человеческим фактором».

С помощью Visual Studio 2022 на языке  $C# [1; 2]$ , а также различных библиотек было реализовано ПО для сравнения документов. Непосредственно сравнение происходит за счет определения XML-структуры [3] документов, а визуализация выполнена средствами Microsoft Word с помощью определенной библиотеки. Интерфейс программы представлен на рис. 1.

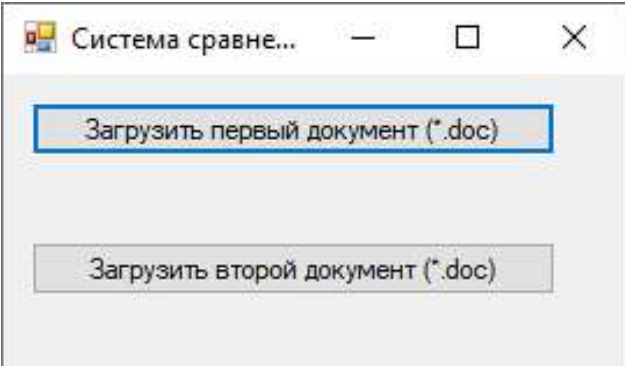

Рис. 1. Главное окно программы

С помощью кнопок необходимо выполнить загрузку предварительно подготовленных документов, сохраненных в формате .doc. Это связано с требованиями специальной библиотеки, необходимой для представления документа в XML [3]. На рис. 2 показан результат загрузки документов в программу.

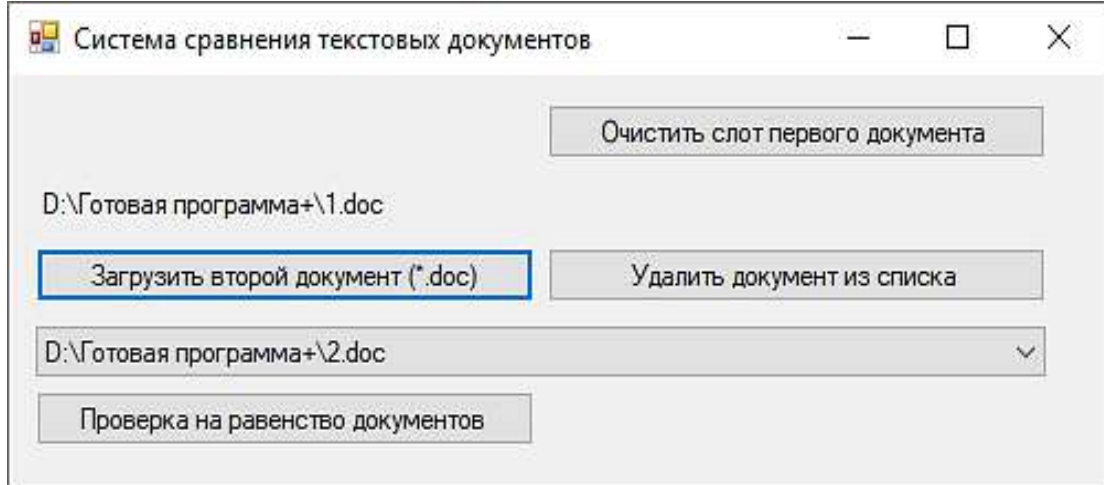

Рис. 2. Загруженные документы

Следующим шагом программы является проверка на полное соответствие документов. Если результат положительный, то дальнейшая проверка документов не требуется, тем самым сокращается нагрузка на вычислительные средства.

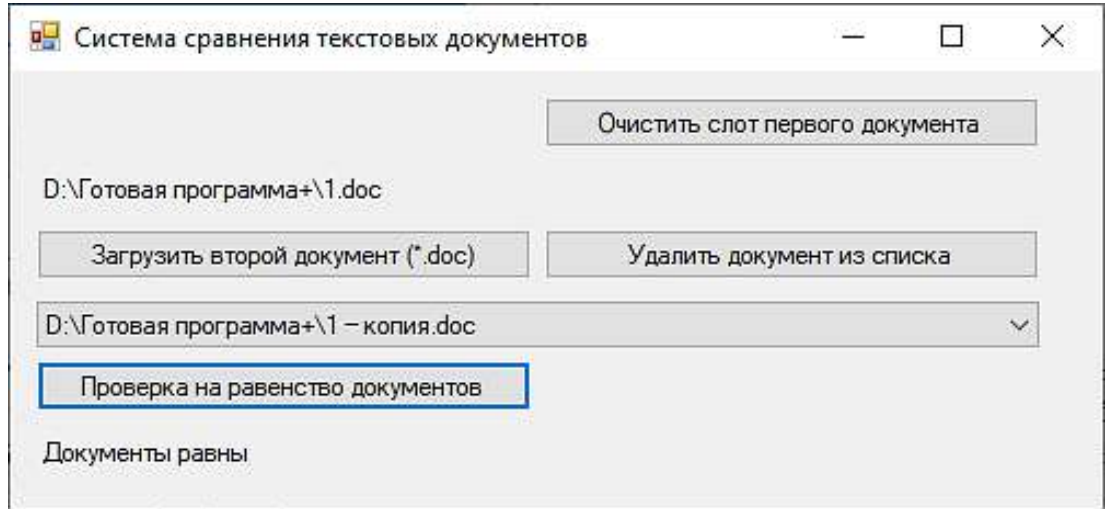

Рис. 3. Результат проверки идентичных документов

Если документы не одинаковы, предоставлется возможность сравнения документов и формирование результирующего файла.

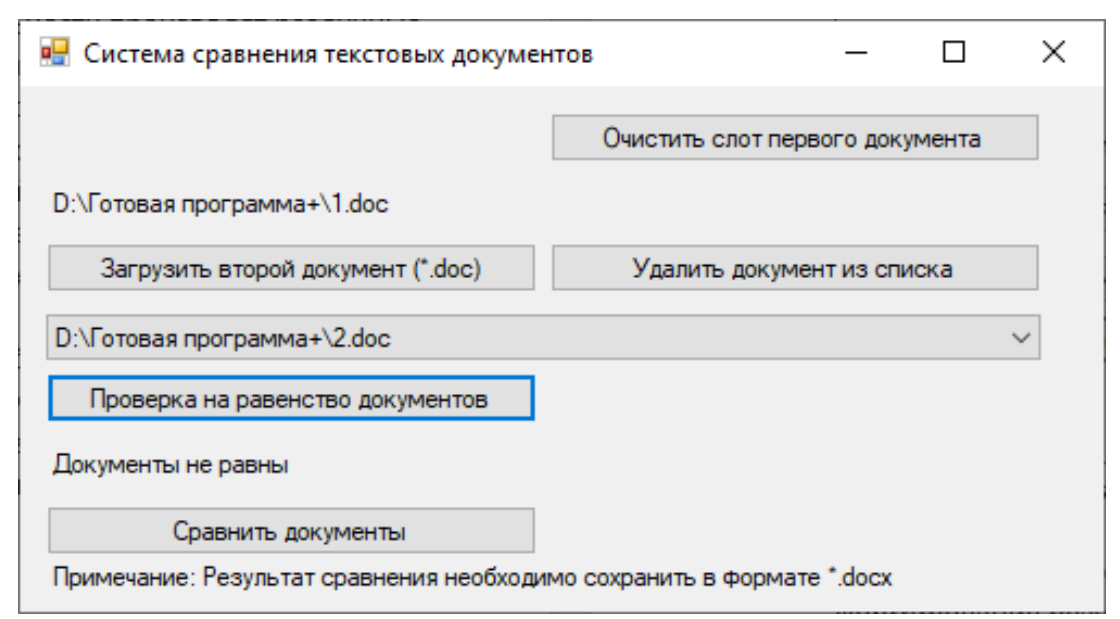

Рис. 4. Проверка документов

| 14.                                                                         | Результаты совечения 1 - роким совместичести - Wold                   |                                                                  | A<br>m<br>ø.<br>Макеров Тимофой Тимофотиче (МТ)<br>× |                                        |                                       |                                 |                                    |  |  |
|-----------------------------------------------------------------------------|-----------------------------------------------------------------------|------------------------------------------------------------------|------------------------------------------------------|----------------------------------------|---------------------------------------|---------------------------------|------------------------------------|--|--|
| Pieceszkwe<br>Контрусср<br><b>FASEMER</b><br>Вставка<br>cain                | Maker<br>Рецентирование<br>Course<br>Pacounter                        | Eva<br>Стравка                                                   |                                                      |                                        |                                       | В Поделиться                    | C-Response                         |  |  |
| B<br>A®<br>螶<br>睴<br>Æ                                                      | $\vec{A}^{\dagger}$<br>52                                             | p<br>B                                                           | Въ Всемокравления<br>B<br>₿                          | <b>D'Ibraugnam</b><br>B.               | G<br>Ж                                | Œ                               |                                    |  |  |
| Корректор Темурус Статастика<br>Проверить<br>Прочесть                       | Гермод Явик<br>Centers<br>- Fascietta Espidestatulen, Crisippoculari, | <b>Toknow</b><br>Japonese<br>исправления - 100 06 гасть проверки | В Посать котрешения -<br>Принять Отклонить           | <b>Congroups</b><br>Сравнить           | Ecologicity's Crosswears              | Скрыть рукописные               |                                    |  |  |
| натавысеть =<br>ниух<br>Правопишние<br>$F_{\rm T}$<br>Опшевание померености | ÷<br>правелание<br><b>State</b><br>Применания                         | <b>Policinal Ancient</b><br><b>Between Accepanies exit</b>       | ×<br>v<br>$ \mathbf{G} $<br>Unestres                 | 198<br>Contentrate                     | http:// рудитеровние<br><b>Brammy</b> | фонтменты -<br>Рукопионый ввид- |                                    |  |  |
|                                                                             | Соземеванный документ                                                 |                                                                  | ×                                                    | Иссаний доемнит (1.8м - Верти)         |                                       |                                 | $\hat{\phantom{a}}$<br>$\mathbf x$ |  |  |
| $\propto$<br>$\mathcal{L}$<br>Исправления                                   |                                                                       |                                                                  |                                                      |                                        |                                       |                                 |                                    |  |  |
| $\mathcal{Q}$<br>/\ Тисаравлений                                            | Мама инченола раму деньцае хлебом деанд                               |                                                                  |                                                      | Massa atouta paney datanggar           |                                       |                                 |                                    |  |  |
| Верны удалено<br><b>MALTA</b>                                               | Без труда не-выповиць и рыбку из груда                                |                                                                  |                                                      | Без труда не озновишь и рыбку из група |                                       |                                 |                                    |  |  |
| Верти османно                                                               |                                                                       |                                                                  |                                                      |                                        |                                       |                                 |                                    |  |  |
| era                                                                         |                                                                       |                                                                  |                                                      |                                        |                                       |                                 |                                    |  |  |
| Верны халена<br>дважда                                                      |                                                                       |                                                                  |                                                      |                                        |                                       |                                 |                                    |  |  |
| Bezimi eclasiono<br>с хлебом дважд                                          |                                                                       |                                                                  |                                                      |                                        |                                       |                                 |                                    |  |  |
| Seana yasveko<br>96                                                         |                                                                       |                                                                  |                                                      |                                        |                                       |                                 |                                    |  |  |
| Seana yawww<br>$\mathbf{v}$                                                 |                                                                       |                                                                  |                                                      |                                        |                                       |                                 |                                    |  |  |
| Бейги всемино.                                                              |                                                                       |                                                                  |                                                      |                                        |                                       |                                 |                                    |  |  |
|                                                                             |                                                                       |                                                                  |                                                      | Именный догдане (2.40с - \$12.722)     |                                       |                                 | ×.                                 |  |  |
|                                                                             |                                                                       |                                                                  |                                                      | Мама ела раму с хлебом дважд           |                                       |                                 |                                    |  |  |
|                                                                             |                                                                       |                                                                  |                                                      | Без труда выловиль рыбку из пруда      |                                       |                                 |                                    |  |  |
|                                                                             |                                                                       |                                                                  |                                                      |                                        |                                       |                                 |                                    |  |  |
|                                                                             |                                                                       |                                                                  |                                                      |                                        |                                       |                                 |                                    |  |  |
|                                                                             |                                                                       |                                                                  |                                                      |                                        |                                       |                                 |                                    |  |  |
|                                                                             |                                                                       |                                                                  |                                                      |                                        |                                       |                                 |                                    |  |  |
|                                                                             |                                                                       |                                                                  |                                                      |                                        |                                       |                                 |                                    |  |  |
|                                                                             |                                                                       |                                                                  |                                                      |                                        |                                       |                                 |                                    |  |  |
|                                                                             |                                                                       |                                                                  |                                                      |                                        |                                       |                                 |                                    |  |  |
|                                                                             |                                                                       |                                                                  |                                                      |                                        |                                       |                                 |                                    |  |  |
|                                                                             |                                                                       |                                                                  |                                                      |                                        |                                       |                                 |                                    |  |  |
|                                                                             |                                                                       |                                                                  |                                                      |                                        |                                       |                                 |                                    |  |  |
|                                                                             |                                                                       |                                                                  |                                                      |                                        | Эдоссоны Ш Ш По --                    |                                 | -1                                 |  |  |
| Строница 1 км 9 - Яного слок: 12 : русский<br>彏<br>Ù<br>۰                   |                                                                       |                                                                  |                                                      |                                        |                                       |                                 | $- + 100$ N<br>1843                |  |  |
| ø<br>v<br>н<br>m                                                            |                                                                       |                                                                  |                                                      |                                        | ● SC Oblaves へ見知 CE PE may any        |                                 | 易                                  |  |  |

Рис. 5. Визуализация сравнения документов

Далее необходимо сохранить результирующий документ в формате .docx средствами Microsoft Word [4]. После чего необходимо загрузить результирующий файл в программу и сформировать таблицу (рис. 6).

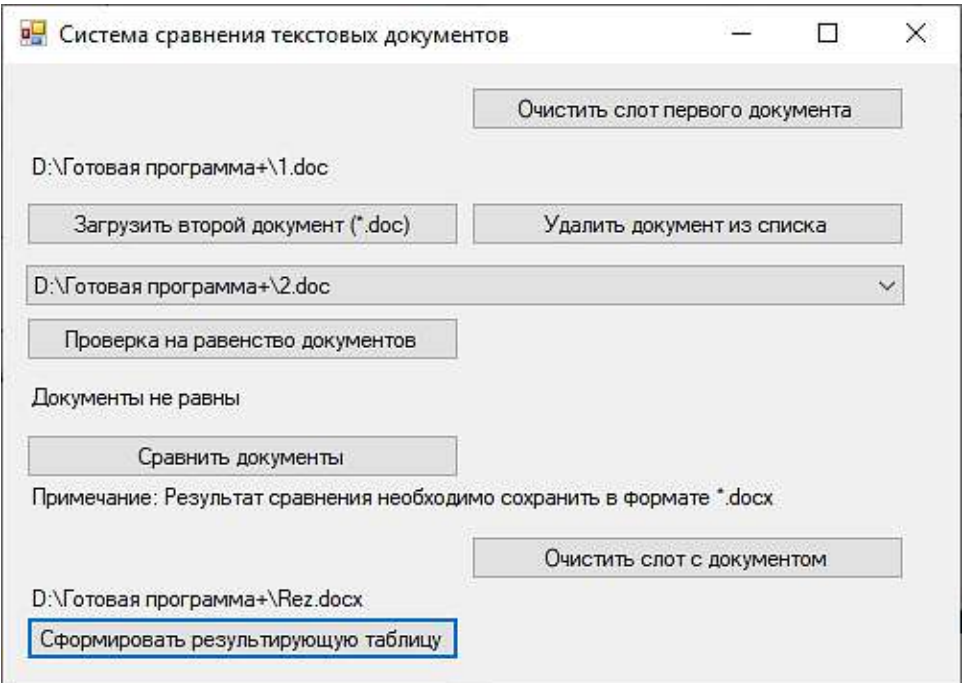

Рис. 6. Формирование таблицы результатов

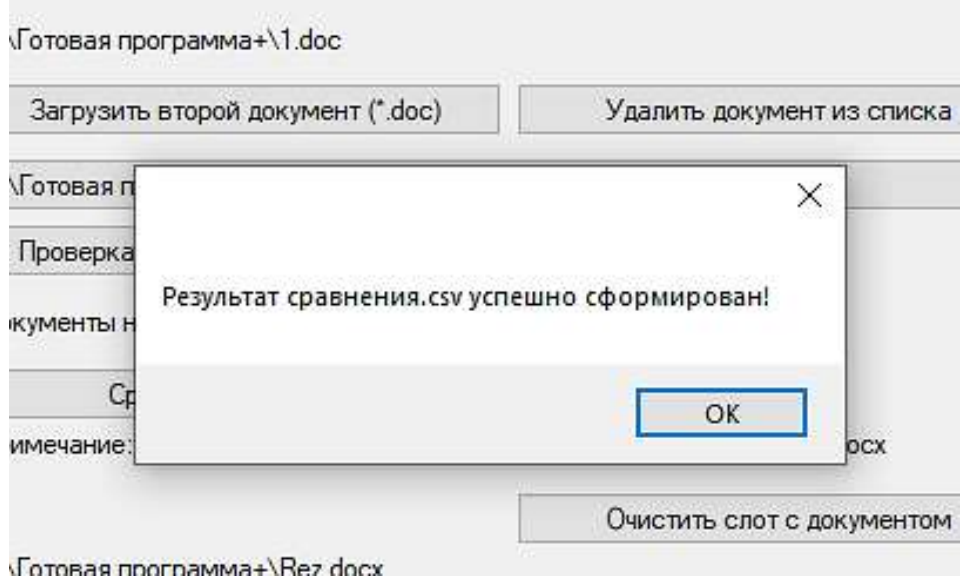

Рис. 7. Итог выполнения

|        | $\mathbf{A}$    | B                                                                                                    | C                              | D | E | F. | G | H |  | J | ĸ |  | M | N | $\circ$ |
|--------|-----------------|----------------------------------------------------------------------------------------------------|--------------------------------|---|---|----|---|---|--|---|---|--|---|---|---------|
|        | Имя файл Текст  |                                                                                                    |                                |   |   |    |   |   |  |   |   |  |   |   |         |
|        | 2 Rez.docx Mama |                                                                                                    |                                |   |   |    |   |   |  |   |   |  |   |   |         |
|        |                 | 3 Rez.docx <del>мыла</del>                                                                                                    |                                |   |   |    |   |   |  |   |   |  |   |   |         |
|        | 4 Rez.docx ела  |                                                                                                    |                                |   |   |    |   |   |  |   |   |  |   |   |         |
|        | 5 Rez.docx pamy |                                                                                                    |                                |   |   |    |   |   |  |   |   |  |   |   |         |
|        | 6 Rez.docx      |                                                                                                    |                                |   |   |    |   |   |  |   |   |  |   |   |         |
|        |                 |                                                                                                    | 7 Rez.docx <del> дважды </del> |   |   |    |   |   |  |   |   |  |   |   |         |
|        |                 | 8 Rez.docx схлебом дважд                                                                                                    |                                |   |   |    |   |   |  |   |   |  |   |   |         |
|        |                 | 9 Rez.docx Без труда                                                                                                    |                                |   |   |    |   |   |  |   |   |  |   |   |         |
|        |                 | 10 Rez.docx <del> He </del>                                                                                                    |                                |   |   |    |   |   |  |   |   |  |   |   |         |
|        |                 | 11 Rez.docx выловишь                                                                                                    |                                |   |   |    |   |   |  |   |   |  |   |   |         |
|        |                 | 12 Rez.docx <del> u </del>                                                                                                    |                                |   |   |    |   |   |  |   |   |  |   |   |         |
|        |                 | 13 Rez.docx рыбку из пруда                                                                                                    |                                |   |   |    |   |   |  |   |   |  |   |   |         |
|        |                 | 14 Итог по ф Мама <del> мыла </del> ела раму <del> дважды </del> с хлебом дваждБез труда <del> не </del> выловишь <del> и </del> рыбку из пруда |                                |   |   |    |   |   |  |   |   |  |   |   |         |
| $15\,$ |                 |                                                                                                    |                                |   |   |    |   |   |  |   |   |  |   |   |         |
| 16     |                 |                                                                                                    |                                |   |   |    |   |   |  |   |   |  |   |   |         |

Рис. 8. Результирующий файл

Таким образом, наличие подобной системы помогает сократить временной ресурс, а также выполнить операцию сравнения и формирование результирующего документа, если это необходимо. В дальнейшем будет выполнено усовершенствование программного средства, а именно выборочное формирование результирующего документа путем выполения команд, которые будут определять необходимость выполнения операций удаления или изменения информации в документе.

#### **Список литературы:**

1. Албахари, Д. C# 3.0 Справочник / Д. Албахари – СПб, 2021. – 944 с. – Текст: непосредственный.

2. Пономарев В. Программирование на C# в Visual Studio / В. Пономарев – СПб, 2012. – 734 с. – Текст: непосредственный.

3. Бенкен, Е. С. Использование PHP, MYSQL, XML / Е. С. Бенкен – СПб, 2011. – 304 с. – Текст: непосредственный.

4. Несен, А. В. Все о Microsoft Word / А. В. Несен – Солон-Пресс, 2011. – 448 с. – Текст: непосредственный.

© Мантров Т. Т., Болгова Е. В., 2022

# **АНАЛИЗ СОВРЕМЕННЫХ ТЕНДЕНЦИЙ ПРИМЕНЕНИЯ ТЕПЛОВЫХ НАСОСОВ В РОССИИ**

Аспирант **Баграмов Глеб Михайлович**, Доктор технических наук, профессор **Луканин Павел Владимирович**, Санкт-Петербургский государственный университет промышленных технологий и дизайна,

Высшая школа технологии и энергетики, г. Санкт-Петербург, Российская Федерация

**Аннотация.** Данная статья посвящена популяризации применения теплонасосных установок (ТНУ) в России. Сделана очередная попытка объяснить реальные причины, почему ТНУ в России до сих пор не стоят в ряду стандартных технологий генерации энергии, а также, что необходимо преодолеть, чтобы наконец сломить сложившиеся стереотипы, тормозящие их широкое распространение.

**Ключевые слова:** энергосбережение, энергоснабжение, энергетическая эффективность, теплонасосная установка.

# **ANALYSIS OF CURRENT TRENDS IN HEAT PUMPS APPLICATION IN RUSSIA**

PhD Student **Bagramov Gleb Mikhailovich,** Doctor of Technical Sciences, Professor **Lukanin Pavel Vladimirovich,** Saint Petersburg State University of Industrial Technologies and Design, Higher School of Technology and Energy, Saint Petersburg, Russian Federation

**Abstract.** This article is devoted to the popularization of heat pump installations (HPI) application in Russia. Another attempt has been made to explain the real reasons why HPI in Russia are still not among the standard energy generation technologies, as well as what needs to be overcome in order to finally break the prevailing stereotypes that hinder wide distribution.

**Keywords:** energy saving, energy supply, energy efficiency, heat pump.

Согласно Энергетической стратегии Российской Федерации на период до 2035 года, Федеральному закону № 261 «Об энергосбережении и повышении энергетической эффективности», Стратегии Экологической безопасности РФ на период до 2025 года и другим законодательным актам, энергосбережение и повышение энергетической эффективности отнесено к стратегическим задачам государства и является одним из основных способов обеспечения энергетической безопасности и снижению негативного воздействия на окружающую среду. Технологиями, которые могут в значительной мере решать

вопросы энергосбережения и повышения энергетической эффективности, являются ТНУ. Актуальность ТНУ в сегодняшнее время заключается в том, что с развитием технологий в различных отраслях достигнут высокий энергетический КПД таких установок и имеется возможность значительно снизить инвестиции при строительстве и реконструкции энергетических объектов. Вырабатываемая ТНУ энергия используется в месте установки, т. е. не требуется прокладки разветвлённой сети энергоснабжения. А в связи с отсутствием такого основного процесса при генерации тепловой энергии, как горение топлива, повышается экологичность, безопасность установки, значительно снижаются капитальные и эксплуатационные затраты, так как отсутствуют системы топливоснабжения и системы очистки выбросов. За счет применения современного оборудования КИПиА, автоматизированных систем управления, такие установки интегрируются в существующие системы энергоснабжения без необходимости переквалификации и увеличения обслуживающего персонала, что также влияет на снижение эксплуатационных затрат по сравнению с традиционными источниками генерации тепловой энергии. Чтобы оценить возможности масштаба внедрения технологии ТНУ, достаточно посмотреть на распределение потребления энергии в секторах экономики, рис. 1.

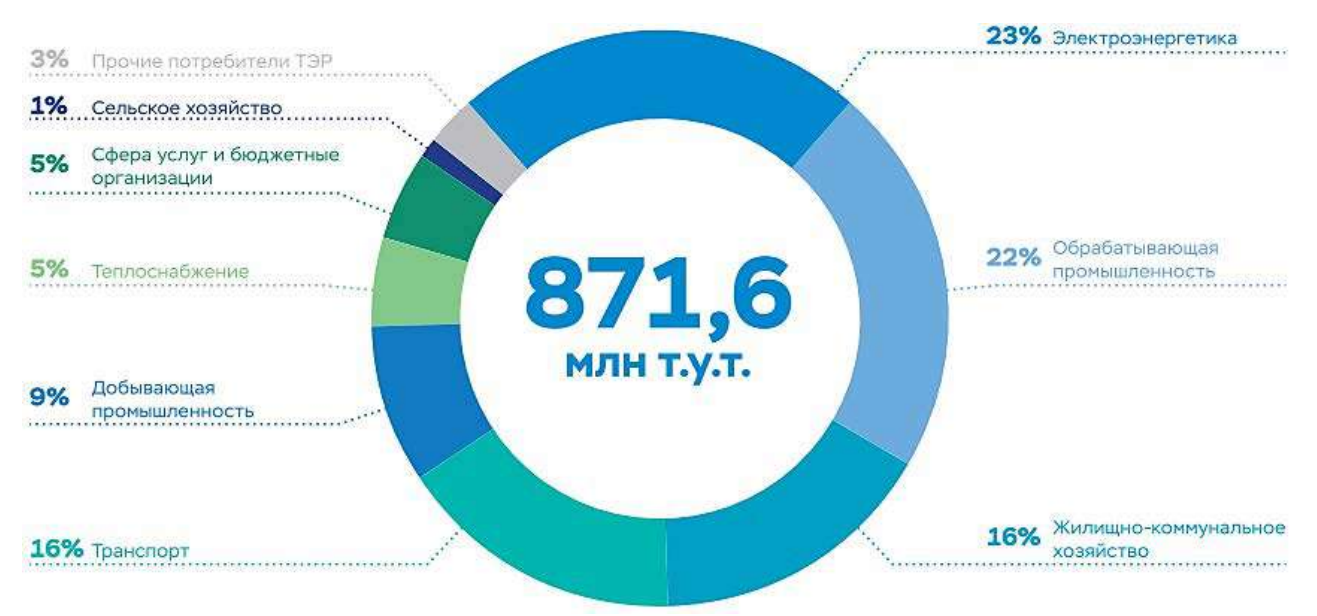

Рис. 1. Потребление энергии в секторах в 2019 г. в РФ [1, с. 51]

Данная технология может быть широко применена в таких сферах как обрабатывающая промышленность, жилищно-коммунальное хозяйство, теплоснабжение, что составляет чуть ли не половину от всего потребления энергии в стране. В связи с этим потребность в дальнейшем развитии технологии ТНУ, а также внедрение этой технологии в промышленных масштабах как способ повышения экономической эффективности энергетики в целом, является крайне востребованной.

#### Существующий уровень технологического развития

Наибольшее практическое применение на сегодняшний день получили парокомпрессионные и абсорбционные установки из-за своей высокой эффективности при заданных параметрах. Парокомпрессионные ТНУ (ПКТНУ) могут различаться по источникам низкопотенциальной теплоты, по принципу взаимодействия рабочих тел, по режиму температур, по виду холодильного агента, по производительности и пр. Абсорбционные ТНУ (далее АТНУ) бывают двух основных видов: водоаммиачные и солевые [2, с. 24]. Такая широкая классификация успешно применяемых ТНУ указывает на то, что данная технология является универсальной с точки зрения возможностей генерации тепловой энергии и уже применяется во многих отраслях промышленности и ЖKX.

#### Основные моменты, на которые в первую очередь следует обращать внимание при оценке внедрения ПКТНУ

Тип хладагента, от теплофизических свойств которого во многом зависит установки, коэффициент преобразования энергоэффективность энергии, разность температур между охлаждаемой и нагреваемой средами. Чем разница выше, тем ниже эффективность ТНУ. Для АТНУ важным параметрами эффективности является коэффициент трансформации энергии.  $\Pi$ ри рассмотрении серийных ТНУ эти данные в открытом доступе у производителей, и заказчик может самостоятельно произвести предварительный энергетический анализ. Но следует еще раз подчеркнуть такую особенность ТНУ, как универсальность, которая заключается в том, что вы можете задать диапазон требуемых параметров, и тот или иной производитель, используя набор имеющейся у него элементной базы, создаст установку под конкретный процесс. Лля полтверждения привелем информацию по хладагентам, используемых в работе ПКТНУ – таблица 2 и области применения АТНУ в России – таблица 1.

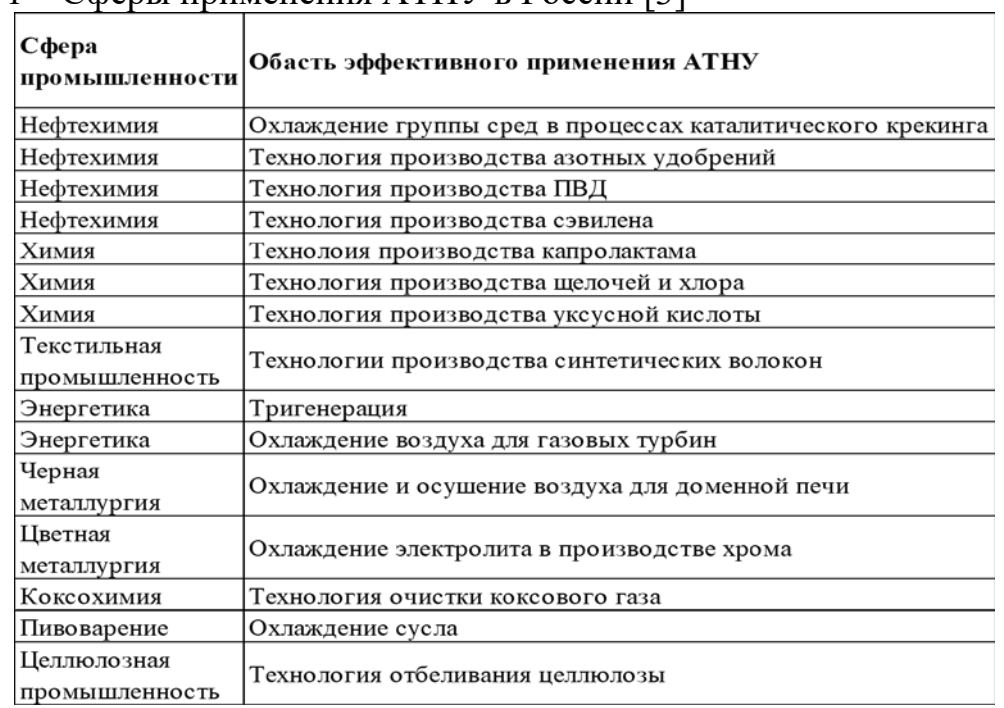

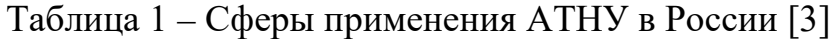

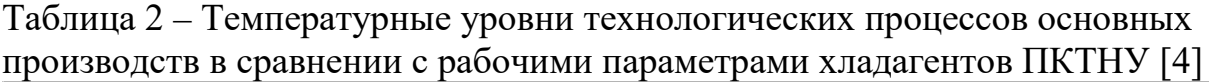

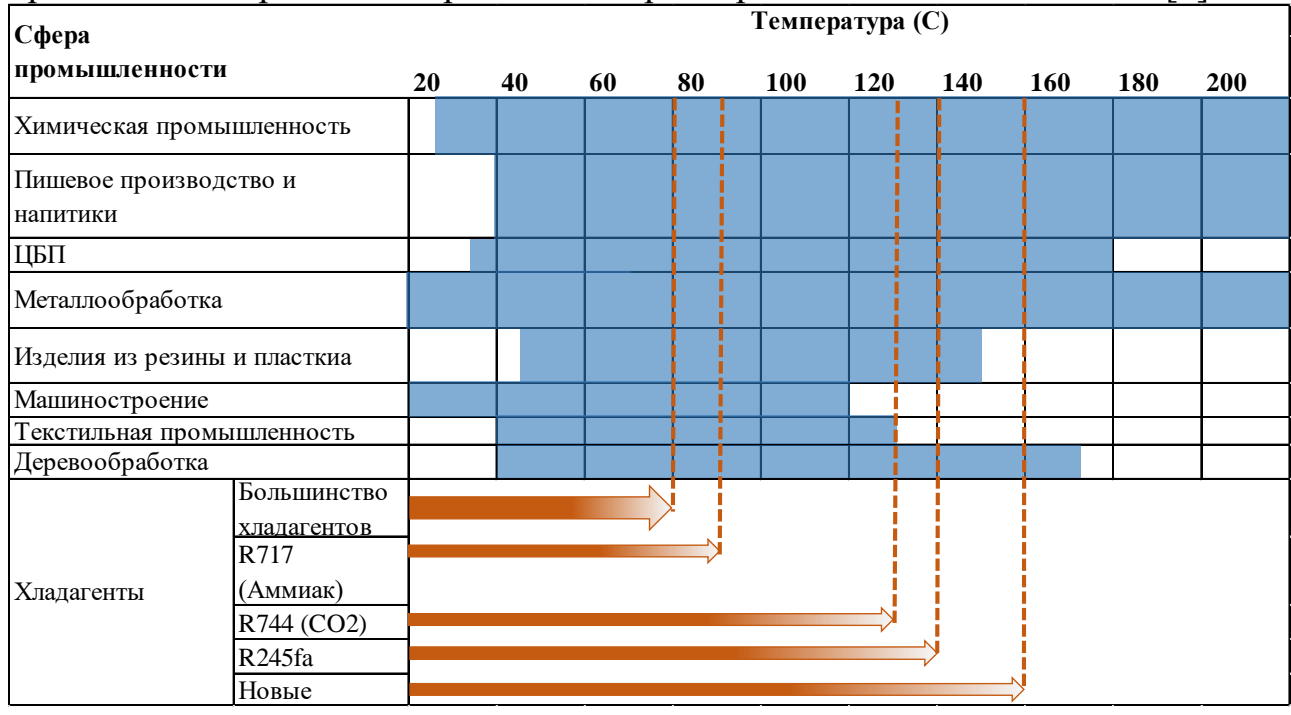

Как видно из таблицы 2, идут поиски по новым хладагентам для работы на высоких температурах с низкими коррозионными свойствами и менее опасными для человека и окружающей среды.

### *Опыт внедрения*

На сегодняшний день на территории России ПКТН находят широкое применение в индивидуальном и коммерческом строительстве. Следующим шагом должно быть завоевание промышленного сектора и большой энергетики. Ниже приведен ряд современных примеров реализации проектов с ПКТН: гостиничный комплекс «Гамма» (посёлок Ольгинка, Туапсинский район, Краснодарский край) 2008 год, мощность 1 МВт, источник низкопотенциальной тепловой энергии (НПТ) – грунтовая вода из скважин; многофункциональный комплекс торговый центр «Квартал» (ул. Навагинская, Центральный район, г. Сочи) 2014 год, мощность 1,4 МВт, источник НПТ – грунтовая вода из скважин; туристический центр «Арт Ап Сити» (поселок Красная поляна, Адлерский район, г. Сочи) 2013 год, мощность 1,3 МВт, источник НПТ – грунтовая вода из скважин; санаторий «Белая Русь» (поселок Майский, Туапсинский район, Краснодарский край) 1994 год, мощность 3,5 МВт, источник НПТ – вода Чёрного моря; гостиница «Парк отель» (ул. Береговая, г. Краснодар) 2012 год, мощность 350 кВт, источник НПТ – грунтовая вода из скважин [5].

У АТНУ свой путь развития, который начался с промышленного сектора, где есть источники высокотемпературной тепловой энергии (ВПТ) и потребность в охлаждении технологических процессов. Значимые реализованные проекты: холодильная станция для охлаждения электролита в производстве хрома ОАО «Тулачермет», тепловой мощностью 3,5 МВт, 2004 г., г. Тула; холодильная станция холодопроизводительностью 4,5 МВт для охлаждения технологической воды в производстве дифенилолпропана ОАО «Уфимский нефтеперерабатывающий завод»; тепловые насосы в тепличном комплексе ООО «Сельхозпроминвест» (станица Ярославская Краснодарский край) тепловой мощностью 4,7 МВт. В 2006–2007 годах отечественные АТНУ нового поколения также были применены для химической промышленности: абсорбционная бромистолитиевая холодильная машина (АБХМ) АБХМ-3000П – в производстве полиэтилена на ОАО «Томскнефтехим»; АБХМ-1500П – в производстве полиэтилена высокого давления на ОАО «Казаньоргсинтез»; АБХМ-600П – в производстве сэвилена на ОАО «Нефтехимсэвилен» г. Казань [6].

#### *Организационно-технические аспекты внедрения ТНУ*

Технологии ТНУ (как ПКТНУ, так и АТНУ) исследованы и успешно применяются с середины прошлого века, причем как в мире, так и в России. Продолжающиеся разговоры про сдерживающие факторы широкого распространения ТНУ в России из-за высокой стоимости оборудования, низких цен на энергоносители, отсутствие нормативных актов, отсутствие федеральных и иных программ поддержки, на сегодняшний день не имеют уже под собой реальной почвы.

Что касается стоимости ТНУ, то если сравнивать применение ТНУ с традиционной генерацией тепловой энергии, нужен грамотный расчет, который будет учитывать капитальные затраты и энергобаланс в одном и втором случаях. В случае применения ТНУ в промышленности, необходимо детальное изучение технологических процессов с целью интегрированного применения совместно с источником энергии и в составе производственных процессов. В первую очередь, необходимо решить такие вопросы, как зависимость от режимов производства, наличие постоянных нагрузок (как по источнику НПТ и ВПТ (для АТНУ), так и по потребителю), эксплуатационные затраты. При оценке целесообразности реализации проекта следует также принимать во внимание вновь возникающие потребности в энергии на технологические процессы, вентиляцию, отопление, замену стареющего оборудования в случае проведения расширений и модернизации. В этом аспекте применение теплового насоса поможет снизить капитальные затраты на новое строительство, продлить срок службы существующего оборудования за счет перераспределения нагрузки с основного генерирующего оборудования.

Стоит отметить, что в РФ ТНУ внесены в «Перечень объектов и технологий, которые относятся к объектам и технологиям высокой энергетической эффективности», утвержден Постановлением Правительства РФ от 17.06.2015 №600. Для таких объектов и технологий Налоговый кодекс РФ устанавливает льготы для налогоплательщиков, которые имеют на балансе основные средства, относящиеся к объектам с высокой энергетической эффективностью. Такие льготы установлены как для налога на имущество, так и для налога на прибыль. Тем самым правительство РФ стимулирует промышленность применять энергоэффективное оборудование.

Что касается стоимости на энергоносители, во-первых, они очень различаются от региона к региону, и что касается индивидуального строительства, то окупаемость ТНУ находится уже в диапазоне 3–5 лет, вовторых, почему-то все забывают про стоимость мощности и устройства инфраструктуры при подключении, не говоря уже о необходимости получения множества разрешений. В удаленных или, наоборот, густонаселенных регионах, где ощущается нехватка инфраструктуры и свободных мощностей, подобные технологии нужно принимать во внимание в первую очередь.

Климатические особенности территории России обуславливают применение ТНУ в жилищной и коммунальной сферах. В южных регионах – это необходимость вентиляции и кондиционирования наряду с теплой зимой (подходящие параметры для работы ТНУ непосредственно как источника тепловой энергии), в северных регионах – длительный отопительный сезон и переход к децентрализованному теплоснабжению.

Промышленность России – это скрытое золотое дно для технологии ТНУ. Во-первых, этому способствует продолжающийся износ энергетической инфраструктуры и потребность в эффективной ее модернизации. Во-вторых, устаревшие производства с огромным количеством сбросной тепловой энергии, за счет которой можно значительно снизить энергоемкость производства, повысив конкурентоспособность. В-третьих, это развитие промышленного сектора и новое строительство с необходимостью обеспечения новой энергетической инфраструктуры с существенными капитальными затратами.

В связи со сказанным, необходимо отметить следующие реальные проблемы отсутствия широкого применения технологии ТНУ в России:

- 1. Потерянные с точки зрения отрасли поколения и сниженный за многие годы уровень инженерно-технической подготовки кадров. То есть специалистов, которые могут реализовывать подобные проекты, крайне мало. Если некому реализовывать, соответственно, информированность и спрос у заказчика низкий, и, как следствие, не развиваются поставщики и проектировщики.
- 2. Ископаемое топливо до сих пор является в России одним из основных источников дохода. Соответственно, чем больше продается, тем выше доход. Запоздавшая государственная программа газификации, с одной стороны, – благо, с другой стороны – совершенно не способствует развитию технологий возобновляемых источников энергии (ВИЭ), которые в XXI веке уже достигли большой эффективности при оптимальной стоимости. Зачем инвестору вкладываться, если государство

и так подведет газ.

- 3. Необходимость загрузки существующих мощностей по производству стандартных технологий генерации. Фактор важный, потому что это – сохранение производств, обеспечение работой населения, налоги. Но принимая во внимание потребности и масштабы страны, а также имеющиеся мощности по производству ТНУ, которые можно расширить, это уже не может быть сдерживающим фактором при соответствующем инвестировании. И здесь важно понимать, что ТНУ должны рассматриваться не вместо традиционных технологий, а как дополнительные возможности по обеспечению энергоснабжения и как внедрение энергосберегающих технологий.
- 4. Способы владения и управления крупным бизнесом и ТЭК, которые должны являться двигателем прогресса. Многими российскими крупными производственными компаниями и корпорациями владеют частные лица или группы лиц. Принцип их работы до сих пор во многом заключается в получении максимальной прибыли с минимально возможными издержками, то есть за счет запаса прочности, заложенной еще советской промышленностью. Хороший тому пример – недавняя ситуации с экологической катастрофой в 2020 г., вызванная безответственным подходом компании ГМК «Норильский никель». Что касается сферы ТЭК, то это представляет собой закрытую структуру, которая живет своей жизнью и по своим правилам. Трансфер и развитие технологий, которое происходит в этой сфере, направлено лишь на максимальную добычу природных ископаемых и продажу с минимальными издержками. Сфера ТЭК сама себя обеспечивает дешевым топливом и не нужно ломать голову, какие технологии применить, т.е. идут по традиционному пути, хотя, надо отметить, на современном оборудовании. Реальная деятельность ТЭК в направлении энергосбережения находит свое место в сфере энергоснабжения населения, но опять же это больше необходимость, а не потребность в развитии инноваций, так как это замена морально устаревшего или аварийного оборудования, капитальный ремонт, оснащение многоквартирных домов (МКД) приборами учета и средствами автоматизации, чтобы, наконец, не списывать огромные потери при транспортировке и распределении как технологические. Подобные инфраструктурные проекты зачастую не нацелены на возврат инвестиций, а направлены на обеспечение энергетической безопасности и поддержание работоспособности промышленности. Данное высказывание находит свое подтверждение в докладе Минэкономразвития «О состоянии энергосбережния и повышения энергетической эффективности в РФ» 2020 г. [1, с. 4], где озвучиваются как раз такого рода проекты и не указано ни одного проекта по ВИЭ.

Эволюционно, ТНУ – это стадия развития технологий в энергетике, следующая за энергообеспечением базовых потребностей, чего еще предстоит достичь в нашей стране. Эволюция внедрения ТНУ в РФ, как и по многим другим технологиям, не случилась, однако технологическую отсталость можно и нужно использовать в свою пользу, применяя самое современное оборудование там, где уже невозможно провести модернизацию. А специалисты должны держать в рукаве технологию ТНУ как стандартную для решения задач энергообеспечения, как, например, светодиодное освещение.

Предпосылки для следующего толчка развития ТНУ в промышленности и большой энергетике: в первую очередь, необходимо решать кадровые вопросы, обратить внимание соответствующих вузов на разработку учебно-методических пособий с демонстрацией опыта внедрения; включение в учебные программы технологии ВИЭ, участие в разработках новых технологических схем, в том числе за счет распределения тем для бакалаврских, магистерских и аспирантских работ. Во вторую очередь, нужна политическая и экономическая стабильность, для того чтобы была возможность прогнозировать хотя бы до 10 лет. Этот срок важен для возврата инвестиций и выхода на окупаемость.

### *Обзор рынка ТНУ*

В России производители крупных тепловых насосов представлены следующими компаниями: ЗАО «Энергия» (г. Новосибирск), комплекс «Тепломаш», ОАО «Кировский завод» (г. Санкт-Петербург) и ОАО «ФГУП «Рыбинский завод приборостроения». Эти предприятия имеют самый большой период работы в данной области и наибольший объем выпущенных тепловых насосов мощностью от 10 до 3000 кВт. Тепловые насосы этой группы успешно работают на Камчатке, Алтае, в Новосибирской области, Норильске, Литве, Казахстане. Среди отечественных производителей также стоит упомянуть такие компании, как: ООО «Корса» и ООО «Экотепло». В настоящее время усилиями этих компаний в ряде городов уже используются ТНУ для утилизации тепла промышленных и канализационных стоков для систем теплоснабжения и горячего водоснабжения жилищных, торговых и гостиничных зданий. Среди таких городов: Москва, Санкт-Петербург, Нижний Новгород, Новосибирск, Ярославль, Саратов, Смоленск и др. [7]. Помимо указанных отечественных производителей, стоит отметить ОАО «Машзавод» г. Чита, ОАО «ИНСОЛАР-ИНВЕСТ», ООО НПФ «Тритон ЛТД», ООО «Рефком», ООО «Эйркул», Группы Компаний «Тепло XXI века», ОКБ «Карат», НПО «Казанькомпрессорамаш». Зарубежные ТНУ представлены в России следующими производителями: Buderus, Jonson Controls, Gea, Stiebel Eltron, Bosch, Geothermix, Vaillant, Danfoss, General Mitsubishi, Heliotherm, Carrier, Aertec, Wolf, Viessman, Rehau, Mammoth.

#### **Список литературы:**

1. О состоянии энергосбережения и повышения энергетической эффективности в Российской Федерации: Государственный доклад Министерства экономического развития; подготовлено при поддержке Финансового университета при Правительстве РФ и Национального центра энергоэффективности. – Текст: электронный. – М, 2020. – URL: https://www.gov.spb.ru/static/writable/ckeditor/uploads/2022 (дата обращения: 14.05.2022).

2. Тепловые насосы в современной промышленности и коммунальной инфраструктуре: информационно-методическое издание / Е. Г. Гашко, С. А. Козлов, В. С. Пузаков [и др.]. – М.: Издательство «Перо», 2016. – 204 с. – Текст: непосредственный.

3. Лекции по специальности «Энергосбережение в теплоэнергетике и теплотехнологиях»: [сайт]. – URL: <http://teplosibmash.ru/articles/>id/27/ (дата обращения: 14.05.2022). – Текст: электронный.

4. Wolf S. Industrial heat pumps in Germany: Potentials, technological development and market barriers // Institute for Energy Economics and the Rational Use of Energy (IER). Stuttgard: University of Stuttgart.

5. Архитектура Сочи: [сайт]. – URL: [https://arch-sochi.ru/2017/05/ teplovyie](https://arch-sochi.ru/2017/05/%20teplovyie-nasosyi-bolshoy-moshhnosti-na-yuge-rossii/)[nasosyi-bolshoy-moshhnosti-na-yuge-rossii/](https://arch-sochi.ru/2017/05/%20teplovyie-nasosyi-bolshoy-moshhnosti-na-yuge-rossii/) (дата обращения: 14.05.2022). – Текст: электронный.

6. Промышленный опыт и перспективы использования отечественных абсорбционных бромистолитиевых холодильных машин и тепловых насосов нового поколения: [сайт]. – URL: [http://teplosibmash.ru/articles/ id/11/](http://teplosibmash.ru/articles/%20id/11/) (дата обращения: 14.05.2022). – Текст: электронный.

7. Обзор мирового и Российского рынков теплонасосных установок: [сайт]. – URL: <https://scienceforum.ru/2013/article/2013008385> (дата обращения: 14.05.2022). – Текст: электронный.

© Баграмов Г. М., Луканин П. В., 2022

# **ИСПОЛЬЗОВАНИЕ ИНСТРУМЕНТОВ ЭЛЕКТРОННЫХ ТАБЛИЦ И МЕТОД ИХ РЕАЛИЗАЦИИ ПРИ РАСЧЕТЕ АМОРТИЗАЦИОННЫХ ОТЧИСЛЕНИЙ**

Старший преподаватель **Султанова Светлана Владимировна,** Ошский государственный университет,

г. Ош, Кыргызстан

**Аннотация**. В статье рассмотрены возможности электронных таблиц в решении повседневных задач бухгалтера при проведении периодических расчетов в виде разработки урока информатики на тему «Использование электронных таблиц для расчета амортизации основных средств». Даны практические задачи, описаны подробные инструкции для выполнения лабораторной работы. Содержит словесные модели инструкций расчета амортизационных отчислений всеми нормативными методами, математические формулы расчетов, предложены программные формулы в среде электронных таблиц Excel. Предложена задача для самостоятельного закрепления учебного материала.

**Ключевые слова:** расчет амортизационных отчислений, прямолинейный метод, производственный метод, ускоренные методы, методы кумулятивных чисел, метод уменьшающегося остатка, электронные таблицы.

### **USE OF SPREADSHEET TOOLS AND THE METHOD OF THEIR IMPLEMENTATION IN CALCULATION OF DEPRECIATION DECISIONS**

Senior Lecturer **Sultanova Svetlana Vladimirovna,** Osh State University, Osh, Kyrgyzstan

Abstract. The article discusses the possibilities of spreadsheets in solving everyday tasks of an accountant during periodic calculations in the form of developing a computer science lesson on the topic «Using spreadsheets to calculate depreciation of fixed assets». Practical tasks are given, detailed instructions for performing laboratory work are described. It contains verbal models of instructions for calculating depreciation deductions by all regulatory methods, mathematical formulas for calculations, software formulas are proposed in the Excel spreadsheet environment. The task for independent consolidation of educational material is proposed.

**Keywords:** calculation of depreciation charges, rectilinear method, production method, accelerated methods, cumulative number methods, decreasing balance method, spreadsheets.

Методика и алгоритмы расчета амортизационных отчислений изучаются на занятиях по финансовому учету. На занятиях, связанных с изучением финансовой информатики, происходит закрепление знаний по методике расчета с использованием математических формул в среде электронных таблиц (ЭТ). изучении возможностей современного программного обеспечения  $\prod$ ри электронные таблицы идеально подходят для проведения экономических расчетов, так как имеют для этого функции и инструментарий для ввода исходных данных и разработки формул расчетов. На сегодня существует следующая проблема: каким образом офисные технологии, в частности, электронные таблицы MS Excel, могут быть использованы для проведения бухгалтерских периодических расчетов, таких как расчет амортизационных отчислений для объектов основных средств [1]?

Целью статьи является описание процесса выполнения студентами расчетов амортизационных отчислений основных средств различными методами с использованием инструментария электронных таблиц.

Материалы и методы исследования. Изучение темы лучше всего показать на примерах организаций, известных в данном регионе, городе. В качестве источника данных мы взяли данные местной организации, реализующей любимое многими лакомство – мороженое «Шин Лайн». Для закрепления навыков расчетов по предлагаемому методу предлагается вторая задача, имеющая некоторые отличия от первой задачи. В качестве методов исследования - информатизация чисто бухгалтерских расчетов с помощью инструментов электронных таблиц.

Рассуждения и предложения. На изучение данной темы в учебном заведении отводится 2 академических часа. Для этого необходимо следующее оборудование и ТСО: компьютерный класс, установленное программное обеспечение офисных приложений, в том числе MS Excel. В ходе занятия задействованы следующие межпредметные связи: дисциплина «Финансовый учет» - тема «Расчет амортизационных отчислений»; дисциплина «Математика» - техника вычислений и математические формулы; дисциплина «Информатика» - тема «Экономические расчеты в электронных таблицах».

Условие первой задачи. Кампания «Шин Лайн» приобрела автомашину для мороженого. Стоимость машины - 14000\$. Машина  $6$ удет доставки использоваться в течение 5 лет, после чего ее остаточная (ликвидационная) стоимость составит 2000\$. Компания «Шин Лайн» предполагает, что на протяжении этих 5 лет машина пройдет 80000 км. (1 год – 10000 км, 2 год – 15000 км, 3 год – 18000 км, 4 год – 20000 км, 5-й год – 17000 км) [2] (адаптированный текст).

Задача: необходимо составить таблицы и рассчитать амортизацию различными методами (прямолинейным методом, методом производственных единиц, методом уменьшающего остатка, методом суммы чисел) с помощью электронных таблиц.

Порядок выполнения работы для решения поставленной задачи будет следующим: сначала подготовить таблицу исходных данных, взятых из условия задачи. Затем подготовить четыре таблицы для расчетов по каждому из методов расчета амортизационных отчислений. Данные для этих таблиц будут использоваться значения из первой таблицы исходных данных.

Итак, открыть окно MS Excel. Сохранить новый документ в рабочей папке. На первом листе документа в ячейке *А1* укажите название примера – Расчет амортизации для автомашины кампании «Шин Лайн». Можно указать конкретный номер автомобиля.

Создать таблицу исходных данных в диапазоне ячеек *А2:В7* (таблица 1) [3]. Значения этой таблицы будут использоваться в дальнейших расчетах. Так как автомобиль предполагается использовать в течение пяти лет, то можно в эту же таблицу включить расчет кумулятивного числа, необходимого для расчетов по одному из методов расчета амортизации. Формула расчета кумулятивного числа в данном случае:

$$
(1+2+3+4+5=15)
$$

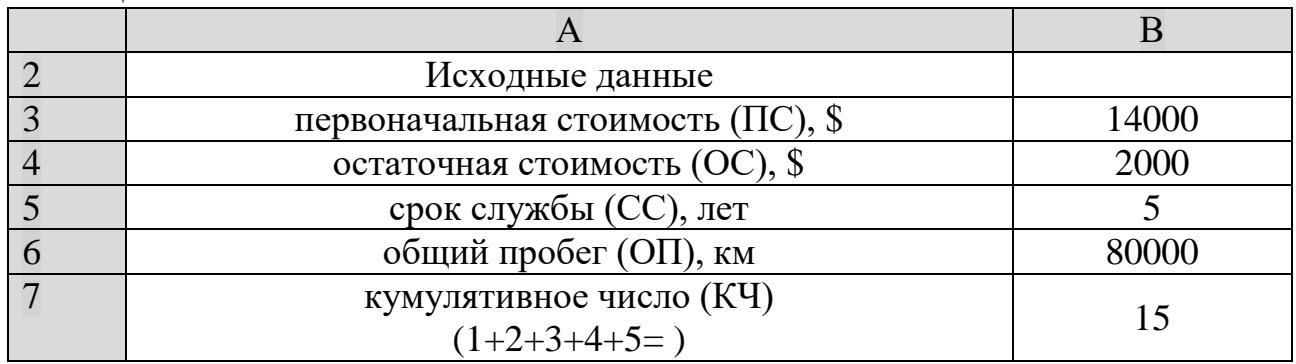

Таблица 1.

Ниже на этом же листе будем создавать расчетные таблицы, по одной для каждого из методов.

*1.* Первый метод самый простой в расчетах. Для расчета амортизации по *прямолинейному методу* создается таблица в диапазоне *А10:С16* этого же листа (таблица 2). В столбце *А* указывается период расчета, во втором столбце в качестве подсказки для исполнителя расчетов указываем формулу прямолинейного метода. В третьем столбце будут сами расчеты: туда мы будем вписывать саму формулу, но электронные таблицы будут нам показывать результат вычислений.

Таблина 2

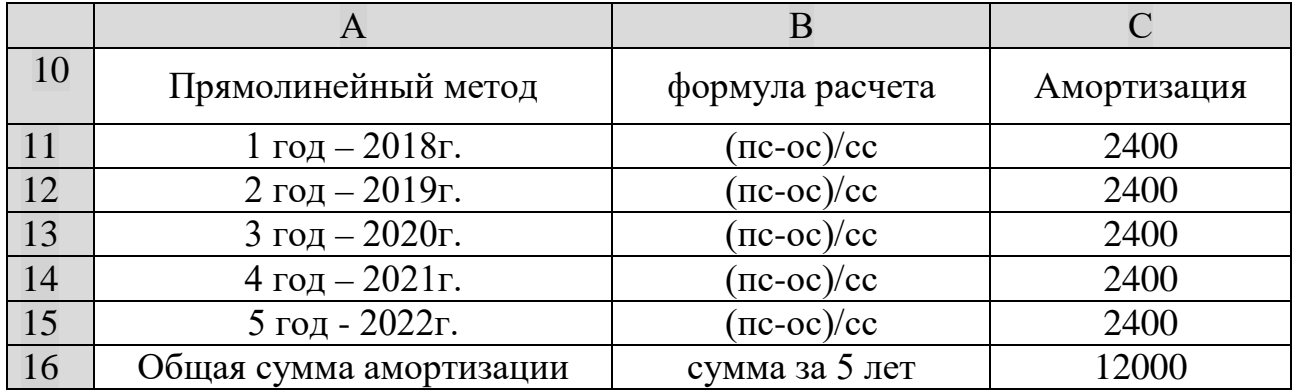

В ячейках *С11:С15* нужно подставить формулы для расчета ежегодных амортизационных отчислений, что вытекает из определения: разница между первоначальной и остаточной стоимостью, деленная на срок службы основного средства [2].

Математическая формула будет следующая: *Sам.=(ПС–ОС) / СС.*

Формула электронной таблицы с использованием абсолютных ссылок на значения исходных данных из таблицы 1 будет выглядеть так:

*= (\$B\$3-\$B\$4)/\$B\$5*

Подставляем в ячейки С11:С15 выведенную формулу. Не забываем, что формула в ЭТ начинается со знака равно (=) [3]. Результатом вычисления этой формулы в каждой ячейке диапазона *С11:С15* будет значение *2400*.

Ниже в ячейке *С16* вычислить общую сумму амортизационных отчислений по прямолинейному методу за 5 лет: *=СУММ (C11:C15).* Можно записать формулу в ячейке через строку формул окна программы, а можно использовать инструмент «Автосумма» в меню «Главная» окна программы. Значение суммы в нашем случае должно получиться равным 12000\$. Таблица может выглядеть как таблица 2 нашего примера.

*2.* Расчет амортизации по *производственному методу* будем проводить в таблице 3 в диапазоне *А18:С24.* В столбце *В* вписываем годовой пробег по каждому году, данные берутся из условия задачи. В столбце *С* будем производить расчеты амортизации по производственному методу. В ячейках мы будем записывать формулы, а программа будет показывать нам результаты вычислений по этим формулам.

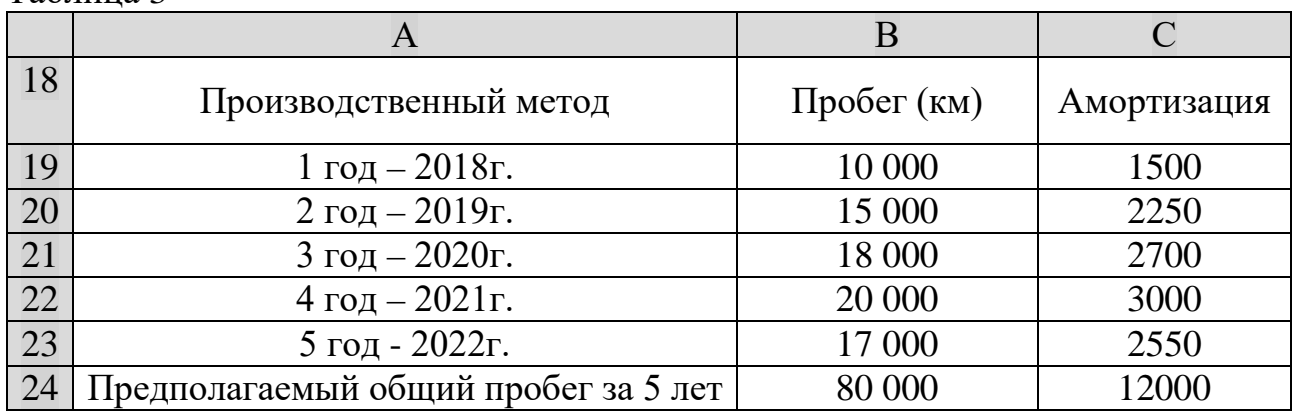

Таблица 3

В столбце С вставляются формулы по расчету амортизации по производственному методу.

Словесная формула следующая: разница между первоначальной и остаточной стоимостью, умноженная на отношение годового и предполагаемого общего пробега автомобиля.

Математическая формула с использованием принятых обозначений:

*Sам. = (ПС – ОС) \* Год.пробег / Предполагаемый общий пробег.*

В нашей таблице в столбце *С* в ячейке *C19* ведется расчет по формуле, записанной по правилам программы:

#### $=(\$B\$3-\$B\$4)*\$B19/\$B24.$

В каждой строке таблицы получаем значения сумм амортизационных отчислений, которые отличаются друг от друга (таблица 3) в зависимости от годового пробега автомобиля.

В ячейке С24 подсчитывается итоговое значение суммы амортизационных отчислений за 5 лет:

 $= CVMM (C19: C23).$ 

Значение суммы в данном примере должно получиться также равным 12000\$.

3. Метод ускоренного списания основных средств включает в себя 2 способа: метод суммы чисел (кумулятивный метод) и метод уменьшающегося остатка.

За. На листе электронной таблицы в диапазоне А26:С32 нашего примера строим таблицу расчета по методу суммы чисел (таблица 4). В столбце В дополняем нашу таблицу расчетами кумулятивного коэффициента. Словесные формулы следующие: для 1-го года – полный срок службы, деленный на сумму чисел, составляющих количество лет предполагаемой эксплуатации основного средства. Для второго и последующие годы: оставшийся срок службы ОС, деленный на сумму чисел.

Так как срок службы составляет 5 лет, то математические расчеты будут следующие: сумма чисел, составляющих количество лет эксплуатации основного средства -  $1+2+3+4+5=15$ . Коэффициент рассчитывается так: для первого года – 5/15. для второго года:  $=(5-1)/15$ , для 3-го года:  $=(5-2)/15$ , для 4-го года:  $=(5-3)/15$ , для 5-го года:  $=(5-4)/15$ . Эти формулы мы и записываем в ячейках столбца В, а программа нам покажет результаты вычислений (сумма этих коэффициентов должна быть равна единице, что и показано в ячейке ВЗ2). Для удобства в ячейках приводим внешний вид полученных чисел, выполняем следующий алгоритм: выделяем ячейки, через контекстное меню открываем окно «Формат ячейки», вкладка «Число», выбираем числовой формат данных, в поле «Количества знаков» после запятой устанавливаем значение 2, в конце нажимаем кнопку ОК. Результаты вычислений в диапазоне  $B27:B31$  нам покажет программа в десятичном виде с двумя знаками после запятой. В ячейке ВЗ2 ставим формулу автосуммы полученных коэффициентов, получаем значение  $1,00.$ 

В следующем столбце С таблицы 4 приступим к вычислению самих сумм амортизационных отчислений. В ячейке С27 будет формула, рассчитывающая сумму амортизационных отчислений. Словесная модель этой формулы звучит так: сумма отчислений для 1-го года равна отношению коэффициента кумулятивного числа на первоначальную стоимость основного средства.

А В С 26 Метод кумулятивных чисел Отношение Амортизация Примечания 27 | 1 год – 2018г.  $=5/15$  4666,67 28 2 год – 2019г.  $| = (5-1)/15$  3733,33 29  $3 \text{ roq} - 2020$   $- 2020$   $- 15$   $= (5-2) / 15$  2800,00 30 4 год – 2021г.  $|=(5-3)/15$  800,00  $|$  остаток 31  $5$  год - 2022г.  $\vert$  = (5-4) / 15  $\vert$  0,00 32 Общая сумма 1,00 12000,00

Таблица 4

Математическая формула *5/15: ПС.* В ЭТ в ячейке *С27* с учетом использования абсолютных и относительных ссылок будет формула: *=B27\*В\$3.*

Скопировать эту формулу в ячейки *С28, С29.* Если мы и далее будем проводить эти вычисления для четвертого года эксплуатации в ячейке *С30*, то сумма амортизационных отчислений будет выше расчетной, то есть значение общей суммы отчислений будет более, чем 12000, поэтому на четвертый год расчитаем остаток от разницы первоначальной стоимости и накопленной амортизации за первые 3 года. Математическая формула будет следующей: *Sам<sup>3</sup> = (ПС – ОС) – НА* (при данном способе амортизация рассчитывается до тех пор, пока на останется сумма ликвидационной стоимости). На 5-й год амортизация уже не рассчитывается. Сравнить ваши расчеты с таблицей 4.

*3б. Метод уменьшающегося остатка* предполагает удвоенную норму прямолинейного списания, умноженную на разницу между начальной стоимостью и накопленной амортизацией.

В первый год накопленной амортизации нет, поэтому она равна нулю. Для второго года накопленная амортизация уже есть, она равна сумме амортизации за предыдущий год. Для третьего года сумма накопленной амортизации увеличится и будет равна сумме амортизации за первый и за второй год. И так далее.

В таблице 5 вписаны все формулы и пояснения для самостоятельного составления необходимых формул электронной таблицы и значения расчетов амортизации. Студентам предлагается самостоятельно рассчитать последнюю таблицу и сравнить результаты расчета со значениями в диапазоне ячеек *С36:С41.*

После всех вычислений можно провести финансовый анализ методов расчета с точки зрения выгоды для предприятия и нормативных требований [4]. Далее студентам предлагается отформатировать и оформить расчетные таблицы по своему усмотрению, сохранить файл выполненной работы в свою папку.

Таблина 5

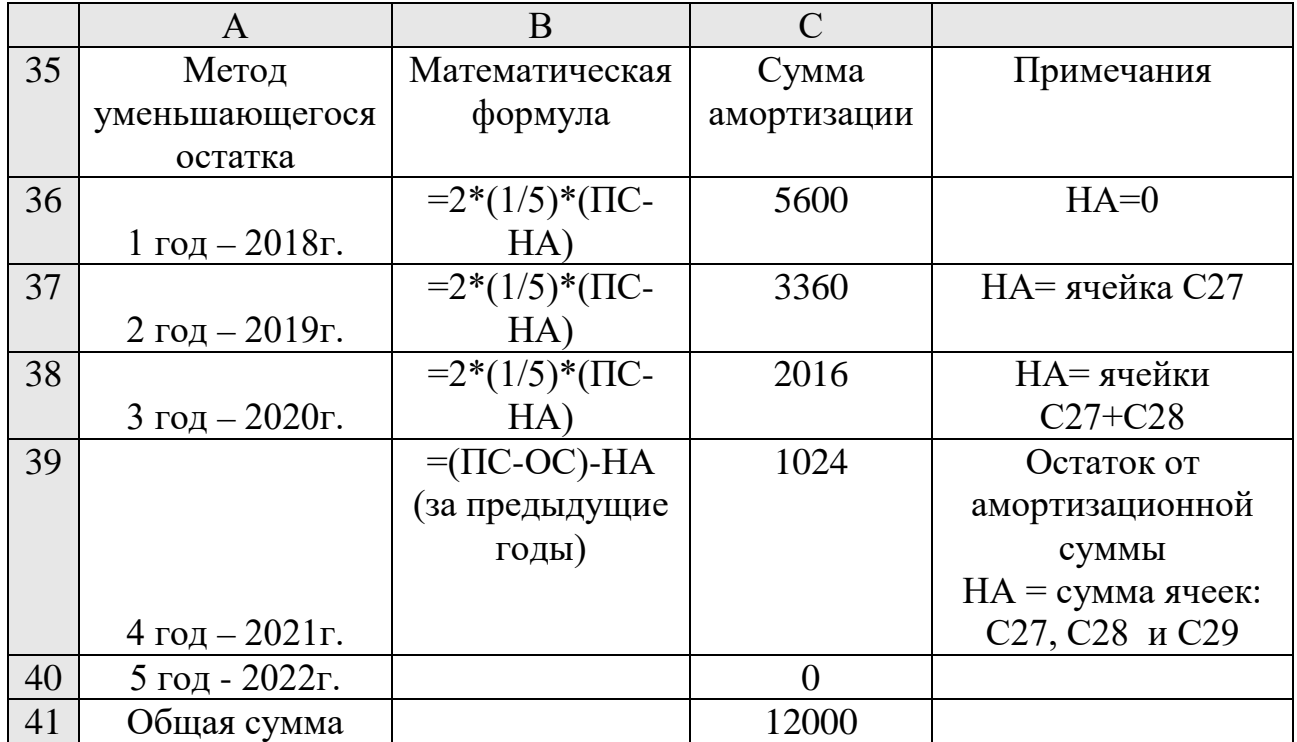

В качестве рефлексии и закрепления полученных навыков дается вторая задача для самостоятельной проработки, которая может быть выполнена за несколько минут в конце второго урока, отведенного на изучение данной темы.

*Условие второй задачи:* Туристическая кампания «Дельфин Тревел» для работы с клиентами купила копировальную машину за 23000 сомов. После 4-летнего использования ее ликвидационная стоимость составила 2000 сомов. За весь период использования было сделано 60 000 копий (1-й год – 20 000 копий, 2-й год – 18 000 копий, 3-й год – 15 000 копий и 4-й год – 12 000 копий).

Задача: Рассчитать амортизацию для ксерокса всеми способами. Выполненную работу №2 предъявить преподавателю и сделать необходимые пояснения.

В конце занятия проводится подведение итогов лабораторной работы, просмотр и оценивание выполненных таблиц, выставление баллов (от 0 до 5 баллов).

*Заключение.* Предложенная мною методика содержит пошаговую инструкцию применения инструментов электронных таблиц для решения задач периодических расчетов по амортизационным отчислениям, может быть предложена студентам для изучения данной темы. В разработке отражены и межпредметные связи, показывающие современному студенту преимущества обладания навыками компьютерных расчетов на современном рынке труда. Студенты закрепляют знания, полученные на уроках финансового учета, используют математические формулы для составления формул по законам информатики. Описанная методика отработана на десятке студенческих групп.

135

Студенты решают реальные задачи на примере известных в городе предприятий и организаций, присущие экономическому направлению, они включаются в работу и при поддержке со стороны преподавателя погружаются в исследовательскую атмосферу занятия, в конце которого у них возникает полное удовлетворение своими достижениями, повышается уверенность в своих знаниях и умениях. Задача преподавателя сводится к тому, чтобы дать необходимые пояснения в ходе урока, направлять деятельность студентов, корректировать их действия, отмечать успехи студентов в выполнении работы, поощрять соревновательные моменты в ходе занятия.

#### **Cписок литературы:**

1. Мырзаибраимов, Р. М. Решение задач по экономике, статистике и финансовому анализу / Р. М. Мырзаибраимов, С. В. Хмельницкая-Султанова, Т. И. Калюжная – Ош, 2008. – 512 с. – Текст: непосредственный.

2. Каморджанова, Н. А. Бухгалтерский учет: учебное пособие / Н. А. Каморджанова, Т. Н. Подольская – СПб: СПбГИЭУ, 2004. – Текст: непосредственный.

3. Рудикова, Л. В. Microsoft Excel для студента / Л. В. Рудикова – СПб: БХВ-Петербург, 2005. – 368 с. – Текст: непосредственный.

4. Шакиров, Ф. К. Практикум по анализу финансовой деятельности хозяйственных предприятий / Ф. К. Шакиров – М.: Колос, 1989. – 239 с. – Текст: непосредственный.

© Султанова С. В., 2022

# **РАЗРАБОТКА ПРИНЦИПИАЛЬНОЙ СХЕМЫ РЕАЛИЗАЦИИ СТАНЦИИ БЫСТРОЙ ЗАРЯДКИ ЭЛЕКТРОМОБИЛЕЙ**

Студент **Маврин Алексей Игоревич,** Науч. руководитель: канд. техн. наук, профессор **Ференец Андрей Валентинович,**  Казанский национальный исследовательский технический университет им. А. Н. Туполева, г. Казань, Российская Федерация

**Аннотация.** В работе предложена разработка принципиальной схемы станции быстрой зарядки электромобилей. Зарядная станция позволит обеспечить зарядку электромобилей мощностью 50 кВт.

**Ключевые слова:** станция быстрой зарядки электромобилей, принципиальная схема зарядной станции, тиристорный модуль, силовой выпрямитель, блок управления выпрямителем.

# **DEVELOPMENT OF THE SCHEMATIC DIAGRAM OF THE IMPLEMENTATION OF A FAST CHARGING STATION FOR ELECTRIC VEHICLES**

Student **Mavrin Alexey Igorevich,** Academic Adviser: PhD in Technology, Professor **Ferenets Andrey Valentinovich,** Kazan National Research Technical University named after A. N. Tupolev, Kazan, Russian Federation

**Abstract.** The paper proposes the development of a schematic diagram of a fast charging station for electric vehicles. The charging station will be capable to provide charging process with a capacity of 50 kW.

**Keywords:** еlectric vehicles fast charging station, schematic diagram of a fast charging station, thyristor module, power rectifier, rectifier control unit.

Одним из наиболее перспективных направлений развития транспортной отрасли является развитие электромобильного транспорта. Согласно отчетам Европейской комиссии по использованию моторного топлива, доля электромобилей среди общего количества транспорта вырастет в разы к 2050 г., как показано на рис. 1 [1].

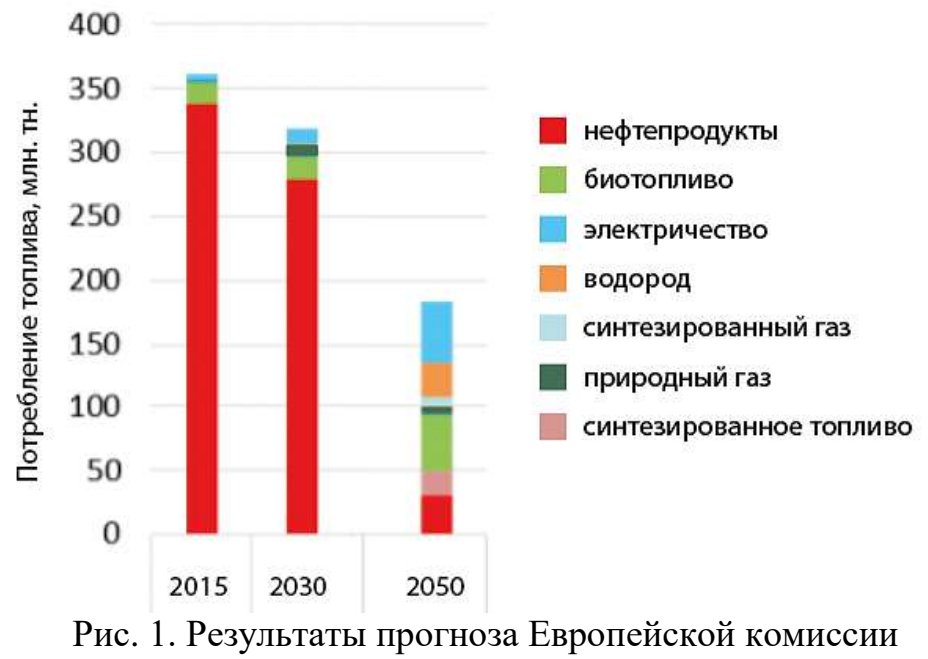

по использованию моторного топлива

Важным этапом развития рынка электромобилей является развитие зарядной инфраструктуры. Сегодня существует несколько ключевых параметров обеспечения процесса быстрой зарядки электромобилей, среди которых важно отметить следующие: постоянный ток до 125 А, напряжение от 230 до 500 В, мощность от 20 кВт [2].

Для обеспечения стабильного процесса быстрой зарядки предложена схема реализации станции быстрой зарядки электромобилей, изображенная на рис. 2.

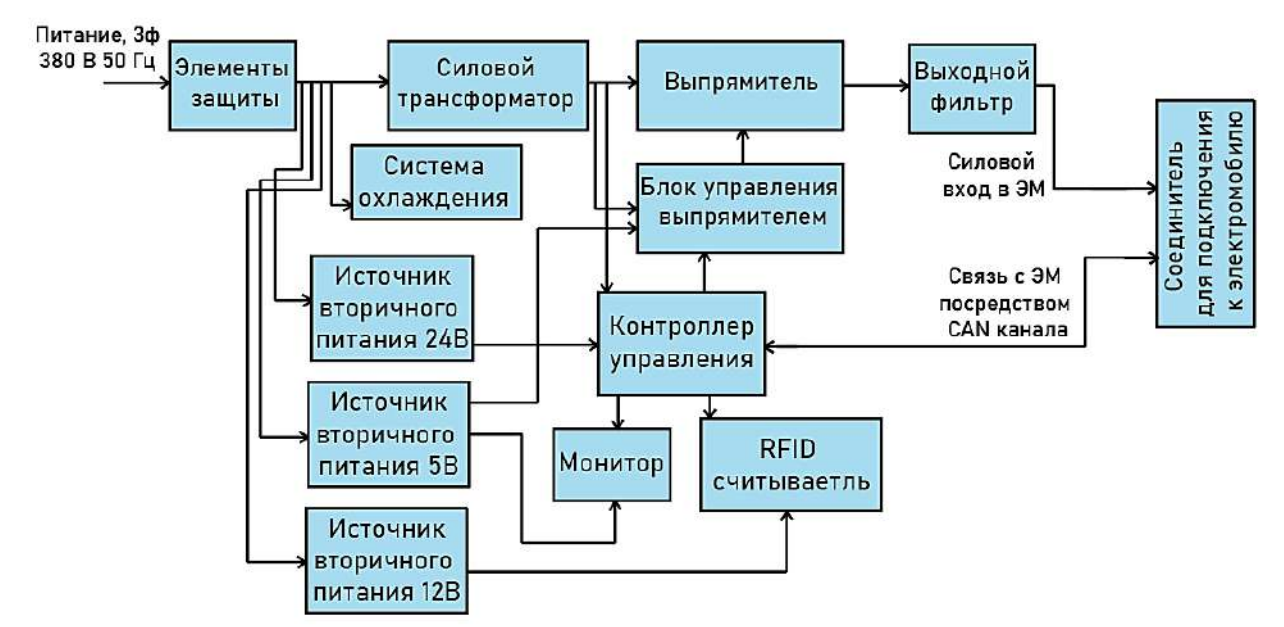

Рис. 2. Компоновка станции быстрой зарядки

Основой данной схемы является выпрямитель, построенный на базе тиристорного модуля, управляемого тиристорным драйвером. Выбор такого способа выпрямления обоснован высоким коэффициентом полезного действия тиристорного выпрямителя большой мощности, низкой пульсацией выпрямленного напряжения и простотой реализации схемы управления тиристорами и меньшим количеством составных элементов зарядной станции. Важной отличительной особенностью тиристорного преобразователя является его низкая стоимость. При применении тиристорного преобразователя возможно реализовать концепцию двухстороннего использования электромобилей и сети, «Vehicle to grid» (V2G). Эта концепция подразумевает возможность выдачи электроэнергии из автомобиля в сеть для управления спросом на электроэнергию [3; 4].

Аппараты защиты обеспечивают отключение зарядной станции в случае возникновения ненормальных режимов работы и представляют собой автоматические выключатели. С их помощью реализуется защита зарядной станции от токов короткого замыкания и перегрузки. Аппараты защиты устанавливаются до выпрямителя, на стороне высшего и низшего напряжения трансформатора.

Источник вторичного напряжения обеспечивает необходимые номиналы напряжений для питания составных элементов зарядной станции. Он преобразует напряжение сети переменного номиналом 220 В в постоянное напряжение номиналом 24 В. С его помощью осуществляется питание контроллера управления, двух реле, устройства контроля изоляции, датчика тока. Для работы схемы также необходим источник вторичного питания с номиналом напряжения 12 В. Он используется для питания реле, посредством которых контроллер подключается к соединителю для подключения к электромобилю, а также считывателя карт с помощью механизма радиочастотной идентификации «Radio Frequency IDentification» (RFID). Для работы схемы также необходим источник питания на 5 В. С его помощью обеспечивается питание драйвера управления, а также монитора. В качестве обоих источников вторичного питания используются модульные преобразователи малой мощности.

Система охлаждения позволяет обеспечить дополнительное охлаждение выпрямителя и трансформатора. Она позволяет обеспечить необходимую для работы тиристорного выпрямителя температуру и реализовать циркуляцию воздуха, необходимую для охлаждения трансформатора. Активная система вентиляции существенно снижает риск выхода из строя тиристорного модуля – элемента, в большей степени подверженного перепадам температур.

Силовой трансформатор используется для преобразования электрической энергии до необходимых номиналов для последующей отдачи в выпрямитель. Первичная обмотка трансформатора подключается в сеть, ко вторичной обмотке

трансформатора подключается выпрямитель, который формирует постоянное напряжение номиналом 400 В и силой тока 125 А.

Выпрямитель является одним из наиболее важных элементов зарядной станции. Для его проектирования потребуется провести расчет составных элементов выпрямителя. В разрабатываемой зарядной станции выпрямитель состоит из следующих элементов: тиристорного модуля, на вход которого подается переменное трехфазное напряжение, а с выходов снимается выпрямленное напряжение, подаваемое на соединитель для подключения к электромобилю; демпфирующей R–C цепочки, необходимой для защиты от перенапряжений.

Блок управления выпрямителем представляет собой тиристорный драйвер и обеспечивает фазовое управление выпрямителем. С его помощью осуществляется фазовое управление тиристорами, а также к нему подключаются датчики тока, позволяющие осуществлять постоянное слежение за состоянием системы. В случае возникновения неисправности драйвер подает сигнал о необходимости прервать процесс зарядки.

Выходной сглаживающий L–C фильтр осуществляет фильтрацию напряжения для последующего вывода электроэнергии в соединитель для подключения к электромобилю. С его помощью реализуется снижение уровня пульсаций выпрямленного напряжения, поступающего на соединитель для подключения к электромобилю.

Контроллер управления обеспечивает взаимодействие зарядной станции с человеком и электромобилем. Контролер выполняет функцию взаимодействия с контроллером электромобиля посредством 7-ми каналов связи, используемых в зарядном разъеме «Charge-de-move» CHAdeMO. В контроллер поступает информация о выходном напряжении, силе тока, исправности изоляции со стороны контроллера автомобиля. Также контроллер обрабатывает информацию с датчиков тока и состояния изоляции, обеспечивая слежение за системой в режиме реального времени. Контроллер в режиме реального времени выводит информацию о состоянии системы на монитор. Для идентификации водителя используется считыватель RFID считывателя карт.

Важной особенностью разрабатываемой зарядной станции является возможность регулирования продолжительности процесса заряда. Используемый в зарядной станции контроллер управления позволяет осуществлять фазовое регулирование выпрямителем. Подаваемое напряжение на входы управления тиристорного драйвера изменяет угол открывания тиристоров, что уменьшает напряжение выпрямленного тока. За счет этого снижается мощность зарядной станции, что позволяет увеличить время заряда.

Возможность управления продолжительностью заряда электромобиля позволяет избежать ухудшения качества подводимой электроэнергии за счет снижения пиковой нагрузки.

Таким образом, предложена схема реализации станции быстрой зарядки. Такая зарядная станция обеспечивает необходимые требования параметров станции быстрой зарядки с мощностью до 50 кВт. Использование станций быстрой зарядки, реализованных на примере данной схемы, позволит развивать зарядную инфраструктуру в России.

#### **Список литературы:**

1. Европейская комиссия. Чистая планета для всех. – Текст: электронный // Дополнительный углубленный анализ к заявлениям комиссии. 2018. – С. 12-132. – URL: https://eur-lex.europa.eu/legal-content/EN/TXT/ ?uri=CELEX%3A52018DC0773 (дата обращения: 20.03.2022).

2. Типы зарядных станций и разъемов: [сайт]. – 2022. – URL: https:// autogeek.com.ua/tipy-zarjadnyh-stancij-dlja-elektromobil/. (дата обращения: 20.03.2022). – Текст: электронный.

3. Рама Реди, С. Основы силовой электроники / С. Рама Реди – Москва : Техносфера, 2006. – 288 с. – Текст: непосредственный.

4. Розанов, Ю. К. Основы силовой электроники / Ю. К. Розанов – Москва: Энергоатомиздат, 1992. – 296 с. – Текст: непосредственный.

© Маврин А. И., 2022

### **СОЗДАНИЕ ИНТЕРАКТИВНОГО РАСПИСАНИЯ ВШТЭ: ОТ EXCEL-ФАЙЛОВ К ВЕБ-ПРИЛОЖЕНИЮ**

Студент **Эрнандес Гарсиа Даниэль Делиович,** Студент **Одинцова Светлана Евгеньевна,** Ассистент **Литвинов Максим Алексеевич,** Санкт-Петербургский государственный университет промышленных технологий и дизайна, Высшая школа технологии и энергетики, г. Санкт-Петербург, Российская Федерация

**Аннотация.** Был разработан онлайн-сервис для более удобного и быстрого доступа студентов к расписанию ВШТЭ СПбГУПТД. Проект был реализован в виде веб-приложения на базе серверного языка программирования PHP и библиотеки PHPExcel, которая позволила автоматизировать анализ Excel-файлов и запись информации из них в базу данных MySQL на сервисе. Сайт позволяет пользователю авторизоваться и иметь доступ к актуальному, обновляющемуся каждый день расписанию его группы, происходит учет подгруппы пользователя и четности/нечетности недели для вывода соответствующей информации.

**Ключевые слова:** расписание ВШТЭ, веб-приложение, PHP, PHPExcel, MySQL.

### **CREATING AN INTERACTIVE HSE SCHEDULE: FROM EXCEL FILES TO A WEB APP**

Student **Ernandes Garsia Daniel Deliovich,** Student **Odincova Svetlana Evgenievna,** Assistant **Litvinov Maxim Alekseevich,** Saint Petersburg State University of Industrial Technologies and Design, Higher School of Technology and Energy, Saint Petersburg, Russian Federation*.*

**Abstract.** An online service was developed for more convenient and quick access of students to the schedule of the HSTE SPbGUPTD. The project was implemented as a web application based on the PHP server programming language and the PHPExcel library, which allowed automating the analysis of Excel files and recording information from them into the MySQL database on the service. The site allows the user to log in and have access to the current schedule of his group, updated every day, the user's subgroup and the parity/odd of the week are taken into account to display relevant information.

**Keywords:** HSTE schedule, web application, PHP, PHPExcel, MySQL.

У многих студентов ВШТЭ СПбГУПТД возникают неудобства в использовании Excel-файла с расписанием занятий, а именно, появляются такие вопросы, как: какая сегодня неделя (четная/нечетная), какие пары сегодня, в каком кабинет пара и как до него добраться, какие занятия у моей подгруппы, а какие у другой. Приходится постоянно смотреть скриншот таблицы или скачивать сам файл, что достаточно неудобно и требует некоторого времени. Многим старостам приходится преобразовывать расписание в более удобную визуализацию. Поэтому нам пришла идея о создании интерактивной версии расписания в виде сайта, а в будущем – в виде мобильного приложения. Данная версия расписания позволяет быстро и удобно находить необходимую информацию.

Целью данного проекта является создание информационной системы, представляющей интерактивный аналог Excel-файлов с расписанием для более удобного использования и быстрого нахождения необходимых данных.

В соответствии с целью проекта были поставлены следующие задачи:

Обзор наиболее подходящих технологий для создания системы по 1. сканированию Excel-файлов, сохранению информации в базу данных и доступу к ней.

 $2<sub>1</sub>$ Написание программы для ежедневного парсинга Excel-файлов и сохранения актуальной информации в базу данных.

Создание подходящего по удобству интерфейса для доступа 3. студента к получаемым данным.

 $\overline{4}$ . Объединение всех элементов разрабатываемой системы в единую инфраструктуру, представляющую собой сайт.

Если сайт будет часто посещаться, то в дальнейшем будет написано  $5^{\circ}$ мобильное приложение для Android и iOS, доступное для скачивания в Play Маркет и App Store.

Бэкэнд сайта было решено написать на языке программирования РНР, потому что он удобен для реализации серверной части веб-приложений ввиду своей простоты в использовании.

PHP - высокоуровневый язык программирования с открытым исходным кодом. Он был специально создан для разработки веб-приложений; его код можно совмещать с HTML на веб-странице.

Из-за того, что РНР специально создавался для написания скриптов, работающих на сервере, то он способен выполнять все то, что выполняет любая другая программа CGI - обрабатывать информацию из форм, генерировать динамические веб-страницы, отсылать или принимать cookies и т.п. Но PHP можно использовать при решении гораздо большего круга задач.

Существуют три основных области применения PHP:

Бэкэнд разработка – написание серверных скриптов. PHP наиболее 1. широко используется именно для этого. Для написания бэкэнда приложения
необходимы три вещи: интерпретатор PHP (в виде программы CGI или серверного модуля), веб-сервер и браузер. Для просмотра в браузере результатов выполнения PHP-скриптов нужен работающий веб-сервер и установленный РНР. Просмотреть вывод РНР-скрипта можно в браузере, получив РНРстраницу, сгенерированную сервером.

2. Создание скриптов для выполнения в командной строке. Можно написать PHP-скрипт, способный запускаться без сервера или браузера. Все, что для этого нужно – парсер РНР. Такой способ использования РНР идеально подходит для скриптов, которые должны выполняться регулярно.

РНР можно использовать для написания оконных приложений,  $3<sub>1</sub>$ выполняющихся на стороне клиента. Возможно, использование PHP является не самым лучшим решением для реализации подобных проектов, но можно использовать РНР-СТК для создания таких приложений. Используя эту технологию, вы можете создавать и кроссплатформенные приложения. PHP-GTK является модулем PHP, поэтому не поставляется вместе с основным дистрибутивом PHP [1].

Была найдена библиотека PHP под названием PHPExcel, которая позволяет работать с форматом Excel-файлов: создавать, редактировать, сканировать и сохранять. Было решено использовать эту библиотеку для получения данных из Excel-файлов с расписанием. При сохранении информации о расписании использовалась система управления базами данных  $MySQL$ . MySQL - это реляционная база данных (СУБД). Реляционная – это значит, что база данных содержит информацию, которая связана между собой, и эта связь представлена в виде таблиц. Это очень распространённая технология: если приложение/сайт хранит любые данные, то почти наверняка для этого будет использоваться  $MySQL [2]$ .

Работа написанной нами программы на РНР заключалось в скачивании Excel-файлов сайта университета «Расписание»  $\ddot{c}$ **ИЗ** раздела  $(\text{https://gturn.spb.ru/?page_id=1120})$  и их анализ с использованием циклического (ДЛЯ получения расписания каждой группы), алгоритма объектноориентированного подхода сохранения данных в оперативной памяти при выполнении программы и системы условий для получения данных из соответствующих ячеек Excel-таблицы. Далее происходила запись полученных данных в создаваемые для этого таблицы MySQL (для каждой группы создается отдельная таблица с расписанием).

Для создания интерфейса было решено использовать набор технологий HTML, CSS, JavaScript, который является наилучшим для создания интерфейса.

HTML - это язык разметки, который используется для декларативного задания веб-контента на странице. С помощью него можно, например, вставлять изображения и видео на страницу, задавать параграфы, тематические блоки, ссылки и прочее.

- CSS это язык стилей, с помощью которого определяется то, как будет отображаться на веб-странице контент, задаваемый HTML кодом. С помощью него можно, например, задать расположение элемента на странице (position), задать размер шрифта (font-size), создать простую анимацию (animation).
- JavaScript это язык программирования, который позволяет заполнить сайт линамичным и обновляющимся контентом, который откликается на действия пользователей [3].

Написанное нами клиентское приложение позволяет производить запрос к базе данных с учетом того, какие данные необходимы студенту; далее в ответе на запрос программа на стороне клиента получает HTML код с расписанием для его группы, при этом происходит учёт четности/нечетности недели и номера подгруппы.

Клиентская и серверная стороны разработанной нами информационной системы были объедены при помощи программы Open Server в единое вебприложение.

Open Server Panel - программный комплекс, созданный для вебпрограммистов с учётом их запросов.

Данная система состоит из специально подобранного набора серверного программного обеспечения, а также включает в себя очень удобную и продуманную управляющую утилиту, которая обладает **МОЩНЫМИ** возможностями  $\overline{a}$ администрированию  $\mathbf{M}$ настройке **BCCX** ДОСТУПНЫХ компонентов. OSPanel широко используется для разработки, отладки и тестирования веб-приложений, а также для предоставления веб-сервисов в локальных сетях [4].

Стоит отметить, что хотя стек технологий HTML, CSS, JavaScript и предназначен именно для веб-разработки, но он применим и для написания полноценных мобильных и десктопных приложений. При создании таких приложений с помощью HTML, CSS, JavaScript используются дополнительные технологии, например, фреймворк Cordova, работающий на базе Node.js.

Следовательно, при частой посещаемости сайта будет достаточно просто (так как веб-технологии намного более удобны для создания интерфейсов, чем нативные технологии соответствующих платформ) написать мобильное приложение для Android и iOS, чтобы обеспечить более удобный доступ к сервису, так как он будет находится и на локальной машине.

Преимущества мобильного приложения заключаются:

Отсутствует необходимость в поиске ссылки на разработанный web-1. ресурс (приложение будет установлено прямо на рабочий экран в смартфоне).

2. Возможность доступа к информации при отсутствии подключения к интернету.

3. Возможность получения push-уведомлений об изменении в расписании при авторизации в приложении.

4. Более быстрая загрузка данных.

В ходе создания веб-приложения было решено расширить функционал, т.е. включить в сайт не только обычное расписания с выбором группы и подгруппы, но и дополнительную информацию, а именно:

1. Информация о преподавателях (фотография, ФИО, кафедра, должность, кафедральная почта).

2. Полное расписание на неделю.

3. Ссылка на соответствующий Еxcel-файл.

В будущем планируется добавить в функционал такие опции, как:

1. Расписание преподавателей.

2. Информация о директорате (ФИО и местоположение руководства вуза).

3. Месторасположения кабинетов (карта-схема как дойти до нужного кабинета).

4. Расшифровки сокращений предметов.

5. Расписание кафедры.

Также планируется создание панели администратора сайта, чтобы данный продукт представлял полноценную систему проектирования расписания и доступа к нему. Она будет включать в себя такие функции, как:

1. Загрузка информации в базу данных в виде Excel-файлов. В дальнейшем платформа для написания этих файлов.

2. Загрузка расписания кафедры.

3. Загрузка карты-схемы вуза.

4. Непосредственное редактирование базы данных (изменение и проектирование расписания в разрабатываемом настольном приложении: работа со списком преподавателей, просмотр расписания кафедр, создание и просмотр расписания группы в данном приложении, синхронизация расписания преподавателей с расписанием групп для исключения несоответствий в расписании, вывод изменений в расписании, определение занятости и несоответствие кабинетов).

Таким образом, разработанная программа позволяет получать актуальное расписание на каждый день, видеть расписание на следующую или прошлую неделю, посмотреть расписание другой подгруппы или группы, узнать о преподавательском составе и как связаться с тем или иным преподавателем. В дальнейшем возможно получение информации о ректорате, расположении кабинетов, расписания преподавателей и кафедр, расшифровок предметов.

На данном этапе программа уже представляет полноценный продукт, который используется студентами и размещен на сайте вуза [\(http://188.134.77.106:8181/index.php](http://188.134.77.106:8181/index.php)). Планируется корректировка интерфейса для большего удобства пользователей. Панель администратора позволит работать системе самостоятельно, без внесения корректировки в программный код разработчиками и отказаться от создания Excel-файлов.

## **Список литературы:**

1. Возможности PHP: [сайт]. – 2022. – URL: https://www.php.net/manual/ru/intro-whatcando.php (дата обращения: 12.03.2022). – Текст: электронный.

2. Что такое MySQL: [сайт]. – 2020. – URL: https://thecode.media/mysql/? (дата обращения: 02.12.2020). – Текст: электронный.

3. Что такое JavaScript? [сайт]. – 2022. – URL: https://developer.mozilla.org/ru/docs/Learn/JavaScript/First\_steps/What\_is\_JavaScri pt (дата обращения: 03.04.2022). – Текст: электронный.

4. Open Server Panel: [сайт]. – 2022. – URL: https://ospanel.io/ (дата обращения: 15.04.2022). – Текст: электронный.

© Эрнандес Гарсиа Д. Д., Одинцова С. Е., Литвинов М. А., 2022

# **ИСПОЛЬЗОВАНИЕ НЕЙРОСЕТЕВЫХ ТЕХНОЛОГИЙ В ДИАГНОСТИКЕ ДЕРМАТОЛОГИЧЕСКИХ ЗАБОЛЕВАНИЙ**

Студент **Чернова Мария Константиновна,** Канд. ф.-м. наук, доцент **Арутюнова Наталья Константиновна,** Казанский национальный исследовательский технический университет им. А. Н. Туполева, г. Казань, Российская Федерация

**Аннотация.** В работе рассматривается возможность использования нейронных сетей для диагностики дерматологических заболеваний. Приведён краткий обзор существующих диагностических систем. Рассмотрена сверточная нейронная сеть и её принцип работы. Описана архитектура сверточной сети – MobileNet, которая предназначена для работы на мобильных устройствах.

**Ключевые слова:** нейронные сети, сверточная нейронная сеть, диагностика, искусственный интеллект, машинное обучение.

## **USE OF NEURAL NETWORK TECHNOLOGIES IN DERMATOLOGICAL DISEASES DIAGNOSIS**

Student **Chernova Maria Konstantinovna,** PhD in Physics and Mathematics, Associate Professor **Arutyunova Natalya Konstantinovna,** Kazan National Research Technical University named after A. N. Tupolev, Kazan, Russian Federation

**Abstract.** The paper considers the possibility of using neural networks for the diagnosis of dermatological diseases. A brief overview of existing diagnostic systems is given. The convolutional neural network and its principle of operation are considered. The architecture of the convolutional network – MobileNet, which is designed to work on mobile devices, is described.

**Keywords:** neural networks, convolutional neural network, diagnostics, artificial intelligence, machine learning.

Нейронные сети – одно из направлений в разработке систем искусственного интеллекта. Еще 30 лет назад идея искусственного интеллекта казалась далёкой и недостижимой, однако в последнее время мы всё чаще слышим этот термин. На сегодняшний день специалисты активно работают по направлению развития нейросетевых технологий. Усовершенствование техники способствует этому, позволяя усложнять архитектуру моделей и увеличивать их производительность. Благодаря этому нейронные сети плотно вошли в нашу

повседневную жизнь. Обработка изображений, прогнозирование, анализ данных и многое другое - задачи, которые могут быть успешно решены с помощью нейросетевых технологий.

Дерматология – раздел медицины, изучающий структуры кожи в здоровом состоянии и при патологии, а также разрабатывающий методы диагностики и лечения кожных заболеваний. Точность определения дерматологических заболеваний при обращении к специалистам может варьироваться в зависимости от опыта врача и многих других факторов. Так, терапевт ставит диагноз с точностью от 30 до 70%, для дерматолога этот диапазон составляет от 77 до 95% [1]. Поскольку большинство дерматозов имеют характерное кожное проявление, анализ его внешнего вида можно поручить успешно справляющейся с решением задач классификации нейронной сети. К тому же имеются данные об использовании нейросетевых технологий в диагностике некоторых кожных заболеваний, при которых достоверность первичной диагностики достигает 91% [2]. Таким образом, внедрение нейросетевых технологий в медицинскую область позволяет вывести процедуру постановки первичного диагноза на новый уровень.

архитектур несколько ВИДОВ нейронных Существует ДЛЯ сетей: многослойный перцептрон, рекуррентный перцептрон, сверточная нейронная сеть (СНС) и т. д. Выбор в пользу той или иной нейронной сети делается в зависимости от предстоящей задачи. Поскольку СНС была специально разработана для распознавания образов и имитирует организацию системы нейронов зрительной коры головного мозга, такая архитектура подойдет для задачи классификации кожных патологий. Сверточная нейронная сеть может состоять из нескольких видов слоёв, которые чередуются, однако ее главным преимуществом является операция свертки. Формально этот этап можно описать так: каждый нейрон получает на вход ограниченную область изображения, значение интенсивности пикселя на текущем участке умножается на соответствующий элемент ядра свёртки, а затем суммируется результат (рис. 1). Ядро свёртки, или, как его ещё называют, фильтр, представляет собой матрицу произвольного размера, значения которой определяются автоматически в процессе обучения. Одним из преимуществ такого подхода является устойчивость системы к смене масштаба, поворота и искажениям изображений, что служит несомненным плюсом для диагностики кожных заболеваний.

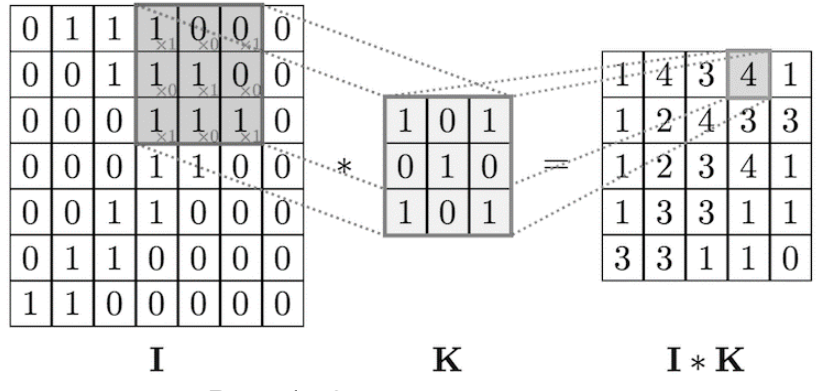

Рис. 1. Операция свертки

Диагностическая система с использованием нейросетевых технологий может быть использована как рядовым пользователем, так и медиком для первичной диагностики. Для пациента система не сможет заменить поход к врачу, однако способна помочь в принятии решения о неотложности обращения в медицинское учреждение.

Сегодня существует несколько видов программных продуктов, решающих задачу диагностики кожных заболеваний: веб-сайты, мобильные приложения, программы для ПК. Ниже приведён краткий обзор нескольких из них.

ProRodinki – это мобильное приложение, разработанное сотрудниками Приволжского исследовательского медицинского университета и компании AIMED, позволяющее выявить злокачественные новообразования на коже при помощи искусственного интеллекта. По заявлению создателей, точность данной системы достигает 90% [3]. Для получения результата пользователь должен пройти опрос и загрузить фотографию родинки. К снимку предъявлены следующие требования: на фото новообразование должно занимать не менее 70% всего изображения и отсутствовать посторонние предметы. После анализа полученных данных приложение выдаёт результат и рекомендацию о необходимости обращения к специалисту.

VisualDx представляет собой мобильное приложение для диагностики разного вида заболеваний, в том числе и дерматологических. Данное приложение не предназначено для простых потребителей, а ориентировано на дипломированных специалистов. Это обусловлено тяжелым для восприятия интерфейсом и сложными терминами при постановке диагноза. Врач на приёме может загрузить фотографию для определения заболевания. Принцип работы также строится на искусственных нейронных сетях.

CheckDerm – веб-страница для определения дерматологического заболевания по фото. Фармацевтических компаний GSK Consumer Healthcare совместно с резидентами Фонда «Сколково» Scanderm Pro создали систему, позволяющую классифицировать кожный недуг из 8 возможных вариантов (корь, краснуха, ветряная оспа, укусы насекомых, псориаз, дерматит, экзема и крапивница). Для анализа пользователю необходимо загрузить свою фотографию, и в результате будет выдан предварительный диагноз с короткой информационной справкой по заболеванию.

Из обзора существующих на данный момент программных систем диагностики видно, что есть мобильные приложения, выполняющие задачу выявления дерматологических заболеваний, однако каждое из них специализировано либо под узкий круг заболеваний (ProRodinki), либо под конкретную целевую аудиторию (VisualDx). Поэтому создание приложения, позволяющего диагностировать широкий спектр дерматологических заболеваний, с понятным интерфейсом и для простого пользователя будет актуальным.

Выбор мобильного приложения в качестве канала взаимодействия с пользователем обусловлен тем, что гораздо удобнее воспользоваться смартфоном с простым по функционалу приложением, имеющим доступ к камере, нежели отправлять изображение на компьютер для загрузки в программу или открывать браузер и заходить на сайт. Стоит отметить, что для получения достоверных результатов характеристики мобильного устройства должны соответствовать требованиям приложения. Особо показательно это для задачи классификации изображений: необходимо достаточно высокое качество фотоснимков, которые позволяет получить камера. Кроме того, учитывая ограниченные ресурсы мобильных устройств, необходимо использовать такие модели нейронных сетей, скорость работы которых будет максимальна, а нагрузка на процессор - минимальна.

Обучение собственной нейронной сети - достаточно трудоёмкий и времязатратный процесс, ПОЭТОМУ часто разработчики прибегают  $\mathbf{K}$ использованию предварительно обученных нейронных сетей и адаптацию их под собственную задачу. Одной из таких является архитектура MobileNet.

MobileNet - эффективная сверточная нейронная сеть для использования в мобильных приложениях. MobileNet была предложена в качестве модели глубокого обучения членом исследовательской группы Google Эндрю Г. Говардом в своей работе под названием «MobileNets: Efficient Convolutional Neural Networks for Mobile Vision Applications»  $[4]$ . Отличительной особенностью данной модели является её небольшой размер и быстродействие. Это достигается благодаря использованию разделяемых по глубине сверток, вместо стандартных сверток, используемых в более ранних архитектурах (рис. 2). Каждый разделяемый слой свёртки состоит из двух частей — глубинный и точечный слои. Благодаря первому слою применяется один фильтр к каждому входному каналу (рис. 3), а затем применяется свертка 1\*1 для объединения выходов по глубине (рис. 4). Такое разделение приводит к значительному уменьшению размера модели и сокращению требуемых вычислений.

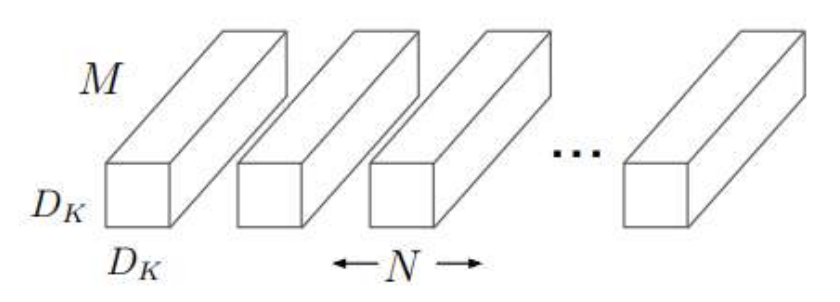

Рис. 2. Обычная свертка

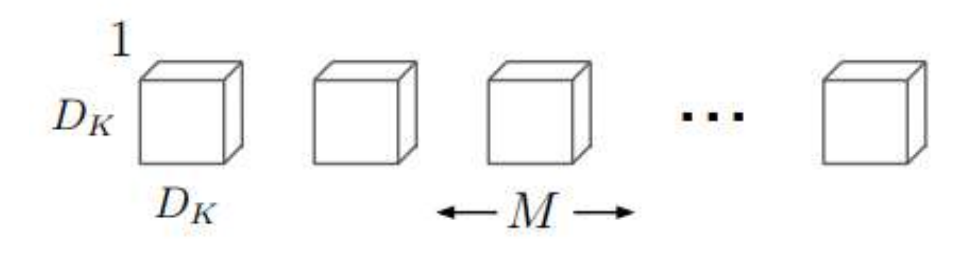

Рис. 3. Глубинный слой разделяемой свертки

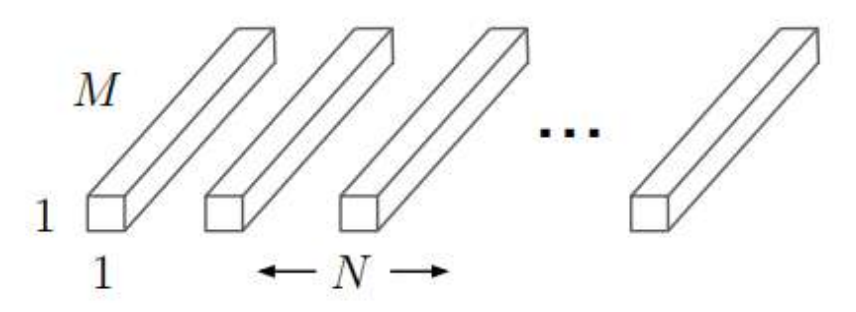

Рис. 4. Точечный слой разделяемой свертки

С учетом глубинных и точечных сверток MobileNet имеет 28 слоев. При использовании MobileNet можно изменять базовые гиперпараметры (количество эпох обучения, batch-size, число итераций), а также параметры, введенные специально для данной модели (множителей ширины и глубины). Это позволяет менять размеры сети путем соответствующей настройки величин. Например, при уменьшении множителей ширины и глубины снижается точность распознавания, но возрастает скорость работы. Это позволяет подстраивать модель под устройство для дальнейшей работы. Следует также отметить, что размер входного изображения должен быть равен  $224 \times 224 \times 3$ , поэтому при проектировании программного обеспечения используемые снимки должны быть приведены к данными размерам.

Таким образом, рассмотрев задачу диагностики кожных заболеваний, стало понятно, что применение сверточной сети для классификации диагноза является обоснованным. Если стоит задача внедрения обученной нейронной сети в мобильное приложение, то маленький размер и высокая скорость работы СНС Mobile Net будет для этого подходящим решением.

#### **Список литературы:**

1. Как использовать нейросеть для диагностирования кожных заболеваний: [сайт]. – 2022. – URL: https://neurohive.io/ru/ (дата обращения: 03.04.2022). – Текст: электронный.

2. Гаврилов, Д. А. Автоматизированная диагностика меланомы кожи на основе математической модели искусственной сверточной нейронной сети / Д. А. Гаврилов – Текст: непосредственный // Research'n Practical Medicine Journal.  $-2018. - T. 5. - N_2 3. - C. 110-116.$ 

3. Что за приложение для выявления онкозаболеваний кожи «Pro родинки»: [сайт]. – 2022. – URL: https://sk.ru/ (дата обращения: 12.04.2022). – Текст: электронный.

4. Howard A. J., Zhu M., Chen B., Kalenichenko D., Wang W., Weyand T., Andreetto M., Hartwig A. MobileNets: Efficient Convolutional Neural Networks for Mobile Vision Applications.

© Чернова М. К., Арутюнова Н. К., 2022

## **КОМПЬЮТЕРНОЕ МОДЕЛИРОВАНИЕ ИЗМЕНЕНИЯ ГИДРАВЛИЧЕСКОГО СОПРОТИВЛЕНИЯ В ПОВОРОТЕ ТРУБЫ**

Студент **Лезов Артем Дмитриевич,** Студент **Ревякина Полина Александровна,** Старший преподаватель **Климова Виктория Андреевна,** Канд. техн. наук, доцент **Ташлыков Олег Леонидович,** Уральский федеральный университет им. первого Президента России Б. Н. Ельцина, г. Екатеринбург, Российская Федерация

**Аннотация.** В данной работе проводится гидродинамическое исследование местного сопротивления в трубе с поворотом на 90°. Результат, полученный после моделирования с использованием пакета COMSOL.Multiphysics, будет сравниваться с полученными результатами в Solidworks Flow Simulation и с экспериментально рассчитанными данными.

**Ключевые слова:** моделирование, гидравлическое сопротивление, колено трубы, COMSOL.Multiphysics, Solidworks Flow Simulation.

## **COMPUTER SIMULATION OF HYDRAULIC RESISTANCE CHANGES IN PIPE TURN**

Student **Lezov Artem Dmitrievich,** Student **Revyakina Polina Aleksandrovna,** Senior Lecturer **Klimova Viktoriia Andreevna,** PhD in Technology, Associate Professor **Tashlykov Oleg Leonidovich,** Ural Federal University named after the First President of Russia B. N. Yeltsin, Ekaterinburg, Russian Federation

**Abstract.** In this work, a hydrodynamic study of local resistance in a pipe with a turn of 90° is carried out. The result obtained after modeling using the COMSOL.Multiphysics package was compared with the results obtained in Solidworks Flow Simulation and with experimentally calculated data.

**Keywords:** modeling, hydraulic resistance, pipe bend, COMSOL.Multiphysics, Solidworks Flow Simulation.

Трубы зачастую не являются предметом моделирования турбулентности ввиду огромного количества уже готовых табличных данных и зависимостей (корреляций), которые позволяет экономить вычислительные ресурсы при полномасштабном моделировании процессов, включающих сети труб. Однако гидродинамические процессы, например, в парогенераторе АЭС, требуют детального исследования для определения изменения давления при турбулентном движении среды, расчета распределения расходов и скоростей среды по каналам или обеспечения гидравлической устойчивости течения.

Нами были проведены расчеты течения потока жидкости (воды) в трубе с коленом. Существует разделительная зона после изгиба, который согласуется с результатами в [1]. Далее образуются вниз по течению вызванные центростремительной силой два встречно вращающихся вихря [2]. Стоит отметить, что наблюдается только один из вихрей по той причине, что второй расположен по другую сторону плоскости симметрии.

определяется Количественная характеристика сопоставлением  $c_k$ коэффициента диаметрального давления с зависимостью, представленной в [1]. Коэффициент с определяется уравнением:

$$
\Delta p = p_0 - p_i = \frac{1}{2} \cdot \rho \cdot U_{av}^2 \cdot c_k,
$$
\n(1)

где  $U_{av}$  – средняя скорость потока на входе в трубку, м/с;

 $\rho$  – плотность воды при заданных параметрах, кг/м<sup>3</sup>;

 $p_0$  и  $p_i$  – давления, при которых внешний и внутренний радиусы изгиба плоскость симметрии. соответственно пересекают Коэффициент диаметрального давления обычно измеряется в том месте, где поток прошел половину общего угла изгиба, то есть в данном случае участок под углом 45°.

Для интересующего нас диапазона  $Re > 10^5$ , как указано в [1], экспериментальные данные определяются выражением, основанным на пологих изгибах  $Re/D > 2$ :

$$
c_k = \frac{2D}{R_c} \tag{2}
$$

Значение Рейнольдса рассчитывается по следующей формуле [3]:

$$
Re = \frac{U_{av} \cdot D \cdot \rho}{\mu} \tag{3}
$$

и имеет значение  $Re = 1,228 \cdot 10^5$ , где  $\mu$  - динамическая вязкость, Па·с.

Для данной трубы диаметром  $D = 16$  мм и радиусом поворота  $Rc = 40$  мм решением на второе уравнение является  $c_k = 0.8$ . Поскольку среднее значение скорости турбулентного потока на входе равно 2,5 м/с, решением уравнения 1 будет  $\Delta p = 2.413 \cdot 10^3$  Па.

#### Введение в COMSOL. Multiphysics

COMSOL. Multiphysics является мощной интерактивной средой для расчетов и моделирования большинства инженерных и научных задач, основанных на дифференциальных уравнениях в частных производных (PDE) методом конечных элементов. Этот программный пакет позволяет задавать физические свойства и условия, такие как: теплоемкость, теплопроводность, коэффициент теплоотдачи, объемная мощность и т. п. в зависимости от выбранного физического раздела.

Программное обеспечение запускает конечно-элементный анализ вместе с сеткой, учитывающей геометрическую конфигурацию тел и контролем ошибок с использованием разнообразных численных решателей. Так как многие физические законы выражаются в форме PDE, становится возможным моделировать широкий спектр научных и инженерных явлений из многих областей физики, таких как: акустика, химические реакции, диффузия, электромагнетизм, гидродинамика, фильтрование, тепломассоперенос, оптика, квантовая механика, полупроводниковые устройства, сопромат и многих других.

#### *Построение модели в COMSOL.Multiphysics*

На рис. 1 изображена геометрия поворота трубы, используемой при моделировании потока. Был задан внутренний диаметр трубы D = 16 мм. Поток поступает в прямой участок длиной 50 мм. За этим следует участок поворота под углом 90°, а затем еще один прямой участок трубы длиной 200 мм. Радиус поворота трубы Rc равен 40 мм. Так как в проведенной работе плоскость XY является плоскостью симметрии, моделируется только половина трубы.

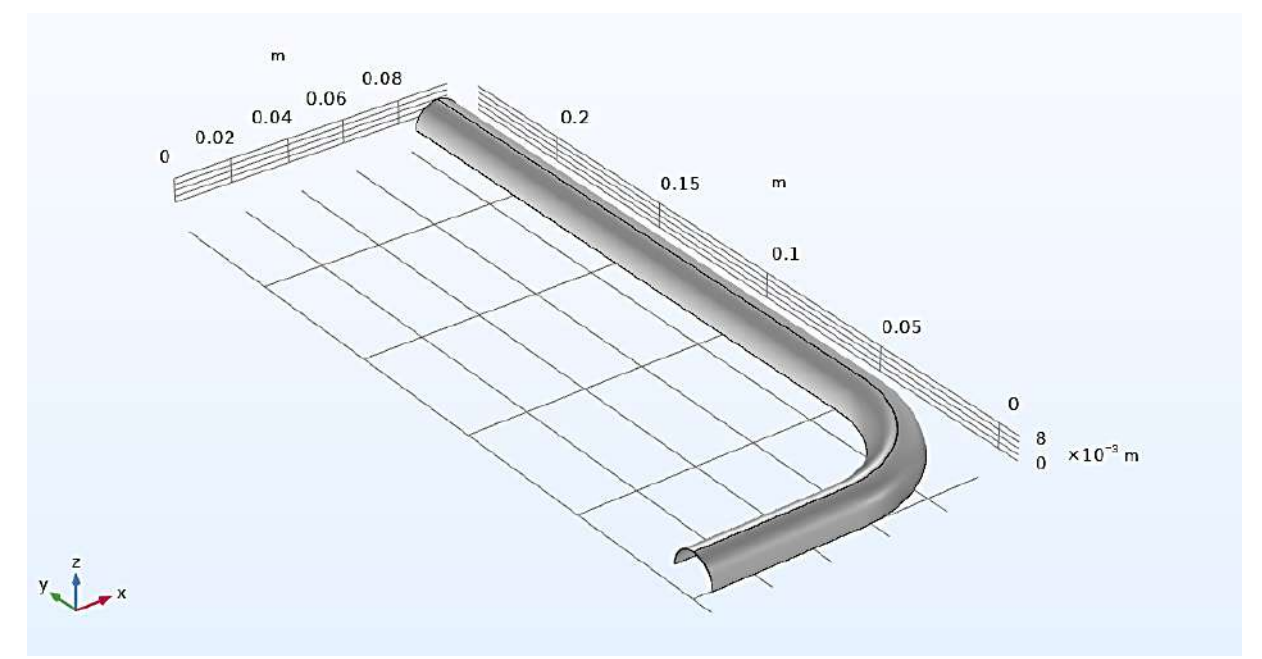

Рис. 1. Изображение исследуемого участка трубы в COMSOL.Multiphysics

Геометрические данные трубы приближены к значениям, используемым на АЭС, например, трубочки внутри парогенератора. Движущейся жидкостью является вода с плотностью р равной 965,35 кг/м<sup>3</sup> и динамической вязкостью  $\mu$ , которая составляет  $3,145 \times 10^{-4}$  Па·с. Вода аппроксимируется как несжимаемая жидкость. Граничные условия на входе представляют собой полностью развитый турбулентный поток со средней скоростью 2,5 м/с. На выходе было задано атмосферное давление. Также была построена расчетная сетка, представленная на рис. 2.

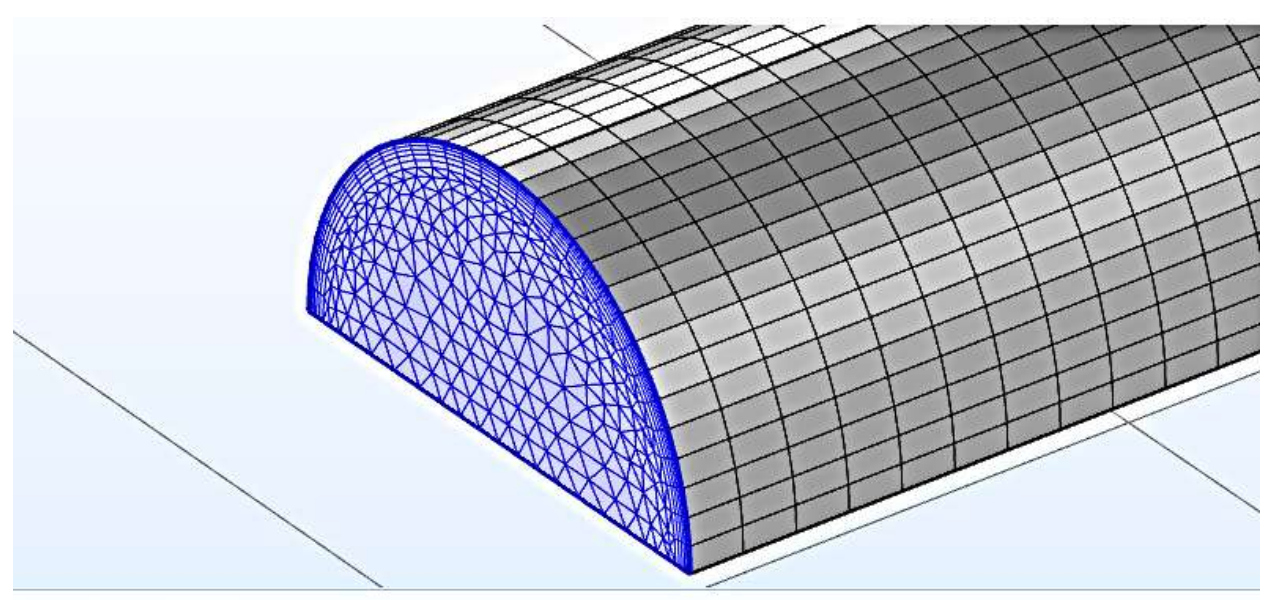

Рис. 2. Расчетная сетка моделируемой трубы

После проведения моделирования были получены картины сечений по перепаду давления потока в измеряемом месте (рис. 3). Результаты моделирования в COMSOL.Multiphysics представлены в сравнении с другими в таблице 2.

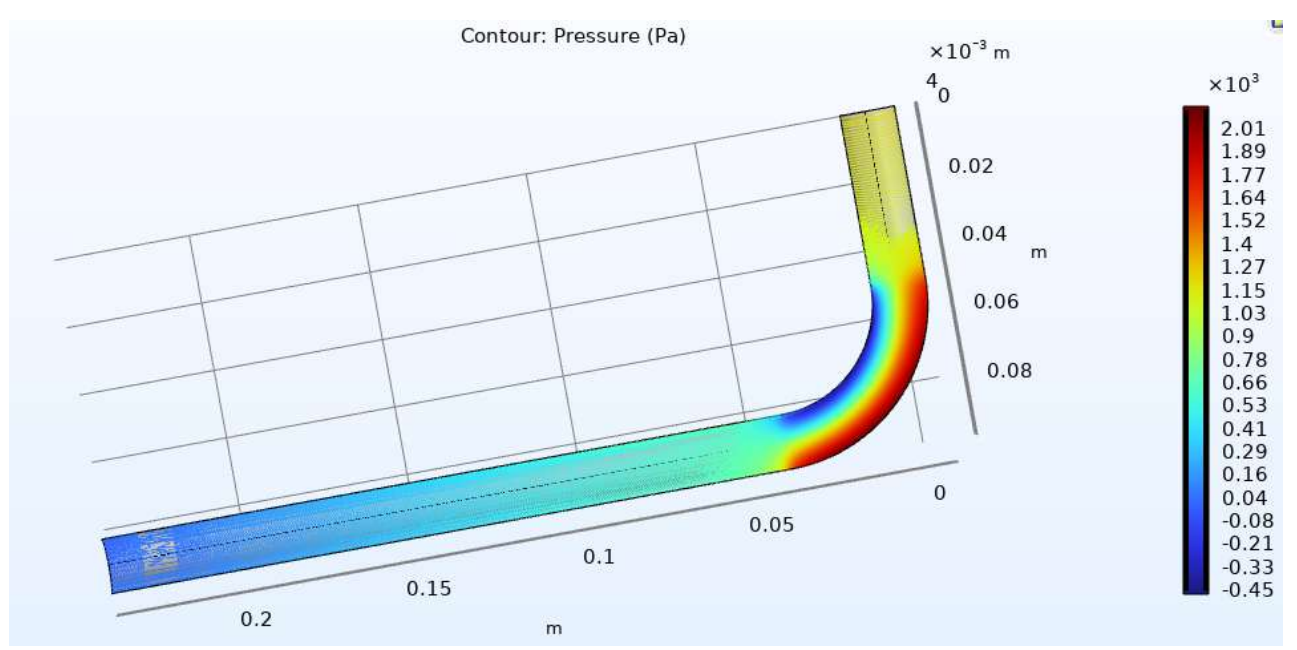

Рис. 3. Сечение трубы по давлению в измеряемом месте

## *Построение модели в Solidworks Flow Simulation*

По исходным данным (таблица 1) была построена модель трубы с поворотом на 90° в пакете вычислительной гидродинамики Solidworks Flow Simulation, проведено моделирование течения воды через исследуемый участок. Таблица 1 – Исходные данные для построения трубы в Solidworks Flow Simulation

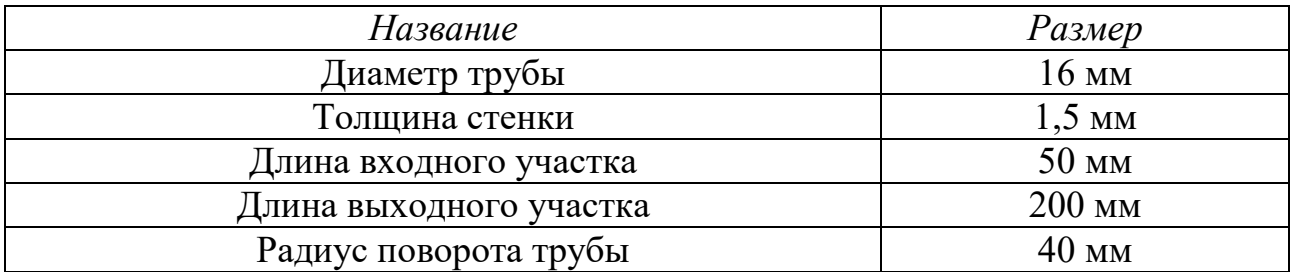

В результате моделирования были определены значения разности давления потока в изгибе трубы до и после прохождения исследуемого участка. Полученный перепад давления характеризует гидравлическое сопротивление поворота трубы на 90°.

Полученные результаты моделирования течения потока продемонстрированы на рис. 4. Результаты моделирования в Solidworks Flow Simulation представлены в сравнении с другими данными в таблице 2.

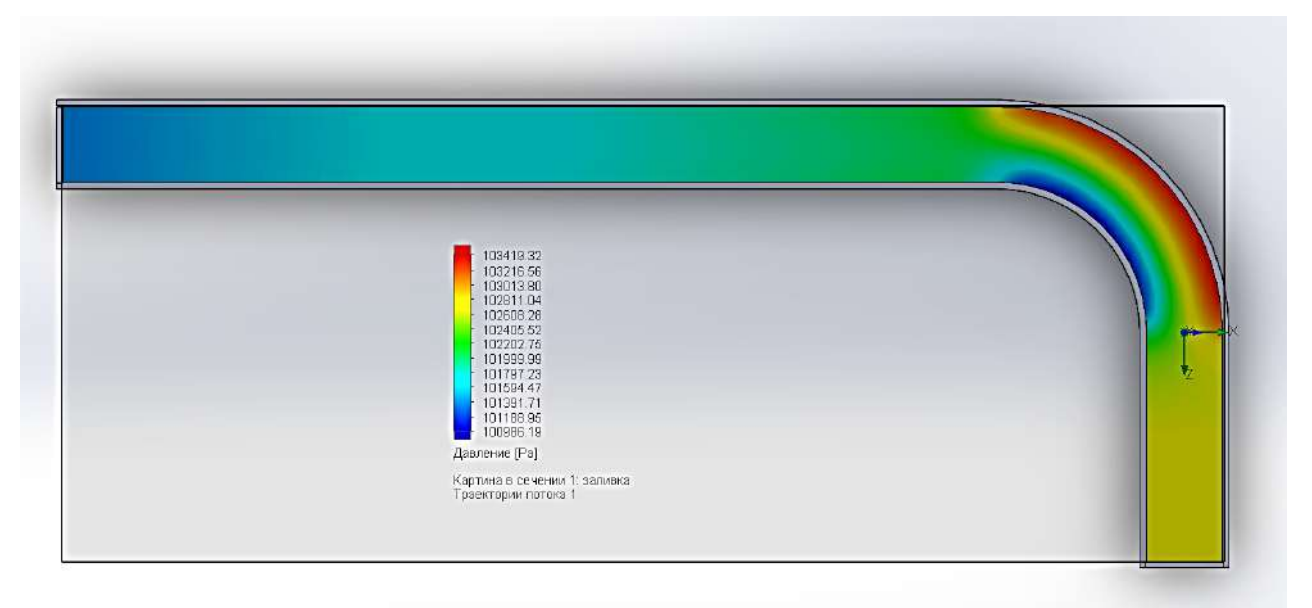

Рис. 4. Результаты моделирования потока жидкости в трубе

# *Результаты и обсуждение*

В таблице 2 представлены результаты изменения давления в месте поворота на 90°.

| Наименова<br>ние    | Расчетное<br>значение, Па | COMSOL.<br><i>Multiphisics</i> | Отличие от<br>расчетного<br>значения, % | <i>Solidwork</i><br>Flow<br><i>Simulation</i> | Отличие от<br>расчетного<br>значения, $\%$ |
|---------------------|---------------------------|--------------------------------|-----------------------------------------|-----------------------------------------------|--------------------------------------------|
| Перепад<br>давления | 2413,4                    | 2396,1083                      | 0.716                                   | 2433,13                                       | 0.811                                      |

Таблица 2 – Разница полученных значений от расчетного

Данные, которые были получены путем моделирования в COMSOL.Multiphysics и Solidworks Flow Simulation, в пределах погрешности удовлетворяют расчетным данным. По отличиям от расчетного значения можно сделать вывод, что COMSOL.Multiphysics предпочтительнее при выборе программы для моделирования. Это связано с тем, что данная программа имеет большее число ячеек в размерной сетке, чем Solidworks Flow Simulation. Исследование изменения давления в изгибе трубы может помочь выявить наиболее уязвимые участки в трубе для их дальнейшего укрепления.

#### **Список литературы:**

1. *Homicz G. F.* Computational Fluid Dynamic Simulations of Pipe Elbow Flow // SAND2004-3467, Sandia National Laboratories. – 2004. – URL: https://digital.library.unt.edu/ark:/67531/metadc890856/m2/1/high\_res\_d/919140.pdf (дата обращения: 27.04.2022).

2. *Pattison M. J.* Secondary Flows // Thermopedia, DOI: 10.1615/AtoZ.s.secondary\_flows. URL: http://www.thermopedia.com/content/ 1113/?tid=104&sn=1420 (дата обращения: 02.05.2022).

3. Идельчик И. Е. Справочник по гидравлическим сопротивлениям / И. Е. Идельчик – М.: Машиностроение, 1992. – 672 с. – Текст: непосредственный.

4. Perry R. H., Green D. W. Perry's Chemical Engineers' Handbook// 7th ed., McGraw-Hill. 1997. 2640 p.

© Лезов А. Д., Ревякина П. А., Климова В. А., Ташлыков О. Л., 2022

# **ВЫПАРИВАНИЕ ГРАВИТАЦИОННО СТЕКАЮЩЕЙ ПЛЕНКИ СУЛЬФАТНОГО ЩЕЛОКА В ВЕРТИКАЛЬНЫХ ТРУБАХ ВЫПАРНЫХ АППАРАТОВ**

Доктор технических наук, профессор **Суслов Вячеслав Александрович**, Санкт-Петербургский государственный университет промышленных технологий и дизайна, Высшая школа технологии и энергетики, г. Санкт-Петербург, Российская Федерация Канд. техн. наук, ст. научный сотрудник **Рижинашвили Георгий Валентинович,** Мл. научный сотрудник **Бойков Владимир Юрьевич,** г. Санкт-Петербург, Российская Федерация

**Аннотация.** Рассмотрены вопросы расчёта теплообмена и гидродинамики при кипении гравитационно стекающей пленки в выпарных аппаратах целлюлозно-бумажной промышленности.

**Ключевые слова:** выпарные аппараты, теплоотдача, кипение растворов в условиях гравитационно стекающей плёнки, плотность орошения, неконденсирующиеся газы.

# **EVAPORATION OF GRAVITATIONALLY FLOWING FILM OF SULFATE LIQUOR IN VERTICAL PIPES OF EVAPORATORS**

Doctor of Technical Sciences, Professor **Suslov Vyacheslav Alexandrovich,** Saint Petersburg State University of Industrial Technologies and Design, Higher School of Technology and Energy, Saint Petersburg, Russian Federation PhD in Technology, Senior Researcher **Rizhinashvili Georgy Valentinovich,** Junior Researcher **Boikov Vladimir Yurievich,** Saint Petersburg, Russian Federation

**Abstract.** The issues of calculation of heat transfer and hydrodynamics during boiling of a gravitationally flowing film in evaporators of the pulp and paper industry are considered.

**Keywords:** evaporators, heat transfer, boiling of solutions under conditions of gravitationally flowing film, irrigation density, non-condensing gases.

В 90-х годах прошлого века на выпарных станциях целлюлозно-бумажной промышленности (ЦБП) началось внедрение выпарных аппаратов с гравитационным течением раствора.

Для определения основных методов управления процессом необходимо знание влияния основных режимных параметров процесса на интенсивность выпаривания при гравитационном стекании испаряющегося раствора.

Известно [1-14], что при гравитационном стекании выпариваемой плёнки жидкости на участке стенка – пленка в зависимости от температурного напора *∆t* может существовать несколько областей с разными механизмами передачи теплоты. Границы областей, определяющихся физическими свойствами жидкостей, состоянием поверхности, давлением, плотностью орошения и рядом других факторов, весьма условны.

В области свободной конвекции или поверхностного испарения коэффициент теплоотдачи может превышать коэффициент теплоотдачи при кипении в большом объеме. В области поверхностного испарения, существующей при малых плотностях тепловых потоков (*q <* 4000 Вт/м<sup>2</sup> *),*  теплота от греющей поверхности к свободной поверхности жидкостной пленки, с которой происходит испарение, переносится через слой жидкости. При этом малые значения плотности орошения Г и тепловой нагрузки *q* обуславливают перенос тепла в основном за счет теплопроводности, где Г*= G/*П*,* кг/(с∙м), *G*, кг/с *–* расход жидкости, П, м – периметр канала.

В этих условиях коэффициент теплоотдачи *α* зависит от толщины пленки *δ* и Г. С ростом Г наблюдается снижение *α* вследствие увеличения толщины пленки. С ростом числа  $Re = 4\Gamma/\mu$  ламинарный режим течения переходит в ламинарно-волновой, где  $\mu$ ,  $\mu$ -с/м<sup>2</sup> – коэффициент динамической вязкости.

При *Re >* 20 на поверхности появляются видимые волны, которые в дальнейшем меняют свой характер, растет амплитуда и частота волн, усиливается турбулизация жидкости, приводящая к уменьшению толщины пристенного пограничного слоя и увеличению конвективного переноса теплоты. При этом коэффициент теплоотдачи возрастает.

В переходной области начинается образование отдельных паровых пузырей.

В области развитого пузырькового (пенного) кипения перенос тепла связан с образованием паровых пузырей. С ростом тепловой нагрузки *q* и разности температур *∆t* на поверхности нагрева происходит бурное образование паровых пузырей, оказывающих перемешивающее воздействие по всей длине обогреваемого участка. Зарождающиеся паровые пузырьки образуются во впадинах микрошероховатости поверхности – центрах парообразования, составляющих величину порядка 1 мкм при атмосферном давлении. При этом у обогреваемой поверхности в пределах ламинарного пограничного слоя образуется пристенный пограничный слой толщиной до 0,06 мм. Он перегрет относительно всей массы жидкости и создает условия для роста пузыря.

При *Re =* 1600 ... 2000 режим течения становится турбулентным. В этой области *α* зависит от пленочного числа *Re* и в меньшей степени от плотности теплового потока.

Область пленочного кипения характеризуется образованием паровой пленки, образующейся на стенке и отбрасывающей от стенки пленку жидкости.

Аналитическое изучение технологических режимов пленочных процессов значительные Поэтому представляет трудности. основным путем ИX количественного изучения являются экспериментальные исследования. Результаты исследований чаще всего представляют в виде безразмерных функциональных зависимостей.

В исследуемой области поверхностного испарения раствора теплоотдача для некипящей орошающей пленки описывается зависимостями, характерными для турбулентного течения жидкостей:  $Nu = c \cdot Re^{m} \cdot Pr^{n}$ ,

где  $\overline{Nu} = \alpha \cdot d_{\text{W}} \lambda = 4\alpha \cdot \delta_{\text{cp}} \lambda$ ;  $d_{\text{W}} = 4f_{\text{H}} \sqrt{\Pi} = 4\delta_{\text{cp}}$ ;  $f_{\text{H}}$ ,  $M^2$  – площадь поперечного сечения потока пленки;  $\delta_{cp}$ , м – средняя толщина пленки;  $Re_{cp} = \delta_{cp} \cdot w_{cp}/v$ ;  $v$ , м<sup>2</sup>/с - коэффициент динамической вязкости;  $w_{\rm cn}$  – средняя скорость течения.

Из-за сложности определения  $\delta_{\rm cp}$  в качестве определяющего размера может быть использован линейный комплекс  $\theta = (v^2/g)^{1/3}$ ; безразмерный параметр толщины пленки  $N = \delta_{\rm cp} (g/v^2)^{1/3}$  или безразмерная толщина пленки  $\delta^+ = N^{3/2} = \delta_{\rm cp}^{3/2} \cdot g^{1/2}/v.$ 

Toгда средняя скорос<br> $w_{cp}^+ = \delta_{cp}^{3/2} \cdot g^{1/2}/3v$ , a  $Nu_M = \alpha \cdot \theta / \lambda$ . скорость течения пленки определяется как

Исследования проводили на стендовой установке (рис. 1), представляющей однотрубный замкнутый циркуляционный контур с электрообогревом [15]. В качестве рабочих жидкостей использовались черные сульфатные щелока с концентрацией от 20 до 60 % при температурах, близких к температурам насыщения и вода. Тепловые нагрузки были старались приблизить к нагрузкам промышленных выпарных аппаратов.

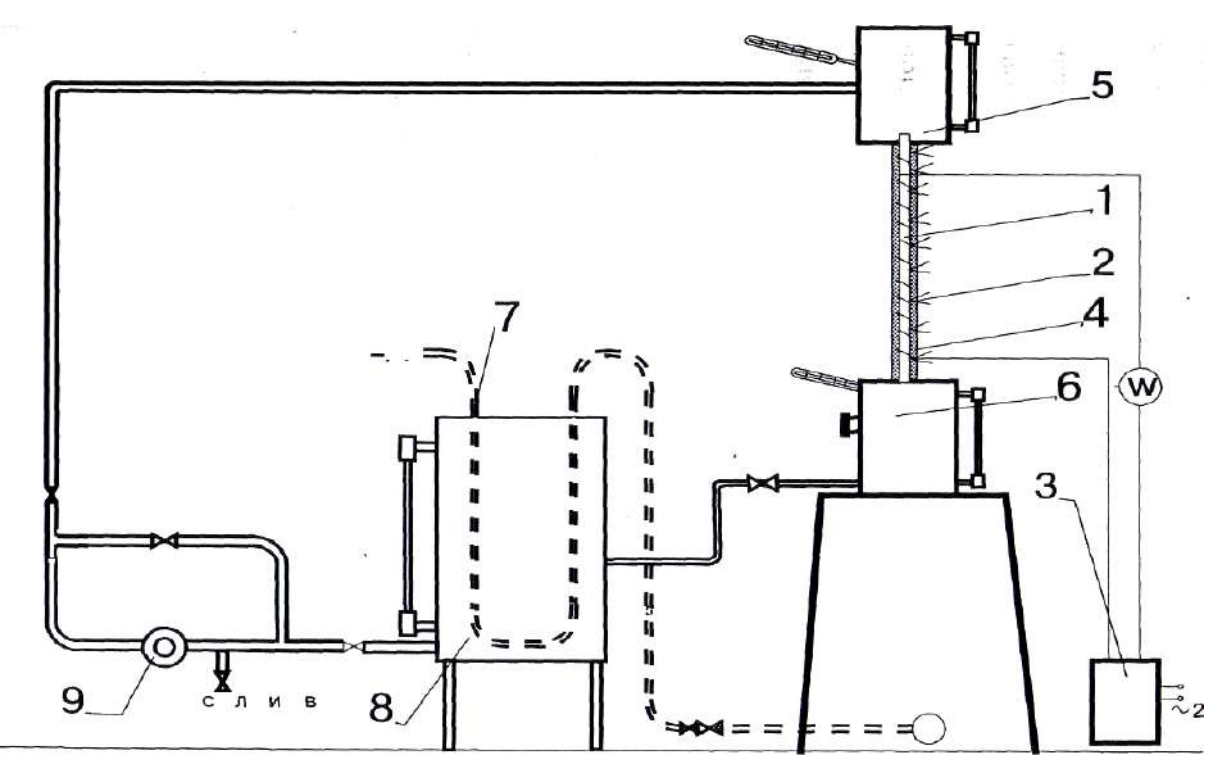

Рис. 1. Схема экспериментальной установки для исследования теплоотдачи при гравитационно стекающей пленке жидкости

Стенд, схема которого представлена на рис. 1, состоял из: экспериментального участка, выполненного из стальной (Х18Н10Т) вертикальной трубы 1 длиной 2,00 м и внутренним диаметром 0,022 м, обогреваемой нихромовой спиралью 2, подключенной к вариатору напряжения 3; асбестовой изоляции 4; верхней растворной камеры 5; сепаратора, совмещенного с нижней растворной камерой 6; трубы парового обогрева 7; расходного бака 8, оснащенного мерным стеклом; циркуляционного насоса 9.

Для привода насоса использовались электродвигатели, собранные по схеме ГД, показанной на рис. 2: «асинхронный двигатель (АД) → генератор постоянного тока  $\Gamma \rightarrow \text{B}$ игатель постоянного тока Д». Частота вращения двигателя Д регулировалась изменением напряжения на обмотке генератора (ОВГ).

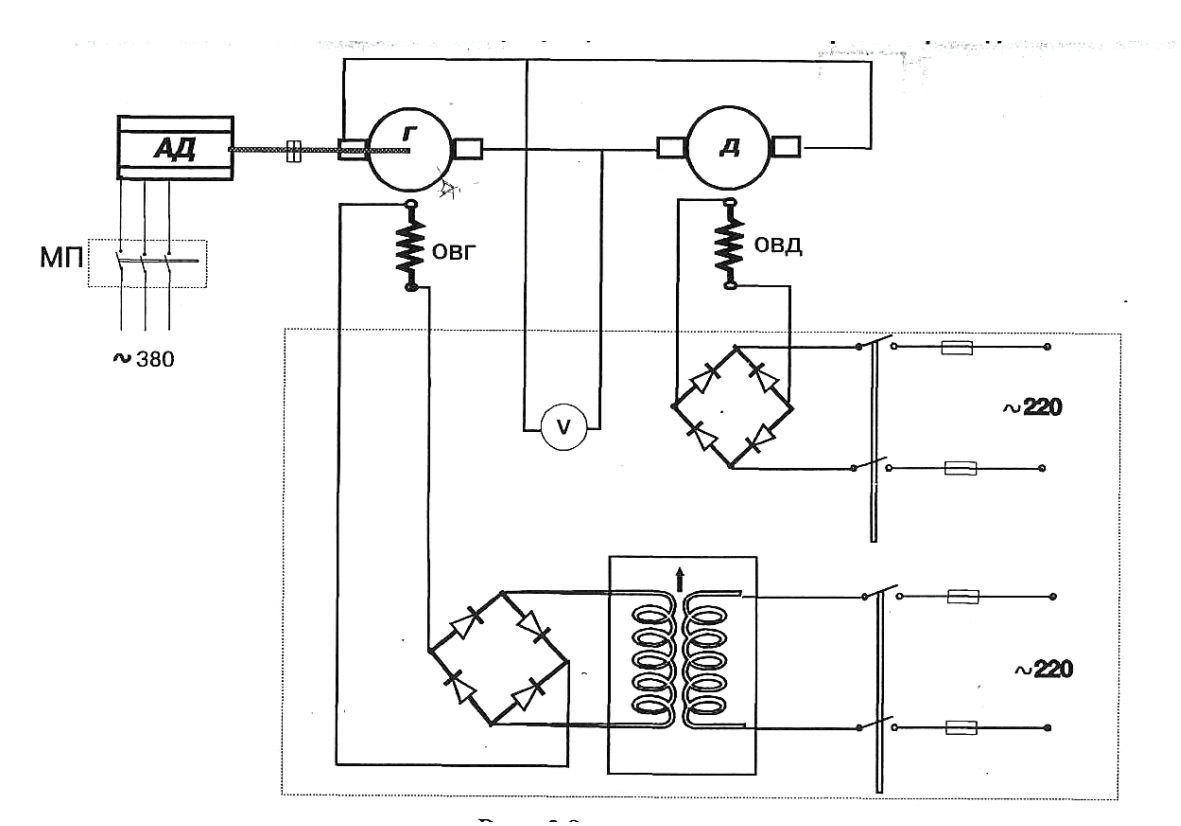

Рис. 2. Принципиальная электрическая схема регулирования числа оборотов

Основным элементом схемы для исследования гидродинамики в стекающей пленке жидкости является вертикальная кварцевая труба, которая устанавливалась на место стальной трубы. Электрическая и принципиальная схемы установки оставались без изменений.

Образование пленки происходило путем свободного перелива жидкости через край трубы или перелива с дополнительным оросителем.

Для формирования пленки и дополнительной турбулизации потока устанавливались в верхнем сечении экспериментальной трубы спиральные вставки, закручивающие поток.

В ходе эксперимента менялась плотность теплового потока в пределах 5–35 кВт/м<sup>2</sup> и объемная плотность орошения – 0,0001–0,002 м<sup>3</sup>/(м·с), соответствующих диапазону изменения рабочих параметров промышленных выпарных станций ЦБП при нормальном атмосферном давлении.

При этом измерялись следующие параметры:

- расход жидкости, изменяемый частотой оборотов насоса, измерялся объемным методом;
- температура жидкости измерялась ртутными лабораторными термометрами с ценой деления 0,1°С;
- температура стенки трубы фиксировалась 12-ю хромель-копелевыми термопарами, зачеканенными в стенке трубы по её образующей; ЭДС термопар измерялась компенсационным методом с помощью прибора ПП-63 с классом точности 0,5, работающим в режиме потенциометра;
- средняя по толщине локальная температура пленки жидкости измерялась подвижной хромель-копелевой термопарой;
- мощность, подводимая к нагревателю 2 (рис. 1), обогревающему экспериментальную трубу 1, изменялась вариатором напряжения 3 и рассчитывалась на основе показаний измерительного комплекса ИК-52 класса точности 0,5;
- плотность исследуемого сульфатного щелока определялась с помощью лабораторных ареометров.

При определении параметров гидродинамики, необходимых для исследования теплоотдачи внутри стальной трубы, предварительно проводились визуальные наблюдения течения пленки щелока внутри кварцевой трубы, с аналогичными стальной трубе размерами. Для всех случаев опытов отмечалось:

- режим парообразования связан с испарением с поверхности пленки;
- кризисы теплообмена не наблюдались;
- режим течения пленки волнообразный, с частотой волн, зависящей от пульсаций расхода и вязкости раствора.

В результате анализа кривых отклика, полученных путём ввода в пленку воды метящего вещества, были получены значения для средней и максимальной скоростей пленки. В исследуемом диапазоне значений чисел Рейнольдса были идентифицированы характерные режимы течения потока и значения средней безразмерной толщины пленки.

На основании полученных результатов по гидродинамике произведена последующая обработка данных по теплообмену (рис. 3).

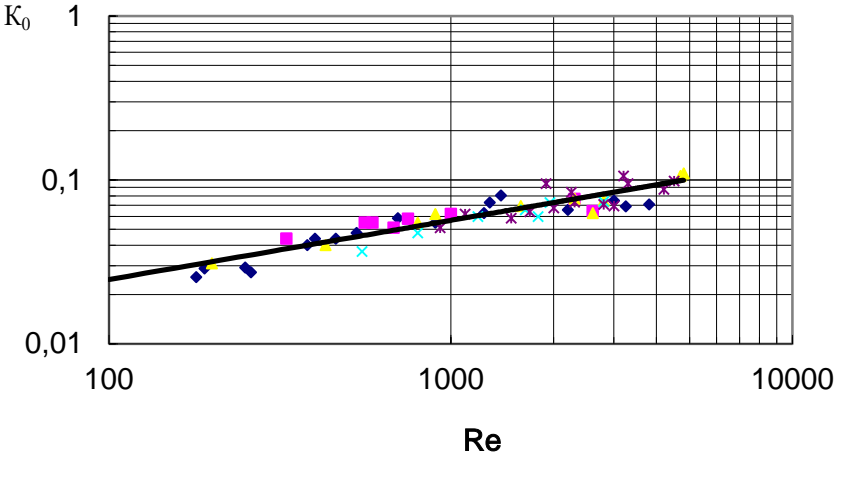

 $\bullet$  1 2  $\triangle$  3  $\times$  4  $\times$  5

Рис. 3. Зависимость интенсивности теплообмена от числа Re: K<sub>0</sub> 1 *–* щёлок, концентрацией *В =* 52–55% абсолютно сухого вещества (а.с.в.); 2 *–* щёлок, *В =* 46–48%; 3 *–* щёлок, *В =* 30–32%; 4 *–* щёлок, *В =* 22–24%; *5 –* вода, *В =* 0

На рисунке в координатах  $k_0 = f(Re)$ , где  $K_0 = \frac{N u_{\text{max}}}{R_0 R_0}$  $^{0}$  Pr<sup>0,75</sup>  $K_0 = \frac{Nu_{\text{M}}}{R}$  представлена экспериментально полученная зависимость по теплоотдаче к испаряющимся пленкам щелоков сульфатного производства *Nu*<sup>м</sup> *=* 0,0044 *Re*0,37 *Pr*0,75. Относительная погрешность зависимости составила 18%.

#### **Список литературы:**

1. Готовский, М. А. Тепломассообмен в технологических установках / М. А. Готовский, В. А. Суслов. – СПб: Изд-во Политехн. ун-та, 2017. – 420 с. – Текст: непосредственный.

2. Войнов, Н. А. Теплоотдача в пленке жидкости, стекающей по гладкой и шероховатой поверхности / Н. А. Войнов, А. Н. Николаев, Н. А. Николаев. – Текст: непосредственный // ТОХТ. – 1998. – Т. 32, № 1. – С. 28-32.

3. Solomon T. R. Traveling waves on vertical films: Numerical analysis using finite element method // Physics Fluid. 1994. Vol. 6 No. 6. pp. 2202-2220.

4. Суслов, В. А. Теплообмен и гидродинамика плёночного течения в выпарных аппаратах целлюлозно-бумажного производства / В. А. Суслов, Г. В. Рижинашвили – Текст: непосредственный // Тр. Первой национальной конференции по теплообмену. – М.: Изд-во МЭИ, 1994. – Т. 4.

5. Накоряков, В. Е. Теплообмен при плёночной конденсации и плёночном кипении в элементах оборудавания АЭС / В. Е. Накоряков. – М.: Энергоатомиздат, 1993. – 207 с.

6. Цвелодуб О. Ю. Пространственные волновые режимы на поверхности тонкой вязкой плёнки жидкости / О. Ю. Цвелодуб. – Новосибирск: ИТФ, 1991. – 31 с.

7. Ракитский, В. А. Гидродинамика и теплообмен при плёночном течении жидкости по гладкой гидрофобной поверхности: автореферат диссертации на соискание ученой степени кандидата технических наук / В. А. Ракитский; КПИ. – Киев, 1990. – Текст: непосредственный.

8. Мальцев, Е. Д. Исследование гидродинамики и теплообмена при пленочном течении морской воды / Е. Д. Мальцев, В. С. Тимофеев. – Текст: непосредственный // Сб. трудов МИСИ. – № 89. – М.: МИСИ, 1989.

9. Нигматулин, Р. И. Динамика многофазных сред / Р. И. Нигматулин – М.: «Наука», 1987. – Т. 2. – Текст: непосредственный.

10. Ардашев, В. А. Исследование теплообмена при выпаривании гравитационно стекающей плёнки жидкости в вертикальных трубах: автореферат диссертации на соискание ученой степени кандидата технических наук / В. А. Ардашев; КПИ. – Киев, 1983. – Текст: непосредственный.

11. Nakaya C. Solitary waves on a viscous fluid film down a vertical wall // J. Phys. Soc. Jap. 1983. Vol. 52, No. 2. pp. 359-360.

12. Streit D. E. Free Falling Evaporation System // Chemical Engineering Progress. 1983. V.79. No. 9. pp. 41-45.

13. Spindler B. Linear stability of liquid films with interfacial phase change // Int. J. Heat and Mass Transfer. 1982. Vol. 25, No. 2, pp. 161-173.

14. Ueda T., Inane M., Nagatome S. Critical heat flux and droplet entrainment rate in boiling of falling films // Int. J. Heat and Mass Transfer. 1981. Vol. 24, No. 7. pp. 1257-1266.

15. Бойков, В. Ю. Теплообмен при выпаривании в стекающей пленке черного щелока сульфат-целлюлозного производства: автореферат диссертации на соискание ученой степени кандидата технических наук / В. Ю. Бойков; СПГТУРП. – СПб., 1999. – Текст: непосредственный.

© Суслов В. А., Рижинашвили Г. В., Бойков В. Ю., 2022

## **ПРИНЦИП ДЕЙСТВИЯ И ПРОБЛЕМЫ РЕАЛИЗАЦИИ ФОТОННЫХ ДВИГАТЕЛЕЙ**

Студент **Симаков Андрей Александрович,** Студент **Кайсаров Кирилл Анатольевич,** Канд. техн. наук, доцент **Юнусов Ринат Файзрахманович,** Казанский национальный исследовательский технический университет им. А. Н. Туполева, г. Казань, Российская Федерация

**Аннотация.** В этой статье рассматриваются преимущества фотонного двигателя и принцип его работы. Перспективность разработки фотонного двигателя связана с тем, что он обеспечивает значительно большую скорость перемещения звездолета в космическом пространстве по сравнению с традиционными ракетными двигателями. Однако на данный момент существуют определенные проблемы построения такого двигателя.

**Ключевые слова:** фотоны, давление и скорость света, фотонный двигатель, проблемы создания фотонного двигателя.

## **OPERATING PRINCIPLE AND IMPLEMENTATION PROBLEMS OF PHOTON ENGINES**

Student **Simakov Andrey Aleksandrovich,** Student **Kaysarov Kirill Anatolevich,** PhD in Technology, Associate Professor **Yunusov Rinat Fayzrakhmanovich,** Kazan National Research Technical University named after A. N. Tupolev, Kazan, Russian Federation

**Abstract.** This article discusses the benefits of the photon engine and how it works. The prospects for the development of a photon engine are due to the fact that it provides a significantly higher speed of movement of a spaceship in outer space compared to traditional rocket engines. However, at the moment there are certain problems in building such an engine.

**Keywords:** photons, pressure and speed of light, photon engine, problems of creating a photon engine.

В начале 19 века дорога от Москвы до Санкт-Петербурга занимала 120–144 часа или около 6 суток, сегодня тот же путь можно преодолеть всего за 1 час 10 минут, то есть быстрее в 140 раз, разница почти шокирует, но если посмотреть на хронологию, мы увидим, что скорость перемещения росла

постепенно и росла за счет развития сферы применения силовых устройств или двигателей.

Да, нам кажется, что переместиться из Санкт-Петербурга в Москву, преодолев 634 км за 1 час – это достаточно быстро, но что, если нашей целью будет добраться от Земли до Марса? Расстояние от Земли до Марса при самом близком положении между планетами составляет 55,76 млн км, и если представить, что мы отправимся туда на самолете, то полет займет у нас целых 63 года, то есть вылетим мы туда детьми, а прибудем стариками. Не самая привлекательная перспектива, не так ли? Если взять в расчет самую высокую космическую скорость, которой добились сегодня ученые Земли, то полет до Марса займет около 42 дней, что уже вполне приемлемая цифра. Но если говорить о Марсе, ведь это самая близкая к нам планета в Солнечной системе и в ближайшем будущем мы обязательно там побываем, а что насчет других планет, например, Нептуна, до которого при таких же скоростях лететь придется уже целых 12 лет [1].

И мы снова приходим к выводу, что решающим фактором при решении такой задачи, становится разработка двигателя, способного быстро преодолевать космические расстояния. Максимально возможной скоростью в космическом пространстве считается скорость света, которая составляет 299 792 458 м/с. Если лететь со скоростью света, то до Марса можно долететь всего за 3 минуты, а до Нептуна мы доберемся за 4 часа. Так, для ученых пределом теоретических изысканий в теме создания космических двигателей стало достижение скорости света. Такие двигатели назвали фотонными, так как принцип их действия основывается на использовании импульса, получаемого за счет мощного выброса частиц света или фотонов.

Но сначала разберемся, что такое фотон. Фотон – элементарная частица, не имеющая массы и способная существовать, если только движется со скоростью света [2]. Как и другие частицы, фотон обладает не только энергией, но и импульсом. Экспериментально это подтверждается существованием радиационного давления. Наличие этого давления обусловлено тем, что при соударении о поверхность фотон передает ей свой импульс, после чего поглощается и излучается с противоположным направлением. В случае с зеркальной поверхностью этот удар будет абсолютно упругим. Благодаря этому изменение импульса и давления увеличивается в два раза. Радиационное давление также является движущей силой концепции солнечных парусов. Если парус будет иметь достаточно большую площадь и легкий вес, то фотоны Солнца будут способны оказать достаточное давление для перемещения космического корабля.

Проверить, что фотоны способны создать достаточное давление для перемещения объектов, можно, рассмотрев принцип работы радиометра, изобретенного физиком У. Круксом. Радиометр состоит из стеклянной колбы, в

которой удалена большая часть воздуха, благодаря чему создается частичный вакуум, и ротора, к которому прикреплены металлические лепестки. Одна из их сторон лепестка отполирована, а другая зачернена. Они расположены так, что отполированная часть обращена к почерневшей. Когда фотоны попадают на блестящую сторону, то большая их часть отражается, но когда попадает на темную часть, то большинство фотонов поглощается, повышая температуру этой поверхности. Таким образом, воздух вблизи почерневшей поверхности нагревается и оказывает давление на затемненную поверхность, заставляя ротор вращаться (рис. 1).

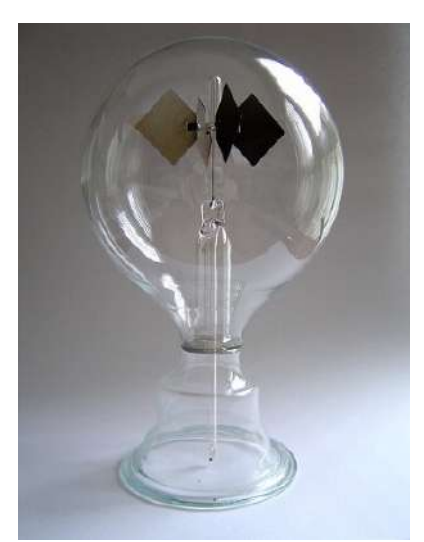

Рис. 1. Радиометр У. Крукса

Если взять уравнение К. Э. Циолковского, применяемого для расчета скорости космического объекта, получающего импульс от двигателя, и внести в него данные об импульсе, получаемом при выбросе фотонов, можно получить скорость космического корабля, близкую к скорости света. Этот факт заставил ученых заняться поисками решений для создания фотонного двигателя [3].

Первым ученым, серьезно взявшимся за разработку теории фотонного двигателя, стал австрийский физик Ойген Зенгер. Он разработал теорию, согласно которой можно использовать принцип аннигиляции, возникающий вследствие столкновения электронов и позитронов, после чего выделяемое гамма-излучение попадает на специальное отражающее зеркало, создавая тяговый импульс. Его работы вдохновили ученых и фантастов-футурологов со всего мира, после чего теория фотонных двигателей прочно закрепилась и начала обрастать все более подробными фактами и проблематикой.

Если рассмотреть фотонный двигатель более наглядно, то его работу легко объяснить на примере обычного карманного фонаря (рис. 2).

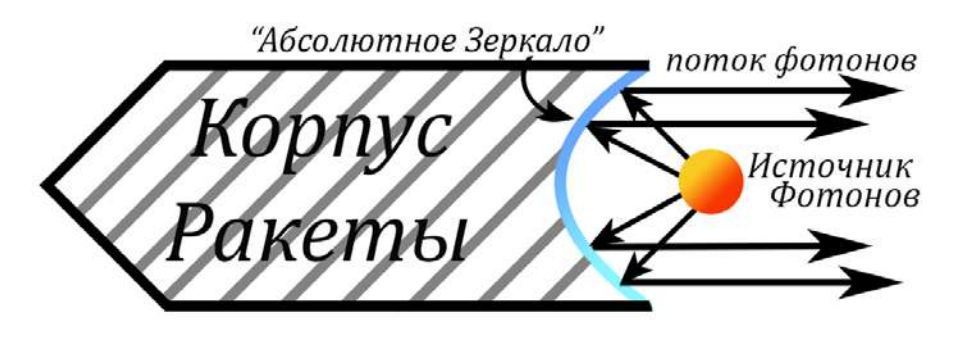

Рис. 2. Схема фотонного двигателя

Вместо лампочки в центре зеркала должен находиться мощный источник фотонов. Тогда отраженные от зеркала фотоны передадут свой импульс корпусу ракеты, которая начнет двигаться в направлении, обратном потоку отраженных фотонов.

Если разобраться более подробно и упростить принцип работы такого двигателя, то выглядит это так: мощное электромагнитное поле, образуемое несколькими соленоидами, удерживает сгустки плазмы, подаваемой в специальные реакторные кольца, плазма состоит из ядер сверхтяжелого водорода (рис. 3).

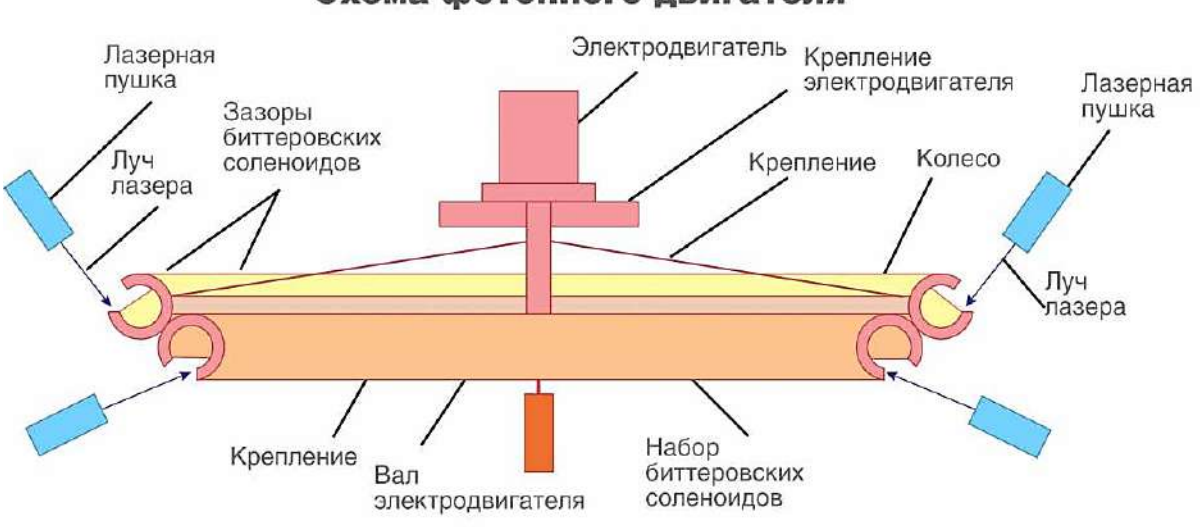

Схема фотонного двигателя

Рис. 3. Схема простейшего фотонного двигателя

В результате резкого торможения плазмы [4; 5] начинается термоядерная реакция с мощным выбросом ядер гелия, нейтронов и тритонов, которые ударяют в специальный экран, так называемое «абсолютное зеркало» передавая мощный импульс корпусу корабля, а далее за счет высокой частоты подачи сгустков плазмы создается постоянный импульс. Общее название такого принципа получения энергии – аннигиляция или превращение одних частиц в другие при их столкновении.

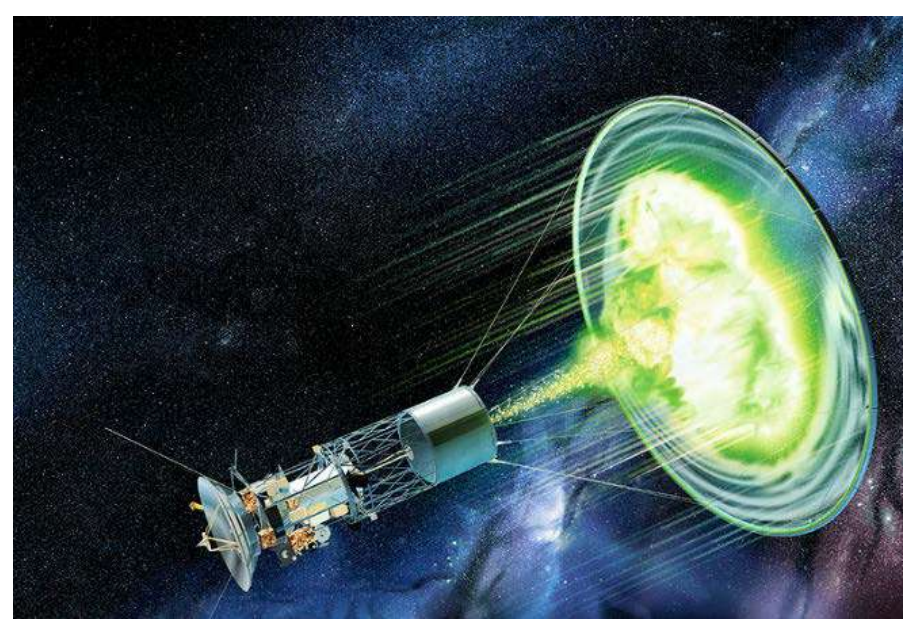

Рис. 4. Проект фотонного двигателя Ойгена Зенгера

Но даже в теории на сегодняшний день есть ряд очень существенных проблем, не позволяющих начать создание подобного двигателя.

Одна из таких проблем – это создание «абсолютного зеркала» – поверхности, способной отражать колоссальное гамма-излучение, возникающее вследствие термоядерной реакции, где помимо фотонов выделяется еще ряд частиц, которые способны разрушить любой из известных на сегодняшний день материалов и сплавов.

Другая и наиболее сложная проблема – это добыча и хранение антивещества необходимого для создания термоядерной реакции с выделением фотонов. На сегодняшний день количество антивещества, которое мы способны создать с помощью современных технологий, ничтожно мало и имеет слишком высокую стоимость производства, по расчетам на 1999 год, чтобы произвести 1 грамм антиводорода, надо затратить 60 триллионов долларов. Например, чтобы даже небольшому космическому объекту долететь только до Марса потребуется около 10 граммов антивещества.

Есть теория сбора частиц антиматерии непосредственно в космическом пространстве, но пока что более или менее изученные методы свидетельствуют о крайне малом количестве антивещества, которое мы могли бы получать таким способом.

Также есть проблема выброса гамма-излучения в процессе аннигиляции, ведь мощность его настолько высока, что способна погубить целую планету наподобие Земли.

В заключении можно сделать общий вывод, что технология использования фотонных двигателей имеет большие перспективы развития, но очень отдаленные в силу той проблематики, которую надо решить, чтобы контролировать энергию для создания фотонов.

### **Список литературы:**

1. Юнусов, Р. Ф. Электронная образовательная среда в техническом вузе / Р. Ф. Юнусов – Текст: непосредственный // Современные научные исследования в сфере педагогики и психологии. Сборник результатов научных исследований. –Киров, 2018. – С. 800-812.

2. Юнусов, Р. Ф. Дистанционный курс общей физики / Р. Ф. Юнусов – Текст: непосредственный // Необратимые процессы в природе и технике. Труды девятой Всероссийской конференции МГТУ им. Н. Э. Баумана. – Москва: МГТУ им. Н. Э. Баумана, 2017. – Ч. II. – С. 177-180.

3. Бурдаков, В. П. Ракеты будущего / В. П. Бурдаков, Ю. И. Данилов – М.: Энергоатомиздат, 1991. – 176 с. – Текст: непосредственный.

4. Yunusov R. F., Garipov M. M. Experimental study of transient processes in a Glow Discharge // Journal of Physics: Conf. Series 1370 (2019) 012032.

5. Yunusov R. F., Yunusova E. R. Investigation of the electric field of the plasma ball // Journal of Physics: Conf. Series 1683 (2020) 032006.

© Симаков А. А., Кайсаров К. А., Юнусов Р. Ф., 2022

# **МЕТОДОЛОГИЯ ПОСТРОЕНИЯ БАЗЫ ЗНАНИЙ И ВЫБОР СРЕДСТВ РАЗРАБОТКИ ЭКСПЕРТНОЙ СИСТЕМЫ ДЛЯ ТЕХНОЛОГОВ ШВЕЙНЫХ ПРОИЗВОДСТВ**

Аспирант, ассистент **Килимова Анна Дмитриевна,** Санкт-Петербургский государственный университет аэрокосмического приборостроения, г. Санкт-Петербург, Российская Федерация

**Аннотация.** В статье рассматриваются задачи формулирования данных на вход и на выход, выбор методологии представления знаний и средств разработки в экспертной системе. Разрабатываемая экспертная система предназначена для технологов швейных производств и создается с целью оптимизации трудовых ресурсов, унификации разработки технологических карт, автоматизации производственного процесса.

**Ключевые слова:** легкая промышленность, искусственный интеллект, экспертная система, автоматизация производств.

# **METHODOLOGY OF CONSTRUCTION OF THE KNOWLEDGE BASE AND SELECTION OF TOOLS FOR THE DEVELOPMENT OF THE EXPERT SYSTEM FOR TECHNOLOGISTS OF GURMENT INDUSTRY**

PhD Student, Assistant **Kilimova Anna Dmitrievna,** Saint Petersburg State University of Aerospace Instrumentation, Saint Petersburg, Russian Federation

**Abstract.** The article considers the tasks of formulating data for input and output, the choice of methodology for representing knowledge and development tools in an expert system. The developed expert system is intended for technologists of garment industry, and is created in order to optimize labor resources, unify the development of technological maps, and automate the production process.

**Keywords:** garment industry, artificial intelligence, expert system, automation of production.

Разработка экспертной системы – это сложная задача для исследователей, решение которой развивает логическое и вероятностное мышление, систему причинно-следственных связей, что позволяет отделить знания от информации [1, с. 75].

Это является ключевым параметром в работе инженера по знаниям, так как он должен извлечь знания, общаясь с экспертом и анализируя его деятельность по решению реальных задач. После чего знания должны быть структурированы, определены и сформулированы понятия и правила, необходимые для решения проблемы [2, с. 13].

В рамках швейного производства разработка и внедрение таких экспертных систем может стать фактором для повышения конкурентоспособности предприятия. Технологический процесс, как основной фактор формирования добавленной стоимости продукта, может быть разделен на несколько этапов, основным из которых будет разработка технологических последовательностей пошива моделей одежды.

Лля того чтобы интенсифицировать процесс проектирования новых моделей одежды, сократить затраты времени на проектирование и унифицировать технологическую обработку [3, с. 39-40] с помощью методов искусственного обучения, предлагается разработка интеллекта и машинного экспертной рекомендательной системы (Expert Recommender System, ERS), позволяющей на основе ключевых слов представлять технологу последовательность операций для редактирования и создания на ее основе новой технологической карты [4, с. 3].

Цель работы: определить, каким образом должна решаться задача формирования данных на вход и на выход в разрабатываемой экспертной системе и выбрать средства ее разработки.

Этапы разработки экспертной системы

Построение экспертной системы включает в себя следующие этапы:

 $1_{-}$ Идентификация - определение задач, целей, экспертов и типов пользователей.

 $2<sub>1</sub>$ Концептуализация - анализ предметной области, определение понятий и их взаимосвязей, методов решения задач.

Формализация -3. выбор инструментальных средств, способов и интерпретации знаний, обозначение основных представления понятий. моделирование работы системы.

Выполнение - наполнение экспертом базы знаний, представление их в  $\overline{4}$ . виде, понятном экспертной системе.

 $5<sup>1</sup>$ Тестирование.

 $6<sup>1</sup>$ Опытная эксплуатация [5, с. 10-11].

Структура экспертной системы представлена на рис. 1.

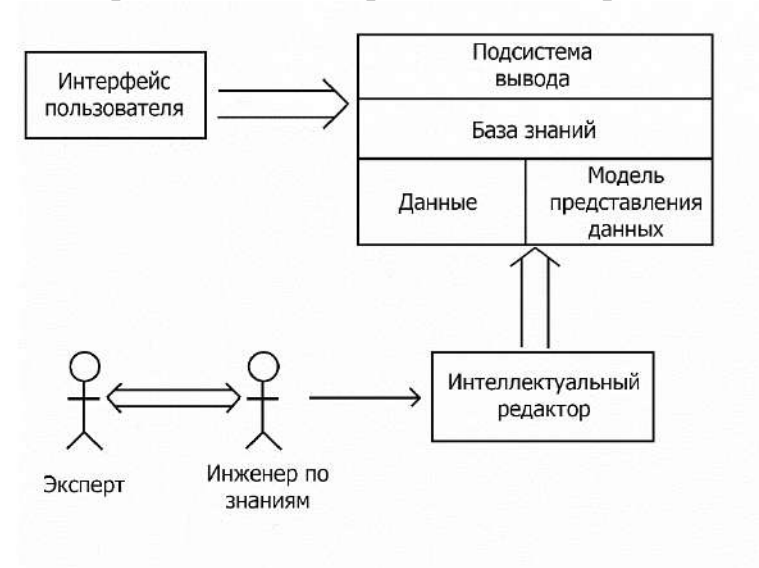

Рис. 1. Структура экспертной системы

# Методология построения базы знаний Формирование данных на вход и на выход

При разработке экспертной системы нейросети предлагаются данные о соответствии ключевых слов и технологических операций.

В качестве примера рассмотрим структуру данных на вход и на выход при описании изготовления пояса (таблица 1). В этом примере входным параметром технологические является слово «пояс». a ВЫХОЛНЫМИ  $\mathcal{L}$ операции. соответствующие введенному ключевому слову.

| Ключевое | Наименование                                              | $Bu\partial$ | Разряд         | Норма       | Оборудование,                                           |
|----------|-----------------------------------------------------------|--------------|----------------|-------------|---------------------------------------------------------|
| СЛОВО    | технологической                                           | работ        |                | времени на  | приспособления                                          |
|          | операции                                                  |              |                | выполнение, |                                                         |
|          |                                                           |              |                | сек.        |                                                         |
| Пояс     | Заутюжить пояс по<br>шаблону                              | $\mathbf{V}$ | 3              | 40          | Утюг LELIT FS<br>194, утюж.стол<br><b>HASEL DP-03KI</b> |
|          | Обтачать пояс,<br>оставляя отверстие<br>для выворачивания | M            | 3              | 80          | Durkopp-adler 272                                       |
|          | Высечь припуски<br>в углах                                | $\mathbf{P}$ | $\overline{2}$ | 10          | <b>Ножницы</b>                                          |
|          | Вывернуть пояс на<br>лицевую сторону,<br>выправляя углы   | $\mathbf{P}$ | $\overline{2}$ | 45          | Колышек                                                 |
|          | Застрочить<br>отверстие                                   | M            | 3              | 16          | Durkopp-adler 272                                       |
|          | Приутюжить пояс                                           | $\mathbf{V}$ | 3              | 35          | Утюг LELIT FS<br>194, утюж. стол<br>HASEL DP-03KI       |
|          | Проложить<br>отделочную<br>строчку по поясу               | M            | 3              | 80          | Durkopp-adler 272                                       |

Таблица 1 - Данные на вход и на выход при описании изготовления пояса

При составлении таблицы в графе «Вид работ» приняты следующие обозначения:  $P - py$ чные; М – машинные; С – смешанные; У – утюжильные.

Для каждой технологической операции в соответствующих столбцах указываются разряд рабочего и норма времени, необходимые для ее выполнения. При этом разряд определяется по тарифно-квалификационному справочнику, а норма времени заполняется, исходя из рекомендаций [6].

Для составления техпроцесса на новое изделие операции копируются из справочника, добавляются усложняющие элементы (при их наличии). Для расчета нормативов времени на выполнение операций необходимо учитывать квалификацию и разряд рабочего, а также указать используемое оборудование.

Итоговые данные выводятся на печать, позволяя получать понятную схему разделения труда, сводную таблицу технико-экономических показателей используемого в процессе швейного оборудования, а также расчет коэффициента механизации [7, с. 39].

### *Работа с данными*

Проанализировав имеющиеся технологические последовательности, можно определить опциональные этапы и операции, а также перечислить этапы, обязательные для всех технологических процессов.

Опциональными этапами будут являться обработка манжет, воротника, пояса, деталей прорезных карманов с листочкой с втачными концами, отделочных деталей и кокетки полочек. Некоторые этапы, такие как «обработка рукавов», могут быть заложены в монтаж вместе с обработкой других деталей (в данном случае, вместе с обработкой боковых срезов) в определенных моделях одежды.

Опциональными операциями будут обработка рельефных срезов полочки, притачивание манжеты к рукаву, разутюживание швов втачивания воротника, притачивание кокетки к спинке [4, с. 5].

Обязательные для всех технологических процессов этапы:

- заготовка кроя (получить и проверить наличие деталей кроя, проверить качество кроя, застрочить вешалку, настрочить ленту с товарным знаком на обтачку горловины спинки);
- обработка полочек;
- обработка спинки;
- обработка воротника;
- обработка подкладки;
- монтаж;
- окончательное ВТО (влажно-тепловая обработка) изделия (провести ВТО изделия, очистить его от производственного мусора, навесить торговый ярлык, упаковать изделие, подобрать изделие в партию по маршрутному листу).

Причем этапы «заготовка кроя» и «окончательное ВТО изделия» будут содержать идентичные для всех моделей операции, одинаковые по времени, разрядам и оборудованию.

### *Выбор средств разработки экспертной системы*

Для реализации функции предоставления рекомендуемых операций, по ключевым словам, была выбрана нейронная сеть с рекуррентным алгоритмом обучения. Данный тип сети использует рекуррентные зависимости между элементами скрытого слоя, читает входную последовательность данных и обеспечивает единственный выходной сигнал. Выходному элементу требуется полная информация о прошлом, чтобы предсказать будущее [8, с.13].

Это позволяет учесть предысторию наблюдаемых процессов и накопить информацию для выдачи наиболее релевантных результатов [9, с. 41].

Помимо этого, необходимо реализовать интерфейс пользователя, куда можно будет вводить ключевые слова и где можно будет просматривать и редактировать результаты. А также окно для дообучения системы, чтобы иметь возможность вводить новые технологические последовательности для более качественной работы в соответствии с требованиями сегодняшнего дня.

## Выводы

Глубина проработки функциональных связей в экспертных системах зависит от видов знаний, которые формируют базу данных. В промышленных экспертных системах учитываются более пятналиати видов знаний и более тысячи причинно-следственных связей между знаниями [1, с. 75].

Необходимо также отметить, что составление технологических карт на производстве всегда было «тайной за семью печатями», поэтому структура рабочих экспертных систем будет являться информацией для служебного пользования.

Цель работы достигнута, благодаря завершению этих этапов мы продвинулись в разработке экспертной системы, которая обрабатывает пользовательские запросы и на основе синтаксического анализа возвращает корректные результаты, содержащие в себе полностью релевантные запросу технологические процессы.

## Список литературы:

1. Евсеев, В. О. Методология применение экспертных систем для анализа региональных конфликтов / В. О. Евсеев. - Текст: электронный // ЦИТИСЭ. - $2021. - N_2$  3. - C. 65-78. - URL: https://www.elibrary.ru/download/elibrary 46631160 59442269.pdf (дата обращения: 12.05.2022).

2. Муромцев, Д. И. Разработка экспертных систем в Drools Guynor / Д. И. Муромцев, М. А. Колчин - Санкт-Петербург: Издательство НИУ ИТМО, 2013. -54 с. – Текст: непосредственный.

3. Павлова, С. В. Конструирование одежды / С. В. Павлова – Улан-Уде: Издательство ВСГТУ, 2005. - 43 с. - Текст: непосредственный.

4. Дуботовкин, Д. С. Создание экспертной рекомендательной системы для технологов швейного производства / Д. С. Дуботовкин, А. Д. Килимова. - Текст: электронный // Актуальные проблемы экономики и управления.  $-2022 - N_2 2$ .

5. Татжибаева, О. А. Разработка экспертных систем / О. А. Татжибаева – Оренбург: Издательство ГОУ ОГУ, 2005. - 34 с. - Текст: непосредственный.

6. Отраслевые поэлементные нормативы времени по видам работ и оборудования при пошиве верхней одежды. - Москва: Министерство легкой промышленности СССР, Центральный научно-исследовательский институт информации и технико-экономических исследований легкой промышленности, 1983. - 263 с. - Текст: непосредственный.

7. Килимова, А. Д. Оптимизация процессов производства швейных изделий (цифровизация в легкой промышленности) / А. Д. Килимова, М. А. Труевцева - Текст: электронный // Вестник молодых ученых СанктПетербургского государственного университета технологии и дизайна. – 2019. –  $N_2$  3. – C. 37-43. – URL: https://www.elibrary.ru/item.asp?id=41124137 (дата обращения: 21.03.2022).

8. Кустикова, В. Д. Рекуррентные нейронные сети / В. Д. Кустикова, М. С. Жильцов, Н. Ю. Золотых. – Текст: электронный // ННГУ им. Н. И. Лобачевского: образовательный курс. – 2018. – URL: <https://hpc-education.unn.ru/> files/courses/intel-neon-course/Rus/Lectures/Presentations/7\_RNN.pdf (дата обращения: 19.04.2022).

9. Поезжалова, С. Н. Рекуррентные нейронные сети и методы оптимизации проектных технологических процессов в АСТПП машиностроительного производства / С. Н. Поезжалова, С. Г. Селиванов, О. А. Бородкина, К. С. Кузнецова. – Текст: электронный // Вестник УГАТУ. – 2011. – №5 (45). – С. 36-46. – URL: https://cyberleninka.ru/article/n/rekurrentnye-neyronnye-seti-i-metodyoptimizatsii-proektnyh-tehnologicheskih-protsessov-v-astpp-mashinostroitelnogoproizvodstva (дата обращения: 11.05.2022).

© Килимова А. Д., 2022

# **ВЫБОР КОНТРОЛЛЕРА УПРАВЛЕНИЯ И ЭЛЕМЕНТОВ ЗАЩИТЫ СТАНЦИИ БЫСТРОЙ ЗАРЯДКИ ЭЛЕКТРОМОБИЛЕЙ**

Студент **Маврин Алексей Игоревич,** Науч. руководитель: канд. техн. наук, профессор **Ференец Андрей Валентинович,**  Казанский национальный исследовательский технический университет им. А. Н. Туполева, г. Казань, Российская Федерация

**Аннотация.** В работе предложен механизм выбора контроллера управления станцией быстрой зарядки электромобилей, а также элементов защиты зарядной станции. Описанные в ходе работы элементы управления и защиты позволят обеспечить безопасную работу станции мощностью до 50 кВт.

**Ключевые слова:** станция быстрой зарядки электромобилей, контроллер управления, элементы защиты, протокол заряда электромобиля, зарядный разъем CHAdeMO, датчик тока, автоматический выключатель.

# **SELECTION OF A CONTROLLER AND PROTECTION ELEMENTS OF THE FAST CHARGING STATION FOR ELECTRIC VEHICLES**

Student **Mavrin Alexey Igorevich,** Academic Adviser: PhD in Technology, Professor **Ferenets Andrey Valentinovich,** Kazan National Research Technical University named after A. N. Tupolev, Kazan, Russian Federation

**Abstract.** The paper proposes a mechanism for selection of a controller for controlling a fast charging station for electric vehicles, as well as protection elements for a charging station. The controller and protection elements described in paper have a high safe power rating of up to 50 kW.

**Keywords:** fast charging station for electric vehicles, station controller, protection elements, electric vehicle charge protocol, CHAdeMO charging connector, current sensor, circuit breaker.

При разработке любых электроэнергетических систем необходимо учитывать необходимость обеспечения полного управления системой, а также соблюдения требований по безопасной работе системы. Такие требования, в том числе, предъявляются к зарядным станциям для электромобилей. При выборе элемента управления необходимо учитывать требования, предъявляемые к зарядной станции, касающиеся обеспечения протокола заряда. Что касается выбора элементов защиты, то они должны обеспечивать безопасное отключение зарядной станции в случае выявления ненормальных режимов работы, а также предоставлять обратную связь контроллеру управления для возможности быстрого прерывания процесса заряда в случае необходимости.

Контроллер управления является важнейшим элементом станции быстрой зарядки электромобилей. Он выполняет функцию взаимодействия с контроллером электромобиля посредством 7 каналов связи, используемых в зарядном разъеме Charge-de-move CHAdeMO. В контроллер поступает информация о выходном напряжении, силе тока, исправности изоляции со стороны контроллера автомобиля. Также контроллер обрабатывает информацию с датчиков тока и состояния изоляции, обеспечивая слежение за системой в режиме реального времени. Контроллер в режиме реального времени выводит информацию о состоянии системы на монитор. Для идентификации водителя может использоваться устройство радиочастотной идентификации Radio Frequency IDentification (RFID).

Важной особенностью выбора контроллера зарядной станции является необходимость учитывать напряжение питания. Существуют Контроллеры, питаемые напряжением в диапазоне от 12 до 48 В постоянного тока. Также существуют модели, для питания которых необходимо использовать переменный ток с напряжением от 220 В. В таких контроллерах используется встроенный выпрямитель, который, как правило, можно использовать также для питания других вспомогательных элементов зарядной станции.

Разъем CHAdeMO является наиболее распространенным в России разъемом, поддерживающим протокол быстрой зарядки. Современные протоколы зарядки, использующие данный разъемом, подразумевают возможность обеспечения мощности до 400 кВт. В таблице 1 описаны назначения используемых выводов зарядного разъема CHAdeMO, а также диаметр сечения используемых проводов [1].

| № вывода       | Назначение вывода                        | Диаметр    |  |
|----------------|------------------------------------------|------------|--|
|                |                                          | вывода, мм |  |
|                | Опорное заземление для контроля изоляции |            |  |
| $\overline{2}$ | Реле управления электромобилем (1)       | 1,6        |  |
| 3              | Не установлен                            |            |  |
| 4              | Подача сигнала о готовности к зарядке    | 1,6        |  |
| 5              | Линия источника питания (-)              | 9          |  |
| 6              | Линия источника питания (+)              | 9          |  |
| 7              | Сигнал обнаружения подключения           | 1,6        |  |
| 8              | Неинвертированный канал связи            | 1,6        |  |
|                | посредством протокола CAN                |            |  |
| 9              | Инвертированный канал связи посредством  | 1,6        |  |
|                | протокола CAN                            |            |  |
|                | Реле управления электромобилем (1)       | 1.6        |  |

Таблица 1 – Назначения используемых выводов зарядного разъема CHAdeMO
проектирования станции быстрой зарядки электромобилей Для необходимо использовать контроллер, обеспечивающий работу протокола CAN, а также позволяющий обеспечить подключение остальных выводов разъема СНА семол, устройств защиты, зарядной станции, датчиков, каналов связи с контроллером управления выпрямительного модуля, прочего оборудования. В качестве примера зарядной станции предлагается рассмотреть станцию быстрой зарядки постоянным током со следующими параметрами: постоянный ток до 125 А, напряжение до 400 В, мощность до 50 кВт. При заданных условиях EV-PLCC-AC1-DC1, использовать контроллер специально возможно разработанный для использования в станциях быстрой зарядки электромобилей. Тем не менее, принципиальная реализация связей контроллера управления останется неизменной при выборе иного контроллера. Назначение выводов выбранного контроллера приводится на рис. 1 [2].

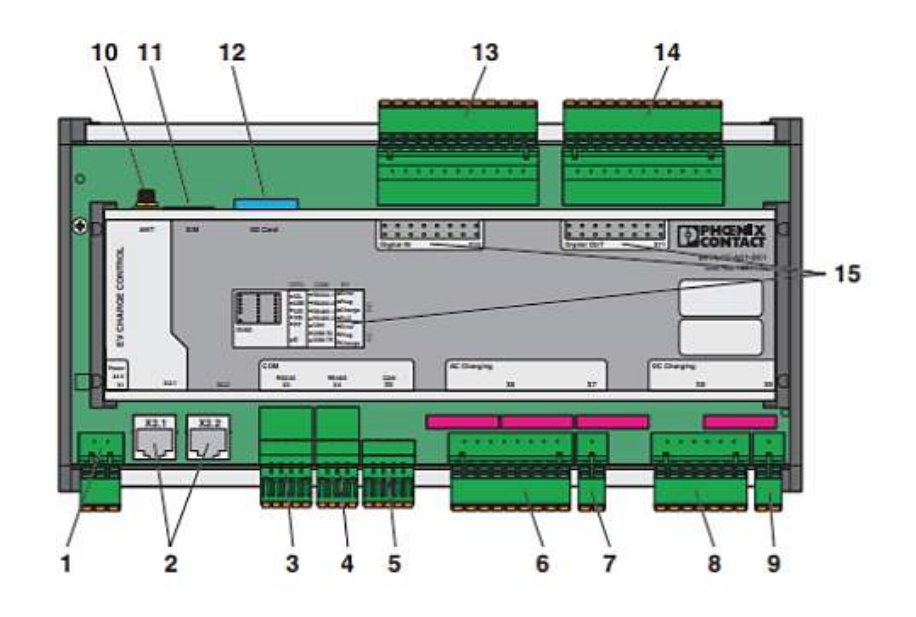

Предназначение выводов контроллера

- 1. Х1: Подключение питания 24 В переменного тока
- 2. Х2. Подключение каналов с Etharnet- протоколом (RJ45)
- 3. ХЗ: Подключение каналов с протоколом RS-232
- 4. Х4: Подключение каналов с протоколом RS-485
- 5. X5: Подключение каналов с протоколом CAN
- 6. Х6: Подключение каналов для зарядки переменным током
- 7. Х7: Подключение контактора посредством реле (переменный ток)
- 8. Х8: Подключение каналов для зарядки постоянным током
- 9. Х9: Подключение контактора посредством реле (постоянный ток)
- 10. Разъем для антены
- 11. Разъем для SIM карты
- 12. Разъем для SD карты
- 13. Х10: Подключение информационных входов
- 14. Х11: Подключение информационных выходов
- 15. Индикаторы работы контроллера

Рис. 1. Назначение выводов контроллера EV-PLCC-AC1-DC1

Для подключения контроллера управления к контроллеру автомобиля посредством зарядного разъема необходима установка двух реле PLC-RPT-24DC/21 к выводам 1 и 10, одного реле PLC-OPT-12DC/300DC/1 к выводу 4, входного резистора сопротивлением 1 кОм к выводу 4, входного резистора сопротивлением 220 Ом к выводу 7. Данные требования обусловлены обеспечением безопасного соединения контроллера зарядной станции и контроллера электромобиля. Итоговая схема подключения контроллера к зарядному разъему приведена на рис. 2.

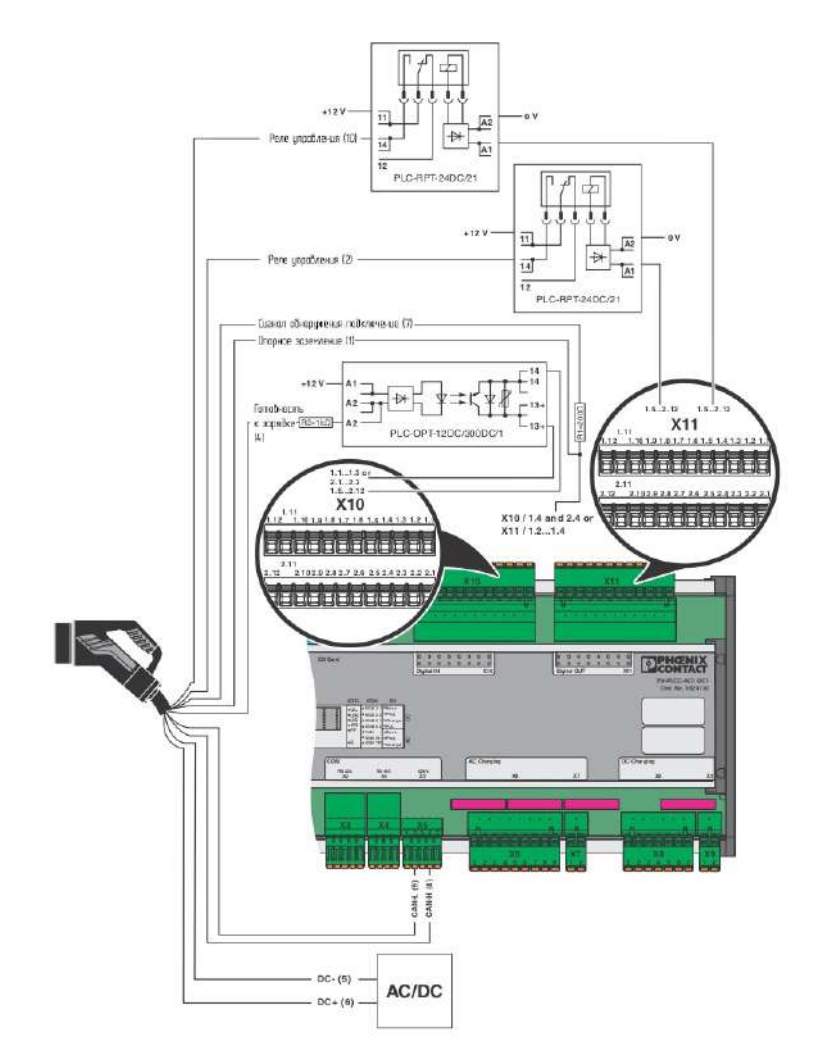

Рис. 2. Схема подключения контроллера EV-PLCC-AC1-DC1 к зарядному разъему

Контроллер управления станцией быстрой зарядки электромобилей, подключенный к выводам зарядного разъема CHAdeMO посредством приведенного соединения, будет реализовывать предусмотренный протокол заряда с обеспечением требуемых мер безопасности и пороговых значений мощности, тока и напряжения.

Для выбора автоматического выключателя на стороне высшего напряжения необходимо определить ток, он рассчитывается по формуле:

$$
I = \frac{P_{\text{HOM}}}{\sqrt{3} \cdot U_{\text{HOM}} \cdot \cos \varphi},
$$

где  $P_{\text{\tiny{HOM}}}$  – номинальная мощность потребителя, равная 50 кВт,  $U_{\text{\tiny{HOM}}}$ – номинальное напряжение сети, равное  $380B$ ,  $cos\varphi$  – коэффициент мощности, для тиристорного выпрямителя принимаем равным 0,97. Сила тока равна:

$$
I = \frac{50 \cdot 10^3}{\sqrt{3} \cdot 380 \cdot 0.97} = 78.4 \text{ A}.
$$

В качестве автоматического выключателя предлагается выбрать модель ЭРА NO-901-33-BA47-100 3Р 80А. Его параметры приведены в таблице 2 [3].

Таблица 2 – Технические характеристики автоматического выключателя NO-901-33-BA47-100 3Р 80А

| Номинальный ток                        |                |  |  |
|----------------------------------------|----------------|--|--|
| Номинальная отключающая<br>способность | $5 \text{ kA}$ |  |  |
| Количество полюсов                     |                |  |  |
| Номинальное напряжение                 | 380 B          |  |  |
| Способ монтажа                         | DIN-рейка      |  |  |
| Рабочая температура                    | $-1550$ °C     |  |  |

Для обеспечения безопасной работы контроллера необходимо также учесть использование датчика тока. С его помощью можно осуществлять динамический контроль за значением тока в системе без необходимости разрыва электрической цепи. Его использование позволяет реализовать механизм обратной связи в зарядной станции. С учетом выбранных параметров зарядной станции предлагается использовать датчик постоянного тока SPM 90, предназначенный для установки в устройствах зарядки электромобилей. Технические характеристики датчика тока приведены в таблице 3 [4]. В данном датчике используется коммуникационный порт с протоколом RS–232. Этот протокол также поддерживается контроллером зарядной станции, что обеспечивает возможность их совместного использования.

| Номинальное напряжение | 1001000B     |  |  |
|------------------------|--------------|--|--|
| Номинальный ток, до    | 150 A        |  |  |
| Напряжение питания     | 24 B         |  |  |
| Коммуникационный порт  | $RS-232$     |  |  |
| Рабочая температура    | $-2560$ °C   |  |  |
| Ширина                 | 36 MM        |  |  |
| Высота                 | $100$ MM     |  |  |
| Глубина                | 65 MM        |  |  |
| Bec                    | $0,19$ KF    |  |  |
| Степень защиты         | <b>IP 54</b> |  |  |

Таблица 3 – Технические характеристики датчика тока SPM 90

Таким образом, предложен выбор контроллера управления станции быстрой зарядки электромобиля вместе с устройствами защиты, а именно: автоматическим выключателем и датчиком тока. Выбранный контроллер управления позволяет обеспечивать процесс заряда электромобиля с соблюдением протокола заряда CHAdeMO, а также требований к безопасной работе зарядной станции. Безопасность работы обеспечивается устройствами защиты, рассмотренными в данной статье.

### **Список литературы:**

1. Конфигурация разъемов CHAdeMO: [сайт]. – 2022. – URL: https:// chademo.ru/типы-разъемов/chademo/. (дата обращения: 29.03.2022). Текст: электронный.

2. Контроллер EV-PLCC-AC1-DC1: [сайт]. – 2022. – URL: https://www.phoenixcontact.com/online/portal/ru?uri=pxc-oc-itemdetail:  $pid=1624130\&\text{library}$ =ruru $\&\text{tab}=1.$  (дата обращения: 29.03.2022). – Текст: электронный.

3. Автоматический выключатель NO-901-33-BA47-100 3Р 80А: [сайт]. – 2022. – URL: <https://www.vseinstrumenti.ru/electrika-i-svet/avt-i-uz/> avtomaticheskie-vyklyuchateli/trehpolyusnye/era/no-901-33-va47-100-3p-80akrivaya-c-b0031794/ (дата обращения: 29.03.2022). – Текст: электронный.

4. SPM 90 – Счетчик постоянного тока: [сайт]. – 2022. – URL: https:// www.energometrika.ru/catalog/spm90-schetchik-postoyannogo-toka-na-dinreyku.html (дата обращения: 29.03.2022). – Текст: электронный.

5. Рама Реди, С. Основы силовой электроники / С. Рама Реди – Москва: Техносфера, 2006. – 288 с. – Текст: непосредственный.

© Маврин А. И., 2022

# **ИСПОЛЬЗОВАНИЕ ДАННЫХ ИЗМЕРЕНИЙ НАПРЯЖЕНИЯ «УМНЫМИ СЧЕТЧИКАМИ» ДЛЯ ПОИСКА МЕСТА ПОВРЕЖДЕНИЯ ВОЗДУШНЫХ ЛИНИЙ 6-10 кВ**

Студент **Айнакулов Александр Эрикович,** Старший преподаватель **Кононова Надежда Николаевна,** Северо-Кавказский федеральный университет, г. Ставрополь, Российская Федерация

**Аннотация.** Статья посвящена значимой на сегодняшний день проблеме: определение места повреждения (ОМП) в сетях 6-10 кВ, которое всегда вызывало большие сложности ввиду конструктивных и эксплуатационных особенностей данных сетей. Согласно ФЗ № 522 [1], с 1 января 2022 г. вновь устанавливаемые счетчики электроэнергии должны иметь возможность дистанционного считывания информации. В данной работе предлагается способ использования «умных счетчиков» электроэнергии, установленных у потребителей на напряжении 0,4 кВ, в качестве сетевых датчиков повреждения сетей 6-10 кВ.

**Ключевые слова:** распределительные сети, автоматизированные системы коммерческого учета, «умный счетчик», релейная защита и автоматика, короткое замыкание, определение места повреждения.

## **USE OF THE DATA OF VOLTAGE MEASUREMENTS BY «SMART METERS» TO SEARCH FAULT LOCATION OF OVERHEAD POWER LINES 6-10 KV**

Student **Ainakulov Alexander Erikovich,** Senior Lecturer **Kononova Nadezhda Nikolaevna,** North-Caucasus Federal University, Stavropol, Russian Federation

Abstract. The article is devoted to a problem that is significant today: determining the fault location (DFL) in 6-10 kV networks, which has always caused great difficulties due to the design and operational features of these networks. According to Federal Law №522 [1] from January 1, 2022, newly installed electricity meters should be able to read the information remotely. This document proposes a method of using «smart meters» of electricity installed at consumers at a voltage 0.4 kV, as network fault sensors to networks of 6-10 kV.

**Keywords:** distribution systems, automated commercial accounting systems, «smart meters», relay protection and automation, short circuits, fault location.

Распределительные сети 6-10 кВ - это самые протяженные из всех высоковольтных сетей, кроме этого, они покрывают огромную территорию. Эти

сети обладают большим разнообразием: по суммарной длине фидера, мощности питающих трансформаторов и их соединений, исполнению (кабельные и воздушные), сечению проводов и их марок. По данным большинства исследований, износ сетей 6-10 кВ в зависимости от региона варьируется от 65 до 80 % [2], проектировавшиеся более 40 лет назад, существующие сети не соответствуют современным требованиям, вследствие чего возрастает доля повреждений, вызванных повышенным износом.

Задачу поиска места повреждения можно разделить на несколько этапов:

– отключение короткого замыкания (КЗ) и фиксация параметров аварийного режима;

– отложенное определение удаленности места повреждения;

– выезд бригады и физический поиск места повреждения, и его устранение.

Первый этап решается устройствами релейной защиты, последний – ремонтными бригадами. На данном этапе цифровой трансформации появляется возможность повлиять на второй этап ОМП и существенно снизить временные затраты на третьем.

Задача поиска места повреждений хорошо решена в кабельных сетях: проведено большое количество работ и существует разнообразное оборудование для поиска места повреждения, кроме того, кабельными сетями выполняются сети городов и промышленных предприятий, длина в которых значительно меньше, чем воздушных. Однако сельские сети, выполняемые воздушными линиями (ВЛ), всегда оснащались по минимуму, и поиск места повреждения был и остается актуальной задачей, осложняемой большими протяженностями линий, меньшей мощностью потребителей и их неравномерным распределением.

Главной особенностью распределительных сетей 6-10 кВ является их работа в режиме изолированной нейтрали, что накладывает ограничения на применяемые в данных сетях составы защит: основной защитой от КЗ этих сетей была и остается максимальная токовая защиты (МТЗ). Однако современные производители релейной защиты и автоматики (РЗА) дополняют основные функции релейной защиты (РЗ) средствами автоматики и определения места повреждения. Для того, чтобы вычислить удаленность области двухфазного и трехфазного КЗ, пользуются как уставками по полным удельным электрическим сопротивлениям линии и системы, так и уставками номинального напряжения присоединения. В вычислительных выражениях присутствуют ток обратной последовательности и фазные токи, определенные в мгновение ввода команды на прекращение работы.

Если защита установлена на линии с разветвлениями, в конце каждого из которых установлен защищенный предохранителями трансформатор, удаленность места повреждения будет неоднозначным критерием и может указывать на несколько отпаек. Для уточнения места повреждения могут быть использованы технические средства ОМП, которые можно разделить на стационарные и переносные:

– фиксирующие устройства для нахождения места повреждения, самостоятельно определяющие и фиксирующие электрические величины во время чрезвычайного режима (для ВЛ 6-35 кВ применяются на одной из сторон);

– приборы для нахождения пораженных участков ВЛ, такие как: указатели КЗ, сетевые датчики, которые самостоятельно определяют и фиксируют электрические величины во время чрезвычайного режима. Показатели КЗ помещают в ячейку РУ, на опору ВЛ или прямо на фазный провод ВЛ. Еще индикаторы пораженных участков применяются в переносном исполнении [3], что требует установки и эксплуатации дополнительного оборудования, но узнать о месте повреждения можно лишь пройдя вдоль всей трассы линии.

Поэтому поиск места повреждения для ВЛ 6-10 кВ остается актуальной задачей эксплуатации распределительных сетей.

КЗ существенно влияют на показатели качества у потребителей. Исходя из закона ФЗ №522 [1], изменяется подход к коммерческому учету электроэнергии: начиная с 1 июля 2020 года ответственность за устройства измерения электроэнергии передаются на энергосбытовые компании, кроме того, появляются требования к удаленному считыванию показаний (обязательное требование к устанавливаемым приборам с 1 января 2022 года).

Таким образом появился термин «умный счетчик», которые дополнительно к основным функциям учета ЭЭ измеряют:

– мгновенные значения напряжений, напряжения гармоник, коэффициент нелинейных искажений напряжения;

– максимальное и минимальное значения напряжения, максимальное и минимальное значения напряжения в течение текущих суток.

То есть «умный счетчик» обладает всеми функциями, необходимыми для сетевых датчиков: контроль токов и напряжений, удаленная передача информации.

Все вышеперечисленное позволяет сформулировать задачу использования измерений напряжений с сети 0,4 кВ «умными счетчиками» для использования в качестве индикаторов места повреждения.

Рассмотрим искажения треугольника напряжений в режиме междуфазного металлического КЗ при перемещении точки замера вдоль поврежденного участка линии до места повреждения в сети (рис. 1).

Замеры на стороне 0,4 кВ будут зависеть от:

– схемы соединения трансформатора 6(10)/0,4 кВ. Российские производители трансформаторов выпускают силовые трансформаторы со схемами соединения обмотки высшего напряжения «звезда» и «треугольник». Как правило, для трансформаторов 6 кВ обмотка высшего напряжения соединена по схеме «звезда», а для трансформаторов 10 кВ – «треугольник» [4];

– фаз установки «умных счетчиков».

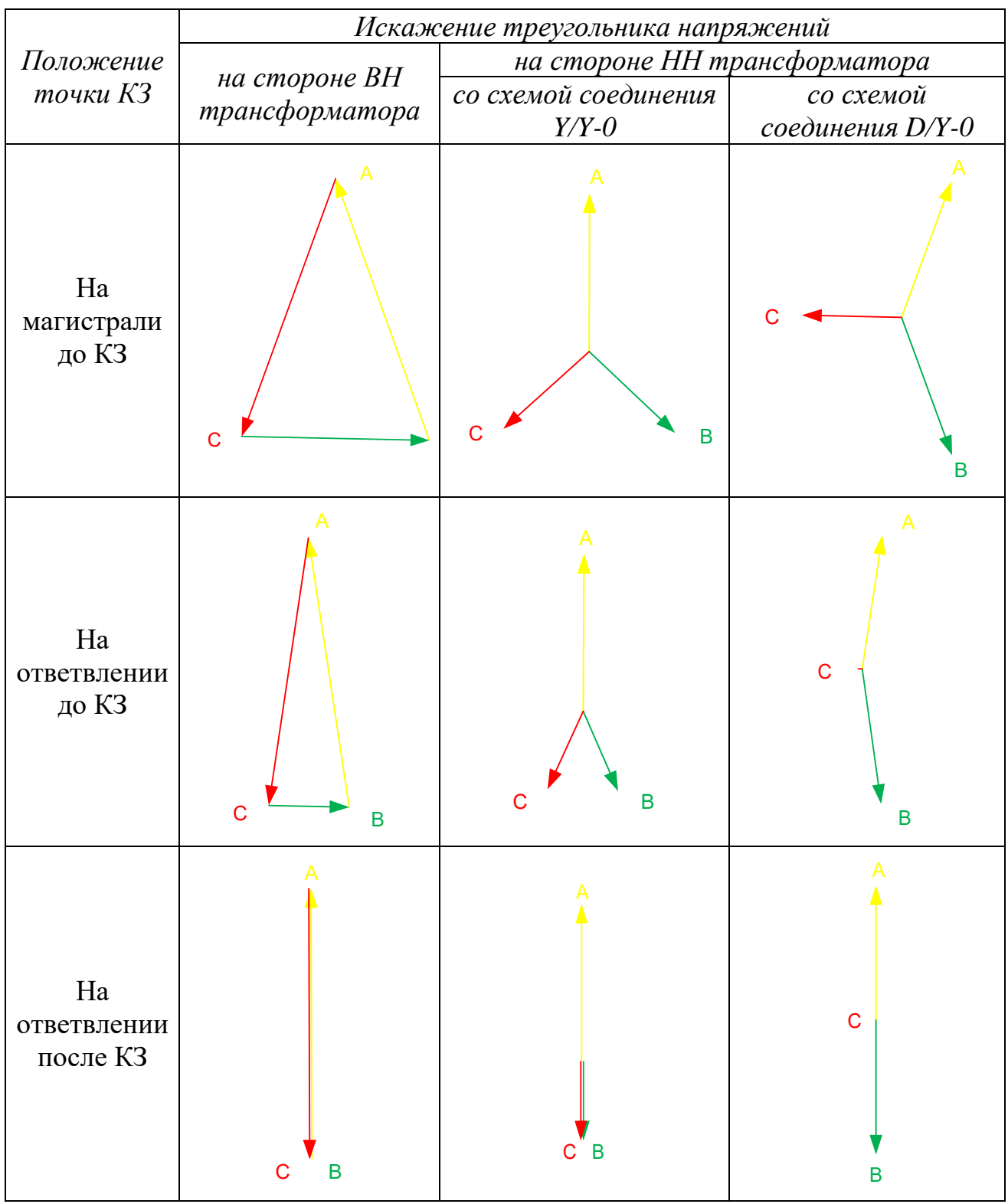

Рис. 1. Векторные диаграммы в местах установки «умных счетчиков»

Из векторных диаграмм видно, что фазные напряжения у потребителя являются явным признаком положения точки КЗ относительно потребителя, и, следовательно, контроль напряжения позволяет использовать «умные счетчики» в качестве указателей места повреждения.

Так как установка приборов учета происходит не одновременно, задачу поиска места повреждения нужно будет разделить по признаку наличия «умных счетчиков» в фазах:

- в 3-х - выделение потребителей, у которых площадь треугольника напряжений близка или равна нулю, что свидетельствует о питании текущих потребителей за местом КЗ.

- в 2-х - при наличии векторных данных о фазных напряжениях: скалярного произведения позволит также нахождение их определить потребителей, расположенных за местом КЗ [5].

- в 1-ой - задача поиска усложняется, так как при данных о неповрежденных фазах невозможно однозначно судить о положении места КЗ, а снижение напряжения в таком случае может быть в допустимых пределах.

При наличии геоинформационных систем эксплуатируемых сетей представляется возможным нанесение на карту поврежденного фидера информации об отклонениях напряжения у потребителей и удаленности места повреждения. Комбинация этих факторов позволяет однозначно определить поврежденный участок фидера.

Поиск места повреждения не требует быстродействия как релейная защита, поэтому использование дополнительной информации, такой как удаленность места повреждения, показатели качества напряжения у потребителя во время аварии и геоинформационные системы позволят существенно сократить возможный район поиска повреждения, по сравнению с информацией о сопротивлении до места повреждения или о токах КЗ, замеряемых устройствами РЗА.

### Список литературы:

1. Федеральный закон  $\langle \langle \mathbf{O} \rangle \rangle$ внесении изменений  $\overline{B}$ отдельные законодательные акты Российской Федерации в связи с развитием систем учета электрической энергии (мощности) в Российской Федерации» от 27.12.2018 № 522-ФЗ (последняя редакция). – URL: http:// http://www.consultant.ru/document /cons doc LAW 314661/ (дата обращения: 27.05.2021). – Текст: электронный.

2. Хлебцов, А. П. Анализ состояния износа электрооборудования подстанций и методы диагностирования аварийных режимов / А. П. Хлебцов, Л. Х. Зайнутдинова. – Текст: непосредственный // Энерго- и ресурсосбережение: промышленность и транспорт. – 2019. – № 2. – с. 17-20.

3. Жукович, Я. В. Методы поиска повреждений в кабельных и воздушных линиях электропередачи 6-35 кВ / Я. В. Жукович, В. В. Макаревич. – Текст: непосредственный // Актуальные проблемы энергетики.  $-2017$ .  $-$  C. 114-117.

4. Федоровская, А. И. Силовые трансформаторы 10(6)/0,4 кВ. Области применения разных схем соединения обмоток / А. И. Федоровская, В. С. Фишман. - Текст: электронный // Новости электротехники. Информационносправочное издание. – 2006. –  $\mathbb{N}_2$  5 (41). – URL: http://www.news.elteh.ru/arh/2006/41/09.php (дата обращения: 27.05.2021).

5. Пат. 2406180 Российская Федерация, МПК51 Н 01 Н 83/16, Н 02 Н 3/24. Способ формирования электрических величин, подводимых к миниселектору трехфазного устройства минимального напряжения / В. А. Мамаев, Н. Н. Кононова; заявитель и патентообладатель Государственное образовательное учреждение высшего профессионального образования «Северо-Кавказский государственный технический университет». – № 2009139688/07; заявл. 27.10.2009; опубл. 10.12.2010, Бюл. № 34. – 8 с. – Текст: непосредственный.

© Айнакулов А. Э., Кононова Н. Н., 2022

# **АЛГОРИТМ МОДЕЛИРОВАНИЯ ЗОНЫ ПИРОЛИЗА И ЗОНЫ ОКИСЛЕНИЯ СОДОРЕГЕНЕРАЦИОННОГО КОТЛА**

Канд. техн. наук, зав. кафедрой автоматизации технологических процессов и производств **Ковалёв Дмитрий Александрович,** Санкт-Петербургский государственный университет промышленных технологий и дизайна, Высшая школа технологии и энергетики, г. Санкт-Петербург, Российская Федерация

**Аннотация.** Для общего алгоритма моделирования содорегенерационного котлоагрегата (СРК) разработаны алгоритмы моделирования зоны пиролиза и зоны окисления, позволяющие в результате поэтапного расчета режимов работы всего котла перейти к этапу теплотехнической части расчета СРК.

**Ключевые слова:** содорегенерационный котёл, математическая модель, алгоритм зоны пиролиза, алгоритм зоны окисления, сжигание черного щелока.

## **MODELING ALGORITHM FOR THE PYROLYSIS AND OXIDATION ZONES OF THE SODA RECOVERY BOILER**

PhD in Technology, Associate Professor, Head of the Department of Automation of Technological Processes and Productions **Kovalev Dmitry Alexandrovich,** Saint Petersburg State University of Industrial Technologies and Design, Higher School of Technology and Energy, Saint Petersburg, Russian Federation

**Abstract.** Algorithms for modeling the soda recovery boiler (SRB) are proposed for the general algorithm of modeling the pyrolysis zone and the oxidation zone, allowing as a result of step-by-step calculation of operating modes of the whole boiler to proceed to the stage of the thermal engineering part of the SRB calculation.

**Keywords:** soda recovery boiler, mathematical model, pyrolysis zone algorithm, oxidation zone algorithm, black liquor combustion.

Разработка обобщенной динамической модели процесса регенерации химикатов в содорегенерационном котлоагрегате (СРК) связана со значительными трудностями, обусловленными сложностью и разнообразием физико-химических и тепловых явлений, имеющих место в СРК [1-5].

Для моделирования технологических процессов содорегенерационного котлоагрегата (СРК) разработан общий алгоритм [6], который включает в себя четыре части: расчет температуры и состава газа в зоне пиролиза; расчет температуры и состава газа в зоне окисления; расчет степени восстановления сульфата натрия в слое огарка; расчет теплотехнической части котла.

Выполним разработку алгоритмов решения математической модели СРК для зоны пиролиза и зоны окисления.

Разработанный алгоритм решения математической модели зоны пиролиза приведен на рис. 1.

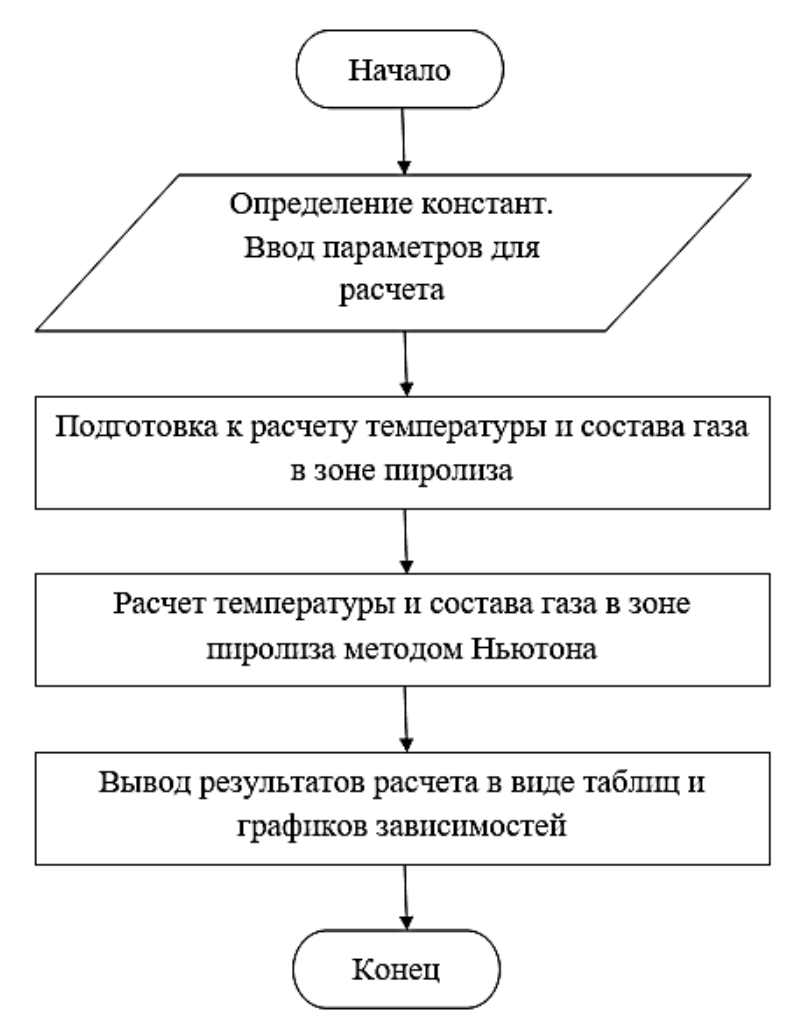

Рис. 1. Алгоритм моделирования зоны пиролиза

В начале алгоритма вводятся константы и входные параметры. В следующем блоке происходит подготовительный расчет по математическому описанию. Затем выполняется расчет температуры и состава газа методом Ньютона. Далее полученные результаты выводятся в виде таблиц и графиков зависимостей:

– температура в зоне пиролиза от коэффициента избытка воздуха;

– температура в зоне пиролиза от соотношения первичный воздух – общий воздух;

– парциальные давления от коэффициента избытка воздуха;

– парциальные давления от соотношения первичный воздух – общий воздух.

В конце алгоритма происходит переход к расчету температуры и состава газа в зоне окисления.

Разработанный алгоритм решения математической модели зоны окисления приведен на рис. 2.

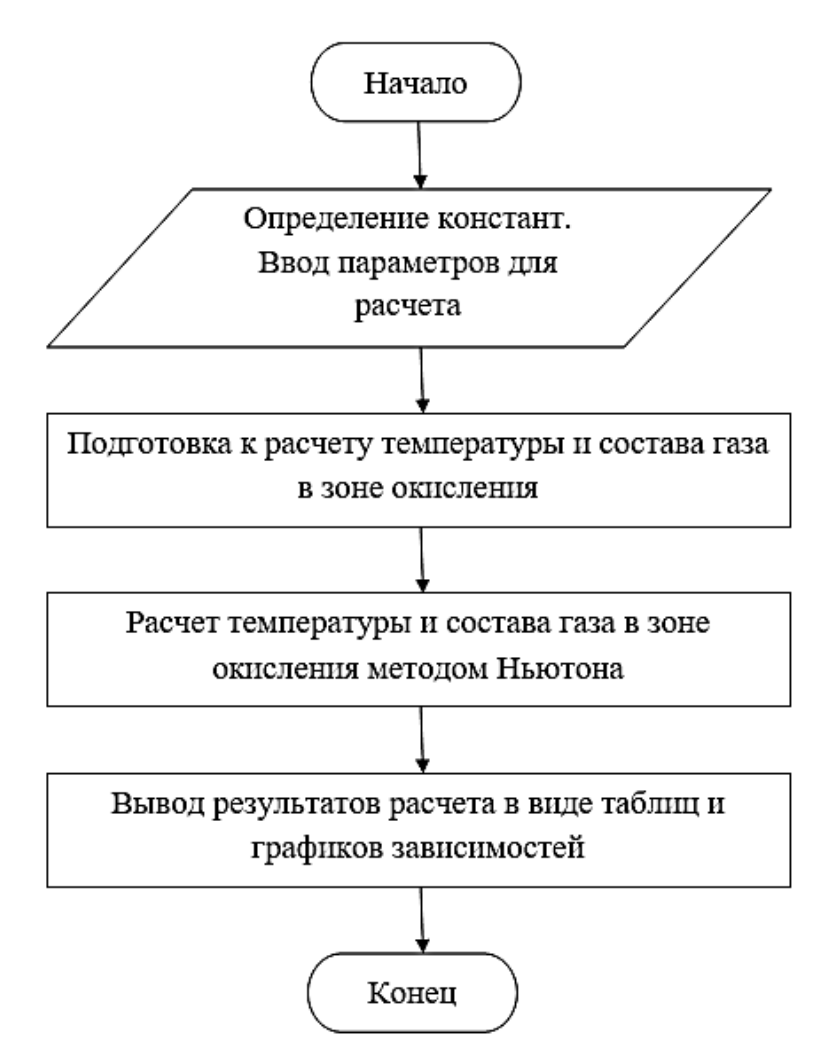

Рис. 2. Алгоритм моделирования зоны окисления

Исходными данными служат выходные данные расчета зоны пиролиза. Дополнительно в начале алгоритма вводятся константы и входные параметры, необходимые для решения. В следующем блоке происходит подготовительный расчет по математическому описанию. Затем выполняется расчет температуры и состава газа методом Ньютона. Далее полученные результаты выводятся в виде таблиц и графиков зависимостей:

– температура в зоне окисления от коэффициента избытка воздуха;

– температура в зоне окисления от соотношения первичный воздух – общий воздух;

– парциальные давления от коэффициента избытка воздуха;

– парциальные давления от соотношения первичный воздух – общий воздух.

В конце алгоритма происходит переход к расчету степени восстановления сульфата натрия в слое огарка, затем происходит переход к теплотехнической части расчета СРК.

## **Список литературы:**

1. Технология целлюлозно-бумажного производства. В 3 т. Т. 3. Автоматизация, стандартизация, экономика и охрана окружающей среды в ЦБП. ч. 1. Автоматизация, стандартизация и экономика в ЦБП. – СПб: Политехника, 2008. – 621 с. – Текст: непосредственный.

2. Кушмылев, С. П. Повышение эффективности управления СРК на основе оперативного прогнозирования параметров процесса сжигания черного щелока / С. П. Кушмылев. – Текст: непосредственный // Целлюлоза. Бумага. Картон. – 2007. – № 1. – С. 34-37.

3. Горьковой, Е. В. Диагностика состояния содорегенерационного котлоагрегата с целью повышения эффективности его работы: специальность 05.21.03 «Технология и оборудование химической переработки биомассы дерева; химия древесины», 05.13.06 «Автоматизация и управление технологическими процессами и производствами (по отраслям)»: диссертация на соискание ученой степени кандидата технических наук / Горьковой Евгений Владимирович. – Санкт-Петербург, 2012. – 159 с. – Текст: непосредственный.

4. Kovalev, D. A. Increase in environmental safety of recovery boiler / D. A. Kovalev, L. A. Rusinov – Текст : непосредственный // IOP Conference Series: Earth and Environmental Science : IV International scientific and practical conference «Actual problems of the energy complex: mining, production, transmission, processing and environmental protection» (APEC-IV-2021), Tajikistan, 2021. – Tajikistan: IOP Publishing Ltd, 2022. – P. 012068. – DOI 10.1088/1755-1315/990/1/012068.

5. Ковалев, Д. А. Анализ возможных нарушений технологических процессов в содорегенерационном котле / Д. А. Ковалев – Текст: непосредственный // Известия Санкт-Петербургского государственного технологического института (технического университета). – 2021. – № 56. – С. 108-111. – DOI 10.36807/1998-9849-2020-56-82-108-111.

6. Ковалев, Д. А. Алгоритм моделирования содорегенерационного котла / Д. А. Ковалев – Текст: непосредственный // Энергетика и автоматизация в современном обществе: Материалы IV Международной научно-практической конференции обучающихся и преподавателей. В 2-х частях, Санкт-Петербург, 04 июня 2021 года / Под общей редакцией Т. Ю. Коротковой. – СПб: Высшая школа технологии и энергетики Федерального государственного бюджетного образовательного учреждения высшего образования «Санкт-Петербургский государственный университет промышленных технологий и дизайна», 2021. – С. 218-221.

© Ковалёв Д. А., 2022

# **ЯДЕРНЫЙ СИНТЕЗ И БЫСТРЫЕ ВЫЧИСЛЕНИЯ**

Студент **Мавляутдинов Линар Рамилевич,**

Канд. техн. наук, доцент **Вилданов Рустем Ренатович,** Казанский государственный энергетический университет, г. Казань, Российская Федерация

**Аннотация.** В работе рассматриваются ключевые современные инженерные мысли и возможные решения проблем энергетики.

**Ключевые слова:** ядерный синтез, управляемый термоядерный синтез, математическое моделирование.

## **NUCLEAR FUSION AND FAST COMPUTING**

Student **Mavlyautdinov Linar Ramilevich,** PhD in Technology, Associate Professor **Vildanov Rustem Renatovich,** Kazan State Power Engineering University, Kazan, Russian Federation

**Abstract.** The paper discusses key modern engineering ideas and possible solutions to energy problems.

**Keywords:** nuclear fusion, controlled thermonuclear fusion, mathematical modeling.

Мы даем общее представление о термоядерном синтезе и объясняем некоторые из основных инженерных и прикладных математических проблем, которые необходимо было бы преодолеть для достижения управляемого термоядерного синтеза на Земле в качестве метода производства энергии.

Некоторая концепция слияния или смешивания материалов восходит к древним цивилизациям, которые использовали сплавы в эстетических и военных целях. Бронза – это, например, сплав меди и олова. Совсем недавно, в ХХ веке, физики поняли, что при определенных обстоятельствах ядра водорода могут сливаться вместе в центрах звезд, образуются ядра гелия и выделяют энергию, уменьшая их собственную общую энергию. Ядерный синтез отличается от захвата протонов и захвата нейтронов, которые представляют собой процессы, образующие тяжелые элементы в сверхновых. Мы можем осуществить тот же процесс на Земле, объединив два легких ядра и сплавив их в более тяжелое, более плотно связанное ядро. Теоретически, это был бы отличный способ генерировать энергию для гражданских целей, поскольку стабильных легких ядер в изобилии, но существует ряд серьезных инженерных препятствий, которые также необходимо преодолеть перед термоядерным синтезом. Электроэнергия может стать жизнеспособным методом производства электроэнергии.

Возможен ли контролируемый термоядерный синтез? Чтобы произошло слияние, необходимо преодолеть кулоновский барьер: отталкивание сильнее всего, когда два ядра соприкасаются. Чтобы убедиться в этом, рассмотрим соответствующее уравнение для потенциальной энергии

$$
V = \frac{ZZ'e^2}{r+r'},\tag{1}
$$

где V – потенциальная энергия, Z – атомный номер (т.е. число протонов в ядре), r – радиус, e – заряд электрона. Один из способов преодолеть барьер – это нагреть ядра до высоких кинетических энергий. Две распространенные реакции синтеза в недрах звезд - это сжигание водорода в цикле протон-протон и сжигание гелия в цикле углерод-азот-кислород. Для управляемого термоядерного синтеза нас часто интересует сжигание дейтерия и трития в качестве топливного материала, поскольку при этом выделяется большое количество энергии. Температуры, необходимые для сжигания дейтерия и трития, составляют от 100 до 200 миллионов градусов Цельсия. Соответствующее ядерное уравнение имеет вид  $2H + 3H \rightarrow 4He + n + 17.6MeV$ ,  $(2)$ 

где Н - водород, Не - гелий, n - нейтрон. Верхний индекс обозначает количество частиц (протонов и нейтронов) в ядре: напомним, что два изотопа одного и того же элемента имеют разное количество нейтронов в ядре. Конечная величина в правой части обозначает избыточную энергию, полученную во время этой реакции (много энергии, которую можно было бы использовать для полезных целей).

Основная практическая трудность, связанная  $\mathbf{c}$ контролируемым термоядерным синтезом, заключается в том, что топливо должно находиться в течение длительного времени При экстремальных температурах. Поля необходимы для того, чтобы топливо не попадало на стенки токамака (устройства в форме тора, внутри которого заключена горячая плазма). Плазма ограничена как полоидальным полем (рис. 1) из-за тока плазмы, когда он движется вокруг тора, так и тороидальным полем (рис. 2), которое следует направлению большого круглого кольца вокруг тора (в первом случае вспомним из стандартного электромагнетизма, что движущийся заряд создает магнитное поле).

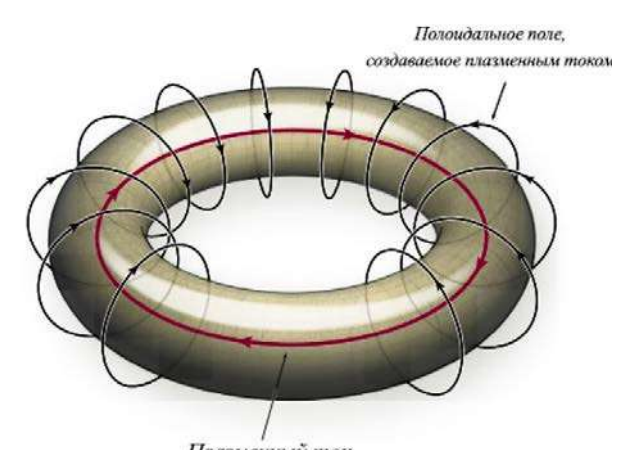

Плазменный ток Рис. 1. Полоидальное поле, создаваемое током плазмы, проходящим вокруг тора

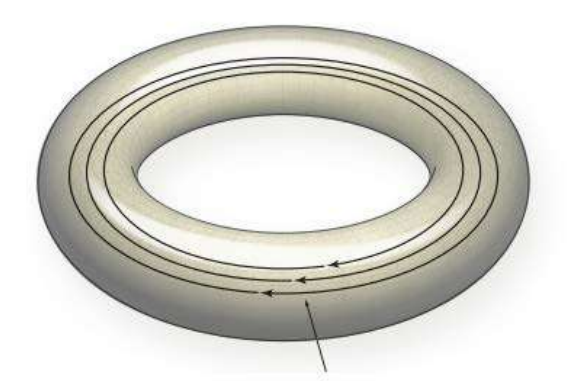

Рис. 2. Тороидальное поле, движущееся вокруг тора

Ключевые инженерные проблемы заключаются в том, что поля могут удерживать плазму только в течение короткого периода времени и что плазма подвержена нестабильности из-за экстремальных температур и сильных магнитных полей. Эти температуры также означают, что материалы стенок токамака должны быть устойчивыми к высоким температурам, а также иметь достаточно низкое давление пара при высоких температурах. Кроме того, конструкция токамака должна быть способна выдерживать создаваемые электромагнитные силы.

#### Математическое моделирование

Чтобы оценить электромагнитные силы, действующие на токамак, нам сначала потребуется математическая модель для токов. Обычно предполагается, что термоядерное устройство представляет собой трехмерную проводящую структуру Vc, которая окружает плазменный тор. Используя Биот-Закон Савара, магнитный векторный потенциал выглядит следующим образом:

$$
A(r) = \frac{\mu_0}{4\pi} \int \frac{J(r')}{|r - r'|} dV_{r'} + A_{plasma}(r),
$$
 (3)

где  $A_{plasma}(r)$  – вклад плотности тока плазмы. Поскольку плотность тока J в VC не зависит от дивергенции, можно определить электрический векторный потенциал Т через  $J = \nabla \times T$ . Затем это может быть расширено в терминах краевых элементов Ni, как только мы получим дискретизацию VC с помощью конечных элементов [1, р. 193-196]. Тогда расширение с помощью краевых элементов происходит следующим образом:

$$
T = \sum_{i} I_i N_i. \tag{4}
$$

Метод конечных элементов аналогичен методу конечных объемов, который может быть знаком из вычислительной гидродинамики. Более подробное обсуждение конечных методов и конечно-разностных схем см. в [2]. Основная идея состоит в том, чтобы разделить сложную реальную геометрию на сетку. Геометрия токамака особенно сложна и трудна для моделирования из-за отверстий и вырезов, что означает, что она отклоняется от геометрии идеального тора. Область теперь дискретна, потому что мы вычисляем значения только в определенных узлах сетки.

Дифференциальные уравнения в частных производных, определяющие задачу, делаются дискретными путем преобразования их в алгебраические уравнения. Затем эти уравнения могут быть решены итеративно или

одновременно. Например, в методе конечных объемов мы делим область на контрольные объемы. Дифференциальное уравнение в частных производных интегрируется по управляющему объему, окружающему узловую точку, и применяется теорема о расхождении. Напомним, что теорему о дивергенции можно записать в виле

$$
\int \nabla \cdot F dV = \oint F \cdot n dS. \tag{5}
$$

Мы делаем предположения об изменении значений на гранях контрольных объемов и таким образом получаем набор линейных алгебраических уравнений, по одному для каждого объема. Сетка показывает нам границы томов, а вычислительный узел находится в центре управляющего тома. Преобразование интегралов по объему в интегралы по поверхности означает, что мы можем вычислить чистые потоки через границы объема как сумму интегралов по их граням. В методе конечных элементов подход аналогичен, но метод делит область на элементы, каждый из которых имеет свое собственное, более простое уравнение, аппроксимирующее исходные уравнения на локальной основе. Это позволяет нам аппроксимировать локальную сложность геометрии токамака уравнениями элементов, которые могут быть объединены, чтобы получить окончательную систему уравнений.

Используя закон Ома, мы получаем следующее уравнение:

$$
\frac{\partial}{\partial t} \int A * w dV + \int \nabla V * w dV + \int \eta J * w dV = 0 \tag{6}
$$

для любого w и где V - электрический скалярный потенциал, а n - тензор удельного сопротивления. Используя метод Галеркина для взвешенных остатков, дифференциальное следующее моделирует выводится уравнение. Oн потенциалы и степени свободы:

$$
L\frac{dl}{dt} + RI + \frac{dU}{dt} = FV,\tag{7}
$$

где L - матрица плотной индуктивности, R - матрица сопротивления разреженной сетки,  $U$  – плазменная реакция,  $F$  – источник и I = {Ik}k=1,...,N (подробнее см. [1, р. 193-196]). Модель проводящей структуры объединена с моделью плазмы с помощью (как и следовало ожидать) уравнений магнитогидродинамики с одной жидкостью, определенных между плазмой и стенками устройства. После дискретизации модели плазмы по весовым функциям с помощью аналогичных методов их объединяют, чтобы получить следующее дифференциальное уравнение:

$$
L^* \frac{dl}{dt} + RI = FV,\tag{8}
$$

где  $L^*$  – полностью заполненная матрица  $N \times N$ , заданная как

$$
L^* = L + SQ.
$$
 (9)

 $S$  – матрица отклика плазмы, а  $Q$  – проекция нормальной составляющей плотности магнитного потока. Более подробную информацию об этом определении и математической модели можно найти в [3, р. 1562-1572].

Как упоминалось ранее, всегда существует возможность развития нестабильности в плазме, даже когда она находится в равновесной конфигурации. Эти возмущения могут затихать или усиливаться. В литературе по термоядерному синтезу можно найти некоторые особенно интересные

режимами резистивной стенки (RWM). Эти возмущения, называемые нестабильные режимы развиваются, когда плазме требуется идеально проводящая стенка для стабилизации ее внешних режимов перегиба. Проблема в том, что вакуумная камера, окружающая плазму, является хорошим приближением к идеально проводящей стенке, но ее проводимость конечна. Работая над проблемой собственных значений, можно показать, что конечное удельное сопротивление стенки действительно разрушает стабильность изгиба, и поэтому RWM по своей сути нестабильны.

Эффективное вычисление этих среднеквадратичных значений, вероятно, потребует прорывов в области прикладной математики и вычислительной техники (особенно параллельных вычислений). RWM могут быть вычислены с использованием обратной итерации, но это может быть трудоемким с точки зрения вычислений, особенно на втором этапе алгоритма обратной итерации. Важным техническим моментом является то, что итерационные методы, как правило, эффективны только тогда, когда проблема предварительно обусловлена [4].

На практике предварительное кондиционирование часто включает в себя ПОПЫТКУ уменьшить номер условия, где номер условия измеряет чувствительность функции к изменениям входных данных. Уменьшение числа условий повышает производительность итерации, равно как и преобразование задачи таким образом, чтобы собственные значения были сгруппированы вблизи единицы.

Другой ключевой проблемой является большое количество неизвестных (возможно, миллионы), поскольку огромные линейные системы, возникающие в результате дискретизации, должны быть решены и масштабированы. Таким образом, перед сообществом стоят две основные общие проблемы: более быстрые параллельные метолы и более эффективные численные метолы решения линейных систем.

Классический способ достижения итеративного решения системы состоит в том, чтобы переписать Ax = b как итерацию с фиксированной точкой. Методы Якоби и Гаусса, методы Зайделя - это оба метода такого рода, где А расщепляется таким образом, что

$$
A = D - L - U,\t(10)
$$

где D - диагональ A, а -L и -U - нижняя и верхняя треугольные части соответственно.

Более продвинутой и эффективной версией метода Гаусса-Зайделя является метод сопряженных градиентов, в котором переход между итерациями зависит от истории итераций, а не является стационарным итерационным. Этот метод был частично разработан Штифель, который наиболее известен чистым математикам за то, что дал свое имя классам Штифеля-Уитни вещественного векторного расслоения. Метод сопряженного градиента идеально подходит для больших разреженных положительно определенных систем, а также может быть адаптирован для параллельных вычислений. Сравнение между методом Гаусса-Зайделя и сопряженным градиентным методом с точки зрения вычислительного времени для решения случайно сгенерированной положительно определенной системы  $N \times N$  с плотностью 0,1 можно найти в [3, р. 1562-1572].

В частности, метод сопряженных градиентов является примером метода пространства Крылова. Другим таким методом является итерация с использованием обобщенного метода минимальных остатков (GMRES), где k-я итерация представляет собой решение задачи наименьших квадратов. Недавние численные результаты для моделей отклика общей системы плазма / проводник используют итерации GMRES [3, р. 1562-1572]. Текущие исследования сосредоточены на параллельных (т.е. одновременных) вычислительных методах: например, матрица индуктивности L может быть собрана и затем сжата параллельно, а параллельные методы используют независимые вычисления интеграла Био-Савара для данного элемента в области с суммированием вкладов [5].

В целом, ключевой частью будущего управляемого термоядерного синтеза является разработка новых вычислительных методов, которые являются одновременно параллельными и быстрыми. Вполне вероятно, что прогресс будет достигнут благодаря разработке новых численных методов и методов вычислений, параллельных созданных прикладными математиками, работающими в тесном сотрудничестве с физиками и компьютерными учеными.

#### Список литературы:

1. Abate D. et al. Fast Computational Methods for Simulating RFX-mod Fusion Devices on CPU-GPU Hybrid Architectures // URS Int. Electromagnetic Theory Symposium (EMTS). 2016. pp. 193-196 (дата обращения: 01.05.2022).

2. Ladyzhenskaya O. A. Boundary value problems in mathematical physics // Springer, New York. 1985. (дата обращения: 01.05.2022).

3. Rubinacci G. et al. Rapid method applied to behavior analysis of resistive walls with 3D conductive structures // J. Comput. Physics. 2009. Vol. 228. pp. 1562-1572 (дата обращения: 01.05.2022).

4. Kelly K. T. Iterative Methods for Linear and Nonlinear Equations // Society for Industrial and Applied Mathematics. 1995. (дата обращения: 10.05.2022).

5. Glaves J. Computational Methods for Sparse Matrices // Conf. Prok. mathematicians of tomorrow Today. 2017. (дата обращения: 11.05.2022).

© Мавляутдинов Л. Р., Вилданов Р. Р., 2022

# **ИННОВАЦИОННЫЕ СПОСОБЫ МОДЕРНИЗАЦИИ РАБОЧИХ ЛОПАТОК ВЛАЖНОПАРОВЫХ ТУРБИН**

Канд. техн. наук, доцент, зав. кафедрой теплосиловых установок и тепловых двигателей **Злобин Владимир Германович**,

> Санкт-Петербургский государственный университет промышленных технологий и дизайна,

> > Высшая школа технологии и энергетики, г. Санкт-Петербург, Российская Федерация

**Аннотация.** В процессе эксплуатации важнейшие показатели работы паротурбинной установки (ПТУ) существенно зависят от качества поверхностей рабочих лопаток. Эти поверхности при работе ПТУ в зоне влажных насыщенных паров подвергаются усиленной эрозии. В данной статье обсуждаются методы защиты от эрозионных процессов поверхностей рабочих лопаток паровых турбин. Установлено, что ионно-имплантационная обработка и электролитноплазменная полировка поверхностей увеличивает коррозионную стойкость и делает лопатку более устойчивой к нагрузке.

**Ключевые слова:** паротурбинная установка, защита от эрозии, покрытие поверхности, методы обработки, микрослой.

## **INNOVATIVE METHODS FOR MODERNIZATION OF WET-STEAM TURBINE ROTOR BLADES**

PhD in Technology, Associate Professor, Head of the Department of Heat Power Installations and Heat Engines **Zlobin Vladimir Germanovich,**  Saint Petersburg State University of Industrial Technologies and Design, Higher School of Technology and Energy, Saint Petersburg, Russian Federation

**Abstract.** During operation, the increased performance of a steam turbine plant (STP) increases from the high quality of the rotor blades. These surfaces during the operation of the STP in the zone of observation of saturated vapors are subject to increased erosion. This article discusses methods for protecting the surfaces of steam turbine rotor blades from erosion processes. It has been established that ionimplantation treatment and electrolytic-plasma polishing cause an increase in corrosion resistance and make the blade more resistant to load.

**Keywords:** steam turbine plant, erosion protection, surface coating treatment methods, microlayer.

В последние годы ряд выпускных квалификационных работ кафедры ТСУ и ТД ВШТЭ посвящены вопросам модернизации лопаточного аппарата ПСУ различных типов [1-7].

В качестве методов защиты от коррозии лопаток паровой турбины представлены следующие:

Первый метод увеличивает эрозионную стойкость, а также прекрасно подходит для защиты от солевой коррозии и делает лопатку более устойчивой к нагрузке.

Для начала подготавливается перо лопатки для последующего нанесения первого слоя покрытия из сплава на основе Ni, содержащего Со, Cr, Al, Y, нанесение на первый слой второго слоя из сплава на основе Al, содержащего Y, и термообработку детали с покрытием.

Подготовку поверхности пера лопатки под нанесение покрытия производят электролитно-плазменным полированием, после чего, не прерывая технологический цикл установки, проделывают ионно-имплантационную обработку лопаток и наносят на нее ранее перечисленные слои покрытия. Причем ионно-имплантационную обработку лопаток проводят при энергии от 0,3 до 1 кэВ, дозой от 1,6·1019 см<sup>-2</sup> до 2·1019 см<sup>-2</sup>, со скоростью набора дозы от 0,7·1015 с  $^{-1}$  до 1·1015 с  $^{-1}$ , используя в качестве имплантируемых ионов следующие ионы: N, Cr, Ni, Со, Y, Yb, La или их комбинацию, а электролитноплазменное полирование проводят при напряжении 260-320 В, в электролите: 4-8% водный раствор сульфата аммония при температуре 60-80°C.

Так же кроме всего перечисленного покрытие может быть нанесено иначе: первый слой покрытия наносится из сплава на основе Ni, содержащего компоненты в следующем соотношении, мас. %:

- − Cr 16-26%
- − Со 16-26%
- $Al 9-15%$
- − Y 0,2-0,7%
- − Ni остальное

Нанесение второго слоя покрытия производят из сплава на основе Al, дополнительно содержащего Siи Со, при следующем соотношении компонентов, мас. %:

- $-$  Si 7-11%
- $-$  Co 7-14%
- $-$  Y 0,2-0,7%
- − Al остальное.

Толщина первого и второго слоя должны быть в пределах 5-7 мкм (толщина каждого из слоев), а термообработку лопатки с покрытием проводят при температуре 580-620°C в течение 3-6 ч.

Ионно-имплантационной метод обработки и метод нанесения ионноплазменных покрытий позволяет подготавливать поверхности под нанесение покрытия с помощью электролитно-плазменной полировки.

Покрытие, сформированное на полированной поверхности, будет иметь более высокую адгезию и незначительную шероховатость (Ra=0,08…0,04 мкм), из-за чего повысится циклическая прочность деталей. При этом нанесение в качестве первого слоя покрытия сплава на основе никеля, дополнительно

содержащего кобальт, а в качестве второго слоя нанесение покрытия алюминиевого сплава, содержащего кремний, иттрий и кобальт, при приведенном выше соотношении компонентов, и последующая термообработка покрытия, проводимая в твердой фазе без оплавления сплава на основе алюминия, приводит к образованию во внешнем слое покрытия фаз на основе Ni-Al, Со-Al, Cr-Si и выделению избытка хрома в виде фазы Cr при оптимальном их соотношении, а также закрытии незначительной пористости первого слоя покрытия за счет диффузионных процессов между слоями композиции при ее термообработке, позволяет почти на порядок повысить стойкость к солевой коррозии стальных лопаток паровых и газовых турбин.

Устойчивость лопаток к эрозионному износу были проверены на образцах из высоколегированных сталей и сплавов на никелевой основе 20X13, 15Х11МФ, ЭИ961, ЭП866ш (15Х16К5Н2МВФАБш), ЭП718 (ХН45МВТЮБРш), ЭП708.

Второй метод также рассчитан на повышение коррозионной стойкости и усталостной прочности наносимого покрытия с сохранением его высокой эрозионной стойкости.

В отличии от предыдущего метода, второй более эффективен для защиты лопаток больших паровых турбин и область его применения более широка. Второй метод также основывается на электролитно-плазменной полировке поверхности лопатки с целью повышения адгезии покрытия. Данный метод включает в себя нанесение покрытия на поверхность лопаток с электролитноплазменной полировкой поверхности лопатки, ее размещение в вакуумной камере, в которой установлены магнетроны с мишенями из хрома, нагрев вакуумной камеры и откачку из нее воздуха, очистку и травление поверхности лопатки ионами инертного газа (в качестве реакционного газа используется углеводородный газ), периодическую подачу в вакуумную камеру реакционного газа и формирование на указанной поверхности четного числа (6 – 10 слоев) последовательно чередующихся микрослоев хрома (толщиной 0,45±0,15 мкм) и соединения хрома (в виде карбида хрома толщиной 1,4±0,6 мкм).

Покрытие на поверхности лопатки формируют в вакуумной камере, в которой установлен магнетрон с мишенью из хрома.

Перед размещением в вакуумной камере проводят электролитноплазменную полировку лопатки. Для этого лопатку погружают в электролит – раствор сульфата аммония, который подогревают для формирования парогазовой оболочки вокруг лопатки, и прикладывают к лопатке положительное постоянное напряжение.

После полировки лопатку размещают на карусели в вакуумной камере, в которой установлен магнетрон с мишенью из хрома. После чего вакуумную камеру нагревают, откачивают из нее воздух, производят очистку и покрытие поверхности лопатки ионами инертного газа (аргона), завершая подготовку к нанесению покрытия.

При формировании покрытия лопатка, вращаясь на карусели, циклически проходит перед магнетроном. При этом в отсутствие в камере углеводородного газа на поверхности лопатки формируется микрослой хрома, а при наличии в камере углеводородного газа – микрослой карбида хрома. Поэтому для

получения многослойного чередующегося покрытия реакционный газ подают не постоянно.

Покрытие формируют из нескольких пар микрослоёв (от 3 до 5 пар), каждая из которых – это микрослой из хрома и нанесенный поверх него микрослой карбида хрома.

Первым формируют металлический микрослой хрома, так как он имеет высокую адгезию и беспористость, что позволяет получить прочное и более коррозионно-стойкое покрытие.

Вторым наносят твердый и износостойкий микрослой карбида хрома. Все последующие слои – это чередующиеся из хрома (пластичные) и карбида хрома (противостоят распространению трещин, образующихся в твердых микрослоях). Последний слой – твердый и износостойкий микрослой карбида хрома.

Для определения общего количества микрослоев, наилучшего по коррозионной стойкости, в таблице 1 показаны сравнительные испытания образцов.

| $N_2$<br>$\Pi/\Pi$ | Марка<br>стали | Задаваемая<br>толщина<br>микрослоев<br>хрома | Задаваемая<br>толщина<br>микрослоев<br>карбида<br>хрома | Задаваемая<br>концентра-<br>ЦИЯ<br>углерода в<br>покрытии | Число<br>микрослоев<br>покрытия | Относительная<br>коррозионная<br>стойкость |
|--------------------|----------------|----------------------------------------------|---------------------------------------------------------|-----------------------------------------------------------|---------------------------------|--------------------------------------------|
| 1                  | 20X13          |                                              |                                                         |                                                           |                                 | 1,0                                        |
| $\overline{2}$     | 20X13          | $0,45\pm0,15$<br><b>MKM</b>                  | $1,4\pm 0,6$<br><b>MKM</b>                              | $3,25\pm0,25$<br>ar.%                                     | 6                               | 4,2                                        |
| 3                  | 20X13          | $0,45\pm0,15$<br><b>MKM</b>                  | $1,4\pm 0,6$<br><b>MKM</b>                              | $3,25\pm0,25$<br>$ar. \%$                                 | 8                               | 4,3                                        |
| $\overline{4}$     | 20X13          | $0,45\pm0,15$<br><b>MKM</b>                  | $1,4\pm 0,6$<br><b>MKM</b>                              | $3,25\pm0,25$<br>ar.%                                     | 10                              | 4,2                                        |
| 5                  | 20X13          | $0,45\pm0,15$<br><b>MKM</b>                  | $1,4\pm 0,6$<br><b>MKM</b>                              | $3,25\pm0,25$<br>ar.%                                     | 12                              | 1,6                                        |
| 6                  | 20X13          | $0,45\pm0,15$<br><b>MKM</b>                  | $1,4\pm 0,6$<br><b>MKM</b>                              | $3,25\pm0,25$<br>ar.%                                     | $\overline{4}$                  | 2,8                                        |

Таблица 1 − Сравнительные испытания образцов по эрозионной стойкости

Основные параметры режима электролитно-плазменной полировки (напряжение, температура и кислотный показатель рН раствора) влияют на шероховатость защищаемой поверхности. Согласно развитию заявляемого способа электролитно-плазменную полировку проводят, поддерживая следующий режим: температура 80±10°С, напряжение 315±15В, концентрация раствора в 9,5±2,5%. При этом в процессе полировки контролируют и поддерживают слабо щелочную реакцию (рН>7) электролита (например, добавляя в него гидроксид натрия NaOH).

Такой режим электролитно-плазменной полировки (его параметры приведены с учетом технологических допусков), повышает адгезию лопаточных сталей к наносимому покрытию, и как следствие, дополнительно улучшает его усталостные характеристики.

Надеюсь, что выполненный анализ методов защиты от эрозии лопаток паровой турбины позволит повысить качество написания ВКР по данной тематике.

### **Список литературы:**

1. Трухний, А. Д. Теплофикационные паровые турбины и турбоустановки: учебное пособие для вузов / А. Д. Трухний, Б. В. Ломакин – М.: Издательство МЭИ, 2002. – 540 с. – Текст: непосредственный.

2. Злобин, В. Г. Паротурбинные установки тепловых и атомных станций. Часть 1. Тепловые схемы. Конструкция: учебное пособие / В. Г. Злобин. – СПб: – ВШТЭ СПбГУПТД, 2020. – 136 с. – Текст: непосредственный.

3. Злобин, В. Г. Паротурбинные установки тепловых и атомных электростанций. Часть 2. Режимы работы: учебное пособие / В. Г. Злобин. – СПб: ВШТЭ СПбГУПТД, 2020. – 95 с. – Текст: непосредственный.

4. Прочность металлов и сплавов: материалы VII Международной конференции. – М.: Металлургия, 1990. – 352 с. – Текст: непосредственный.

5. Нагнетатели и тепловые двигатели. Тепловой расчет паровой многоступенчатой противодавленческой турбины: учебно-методическое пособие к выполнению курсовой работы. – СПб: Высшая школа технологии и энергетики СПбГУПТД, 2018. – 68 с. – Текст: непосредственный.

6. Косяк, Ю. Ф. Паротурбинные установки атомных электростанций / Ю. Ф. Косяк – М.: Энергия, 1978. – 312 с. – Текст: непосредственный.

7. Беляковa, А. В., Горбачевa, А. Н., Михайлов, В. В., Реутовa, Б. Ф., Фокин, А. А. Установки для формирования эрозионно- и абразиво-стойких электроискровых покрытий на лопатках паровых турбин тепловых и атомных электростанций / А. В. Беляковa, А. Н. Горбачевa, В. В. Михайлов, Б. Ф. Реутовa, А. А. Фокин. – Текст: непосредственный // Электронная обработка материалов.  $-2016. - N_2$  52 (5). – C. 79-89.

© Злобин В. Г., 2022

# **ПЕРСПЕКТИВЫ РАЗВИТИЯ ОПЕРАЦИОННЫХ СИСТЕМ РАЗЛИЧНОЙ СЛОЖНОСТИ НА БАЗЕ ЯДРА UNIX ДЛЯ ОТЕЧЕСТВЕННЫХ ЭВМ ПРОМЫШЛЕННОГО И БЫТОВОГО ПРЕДНАЗНАЧЕНИЯ**

Студент **Игошин Ярослав Евгеньевич,**  Студент **Ляпунова Анна Андреевна,** Студент **Сятрайкин Евгений Георгиевич,** Доктор технических наук, профессор **Шарафеев Ильгизар Шайхеевич,** Казанский национальный исследовательский технический университет им. А. Н. Туполева, г. Казань, Российская Федерация

**Аннотация.** В данной статье сравниваются наиболее распространенные отечественные ОС разной сложности, как между собой, так и с зарубежными аналогами. Сравнение проводилось по сформулированным требованиям на основе анализа и синтеза информации из открытых источников.

**Ключевые слова:** операционные системы, UNIX, Rosa Linux, Astra Linux, Эльбрус ОС, Аврора ОС, отечественное производство для ЭВМ.

# **PROSPECTS FOR THE DEVELOPMENT OF OPERATING SYSTEMS OF VARIOUS COMPLEXITY BASED ON THE UNIX KERNEL FOR DOMESTIC COMPUTERS FOR INDUSTRIAL AND RESIDENTIAL PURPOSE**

Student **Igoshin Yaroslav Evgenievich,** Student **Lyapunova Anna Adreevna,** Student **Syatraikin Evgeniy Georgievich,** Doctor of Technical Sciences, Professor **Sharafеev Ilgizar Shaikheevich,** Kazan National Research Technical University named after A. N. Tupolev, Kazan, Russian Federation

**Abstract.** This article compares the most common domestic operating systems of varying complexity, both among themselves and with foreign counterparts. The comparison was carried out according to the formulated requirements based on the analysis and synthesis of information from open sources.

**Keywords:** operating systems, UNIX, Rosa Linux, Astra Linux, Elbrus OS, Avrora OS, domestic production for computers.

Последние мировые события привнесли серьезные изменения во многие аспекты, в том числе в науке и технике, а потому и в сложившиеся десятками лет порядки работы с компьютером [1]. И не только частные, муниципальные и федеральные организации ищут новые пути в своей работе с компьютером, также и обычные пользователи. Отрасли развития компьютерных технологий, такие как разработка операционных систем (ОС), производство периферийных устройств, комплектующих и программного обеспечения (ПО) вынуждены адаптироваться к складывающейся новой реальности.

Набольшее внимание привлекают к себе те проекты и продукты, которые распространяются бесплатно и свободно с открытым исходным кодом. Одним из таких продуктов является ОС и дистрибутивы на базе ядра UNIX.

### ОС на базе ядра UNIX

Возможность создания и реализации только силами предприятия [1], а заимствования бесплатных проектов **ИЗ** своболно возможность также распространяемых источников, является исходной точкой при разработке ПО и ОС. Ядро UNIX [2] идеально соответствует этим требованиям. На базе этого ядра было построено огромное количество различных операционных систем и дистрибутивов различных поколений с большим списком применений. Отметим также и то, что специалистов в сфере разработки ОС на базе UNIX найти, а также обучить, стало значительно проще.

ОС на базе ядра UNIX находят свое место в различных сферах информационных и компьютерных технологий, начиная от обеспечения серверов, где они являются самыми незаменимыми, заканчивая ОС для смартфонов, мини-компьютеров (например, Android и Raspberry Pi [3]) и прошивки для роутеров Wi-Fi и систем наблюдения ССТV, где им пока нет равных.

Таким образом, UNIX подобные системы - это идеальный выбор в качестве ОС для персонального компьютера (ПК) и рабочей станции, поскольку можно не просто подобрать систему под необходимые требования, но и изменить (модифицировать) ее под них.

### Предъявляемые требования к ОС

Вопросы критериев выбора ОС можно свести к главному: «Что нужно для комфортной работы пользователя?». Если проанализировать текущие тенденции развития зарубежных и отечественных ОС, можно выделить несколько основных критериев выбора:

- адаптивность графического интерфейса (еще называют графической средой и оболочкой) пользователя, иными словами, возможности кастомизации интерфейса;
- $\omega_{\rm{eff}}$ быстродействие системы (возможности реализации ЛОСТУПНЫХ ресурсов компьютера);
- совместимость с периферийными устройствами и другими системами;
- функциональность системы;
- безопасность системы (антивирусное ПО);
- поддержка системы и частота обновлений (в том числе обновления базы данных встроенного антивирусного ПО);

системные требования к ресурсам компьютера для нормальной стабильной работы.

Эти критерии формируют основные требования, по которым следует выбирать ОС. Причем, что важно, эти требования будут разными. Эти требования меняются в зависимости от задач, которые требуется решить с помощью ОС.

Нагляднее эту разницу демонстрируют примеры разницы того, какие ОС устанавливаются на ПК, а какие установлены на смартфонах и серверах. Очевидно, разница большая. Можно увидеть, что в первом случае упор делается на увеличение производительности, чтобы ПК мог справляться с решением задач различной сложности, и при этом был достаточно гибким, а потому приходится жертвовать системными требованиями. Во втором же случае для того, чтобы снизить системные требования, приходится жертвовать быстродействием и функциональностью. Чтобы сервера могли работать стабильно и хорошо, они лишены возможности кастомизации технического интерфейса и нуждаются в высокой производительности, то есть у них высокие системные требования (сложность системы).

Фактически, если рассматривать каждый из примеров, все сводится к тому, что разработка ОС под конкретное устройство и цели - это всегда компромисс в угоду компактности, либо удобству, либо производительности.

### Сравнение отечественных ОС

Сравнение отечественных ОС поможет понять, как сильно отличаются друг от друга те продукты, которые имеются сейчас на российском рынке.

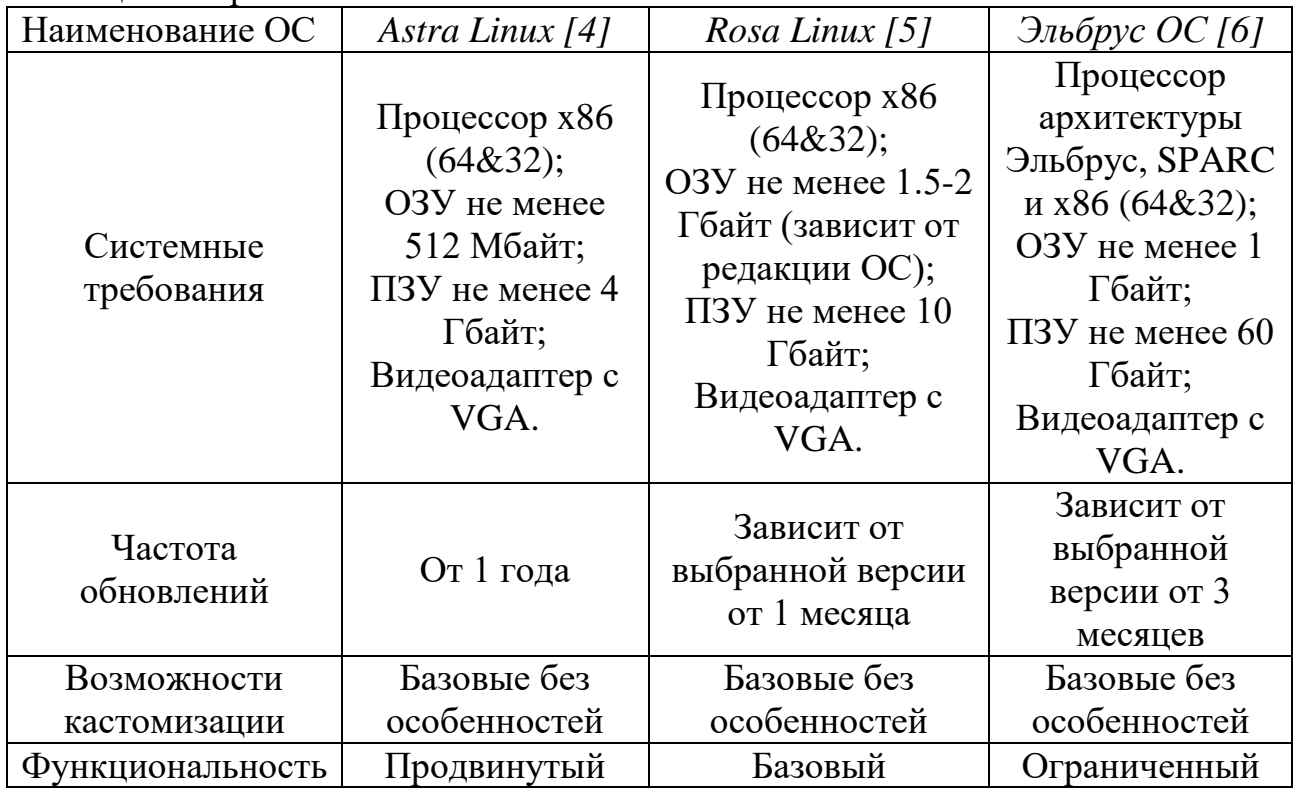

### Таблица 1 - Сравнение отечественных ОС

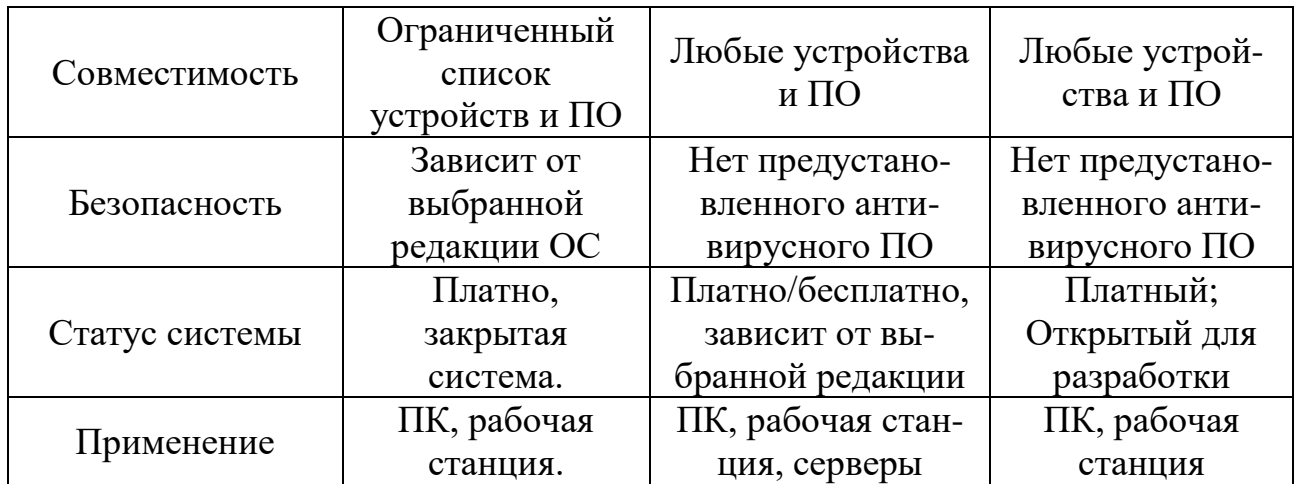

Основываясь на собранных в таблицу 1 данных, можно заключить, что наиболее перспективной ОС для ПК и рабочих станций на российском рынке является ROSA Linux [5]. Благодаря частым обновлениям, невысоким системным требованиям и широким списком поддерживаемых устройств и ПО, она лучше подходит не только для обычных пользователей, но и для производственного решения.

## Сравнение отечественной ОС с зарубежными

Для того чтобы иметь представление о том, насколько сильно отличаются отечественные ОС от зарубежных, сравним наиболее распространенные из них.

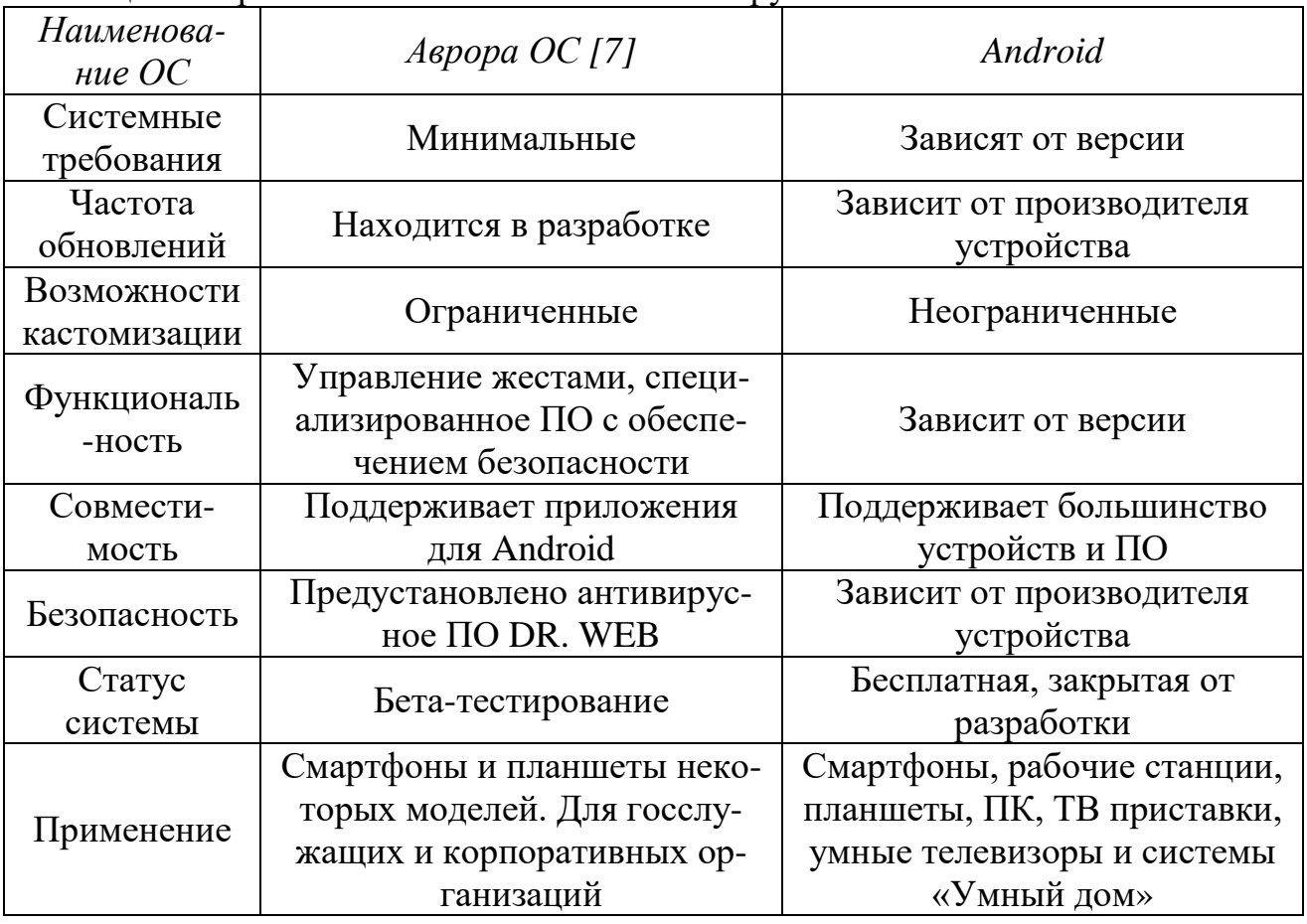

Таблина 2 – Сравнение отечественной ОС с зарубежной

В ходе сравнения представленных в таблице 2 данных можно заключить, что Аврора ОС [8] является перспективной и уникальной российской мобильной ОС, которая может конкурировать с зарубежными аналогами.

# Сравнение WINDOWS и ROSA LINUX

В качестве сравнения ОС для ПК и рабочих станций были взяты наиболее зарубежная ОС Microsoft Windows [2] и распространенная наиболее перспективная отечественная Rosa Linux [5]. На данный момент, зарубежный конкурент является наиболее популярным и широко используемым на территории России. Многие учреждения и организации имеют приоритет использования именно Windows, за счет того, что найти опытного пользователя этой ОС гораздо легче, чем найти или обучить работе в любой UNIX-подобной.

Частота обновлений в Windows - от 2 раз в месяц, в зависимости от выбранной версии. В Rosa Linux обновления происходят примерно в 2 раза реже. В вопросах кастомизации Rosa Linux имеет больше встроенных средств, в то время как у Windows их отсутствие компенсируется богатым выбором сторонних приложений. По функциональности они примерно равны относительно друг друга. Как и любой UNIX-подобной ОС достаточно трудно найти поддерживаемые программы и устройства [2], но в Windows нет практически никаких проблем с совместимостью. Отсутствие какого-либо антивирусного ПО в Rosa Linux компенсируется тем, что из-за малой популярности для нее практически отсутствуют какие-либо разновидности угроз. Оба продукта имеют одинаковые сферы применения. Одним из преимуществ Rosa Linux является то, что она бесплатная с открытым исходным кодом, что позволяет быстрее находить ошибки и уязвимости.

### Заключение

На основе проведенного сравнения можно сделать вывод, что наиболее перспективной отечественной ОС для ПК, рабочих станций и серверов является Rosa Linux. Среди ОС для мобильных устройств, Аврора ОС не имеет себе равных в вопросах безопасности, независимости и энергоэффективности. Остальные рассмотренные ОС заслуживают внимания со стороны коммерческих организаций, поскольку позиционируются как наиболее безопасные, но не подходящие для обычного пользователя.

### Список литературы:

1. Указ Президента Российской Федерации от 30.03.2022 № 166 «О мерах по обеспечению технологической независимости и безопасности критической информационной инфраструктуры Российской Федерации» // Собрание законодательства РФ, Официальный интернет-портал правовой информации. -2022. – URL: http://pravo.gov.ru/ (дата обращения: 14.05.2022). – Текст: электронный.

2. Studying Maid Differences Between Linux & Windows Operation Systems // Hadeel Tariq Al-Rayes, Internatial Journal of Electrical & Computer Sciences IJECS-IJENS Vol: 12 No:04. Nasiriyah (Iraq), Dhi-Qar University. 2012.

3. Rasberry Pi Foundation: [сайт]. – URL: https://www.raspberrypi.org/ (дата обращения: 14.05.2022).

4. Astra Linux: [сайт]. – URL: https://astralinux.ru/products/astra-linux-specialedition/ (дата обращения:  $14.05.2022$ ).

5. Rosa Linux: [сайт]. – URL: https://www.rosalinux.ru/chrome-desktop/ (дата обращения: 14.05.2022).

6. Эльбрус ОС: [сайт]. – URL: http://mcst.ru/programmnoe-obespechenieelbrus (дата обращения: 14.05.2022).

7. Аврора ОС: [сайт]. – URL: https://auroraos.ru/ (дата обращения: 14.05.2022).

8. Аврора ОС – что это за операционка и может ли она заменить Android в России: [сайт]. – URL: https://androidinsider.ru/os/avrora-os-chto-eto-zaoperaczionka-i-mozhet-li-ona-zamenit-android-v-rossii.html (дата обращения: 14.05.2022).

© Игошин Я. Е., Ляпунова А. А., Сятрайкин Е. Г., 2022

# **ВЫБОР МЕСТ РАЗМЕЩЕНИЯ КОМПОНЕНТОВ АВТОМАТИЗИРОВАННЫХ МНОГОПОЗИЦИОННЫХ СИСТЕМ НАБЛЮДЕНИЯ**

Студент **Чапанов Бахмад Абдулбакиевич,**

Канд. техн. наук, зав. кафедрой автоматизации технологических процессов и производств **Ковалёв Дмитрий Александрович,** Санкт-Петербургский государственный университет промышленных технологий и дизайна,

Высшая школа технологии и энергетики,

г. Санкт-Петербург, Российская Федерация

**Аннотация.** В работе рассмотрены требования для размещения компонентов автоматизированных многопозиционных систем наблюдения. В результате анализа предложены варианты размещения компонентов многопозиционных систем наблюдения.

**Ключевые слова:** многопозиционные системы наблюдения, системы управления, информационная увязка элементов, компоненты системы, позиция размещения.

## **SELECTION OF LOCATIONS FOR COMPONENTS OF AUTOMATED MULTI-POSITION SURVEILLANCE SYSTEMS**

Student **Chapanov Bakhmat Abdulbakievich,**

PhD in Technology, Associate Professor, Head of the Department of Automation of Technological Processes and Productions **Kovalev Dmitry Alexandrovich,** Saint Petersburg State University of Industrial Technologies and Design, Higher School of Technology and Energy,

Saint Petersburg, Russian Federation

Abstract. The paper considers the requirements for the placement of components of automated multi-position surveillance systems. As a result, of the analysis, options for the placement of components of multi-position surveillance systems are proposed.

**Keywords:** multi-position surveillance systems, control systems, information linking of elements, system components, placement position.

Выбор мест размещения компонентов автоматизированных МПСН (многопозиционная система наблюдения) является важной задачей [1; 2] и зависит от типа компонента системы и условий его функционирования, также в свою очередь организация линий связи напрямую зависит от мест расположения этих компонентов.

МПСН включает следующие компоненты:

- технический пост многопозиционной системы (ТПМС) приемный;
- технический пост многопозиционной системы (ТПМС) приемопередающий;
- модуль обработки данных (МОД).

Системная топология и информационная увязка элементов МПСН приведена на рис. 1.

Выбор мест размещения компонентов МПСН должен осуществляться с приоритетным использованием инфраструктуры государственных объектов различной ведомственной принадлежности (Росавиация, Росжелдор, Росавтодор, Росморречфлот и др.).

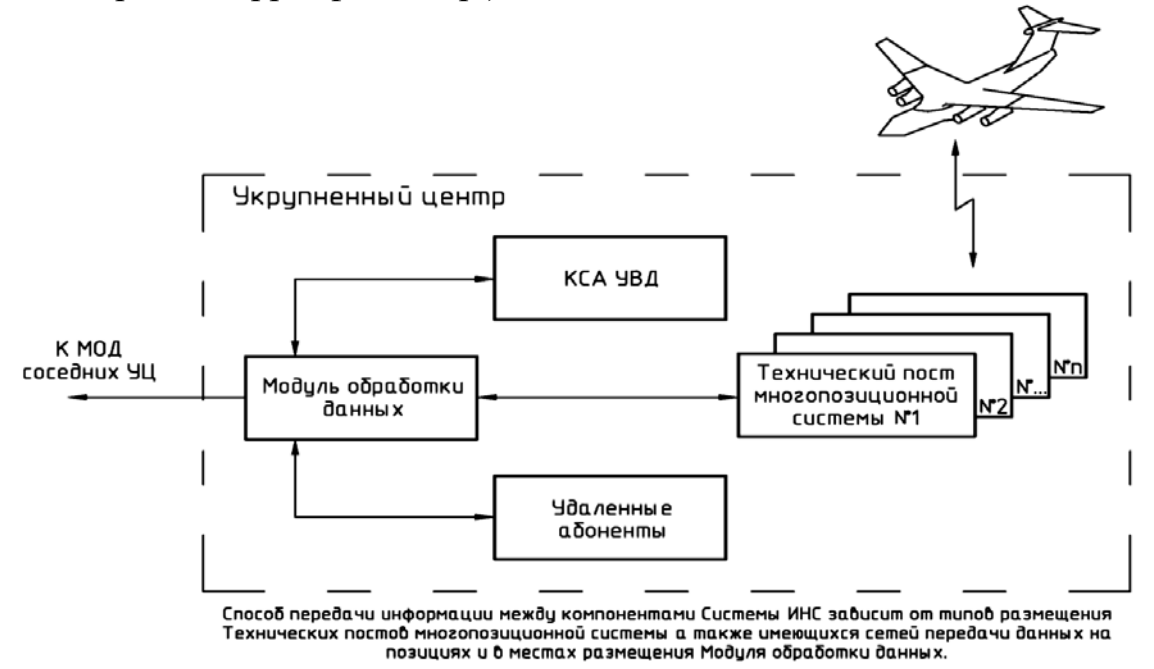

Рис. 1. Системная топология и информационная увязка элементов МПСН

В качестве дополнительных инфраструктурных объектов могут рассматриваться объекты государственных операторов связи, телекоммуникации и телевидения объектов промышленности.

Инфраструктурные объекты должны выбираться исходя из необходимого пространственного расположения ТПМС, условий обеспечения необходимого электропитания и предоставления каналов связи.

Для создания информационно-навигационного поля МПСН в труднодоступных районах региона с полным отсутствием инфраструктуры, ТПМС должен обеспечиваться автономным электроснабжением и каналами связи беспроводного доступа и станции спутниковой связи.

Решения по выбору мест размещения компонентов МПСН с учетом необходимой обеспечивающей инфраструктуры для создания информационнонавигационного поля на базе многопозиционных систем и мультисервисных

технологий в верхнем и нижнем воздушном пространстве Российской Федерации включают следующие расположения оборудования и аппаратуры:

- аэродромы и вертодромы Федерального агентства воздушного транспорта (ФАВТ);
- вышки, башни и мачтовые сооружения операторов подвижной связи;
- аэродромы и вертодромы авиации общего назначения (АОН);
- здания высотой не менее 30 метров. Наиболее приоритетными местами являются:
- Аэродромы ФАВТ это наиболее подходящий тип объектов, имеющий стационарную систему наблюдения по 1 категории и резервированные линии связи (ВОЛС, WiMax, радиорелейные линии);
- Вертодромы ФАВТ, имеющие развитую инфраструктуру. Ввиду того, что вертолетные площадки не обеспечены электропитанием и линиями связи, рассматривать их нецелесообразно.
- Базовые станции (БС) операторов подвижной связи. Подходят по нескольким критериям:
	- 1. Наличие электропитания от 3 до 1 категории.
	- 2. Наличие резервированных каналов связи.

3. Наличие существующих мачт (даже при размещении на кровлях зданий).

4. Высокая распространённость.

5. Высокая доступность (малое количество контрагентов для заключения договоров аренды и линий связи).

Аэродромы и вертодромы АОН – как правило, оснащены электроснабжением не хуже 3 категории электропитания. Возможно также наличие нерезервированных линий связи. Выбор вертодромов базируется на тех же принципах, что и для вертодромов ФАВТ.

Здания – имеют самый низкий приоритет из объектов существующей инфраструктуры по причине низкой доступности.

Проектирование объекта применяется при отсутствии подходящих существующих объектов инфраструктуры. Объект размещается в точках, стремящихся сформировать правильную геометрию МПСН (три приёмных станции в вершинах равностороннего треугольника с приёмо-передающей станцией в центре). Необходимо учитывать некоторые дополнительные факторы, такие как:

1. Наличие твёрдой поверхности (не водоёмы, болота, зыбучие пески).

2. Отсутствие объектов Министерство Обороны (МО) в точке размещения.

3. Наличие проходящих вблизи линии электропередач.

4. Наличие БС операторов подвижной связи в радиусе 50 км.

Варианты размещения компонентов системы приведены в таблице 1.

| № варианта<br>размещения | Компонент Системы      | Позиция размещения               |  |
|--------------------------|------------------------|----------------------------------|--|
| 1.                       | ТПМС приемо-передающий | Аэродром гражданской авиации     |  |
|                          |                        | с развитой инфраструктурой       |  |
| 2.                       | ТПМС приемо-передающий | Аэродром гражданской авиации без |  |
|                          |                        | необходимой инфраструктуры       |  |
| 3.                       | ТПМС приемо-передающий | Автономная позиция               |  |
| 4.                       | ТПМС приемо-передающий | Объект оператора сотовой связи   |  |
| 5.                       | ТПМС приемо-передающий | Объект промышленности            |  |
| 6.                       | ТПМС приемо-передающий | Автономная позиция в/вблизи      |  |
|                          |                        | населенного пункта               |  |
| 7.                       | ТПМС приемный          | Автономная позиция               |  |
| 8.                       | ТПМС приемный          | Объект оператора сотовой связи   |  |
| 9.                       | ТПМС приемный          | Автономная позиция в/вблизи      |  |
|                          |                        | населенного пункта               |  |
| 10.                      | МОД                    | Отапливаемое вентилируемое       |  |
|                          |                        | помещение Центра ЕС ОрВД         |  |

Таблица 1 − Варианты размещения компонентов МПСН

Важным фактором при выборе мест размещения компонентов многопозиционной системы наблюдения (МПСН) является применение современного отечественного оборудования системы автоматизации для указанных вариантов размещения. Средство автоматизации, применяемое для размещения компонентов МПСН, необходимо интегрировать в существующие схемы. Для разработки системы управления МПСН представляется анализ существующих и разработка новых алгоритмов систем управления [3; 4].

#### **Список литературы:**

1. Лежанкин, Б. В. Системный анализ задачи определения местоположения воздушного судна в многопозиционной системе наблюдения / Б. В. Лежанкин, В. В. Ерохин, В. С. Марюхненко. – Текст: непосредственный // Информационные технологии и математическое моделирование в управлении сложными системами. – 2019. – № 1 (2). – С. 46-61.

2. Синицын, Е. А. Особенности временной синхронизации многопозиционных систем наблюдения летательных аппаратов / Е. А. Синицын, Л. Б. Фридман. – Текст: непосредственный // Инфокоммуникационные и радиоэлектронные технологии. – 2020. – Т. 3. – № 2. – С. 171-180.

3. Алгоритм обработки траекторных измерений пассивной системы авиационного наблюдения / А. В. Елисеев, А. В. Чаплыгин, И. В. Дорохин. –

Текст: непосредственный // Актуальные аспекты развития воздушного транспорта (Авиатранс-2018): материалы международной научно-практической конференции, Ростов-на-Дону, 27–30 сентября 2018 года. – Ростов-на-Дону: Общество с ограниченной ответственностью «Фонд науки и образования», 2018. – С. 237-246.

4. Технология разработки алгоритмов программного обеспечения оптикоэлектронных систем наблюдения за удаленными объектами / В. Е. Махов, В. В. Широбоков, А. В. Емельянов [и др.]. – Текст: непосредственный // Вестник компьютерных и информационных технологий. – 2021. – Т. 18. – № 10 (208). – С. 10-21.

© Чапанов Б. А., Ковалёв Д. А., 2022
# **О СПОСОБЕ ПОВЫШЕНИЯ ЭФФЕКТИВНОСТИ ЭНЕРГЕТИЧЕСКОГО ОБОРУДОВАНИЯ**

Студент **Шевцов Александр Андреевич**,

Науч. руководитель: канд. техн. наук, доцент **Хлыновский Алексей Михайлович**, Санкт-Петербургский государственный университет промышленных технологий и дизайна, Высшая школа технологии и энергетики,

г. Санкт-Петербург, Российская Федерация

**Аннотация.** Рассмотрен один из способов повышения эффективности проектирования энергетического оборудования за счет совершенствования систем измерений.

**Ключевые слова:** эффективность энергетического оборудования, сопло Лаваля.

#### **ABOUT THE METHOD OF INCREASING THE EFFICIENCY OF POWER EQUIPMENT**

Student **Shevtsov Alexander Andreevich,** Academic Adviser: PhD in Technology, Associate Proffessor **Khlynovsky Alexey Mikhailovich,** Saint Petersburg State University of Industrial Technologies and Design, Higher School of Technology and Energy, Saint Petersburg, Russian Federation

**Abstract.** One of the ways to increase the efficiency of designing power equipment by improving measurement systems is considered.

**Keywords:** efficiency of power equipment, Laval nozzle.

Важнейшей проблемой современной энергетики является энергосбережение, т. е. экономное использование топливно-энергетических ресурсов.

Направление отечественной энергетики, связанное с развитием и распространением газотурбинных и парогазовых установок, является перспективным. В последние годы существенно возрос интерес к энергетическим ГТУ и ПГУ, особенностям их работы и оптимизации их параметров.

Одним из важнейших параметров турбины является ее геометрия. Известно, что форма и определенные геометрические параметры контура канала

самым существенным образом влияют на параметры течения в нем. Так, в ряде работ показано, что только перераспределение кривизны по длине контура, например, лопатки турбины может привести к снижению потерь в турбинной решетке до нескольких процентов.

В работах, связанных с исследованием течений, как правило, приводятся форма канала, исходные данные для расчета потока, результаты теоретического расчета параметров потока, экспериментальные данные, сравнение теоретических и экспериментальных данных, анализ полученных результатов, выводы. В практическом плане в подобных работах отсутствует этап исследования геометрических параметров контура канала. Отсутствие указанного этапа можно объяснить сложностью и трудоемкостью подобных исследований, если учесть, что форма контура лопатки турбины, в частности, задается во многих случаях матрицей прямоугольных координат.

Важность такого исследования связана с тем, что на основании анализа геометрических характеристик контура можно предсказать поведение потока, выделить характерные точки или области течения и т. д. Проектант, например, после такого исследования может при необходимости перепроектировать канал, а экспериментатор – построить систему измерений с учетом выявленных особенностей и таким образом увеличить эффективность турбины.

В настоящей работе проведены уточненные расчеты контура сопла Лаваля. Базой расчетов было применение формулы Витошинского:

$$
r = \frac{r_{np}}{\left[1 - \left(1 - \left(\frac{r_{np}}{r_{\text{ex}}}\right)^2\right] \cdot \frac{\left(1 - \frac{3 \cdot \chi^2}{l^2}\right)^2}{\left(1 + \frac{\chi^2}{l^2}\right)^3}\right]}
$$

,

где *r* – текущий радиус;

*r*кр – радиус критического сечения;

*r*вх – радиус входного сечения;

*х* – текущая координата

*l*' – параметр, связанный с длинной криволинейного участка.

Значения радиусов *r*кр и *r*вх выбирались из конструктивных условий [1; 2]. Параметр *l,* принимался равным 4*r*кр.

Профиль сопла при расчетах по формуле Витошинского пригоден для соединения труб различных диаметров при испытаниях на дозвуковых скоростях [3; 4].

Сопла, присоединяемые к резервуарам, могут очерчиваться по дугам окружностей, лемнискатам или параболам (рис. 1).

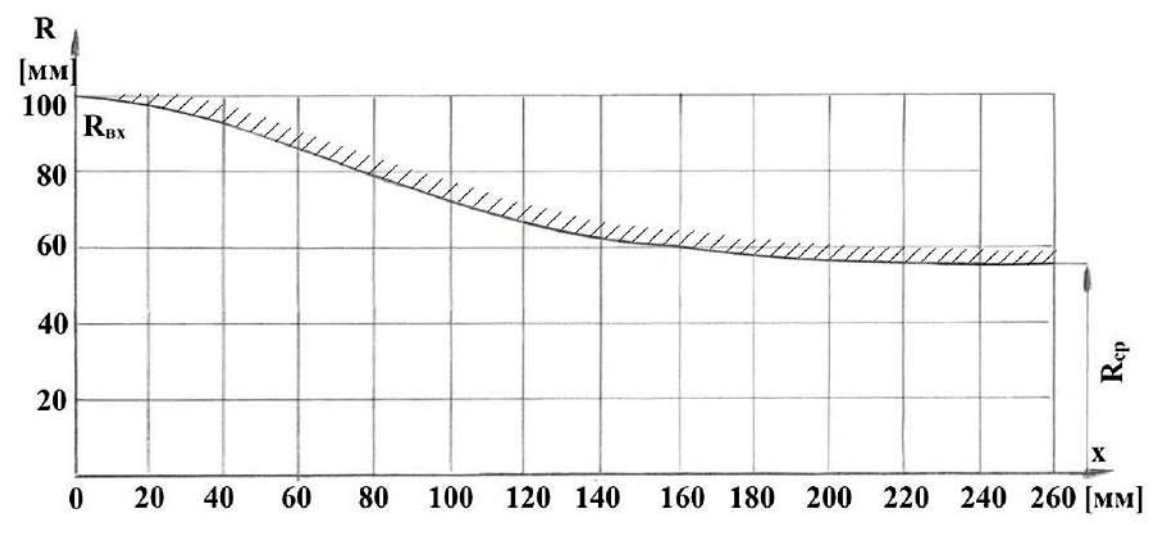

Рис. 1. Профиль сужающейся части сопла Лаваля, рассчитано по формуле Витошинского

Таким образом, одним из способов повышения эффективности проектирования энергетического оборудования является применение систем измерения, на основе анализа геометрических характеристик контура сопла.

#### **Список литературы**:

1. Костюк, А. Г. Исследование влияния параметров ГТУ на ее характеристики с учетом дополнительных потерь в охлаждаемой газовой турбине / А. Г. Костюк, А. П. Карпунин // Теплоэнергетика. – 2014. – № 8. – С. 33. – Текст: непосредственный.

2. Виноградов, Л. В. Исследование геометрических параметров сопла с контуром Витошинского / Л. В. Виноградов, Ш. Р. Лотфулин // Вестник Российского университета дружбы народов. Серия: Инженерные исследования. – 2004. – № 2. – С. 44-49. – Текст: непосредственный.

3. Разработка экспериментальных средств для градуировки приемников давления / В. А. Афанасьев, В. П. Монахова, С. Д. Мухина [и др.] // Труды МАИ. – 2017. – № 95. – С. 16. – Текст: непосредственный.

4. Исследование точностных характеристик приемников воздушных давлений путем математического моделирования спектра обтекания воздушным потоком / В. И. Ескин, С. П. Полуэктов, В. И. Рубинов [и др.] // Вестник Московского авиационного института. – 2014. – Т. 21. – № 5. – С. 19-26. – Текст: непосредственный.

© Шевцов А. А., 2022

# **АТОМНАЯ ЭНЕРГЕТИКА КАК ПУТЬ К УГЛЕРОДНОЙ НЕЙТРАЛЬНОСТИ**

Студент **Ревякина Полина Александровна,** Студент **Лезов Артем Дмитриевич,** Канд. техн. наук, доцент **Ташлыков Олег Леонидович,** Уральский федеральный университет им. первого Президента России Б. Н. Ельцина, г. Екатеринбург, Российская Федерация

**Аннотация.** В данной работе поднимается проблема глобального потепления в мире за счет большого количества выбросов углекислого газа, анализируется роль атомной энергетики в глобальном переходе к углеродной нейтральности, а также она сравнивается с остальными источниками получения энергии.

**Ключевые слова:** углеродная нейтральность, атомная энергетика, возобновляемые источники энергии, теплоэлектростанции, двуокись углерода.

# **NUCLEAR POWER ENGINEERING AS A WAY TO CARBON NEUTRALITY**

Student **Revyakina Polina Aleksandrovna,** Student **Lezov Artem Dmitrievich,** PhD in Technology, Associate Professor **Tashlykov Oleg Leonidovich,** Ural Federal University named after the First President of Russia B. N. Yeltsin, Ekaterinburg, Russian Federation

**Abstract.** In this paper, the problem of global warming in the world due to a large amount of carbon dioxide emissions is raised, the role of nuclear energy in the global transition to carbon neutrality is analyzed, and it is also compared with other energy sources.

**Keywords:** carbon neutrality, nuclear power, renewable energy sources, thermal power plants, carbon dioxide.

Проблема перехода к экологически чистой энергии в XXI веке стоит крайне остро. Более 180 стран, являющихся сторонами Рамочной конвенции об изменении климата Организации Объединенных Наций (РКИК ООН), подписали Парижское соглашение, основной целью которого является удержание прироста глобальной средней температуры намного ниже 2°C сверх доиндустриальных уровней методом использования источников энергии с низким содержанием углерода в целях уменьшения выбросов парниковых газов. «Доиндустриальный» или «естественный» климат ученые определяют поразному, однако недавнее исследование показало, что лучшая базовая линия может быть 1720–1800.

#### *Тепловые электростанции*

По расчетам Международного энергетического агентства (МЭА), для достижения к 2050 году поставленных целей в области борьбы с изменением климата потребуется перевести на низкоуглеродные источники не менее 80% всех генерирующих мощностей, так как примерно две трети всей мировой электроэнергии вырабатывается на основе сжигания органического топлива. Это подводит нас к другой важной проблеме – выбросы вредных веществ в окружающую среду.

Благодаря изучению американскими учеными поведения 32-х элементов в процессе работы ТЭС установлено, что основная часть микроэлементов улетучивается и конденсируется на субмикронных частицах летучей золы. Для всех исследованных элементов коэффициент обогащения больше единицы и максимален для цинка, мышьяка, селена, рубидия, сурьмы, меди. Эти субмикронные частицы наиболее опасны из-за их способности легко проходить через очистные устройства и, обладая высокой атмосферной подвижностью, не только осаждаться на почвенно-растительном покрове, но и легко проникать в дыхательную систему живых существ, в том числе и человека. Несмотря на меры по снижению выбросов, принимаемые энергетиками, ежегодные выбросы в атмосферу тяжелых металлов в результате работы ТЭС остаются значительными. На рис. 1 приведены данные о выбросах в атмосферу тяжелых металлов в результате работы топливосжигающих установок в 15 странах Евросоюза в 1990 г. [1].

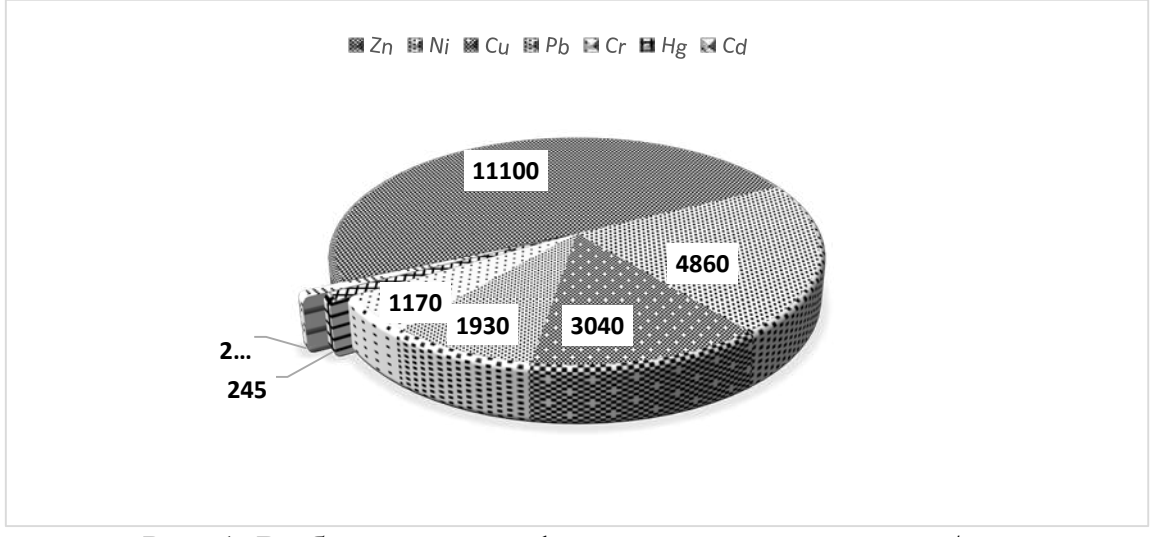

Рис. 1. Выбросы в атмосферу тяжелых металлов, т/год

#### *Атомные электростанции*

По словам генерального директора Международного агентства по атомной энергии (МАГАТЭ) Рафаэля Мариано Гросси, в сложившихся реалиях странам придется задействовать все источники энергии, не приводящие к выбросам парниковых газов, и атомная энергетика является частью этого решения.

Ядерная энергия является низкоуглеродным источником энергии, поскольку, в отличие от электростанций, работающих на угле, нефтепродуктах или природном газе, атомные электростанции во время своей работы практически не производят  $CO_2$ . Только за последние пять десятилетий ядерная энергетика в совокупности позволила избежать выбросов около 70 гигатонн двуокиси углерода и продолжает способствовать тому, чтобы ежегодно в атмосферу не выбрасывалось более 1 Гт СО<sub>2</sub> Атомная отрасль, предлагая безопасные и устойчивые низкоуглеродные технологии, вносит значительный вклад в реализацию целей устойчивого развития ООН и глобальных задач по достижению углеродной нейтральности [2].

Рассмотрим в качестве примера Курскую АЭС. Рис. 2 демонстрирует выбросы основных загрязняющих веществ КАЭС за 2020 г. По данным диаграммы мы можем сделать вывод, что фактические выбросы загрязняющих веществ в 35 раз меньше разрешенных [3].

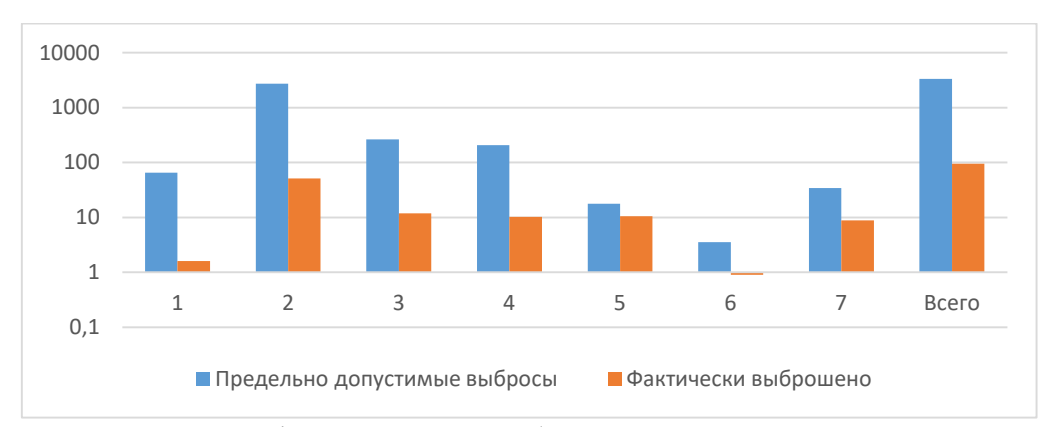

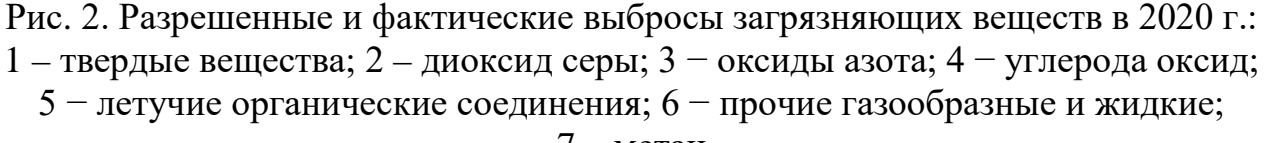

7 – метан

Генеральный директор Госкорпорации «Росатом» Алексей Лихачёв, выступая на мероприятии «Пути низкоуглеродного развития: роль и подходы России» 11 ноября и подводя итоги 26-ой «Конференции сторон» в Глазго, отметил, что в совокупности выбросы парниковых газов на всем жизненном цикле атомной электростанции сопоставимы с выбросами ветряной электростанций. Недавние же исследования утверждают, что этот показатель у АЭС является самым низким из всех видов чистой генерации. По самым консервативным оценкам, в глобальном масштабе эффект от АЭС по предотвращению выбросов парниковых газов сопоставим с поглощающей способностью всех лесов планеты [4].

*Возобновляемые источники энергии*

Возобновляемые источники энергии, такие как ветроэнергетические установки (ВЭУ), гидроэлектростанции (ГЭС), геотермальные теплоэлектростанции (ГеоТЭС) и другие, являются неотъемлемой частью отказа от ископаемых видов топлива. На ВИЭ приходится почти 15,5% от конечного потребления энергии Евросоюза (ЕС). Использование возобновляемых источников энергии расширяет возможности энергоснабжения, способствует улучшению экономических и социальных перспектив отдаленных районов, является инструментом обеспечения устойчивого, безопасного и гибкого энергоснабжения в изменяющихся климатических условиях.

Однако ВИЭ имеют также некоторые недостатки и ограничения: например, как любые другие, «зеленые» электростанции занимают площадь. Выбор месторасположения для них зависит от рельефа и погодных условий. Локация для таких источников энергии должна быть тщательно проанализирована, в зависимости ВИЭ от природных факторов, таких как количество поступающей на Землю солнечной энергии, продуктивность биосферы, сила ветров, наличие геотермальных источников, речной сток в единицу времени.

Другой серьёзной проблемой альтернативных источников энергии является нестабильность работы. Производство энергии зависит от погоды, времени суток и других факторов. Выработанное электричество необходимо хранить для использования по необходимости. Литий-ионные аккумуляторы непригодны для хранения из-за ограниченной энергоемкости и состава, однако ученые предлагают такие способы хранения возобновляемой энергии, как проточные батареи, которые являются перспективным направлением. Конструкция обладает высокой теоретической емкостью и может полностью состоять из экологически безопасных компонентов, но такие системы находятся на стадии разработки [5].

На данный момент ископаемое топливо остается основным источником энергии. Но эксперты отмечают острую необходимость перехода на более чистые ресурсы. Выбросы парниковых газов в течение жизненного цикла солнечной, ветряной или атомной энергетики значительно ниже, чем у традиционных источников энергии. «Мы называем эти четыре низкоуглеродных источника энергии «зеленым квадратом», где атомная энергия и гидроэнергетика в нижней части обеспечивают генерацию базовой нагрузки, а ветер и солнце в верхней части отвечают за пиковую нагрузку», – подчеркнул генеральный директор «Росатома» Алексей Лихачев в своем видеообращении к участникам сессии «Ядерная энергетика и возобновляемые источники энергии для углеродно-нейтрального будущего» [6].

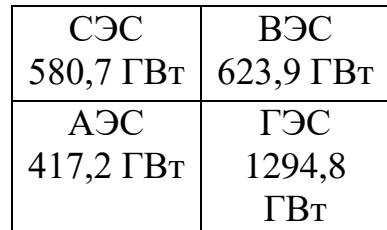

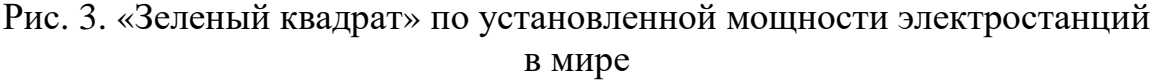

*Планы Евросоюза по решению проблемы глобального потепления*

Понимая серьёзность проблемы, страны ЕС выстраивают свою стратегию по борьбе с выбросами CO2. Так, Борис Джонсон, премьер-министр Великобритании, объявил о принятии Energy Security Strategy − новой стратегии развития энергетики. По данным документа, к 2050 году будет построено восемь энергоблоков АЭС большой мощности. Эта программа позволит уменьшить зависимость страны от углеводородных источников энергии. Увеличение атомных мощностей до 24 ГВт к 2050 году обеспечит до 25% потребностей в электроэнергии. ВЭС, СЭС и водород являются неотъемлемой частью энергетической стратегии, цель которой – выработка безуглеродными источниками энергии 95% электроэнергии к 2030 году [7].

В свою очередь, Франция сделала ставку на ветряную и гидроэнергетику. Именно эти отрасли обеспечили увеличение объемов производства в возобновляемой энергетике более чем на 10%. Кроме того, в 2022 году по проекту должен быть введен в эксплуатацию первый парк прибрежных ВЭС недалеко от Сен-Назера. Такой же парк планируется запустить вблизи Кальвадоса к 2024 году. Однако несмотря на рост эксплуатации ВИЭ, атомная энергетика по-прежнему занимает лидирующую позицию по производству электроэнергии и обеспечивает 70% потребности страны [8].

Что касается Германии, её ветровые и солнечные станции обеспечивают более 35% ежегодного потребления электроэнергии. Так, в стране установлено более 30 тыс ветряных турбин общей установленной мощностью около 60 ГВт и около 1,7 млн солнечных (фотоэлектрических) установок на 46 ГВт. Однако были случаи, когда генерация падала до нуля, например, в 2016 году, когда 52 ночи почти не было ветра [9].

Министерство энергетики Бельгии планируют продление блоков АЭС «Дуль-4» и «Тианж-3» до 2035 года для сохранения объема поставок электроэнергии при рекордно высоких ценах на энергоносители. В правительстве заявили, что это продление позволит укрепить независимость Бельгии от ископаемого топлива. Также было принято решение ускорить переход к низкоуглеродному топливу путем увеличения инвестиций в развитие ветровой, водородной, солнечной и атомной энергетики до 1,1 млрд евро. Для развития модульных реакторов выделены 100 млн [10].

*Заключение*

В данной работе была затронута проблема глобального потепления и пути ее решения. Конечно, проблема глобального потепления ещё не решена полностью, но страны мира делают уверенные шаги к сокращению использования ископаемых источников энергии путем внедрения нетрадиционной энергии, такой как: ветряные, солнечные электростанции и др. Однако, без энергии, получаемой от АЭС, невозможно обеспечить устойчивое развитие экономики мира, удовлетворить растущие потребности населения при обеспечении условия углеродной нейтральности.

#### **Список литературы**:

1. Крылов, Д. А. Негативное влияние элементов-примесей от угольных ТЭС на окружающую среду и здоровье / Д. А. Крылов. – Текст: непосредственный // Горный информационно-аналитический бюллетень. – 2017.  $-$  No 12. – C. 77–87.

2. В преддверии саммита по климату КС-26 МАГАТЭ выпускает доклад о вкладе ядерной энергетики в построение мира без выбросов: Международное агентство по атомной энергетике.  $-2021$ .  $-$  URL: https://www.iaea.org/ru/ newscenter/pressreleases/v-preddverii-sammita-po-klimatu-ks-26-magate-vypuskaetdoklad-o-vklade-yadernoy-energetiki-v-postroenie-mira-bez-vybrosov (дата обращения: 19.04.2022). – Текст: электронный.

3. Отчет по экологической безопасности за 2020 год: [сайт]. – 2020. – URL: https://rosenergoatom.ru/upload/iblock/5e8/5e86c98f89995faa76b7bbb271e4b463.pdf (дата обращения: 20.04.2022). – Текст: электронный.

4. В преддверии саммита по климату КС-26 МАГАТЭ выпустило доклад о вкладе ядерной энергетики в построение мира без выбросов: Инновации Росатом: [сайт]. – 2021. − URL: http://www.innov-rosatom.ru/news/detail/2541/ (дата обращения: 21.04.2022). – Текст: электронный.

5. Подводные камни ВИЭ: E2nergy: [сайт]. – 2020. – URL: https://eenergy.media/ 2020/01/08/podvodnye-kamni-vie/ (дата обращения: 25.04.2022). – Текст: электронный.

6. Делегация Росатома приняла участие в 26-й Конференции ООН по изменению климата в Глазго: Росатом: [сайт]. – 2021. – URL: https://www.rosatom.ru/ journalist/arkhiv-novostey/delegatsiya-rosatoma-prinyalauchastie-v-26-y-konferentsii-oon-po-izmeneniyu-klimata-v-glazgo/ (дата обращения: 26.04.2022). – Текст: электронный.

7. Великобритания создала новый правительственный орган по продвижению атомных проектов Great British Nuclear: Атомная энергия: [сайт]. – 2022. – URL: https://www.atomic-energy.ru/news/2022/04/08/123624 (дата обращения: 26.04.2022). – Текст: электронный.

8. Доля «зеленой» энергетики во Франции превысила 25% в 2020 году: E2nergy: [сайт]. – 2021. – URL: https://eenergy.media/2021/02/24/dolya-zelenojenergetiki-vo-frantsii-prevysila-25-v-2020-godu/ (дата обращения: 26.04.2022). – Текст: электронный.

9. ВИЭ-энергетика Германии стала проблемой всей Европы: E2nergy: [сайт]. – 2021. – URL: https://eenergy.media/2020/02/03/vie-energetika-germaniistala-problemoj-vsej-evropy/ (дата обращения: 2.05.2022). – Текст: электронный.

10. Бельгия хочет продлить срок службы атомных блоков еще на 10 лет: Росатом: [сайт]. – 2021. − URL: https://strana-rosatom.ru/2022/03/25/belgiyahochet-prodlit-srok-sluzhby-a/ (дата обращения: 2.05.2022). – Текст: электронный.

© Ревякина П. А., Лезов А. Д., Ташлыков О. Л., 2022

# **МАТЕРИАЛЫ V Международной научно-практической конференции обучающихся и преподавателей «ЭНЕРГЕТИКА И АВТОМАТИЗАЦИЯ В СОВРЕМЕННОМ ОБЩЕСТВЕ»**

2022 ● Часть II

Редактор и корректор Е. О. Тарновская Технический редактор Е. О. Тарновская

Научное электронное издание сетевого распространения

Системные требования: электронное устройство с программным обеспечением для воcпроизведения файлов формата PDF

Режим доступа: http://publish.sutd.ru/tp\_get\_file.php?id=202016, по паролю. - Загл. с экрана.

Дата подписания к использованию 12.09.2022. Изд. № 5056/22

Высшая школа технологии и энергетики СПб ГУПТД 198095, СПб., ул. Ивана Черных, 4